# QuickTime 7 for Windows Update Guide

**QuickTime**

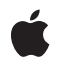

**2005-11-09**

#### á

Apple Inc. © 2005 Apple Computer, Inc. All rights reserved.

No part of this publication may be reproduced, stored in a retrieval system, or transmitted, in any form or by any means, mechanical, electronic, photocopying, recording, or otherwise, without prior written permission of Apple Inc., with the following exceptions: Any person is hereby authorized to store documentation on a single computer for personal use only and to print copies of documentation for personal use provided that the documentation contains Apple's copyright notice.

The Apple logo is a trademark of Apple Inc.

Use of the "keyboard" Apple logo (Option-Shift-K) for commercial purposes without the prior written consent of Apple may constitute trademark infringement and unfair competition in violation of federal and state laws.

No licenses, express or implied, are granted with respect to any of the technology described in this document. Apple retains all intellectual property rights associated with the technology described in this document. This document is intended to assist application developers to develop applications only for Apple-labeled computers.

Every effort has been made to ensure that the information in this document is accurate. Apple is not responsible for typographical errors.

Apple Inc. 1 Infinite Loop Cupertino, CA 95014 408-996-1010

Apple, the Apple logo, Carbon, eMac, iTunes, Mac, Mac OS, Macintosh, Pages, QuickTime, and Safari are trademarks of Apple Inc., registered in the United States and other countries.

Java and all Java-based trademarks are trademarks or registered trademarks of Sun Microsystems, Inc. in the U.S. and other countries.

OpenGL is a registered trademark of Silicon Graphics, Inc.

Times is a registered trademark of Heidelberger Druckmaschinen AG, available from Linotype Library GmbH.

Simultaneously published in the United States and Canada.

**Even though Apple has reviewed this document, APPLE MAKESNOWARRANTYOR REPRESENTATION, EITHER EXPRESS OR IMPLIED, WITH RESPECT TO THIS DOCUMENT, ITS QUALITY, ACCURACY,** MERCHANTABILITY, OR FITNESS FOR A PARTICULAR<br>PURPOSE. AS A RESULT, THIS DOCUMENT IS<br>PROVIDED "AS IS," AND YOU, THE READER, ARE **ASSUMING THE ENTIRE RISK AS TO ITS QUALITY AND ACCURACY.**

**IN NO EVENT WILL APPLE BE LIABLE FOR DIRECT, INDIRECT, SPECIAL, INCIDENTAL, OR CONSEQUENTIALDAMAGES RESULTINGFROM ANY DEFECT OR INACCURACY IN THIS DOCUMENT, even if advised of the possibility of such damages.**

**THE WARRANTY AND REMEDIES SET FORTH ABOVE ARE EXCLUSIVE AND IN LIEU OF ALL OTHERS, ORAL OR WRITTEN, EXPRESS OR IMPLIED. No Apple dealer, agent, or employee is authorized to make any modification, extension, or addition to this warranty.**

**Some states do not allow the exclusion orlimitation of implied warranties or liability for incidental or consequential damages, so the above limitation or** exclusion may not apply to you. This warranty gives<br>you specific legal rights, and you may also have **other rights which vary from state to state.**

## **Contents**

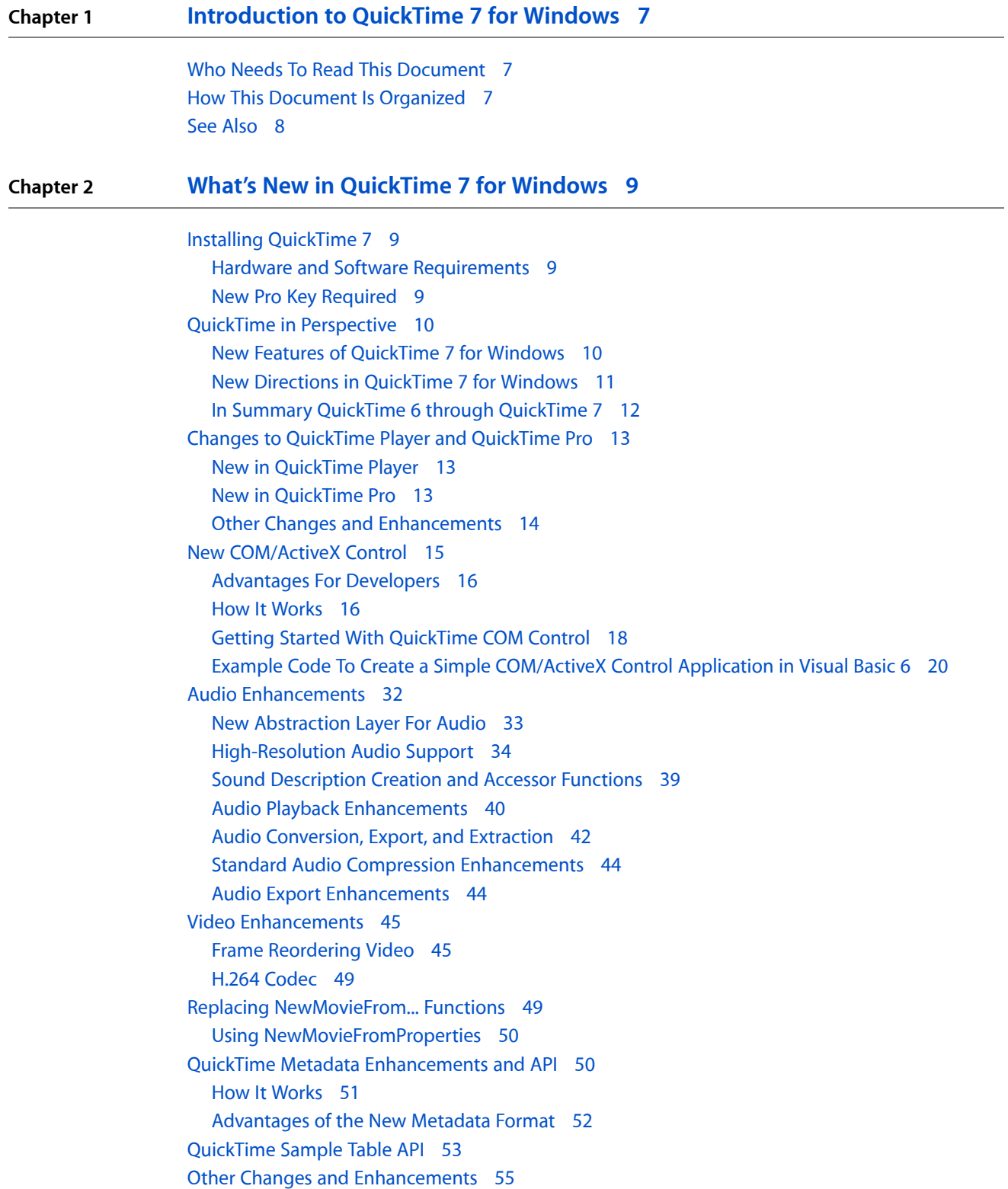

New Install [Location](#page-54-1) 55 Updates to [QuickTime](#page-55-0) for Java 56

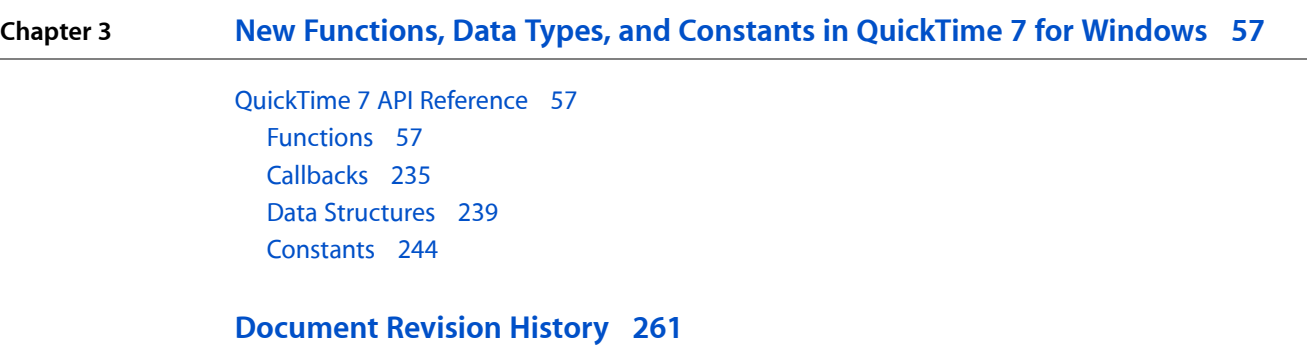

## Figures, Tables, and Listings

#### **Chapter 2 What's New in [QuickTime](#page-8-0) 7 for Windows 9**

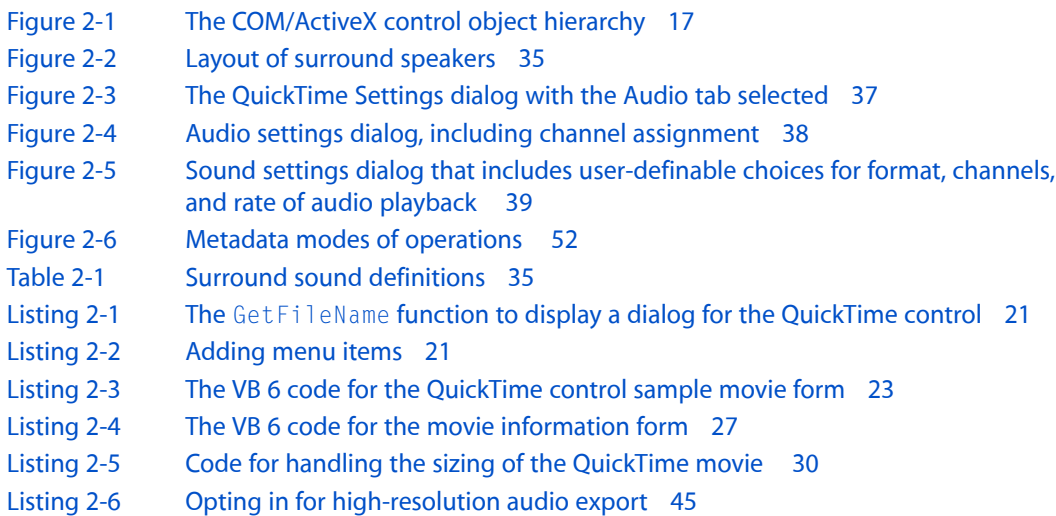

**FIGURES, TABLES, AND LISTINGS**

## <span id="page-6-0"></span>Introduction to QuickTime 7 for Windows

<span id="page-6-3"></span>QuickTime is the industry standard for multimedia programming and application development, with a rich and evolving API comprised of more than 2500 function calls. Its component-based architecture is highly extensible, enabling applications to display, import, export, and modify a broad range of digital media, including audio, video, still images, text, Flash, MIDI, sprites, VR panoramas, among other media types. QuickTime is designed from the ground up to work with local disk-based media, media accessed over a network, or streams of real-time data.

This document provides detailed information about the new features, changes, and enhanced capabilities that are available in QuickTime 7 for Windows.

QuickTime 7 for Windows is a major release involving a significant update and revision of the QuickTime code base that includes the introduction of H.264, a new QuickTime Player built from the ground up, CoreAudio for Windows, QuickTime Audio on top of CoreAudio, with multichannel audio support, and a new QuickTime 7 for Windows installer.

## <span id="page-6-1"></span>Who Needs To Read This Document

If you are a QuickTime API-level developer, content author, multimedia producer, or Webmaster who is currently working with QuickTime, you should read this document.

The document is written for developers who use QuickTime on the Windows platform and want to learn about the new programming features available in QuickTime 7 for Windows.

## <span id="page-6-2"></span>How This Document Is Organized

This update guide is intended to provide QuickTime developers, as well as other developers new to the platform, with a comprehensive description of the changes and enhancements in this major software release. Beyond this brief introductory chapter, the material discussed in Chapter 2 of the guide points to and cross-referencesin Chapter 3 the many new functions available in QuickTime 7 for Windows, with an emphasis on understanding their usage for application developers.

- Chapter 1, ["Introduction](#page-6-3) to QuickTime 7 for Windows" (page 7), discusses who should read this document, as well as other sources of information about the QuickTime documentation suite.
- Chapter 2, "What's New in [QuickTime](#page-8-4) 7 for Windows" (page 9), describes in detail the many new and enhanced features available in QuickTime 7. It is intended to provide developers with a conceptual overview, in addition to code samples and illustrations of usage, so that developers can take advantage of many of the new features in QuickTime 7 for Windows in their applications.
- Chapter 3, "New Functions, Data Types, and Constants in [QuickTime](#page-56-3) 7 for Windows" (page 57), describes all the new QuickTime functions, data structures, constants, and callbacks available in this software release.

## <span id="page-7-0"></span>See Also

For developers who want to take advantage of QuickTime features and functionality, the complete suite of documentation that describes the QuickTime API is available online in HTML and PDF at the [QuickTime](http://developer.apple.com/documentation/QuickTime/QuickTime.html) Reference [Library](http://developer.apple.com/documentation/QuickTime/QuickTime.html) website.

The reference information currently presented in Chapter 3 of this update guide is also available in the QuickTime API Reference document. All of the new QuickTime functions, data structures, and callbacks in [QuickTime](http://developer.apple.com/referencelibrary/API_Fundamentals/QuickTime-api-date.html) 7 are incorporated into the QuickTime API Reference for easy access and reference, either in HTML or PDF formats.

If you are new to QuickTime, you should begin by referring to Getting Started With [QuickTime,](http://developer.apple.com/referencelibrary/GettingStarted/GS_QuickTime/index.html) which describes the various starting points and learning paths for working with this rich, multimedia API.

Updates to the QuickTime technical documentation website are provided on a regular basis. Developers can also subscribe to various mailing lists for the latest news and information.

To sign up for any of Apple's Developer Programs, go to: [http://developer.apple.com/membership/index.html.](http://developer.apple.com/membership/index.html)

## <span id="page-8-0"></span>What's New in QuickTime 7 for Windows

<span id="page-8-4"></span>This chapter describes in detail the many new and enhanced features available in QuickTime 7 for Windows. It is intended to provide developers with a conceptual overview, in addition code samples and illustrations of usage, so that developers can take advantage of many of these new features in QuickTime 7 for Windows in their applications.

The new functions discussed in this chapter are cross-referenced, with links, to their complete descriptions in Chapter 3, "New Functions, Data Types, and Constants in [QuickTime](#page-56-3) 7 for Windows" (page 57).

If you are a QuickTime API-level developer, content author, multimedia producer, or Webmaster who is currently working with QuickTime, you should read this chapter in order to understand the fundamental changes that have taken place in the QuickTime software architecture.

## <span id="page-8-1"></span>Installing QuickTime 7

<span id="page-8-2"></span>Both QuickTime 7 Player and QuickTime 7 Pro for Windows are available for download and purchase from Apple, in the case of the Pro version, and will install on Windows computers that meet the hardware and software requirements specified below.

### Hardware and Software Requirements

QuickTime 7 for Windows requires the following minimum configuration:

- Windows 2000 or Windows XP
- <span id="page-8-3"></span>Pentium processor or other processor equivalent
- At least 128 MB of RAM

## New Pro Key Required

QuickTime 7 for Windows replaces existing point releases of QuickTime 6 for Windows. A new Pro key is required; QuickTime 6 Pro keys will not unlock the Pro features of QuickTime 7 for Windows.

## <span id="page-9-0"></span>QuickTime in Perspective

The QuickTime API is dedicated to extending the reach of application developers by letting them invoke the full range of multimedia's capabilities. It supports a wide range of standards-based formats, in addition to proprietary formats from Apple and others. The QuickTime API is not static, however, and has evolved over the course of the last decade to adopt new idioms, new data structures, and new ways of doing things.

The C/C++ portion of the QuickTime API comprises more than 2500 functions that provide services to applications. These services include audio and video playback; movie editing, composition, and streaming; still image import, export, and display; audio-visual interactivity, and more.

## <span id="page-9-1"></span>New Features of QuickTime 7 for Windows

This release of QuickTime includes a number of major new features for users, developers, and content creators, including improvements in the QuickTime architecture, file format, user interface, and API. There are significant improvements in the audio, video, and metadata capabilities, as well as a new APIs, and numerous other enhancements.

- "Changes to QuickTime Player and [QuickTime](#page-12-0) Pro" (page 13) describes the new user interface for QuickTime Player and QuickTime Pro and some of the changes from previous versions of the Player.
- "New [COM/ActiveX](#page-14-0) Control" (page 15) describes the new COM Control and how you can take advantage of the control using the tools available in Visual Basic .NET, C# and Visual Basic 6.
- "Audio [Enhancements"](#page-31-0) (page 32) describes the many new audio features of QuickTime 7 for Windows, including support for multichannel sound, playback, compression, and export of high-resolution audio, a new sound description, and new functions for movie audio control, audio conversion configuration, audio extraction, movie export, and level and frequency metering.
- "Video [Enhancements"](#page-44-0) (page 45) describes QuickTime's new support for frame reordering video compression and the H.264 codec. Frame reordering support is a major advance that involves new sample tables for video, allowing video frames to have independent decode and display times. This allows improved display, editing, and compression of H.264 and other advanced video codecs. A new set of functions and structures are introduced to allow developers to work with samples that have independent decode and display times.
- "Replacing [NewMovieFrom...](#page-48-1) Functions" (page 49) describes the NewMovieFromProperties function, which allows you to set up properties before creating a movie. This function also allows you to create movies that are not necessarily associated with a graphics world, movies that can render their output to a visual context, such as an OpenGL texture buffer, and movies that play to a particular audio device.
- "QuickTime Metadata [Enhancements](#page-49-1) and API" (page 50) describes the new QuickTime extensible metadata format, allowing developers to efficiently reference text, audio, video, or other material that describes a movie, a track, or a media. Support is also added for including metadata from other file types in native format; the QuickTime 7 for Windows release includes native support for iTunes metadata.
- ["QuickTime](#page-52-0) Sample Table API" (page 53) describes the new API for working with QT Sample Tables, a logical replacement for arrays of media sample references. The new API greatly extends the functionality of media sample references, and the new API supports frame reordering compressed media.

■ "Other Changes and [Enhancements"](#page-54-0) (page 55) discusses QuickTime 7's new default install location for QuickTime, which has been moved from the directory \Windows\System32\QuickTime to \Program Files\QuickTime. A number of new APIs have been created to allow developers to locate the various directories created by the QuickTime installer. New updates and fixes to QuickTime for Java are also discussed in this section.

## <span id="page-10-0"></span>New Directions in QuickTime 7 for Windows

The QuickTime software architecture has been revised to expose platform-native interfaces on Windows to application developers. On Windows, this includes exposing QuickTime framework APIs via COM interfaces (ActiveX).

**Important:** For developers to take advantage of this revised architecture, QuickTime 7 for Windows has been rewritten from a cross-platform API (QTML) to a Windows-native implementation. This new implementation takes full advantage of the QuickTime COM ActiveX control. Ultimately, QuickTime 7 for Windows replaces the cross-platform application and framework that shipped as QuickTime 6.5 and its predecessors.

Key areas of change in QuickTime 7 for Windows include:

- A shift of emphasis away from the Sound Manager approach throughout QuickTime.
- A shift of emphasis toward configuring components using component properties and an abstraction layer, or context, and away from the exclusive use of standard dialogs supplemented by direct access to low-level components.
- A shift of emphasis toward a more object-oriented organization, with more high-level functionality in QuickTime itself supporting lighter-weight applications.

#### What Developers Need To Do

If you work with audio at a relatively low level, you should become familiar with the structures available in CoreAudioTypes.h and learn how they differ from the older Sound Manager. The use of Core Audio concepts and data structures is becoming ubiquitous in QuickTime.

For details, see Apple's Core [Audio](http://developer.apple.com/documentation/MusicAudio/Reference/CoreAudio/index.html) documentation, specifically the in-line comments and documentation in the header file CoreAudioTypes.h. In particular, developers should look closely at the following structures for audio in CoreAudioTypes.h:

- AudioStreamBasicDescription. This structure encapsulates all the information for describing the basic format properties of a stream of audio data.
- AudioChannelLayout. This structure is used to specify channel layouts in files and hardware.
- AudioBufferList. A variable length array of AudioBuffer structures.

If you work directly with components, you should become familiar with the API for discovering, getting, and setting component properties. While standard dialogs for configuration are still common, there are often times when either no dialog or an application-specific dialog is preferable, as well as cases where low-level control or device-specific configuration is needed that a standard dialog cannot supply.

For example, the component property API allows configuration at any level of detail without requiring a user interface dialog or direct communication with low-level components. In many cases, an abstraction layer, or **context**––either visual or audio––can be created, allowing transparent connection to different kinds of low-level components, devices, or rendering engines.

The new extensible QuickTime metadata format, discussed in the section "QuickTime Metadata [Enhancements](#page-49-1) and [API"](#page-49-1) (page 50), uses a similar method of configuration through an abstract set of properties, as a means of "future-proofing" the architecture. The same is true of the new API for working with QuickTime sample tables, described in the section ["QuickTime](#page-52-0) Sample Table API" (page 53).

#### Object Model Evolution

A substantial reorganization of the QuickTime engine has been taking place "under the hood" in this software release. This reorganization is intended to allow increased access to QuickTime functionality from QuickTime framework APIs via COM interfaces (ActiveX).

As the QuickTime document object model continues to evolve, the goal is to provide developers with easier access to the more powerful parts of the QuickTime engine using relatively lightweight object-oriented applications or even scripts––without having to delve into the large and sometimes complex procedural C/C++ QuickTime API.

## <span id="page-11-0"></span>In Summary QuickTime 6 through QuickTime 7

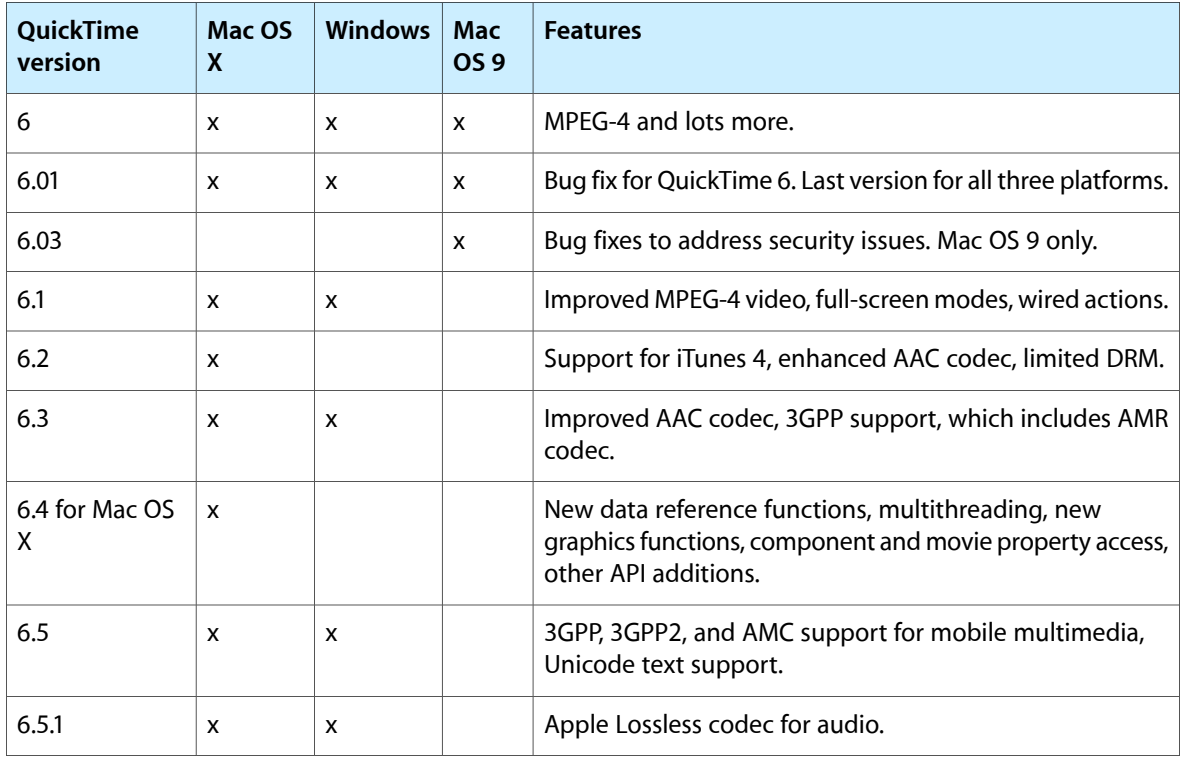

The following table summarizes the point releases of QuickTime 6 and the features of QuickTime 7.

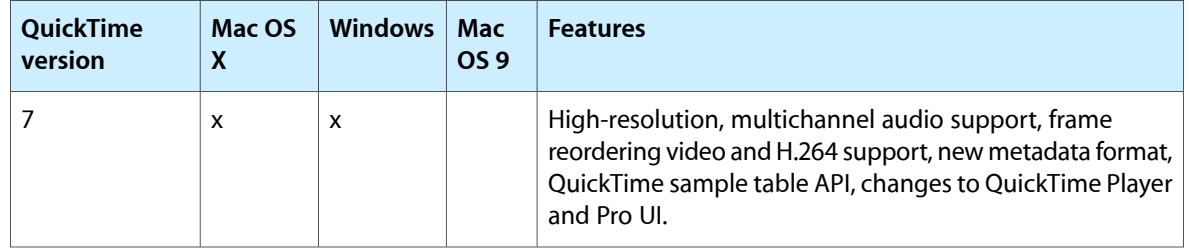

## <span id="page-12-0"></span>Changes to QuickTime Player and QuickTime Pro

<span id="page-12-1"></span>QuickTime 7 for Windows introduces a number of new features and changes to the user interface of QuickTime Player and QuickTime Pro. These are briefly described in this section. New versions of both Player and Pro are available for download from Apple.

## New in QuickTime Player

The new QuickTime Player is a native Windows application. The intent of this new design isto better integrate QuickTime Player in general with the Windows user experience.

The following are some of the new user-level features available in QuickTime Player:

- **H.264 video support**. This state-of-the-art, standards-based codec delivers exceptional-quality video at the lowest data rate possible, across the entire bandwidth spectrum.
- **New audio and playback controls**. Users can use the new A/V Controls window to adjust settings for the best audio and playback experience. Users can now easily change settings, including playback speed, volume, bass, treble, and balance. You can also use the jog shuttle control to easily navigate to a particular movie frame.
- **Zero-configuration streaming**. You no longer need to set your Internet connection speed in QuickTime Preferences. QuickTime automatically determines the best connection speed for your computer. If a connection is lost during streaming, QuickTime automatically reconnects to the server. Users can also select a preset connection speed.
- **Live resize**. Playback continues smoothly as you change the size of the QuickTime Player window.
- **Multichannel audio**. QuickTime Player can now play 24 audio channels––and beyond. With external speakers, you can enjoy the full sound effects of movies and games.

By accessing the Window > Show Movie Properties window, selecting an audio track, and then selecting Audio Settings, you can set the volume, balance, bass, and treble for a QuickTime movie. In addition, if you select the sound track property in the window, you can set the speaker for each audio channel in that track, specifying the speaker through which the audio can be heard.

<span id="page-12-2"></span>■ **All-new content guide**. The completely redesigned QuickTime Content Guide provides the latest in news, education, and entertainment on the Internet.

## New in QuickTime Pro

The following are some of the new user-level features available in the Pro version of QuickTime Player:

- **Creating H.264 <b>video.** Users can take advantage of this codec for a variety of video needs, ranging from HD (high definition) to 3G (for mobile devices). This new codec provides better quality at lower bandwidth, enabling users to deliver high-quality video over the Internet.
- **Creating multichannel audio**. Users can create a rich multimedia experience by labeling each audio channel (for example, Left, Right, Left Surround, LFE, and so on). QuickTime automatically mixes the audio to work with the speaker setup of each user.
- **Recording audio**. With a digital audio device that supports USB and line-in microphones connected to your computer, you can capture and record audio. This new feature enables users to create, with a minimum of effort, podcasts for posting and publication on the Internet.
- **Full screen playback enhancements**. Full screen mode now provides floating controls. These include pause, play, stop, fast forward, and rewind, as well as volume for audio control. Users move the pointer to display the controller; after a few seconds, the controller fades away. Note that the controller does not appear with interactive movies when the mouse is moved, so that it does not interfere with movie content. Users can press the keyboard control-C to make it appear or disappear immediately.

Users can access full screen mode by choosing the View > Full Screen or using its keyboard equivalent, Control-F. To display the DVD-style full screen controls, users choose QuickTime Player > Preferences > Player Preferences > Full Screen.

- **Enhanced and redesigned interface for movie settings**. The Movie Properties window has been redesigned to facilitate movie authoring.
- **New options for image manipulation** in the Visual Settings pane of the Movie Properties dialog of a video track.

<span id="page-13-0"></span>In addition, users are provided with other options to manipulate and control image transparency in QuickTime movies and image files.

## Other Changes and Enhancements

The following are some additional changes and enhancements in QuickTime 7 for Windows:

- QuickTime Preferences now has the option "Use high quality video setting when available." Users can set this as the default for displaying high-quality video tracks, such as DV.
- The Open File command enables users to open any of a number of digital media types that QuickTime supports, including movies, still images, VR panoramas, Flash, and so on.
- Choosing the File > New Audio Recording menu item enables you to record audio from an external or internal audio device. Once recording begins, a new QuickTime Player window specifically for recording appears.
- To change the audio source for your recording, or to specify the quality of recording you want, you choose QuickTime Player > Preferences > Recording.
- The Save dialog that the Save As command opens now has "Make movie as a self-contained" selected by default, which is a change from previous versions of QuickTime Player.
- Choosing the Help > Update Existing Software menu item lets you update the version to the latest version of QuickTime.
- The menu items in previous versions––Enable, Extract, and Delete––are now available in the Movie Properties window.
- There is a new command––Trim to Selection––which replaces the previous command Trim. The Replace command has been removed, which meansthat users can no longer perform a delete-and-paste operation as a single operation.
- The Movie menu has been renamed and is now the View menu. The Show Movie Properties command has been moved to the Windows menu.
- Choosing the Window > Show Movie Properties menu item and selecting a track enables you to specify certain properties of that track. For example, if you select Annotations and want to add a field, you have multiple choices, including Album, Artist, Author, and so on.
- Choosing the Window > Show Movie Properties menu item and selecting a track with Other Settings selected enables you to specify certain properties of that track, including language, preloading of the track, caching, and so on.
- When the user moves the mouse over a selection of the movie, ticks appear that indicate you can make a selection over that area. When you move the mouse over the playbar, the movie will appear or disappear. Users can also set in and out points now by placing the current time marker and typing I or O.

## <span id="page-14-0"></span>New COM/ActiveX Control

QuickTime 7 for Windowsincludes a new QuickTime COM/ActiveX control. This new control isfully scriptable from Visual Basic, C#, JavaScript, C++, and other applications that can host COM objects.

This allows you to build stand-alone Windows applications that use QuickTime without needing to master QuickTime's C/C++ API.

**Important:** This new COM control is included in addition to the QuickTime ActiveX browser plug-in. They are not the same thing.

The new QuickTime COM control has an API that will be familiar to Visual Basic programmers and others used to working with COM objects. It is intended to make it easy to create stand-alone Windows applications that use QuickTime. The new COM control is not a browser plug-in, and will not run in a browser or other Web-based application.

For Web-based applications, use the QuickTime ActiveX browser plug-in; it isscriptable using JavaScript from most browsers using the same platform-independent API as the QuickTime browser plug-ins for Netscape and Safari. The QuickTime browser plug-in is the cross-platform solution for writing Web pages that interact with QuickTime.

**Note:** The API for controlling the QuickTime ActiveX browser plug-in using JavaScript can be found at: [http://developer.apple.com/documentation/quicktime/Conceptual/QTScripting\\_JavaScript/index.html.](http://developer.apple.com/documentation/quicktime/Conceptual/QTScripting_JavaScript/index.html)

The remainder of this section is intended for programmers who want to provide high-level QuickTime movie playback and control, including some import, export, and editing capabilities, to Windows applications written in Visual Basic and other languages.

## <span id="page-15-0"></span>Advantages For Developers

If you are a Visual Basic programmer or enterprise software developer doing in-house development, the COM control implementation offers a number of important advantages:

- You can build Windows desktop applications more easily with Visual Basic or C#, combining QuickTime with the rich and powerful .NET Framework.
- You can write useful utility scripts for working with QuickTime in either JavaScript or VBScript. These scripts can be run within the Windows Scripting Host environment by simply double-clicking the .js or .vbs script files, or from the command line using cscript.
- You don't have to access the low-level functionality provided by the full QuickTime API in order to use QuickTime in your application development.

For example, if your Windows server can run a Visual Basic, C#, or .js application that uses QuickTime, you have the possibility to create custom QuickTime content interactively, delivering that content over the Web. As long as your clients have QuickTime installed, your content will work with Windows and non-Windows clients, Internet Explorer and non-Internet Explorer browsers.

QuickTime Player itself uses the new QuickTime COM control for virtually all of its access to QuickTime.

<span id="page-15-1"></span>**Important:** The QuickTime 7 ActiveX browser plug-in is *not*scriptable via Visual Basic. It *is*scriptable, however, in JavaScript using the same syntax as the Netscape-style plug-in, and works the same on all browsers for Windows or Macintosh.

### How It Works

The new COM control is comprised of two separate DLLs:

- An COM/ActiveX control  $(QT0Control \cdot d1)$  that "knows" how to open a movie and manage the interaction with the operating system and the host application.
- A COM library (QTOLibrary.dll) which provides a COM interface to a movie and to QuickTime itself.

The COM library is a very thin layer that sits on top of the low level QuickTime APIs and provides a COM wrapper object for each logical QuickTime object. Each COM object exposes the properties, methods, and notifications of the QuickTime object it wraps.

The object hierarchy is illustrated in Figure 2-1.

What's New in QuickTime 7 for Windows

<span id="page-16-0"></span>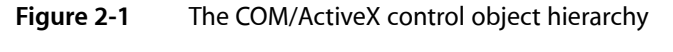

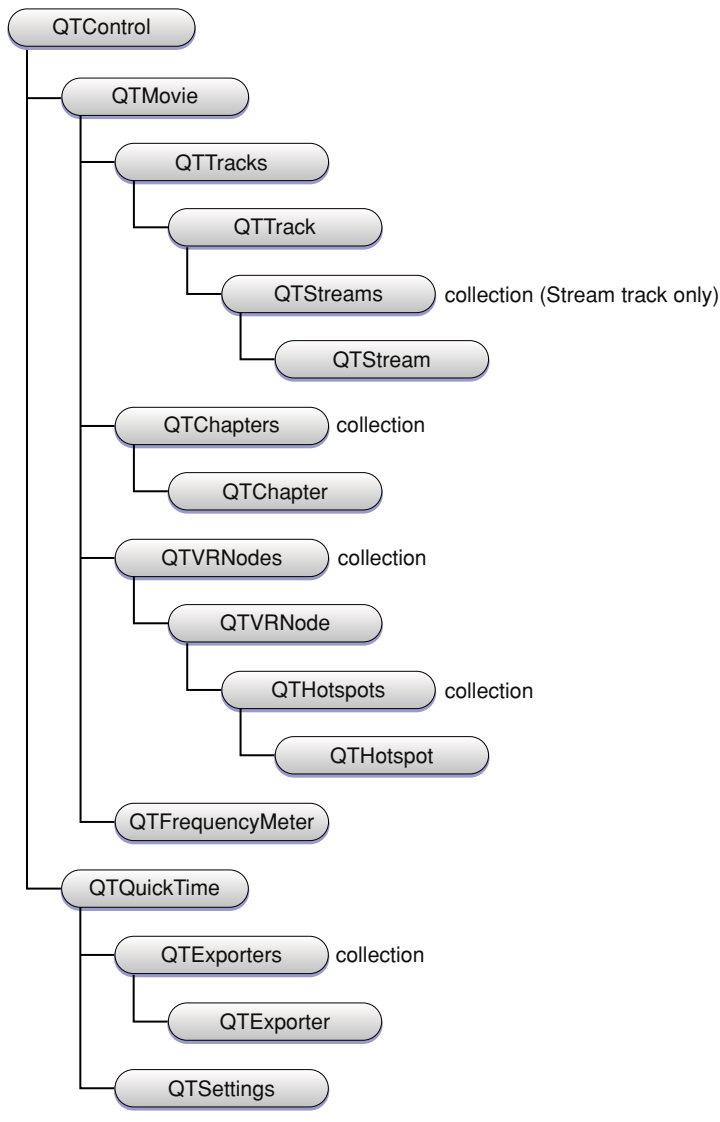

Note that the QTMovieEqualizer object illustrated in Figure 2-1 should be QTFrequencyMeter.

If you are a Windows developer, you know that the Component Object Model (COM) specification defines how a host application accesses the component, how the component notifies the host application of events, standard data types for data exchange with the OS or other components. A COM control is a type of COM component that has a visual display of some kind, restricting its placement to visual containers such as a form or dialog box. COM controls typically manage their own window.

In the .NET environment, the new QuickTime COM control is accessed via the .NET Framework's COM Interop layer. Primary Interop Assemblies (.NET wrappers for COM objects) will be provided with the QuickTime 7 SDK.

**Note:** The COM control does not provide a native managed code interface to QuickTime.

#### Visual Basic .NET and C#

The QuickTime COM control has a property page––that is, a dialog box that allows you to set some QuickTime control properties. You access the property page by clicking the Property Pages button in the toolbar on the Properties window.

To use the constants and enumerations associated with the QuickTime COM control, you must either explicitly precede them with the QTOControlLib namespace identifier, or else include an import for the QTOControlLib.

In Visual Basic, you do this with an Imports directive at the beginning of your module.

An example of using an explicit namespace identifier is, as follows:

AxQTControl1.Sizing = QTOControlLib.QTSizingModeEnum.qtControlFitsMovie

AxQTControl1.SetScale(2)

AxQTControl1.Sizing = QTOControlLib.QTSizingModeEnum.qtMovieFitsControl

#### The same example with imported namespace:

Imports QTOControlLib AxQTControl1.Sizing = QTSizingModeEnum.qtControlFitsMovie

AxQTControl1.SetScale(2)

AxQTControl1.Sizing = QTSizingModeEnum.qtMovieFitsControl

#### In C#, the namespace can be imported with the using directive:

using QTOControlLib;

To use the constants and enumerations associated with the QT COM library, you must either explicitly precede them with the QTOLibrary namespace identifier, or else include an import (C#: using directive) for the QTOLibrary.

<span id="page-17-0"></span>**Important:** If you are working with QuickTime audio, when you open a movie using the COM/ActiveX control, you will get the pitch-preserving varispeed by default. This is not the case when you open a movie using legacy interfaces, nor when using NewMovieFromProperties without having set the kQTAudioPropertyID\_RateChangesPreservePitch property to TRUE.

### Getting Started With QuickTime COM Control

Once you instantiate the QuickTime COM control and load a movie into it, you can then get at the QTOLibrary object model via the control's Movie property, which returns a QTMovie COM object.

To get started with the new COM control, in VB.NET or C#:

**1.** Create a new Windows Application project.

What's New in QuickTime 7 for Windows

- **2.** Right-click on the Windows Formstoolbox, choose Add/Remove Items... and select the COM Components tab.
- **3.** Scroll down until you find Apple QuickTime Control 2.0.
- **4.** Click this control and click OK to add the QuickTime control to your toolbox. You should now see a QuickTime icon.
- **5.** Place the control on Form1.
- **6.** Place two buttons on the form and code as follows:

Private Sub Button1\_Click(...) Handles Button1.Click

AxQTControl1.URL = "d:\movies\sample.mov" 'Change to your own movie!

End Sub

Private Sub Button2\_Click(...) Handles Button2.Click

AxQTControl1.Movie.Play()

End Sub

After you have completed these steps, you can:

- **1.** Build and run the application.
- **2.** Click Button1 to load a movie; then click Button2 to play the movie.

In Visual Basic 6, you need to follow these steps:

- **1.** Create a new Standard EXE project.
- **2.** Choose Project | Components and scroll down to the Apple QuickTime Control 2.0. Click this component and click OK to add to the Visual Basic 6 toolbox.
- **3.** Add the QuickTime control to Form1.
- **4.** Create two buttons and code as follows:

```
Private Sub Command1_Click()
           QTControl1.URL = "d:\movies\sample.mov" 'Change to your own movie!
       End Sub
       Private Sub Command2_Click()
           QTControl1.Movie.Play
       End Sub
```
Now you can run the application. Click Command1 to load the movie and Command2 to play the movie.

Once you have loaded a movie and have the QTMovie object from the control's Movie property, you can proceed to delve down into the object model. For example:

```
 'Iterate movie tracks (VB6)
    Dim myMovie As QTMovie
    Dim t As String
    Set myMovie = QTControl1.Movie
    Dim trk As QTTrack
    Dim qtu As New QTUtils
    For Each trk In myMovie.Tracks
       t = t + "Track : " + CStr(i) + vbCrLft = t + vbTab + "Type : " + qtu.FourCharCodeToString(trk.Type)
                                   + vbCrLf
       t = t + vbTab + "Format : " + trk.Format + vbCrLf
       t = t + vbTab + "Duration : " + CStr(trk.Duration) + vbCrLf
    Next trk
   txtResults = t$
```
<span id="page-19-0"></span>In order to use the QuickTime COM object types in your Visual Basic 6 application you will need to add the QuickTime COM library to your project. Choose Project | References and add the Apple QuickTime Library 2.0.

## Example Code To Create a Simple COM/ActiveX Control Application in Visual Basic 6

This section includes two code samples, one bare bones, letting you simply open and edit a QuickTime movie, and the other more fully featured. Using this example code you can create a simple COM/ActiveX control application in Visual Basic 6. The code is provided here with some comments and discussion.

**Important:** A good learning tutorial on how to script the COM/ActiveX control is available at [http://devel](http://developer.apple.com/quicktime/activexcontrol.html)[oper.apple.com/quicktime/activexcontrol.html](http://developer.apple.com/quicktime/activexcontrol.html) and the sample code that lets you build a simple movie player application in Visual Basic 6 is available at [http://developer.apple.com/samplecode/MoviePlayer/MoviePlay](http://developer.apple.com/samplecode/MoviePlayer/MoviePlayer.html)[er.html.](http://developer.apple.com/samplecode/MoviePlayer/MoviePlayer.html) The sample demonstrates the following capabilities: movie playback with a movie controller, opening and closing movies, opening and closing movies from URLs, simple editing with cut, copy, and paste commands implemented; undo, export, export with a dialog, QuickTime event handling, Form resizing, error handling, fullscreen playback, as well as movie information display, such as duration, track types, track formats, and so on. If you are a Windows developer working with the new COM/ActiveX control, you are encouraged to explore both the tutorial and the sample code available, which extends the code examples #1 and #2 described in the next section, adding, in particular, export and QuickTime event notification functionality.

#### Code Example #1

The sample COM/ActiveX control application has a Form, with File and Edit menus. The File menu includes the following menu items:

- **Open**
- Close

What's New in QuickTime 7 for Windows

- Full Screen
- Exit

The Edit menu includes these menu items:

- Undo
- Cut
- **Copy**
- Paste

If you want to edit any of these menus, you bring up the Form, go to Tools, then open the Menu Editor. The name of the menu determines the name of the handler that gets called.

In Example #1, Menu File click is the handler that is called and passed the index. None of the menu items, as shown in Listing 2-1, are hooked up yet; when you click an item, it will exit the application.

If you look at the Form, you see there is an instance of the QuickTime Control. When you click an object in Visual Basic, it brings up the Property Inspector.

By default, when you create a new object, it takes the name of the class and appends a number to it. Unless you change it, it is called QTControl1. When it launches, there is an instance of this QTControl1 created.

Listing 2-1 shows you how to show an open a file and display a common dialog for the QuickTime control. The code in Listing 2-2 adds menu items to the File and Edit menu. The remaining code listings in Example #2 deal with sizing the movie, when you want to change the size of the movie to fit the size of the control, or display the movie at full screen. Example #2 also shows how to add an information window to the control, in addition to minimal error checking, and demonstrates how to respond to events.

**Important:** Using Visual Basic, if you run a project, it may keep the control open, even when you quit the project. For any dll that QuickTime loads, Visual Basic keeps everything in your project loaded, so you can get into a state where you have to quit QuickTime and relaunch. After doing this, everything will work as expected.

<span id="page-20-0"></span>Remember, you need to add the Apple QuickTime Control 2.0 and Microsoft Common Dialog Control 6.0 components to the project.

**Listing 2-1** The GetFileName function to display a dialog for the QuickTime control

```
Function GetFileName()
```
 Form1.CommonDialog1.ShowOpen GetFileName = Form1.CommonDialog1.FileName

End Function

#### **Listing 2-2** Adding menu items

```
Private Sub mnuEdit Click(Index As Integer)
```

```
 Select Case Index
     Case 0 'Undo
```
What's New in QuickTime 7 for Windows

 Case 2 'Cut Case 3 'Copy Case 4 'Paste End Select

End Sub

Private Sub mnuFile\_Click(Index As Integer)

```
 Select Case Index
    Case 0 'Open
         QTControl1.URL = GetFileName()
     Case 1 'Close
     Case 3 'Full Screen
     Case 5 'Exit
         Unload Me
         End
 End Select
```
End Sub

#### Code Example #2

The following code (Example #2) provides a more fully featured QuickTime control. In this example, you add an information window, minimal error checking, and the capability of responding to events.

Follow these steps:

- **1.** Create a new VB6 Standard EXE project.
- **2.** Add the Apple QuickTime Control 2.0 and Microsoft Common Dialog Control 6.0 components to the project.
- **3.** Add the Apple QuickTime Library 2.0 reference to the project.
- **4.** Add two forms: Form1 and frmInfo.
- **5.** To Form1 add:
	- **a.** File menu ( $mnuFile$ ) with Open..., Open URL..., Close, Get Info, Full Screen and Exit menu items.
	- **b.** Edit menu (mnuEdit) with Undo, Cut, Copy, Paste.
	- **c.** A Common Dialog control (CommonDialog1).
	- **d.** A QuickTime control (QTControl1).
- **6.** Set the menu items index values to match the corresponding index values in mnuFile\_Click and mnuEdit\_Click.
- **7.** To frmInfo add:
	- **a.** 4 Label controls: 1b1Name, 1b1Info, 1b1Captions and 1b1Data with AutoSize = True

What's New in QuickTime 7 for Windows

**8.** Paste Listing 2-3 and Listing 2-4 into the code window of Form1 and Listing 2-5 into the code window of frmInfo.

#### <span id="page-22-0"></span>**Listing 2-3** The VB 6 code for the QuickTime control sample movie form

```
0bject = "{7B92F833-027D-402B-BFF9-A67697366F4E}#1.0#0"; "QTOControl.dll"
Object = "{F9043C88-F6F2-101A-A3C9-08002B2F49FB}#1.2#0"; "cond1q32.ocx"Begin VB.Form MovieForm
   Caption = "Movie"
 ClientHeight = 4260
 ClientLeft = 132
 ClientTop = 816
   ClientWidth = 4080
 LinkTopic = "MovieForm"
 ScaleHeight = 4260
 ScaleWidth = 4080
   StartUpPosition = 3 'Windows Default
   Begin MSComDlg.CommonDialog CommonDialog1
Left = 3240
Top = 600
\text{ExtentX} = 847
\textsf{ExtentY} = 847
 _Version = 393216
   End
   Begin QTOControlLibCtl.QTControl QTControl1
    Height = 4332<br>Left = 0
Left = 0
 TabIndex = 0
     \begin{array}{ccc} Top & = & 0 \\ Width & = & 4056 \end{array}Width = 4056<br>
cx = 7154-cx = 7154<br>
cy = 7641
_{\text{c}} _{\text{c}} _{\text{c}} _{\text{c}} _{\text{c}} _{\text{c}} _{\text{c}} _{\text{c}} _{\text{c}} _{\text{c}} _{\text{c}} _{\text{c}} _{\text{c}} _{\text{c}} _{\text{c}} _{\text{c}} _{\text{c}} _{\text{c}} _{\text{c}} _{\text{c}} _{\text{c}} _{\text{c}} _{\text{c}} _{\text{c}} _{\text{ BackColor = -2147483644
 BorderColor = 0
 BorderStyle = 0
      MovieControllerVisible= -1 'True
     Sizing = 0<br>
= 0URL = ""<br>
BasOID = ""BaseURL = ""<br>AutoPlay = ""
     AutoPlay
   End
   Begin VB.Menu mnuBar
 Caption = "&File"
Index = 0 Begin VB.Menu mnuFile
       Caption = %Open..."
        Index = 0\frac{1}{2}Shortcut = \sqrt{0} End
      Begin VB.Menu mnuFile
        Caption = "Open &URL..."
        Index = 1 End
      Begin VB.Menu mnuFile
 Caption = "&Close"
Index = 2 End
```

```
 Begin VB.Menu mnuFile
 Caption = "-"
Index = 3 End
 Begin VB.Menu mnuFile
 Caption = "&Full Screen"
       Index = 4 End
      Begin VB.Menu mnuFile
       Caption = "Get Info"
       Index = 5\begin{array}{ccc} \text{Shortcut} & = & \tilde{ } \\ \end{array} End
      Begin VB.Menu mnuFile
 Caption = "-"
Index = 6 End
      Begin VB.Menu mnuFile
 Caption = "Exit"
Index = 7 End
   End
   Begin VB.Menu mnuBar
 Caption = "Edit"
Index = 1 Begin VB.Menu mnuEdit
 Caption = "Undo"
Index = 0Index<br>End
      Begin VB.Menu mnuEdit
       Caption = "Cut"
       Index = 2 End
      Begin VB.Menu mnuEdit
      \begin{array}{ccc} \text{Caption} & = & \text{"Copy"} \ \text{Index} & = & 3 \end{array}Index
      End
      Begin VB.Menu mnuEdit
 Caption = "Paste"
Index = 4 End
   End
End
Attribute VB_Name = "MovieForm"
Attribute VB_GlobalNameSpace = False
Attribute VB_Creatable = False
Attribute VB_PredeclaredId = True
Attribute VB_Exposed = False
Option Explicit
Dim gManualFormResize As Boolean
Private Declare Function GetSystemMetrics Lib "user32" (ByVal nIndex As Long) 
As Long
Private Const SM_CYCAPTION = 4
Private Const SM_CYFRAME = 33
Private Const SM_CYMENU = 15
Function GetFileName()
```

```
 MovieForm.CommonDialog1.InitDir = "d:\QuickTime\Movies"
    MovieForm.CommonDialog1.ShowOpen
     GetFileName = MovieForm.CommonDialog1.FileName
End Function
Function GetFormBorderWidth()
    GetFormBorderWidth = GetSystemMetrics(SM_CYFRAME) * 2
End Function
Function GetFormBorderHeight()
     GetFormBorderHeight = GetSystemMetrics(SM_CYCAPTION) + 
GetSystemMetrics(SM_CYMENU) + (GetSystemMetrics(SM_CYFRAME) * 2)
End Function
Private Sub Form_Load()
     QTControl1.ErrorHandling = qtErrorHandlingRaiseException
     QTControl1.Sizing = qtControlFitsMovie
     Load MovieInfo
End Sub
Private Sub Form_Resize()
     Dim oldSizingMode As QTSizingModeEnum
     gManualFormResize = True ' global flag so _SizeChanged won't respond
     ' change sizing mode so the movie tracks the control's size
     oldSizingMode = QTControl1.Sizing
     QTControl1.Sizing = qtMovieFitsControl
     QTControl1.Move 0, 0, Me.Width - (GetFormBorderWidth() * 
Screen.TwipsPerPixelX), Me.Height - (GetFormBorderHeight() *
Screen.TwipsPerPixelY)
     QTControl1.Sizing = oldSizingMode
     gManualFormResize = False
End Sub
Private Sub Form_Unload(Cancel As Integer)
    MovieInfo.SetInfoMovie Nothing
    OTControll.URI = "" DoEvents
     End
End Sub
Private Sub mnuEdit_Click(Index As Integer)
     If QTControl1.Movie Is Nothing Then Exit Sub
     Select Case Index
         Case 0 ' Undo
             QTControl1.Movie.Undo
         Case 2 ' Cut
             QTControl1.Movie.Cut
         Case 3 ' Copy
             QTControl1.Movie.Copy
         Case 4 ' Paste
             QTControl1.Movie.Paste
     End Select
End Sub
Private Sub mnuFile_Click(Index As Integer)
```

```
 On Error GoTo ErrorHandler
     Dim filePath
     Select Case Index
         Case 0 ' Open
             filePath = GetFileName()
             If filePath <> "" Then
                 QTControl1.URL = filePath
                 MovieInfo.SetInfoMovie QTControl1.Movie
             End If
         Case 1 ' Open URL
             Dim movieURL As String
             movieURL = InputBox("Enter a URL:", "URL", "http://www.server.com/
 movies/sample.mov")
             If movieURL <> "" Then
                 QTControl1.URL = movieURL
                 MovieInfo.SetInfoMovie QTControl1.Movie
             End If
         Case 2 ' Close
             QTControl1.URL = ""
             MovieInfo.SetInfoMovie Nothing
         Case 4 'Full Screen
             If QTControl1.URL <> "" Then QTControl1.FullScreen = True
         Case 5 ' Get Info
             MovieInfo.SetInfoMovie QTControl1.Movie
             MovieInfo.Move Me.Left + Me.Width + 200, Me.Top
             MovieInfo.Show
         Case 7 ' Exit
             Unload Me
             End
     End Select
     Exit Sub
ErrorHandler:
     Beep
     Dim errStr As String
     errStr = "Failed with error #" & Hex(Err.Number) & ", " & Err.Description
    MsgBox errStr, vbCritical
End Sub
Private Sub QTControl1_SizeChanged(ByVal Width As Long, ByVal Height As Long)
     ' ignore event if control was resized as a result of form being resized.
     If gManualFormResize Then Exit Sub
    ' resize window to accomodate control
   Me.Move Me.Left, Me.Top, (Width + GetFormBorderWidth()) \starScreen.TwipsPerPixelX, (Height + GetFormBorderHeight()) * Screen.TwipsPerPixelY
End Sub
Private Sub QTControl1_StatusUpdate(ByVal statusCodeType As Long, ByVal statusCode
  As Long, ByVal statusMessage As String)
      Select Case statusCodeType
         Case qtStatusCodeTypeControl
             Select Case statusCode
                 Case qtStatusFullScreenBegin
                     Me.Hide ' hide movie window
                 Case qtStatusFullScreenEnd
```
What's New in QuickTime 7 for Windows

```
 QTControl1.SetScale 1 ' set back to a reasonable size
                      Me.Show
         End Select
     End Select
End Sub
```
#### <span id="page-26-0"></span>**Listing 2-4** The VB 6 code for the movie information form

```
Begin VB.Form MovieInfo
 BorderStyle = 4 'Fixed ToolWindow
  Caption = "Movie Info"
 ClientHeight = 5148
 ClientLeft = 48
 ClientTop = 288
 ClientWidth = 5880
 LinkTopic = "Form2"
 MaxButton = 0 'False
 MinButton = 0 'False
 ScaleHeight = 5148
 ScaleWidth = 5880
  ShowInTaskbar = 0 'False
  StartUpPosition = 3 'Windows Default
  Begin VB.Frame Frame1
 Height = 3495
Left = 120
   TabIndex = 2\text{Top} = 1560
Width = 5655 Begin VB.Label lblData
     Height = 3135Left = 1560
 TabIndex = 4
Top = 240
     Width = 3975 End
    Begin VB.Label lblCaptions
     Alignment = 1 'Right Justify
      BeginProperty Font
       Name = "MS Sans Serif"<br>Size = 7.8
                = 7.8<br>= 0
Charset = 0
Weight = 700 Underline = 0 'False
 Italic = 0 'False
        Strikethrough = 0 'False
      EndProperty
     Height = 3135<br>Left = 120
Left = 120
 TabIndex = 3
Top = 240
     Width = 1335 End
  End
  Begin VB.Label lblInfo
    Alignment = 2 'Center
    BeginProperty Font
     Name = "MS Sans Serif"
```

```
Size = 7.8Charset = 0
 Weight = 700
 Underline = 0 'False
 Italic = 0 'False
        Strikethrough = 0 'False
     EndProperty
Height = 975Left = 120
 TabIndex = 1
\text{Top} = 480
Width = 5535 End
   Begin VB.Label lblName
     Alignment = 2 'Center
      BeginProperty Font
 Name = "MS Sans Serif"
Size = 9.6Charset = 0
Weight = 700 Underline = 0 'False
 Italic = 0 'False
        Strikethrough = 0 'False
      EndProperty
    Height = 255<br>Left = 120
Left = 120
 TabIndex = 0
\text{Top} = 120
    \begin{array}{rcl} \text{top} & = & 120 \\ \text{Width} & = & 5535 \end{array} End
End
Attribute VB_Name = "MovieInfo"
Attribute VB_GlobalNameSpace = False
Attribute VB_Creatable = False
Attribute VB_PredeclaredId = True
Attribute VB_Exposed = False
Option Explicit
Dim gMovie As QTMovie
Private Sub Form_Load()
   DisplayMovieData
End Sub
Sub SetInfoMovie(myMovie As QTMovie)
    Set gMovie = myMovie
    DisplayMovieData
End Sub
Function MovieAnnotation(annoID As Long, mov As QTMovie) As String
    ' Annotation returns an error if asked for an annotation that
    ' does not exist (so you can tell the difference between an
 ' annotation that is missing and one that is set to an empty
 ' string), so we need to be prepared for an exception
    On Error Resume Next
    Dim anno As String
   anno$ = "" ' value will remain if getting value throws exception
```

```
If Not (mov Is Nothing) Then anno$ = mov. Annotation(annoID)
    MovieAnnotation = anno
End Function
Sub DisplayMovieData()
    Dim dataStr As String
    Dim captionsStr As String
    Dim annoStr As String
    Dim track As QTTrack
    lblName = ""
   lb] lnfo = " lblCaptions = ""
   1b1Data = "" If gMovie Is Nothing Then Exit Sub
    On Error GoTo ErrorHandler
    lblName = MovieAnnotation(qtAnnotationFullName, gMovie)
     ' get some annotations
   lb]lnfo = " annoStr = MovieAnnotation(qtAnnotationCopyright, gMovie)
    If Trim(annoStr) <> "" Then lblInfo = lblInfo & annoStr & vbCrLf
    annoStr = MovieAnnotation(qtAnnotationAuthor, gMovie)
    If Trim(annoStr) <> "" Then lblInfo = lblInfo & annoStr & vbCrLf
    annoStr = MovieAnnotation(qtAnnotationComments, gMovie)
     If Trim(annoStr) <> "" Then lblInfo = lblInfo & annoStr & vbCrLf
    annoStr = MovieAnnotation(qtAnnotationDescription, gMovie)
    If Trim(annoStr) <> "" Then lblInfo = lblInfo & annoStr & vbCrLf
    captionsStr = "Source:" & vbCrLf & vbCrLf
    dataStr = Trim(gMovie.URL) & vbCrLf & vbCrLf
    captionsStr = captionsStr & "Size:" & vbCrLf & vbCrLf
    dataStr = dataStr & gMovie.Width & " x " & gMovie.Height & vbCrLf & vbCrLf
    captionsStr = captionsStr & "Duration:" & vbCrLf & vbCrLf
    dataStr = dataStr & gMovie.Duration & vbCrLf & vbCrLf
    For Each track In gMovie.Tracks
        captionsStr = captionsStr & track.DisplayName & ":" & vbCrLf
         dataStr = dataStr & track.Format
       If track.Height > 0 Then
             dataStr = dataStr & ", " & track.Width & " x " & track.Height & 
vbCrLf
         End If
    Next track
    lblCaptions = captionsStr
    lblData = dataStr
    Exit Sub
ErrorHandler:
    dataStr = dataStr & "Error #" & Hex(Err.Number) & ", " & Err.Description &
  vbCrLf
    Resume Next
```
What's New in QuickTime 7 for Windows

End Sub

#### <span id="page-29-0"></span>**Listing 2-5** Code for handling the sizing of the QuickTime movie

```
Option Explicit
Dim bFormResized As Boolean
Private Sub Form_Load()
     QTControl1.ErrorHandling = qtErrorHandlingRaiseException
     QTControl1.sizing = qtControlFitsMovie
     Load frmInfo
End Sub
Private Sub Form_Resize()
     Dim sizingMode As QTSizingModeEnum
     Dim resetSizing As Boolean
     bFormResized = True
     ' set the sizing mode to "movie fits control" so the movie will adjust
     ' itself as to the new control size
     sizingMode = QTControl1.sizing
     If sizingMode = qtControlFitsMovie Then
         QTControl1.sizing = qtMovieFitsControl
         resetSizing = True
     Else
         resetSizing = False
     End If
     QTControl1.Move 0, 0, Me.Width - (GetFormBorderWidth() * 
Screen.TwipsPerPixelX), Me.Height - (GetFormBorderHeight() *
Screen.TwipsPerPixelY)
     If resetSizing Then QTControl1.sizing = sizingMode
     bFormResized = False
End Sub
Private Sub Form_Unload(Cancel As Integer)
     frmInfo.SetInfoMovie Nothing
     QTControl1.URL = ""
     DoEvents
     End
End Sub
Private Sub mnuEdit_Click(Index As Integer)
     Select Case Index
         Case 0 'Undo
             QTControl1.Movie.Undo
         Case 2 'Cut
             QTControl1.Movie.Cut
         Case 3 'Copy
```

```
 QTControl1.Movie.Copy
         Case 4 'Paste
             QTControl1.Movie.Paste
     End Select
End Sub
Private Sub mnuFile_Click(Index As Integer)
     Dim FileName
     Select Case Index
         Case 0 'Open
             ' make the control automatically resize itself whenever the movie
             ' size changes
             QTControl1.sizing = qtControlFitsMovie
             FileName = GetFileName()
             If FileName <> "" Then
                 QTControl1.URL = FileName
                 If frmInfo.Visible Then
                     frmInfo.SetInfoMovie QTControl1.Movie
                 End If
             End If
         Case 1 'Open URL
             QTControl1.sizing = qtControlFitsMovie
             Dim URL$
           URL$ = InputBox("Enter a URL:", "URL", "http://www.server.com/movies/
 sample.mov")
             If URL$ <> "" Then
                 QTControl1.URL = URL$
                 If frmInfo.Visible Then
                     frmInfo.SetInfoMovie QTControl1.Movie
                 End If
             End If
         Case 2 'Close
             frmInfo.SetInfoMovie Nothing
             QTControl1.URL = ""
             frmInfo.Hide
         Case 4 'Full Screen
             If QTControl1.URL <> "" Then QTControl1.FullScreen = True
         Case 5 'Get Info
             If QTControl1.URL <> "" Then
                 frmInfo.SetInfoMovie QTControl1.Movie
                 frmInfo.Move Me.Left + Me.Width + 200, Me.Top
```
#### What's New in QuickTime 7 for Windows

```
 frmInfo.Show
             End If
         Case 7 'Exit
             Unload Me
             End
     End Select
End Sub
Private Sub QTControl1_SizeChanged(ByVal Width As Long, ByVal Height As Long)
     ' Ignore event if control was resized as a result of form being resized.
     ' avoids race condition
     If bFormResized Then Exit Sub
     'Resize window to accomodate control
    Me. Move Me. Left, Me. Top, (\text{Width} + \text{GetFormBorderWidth}() ) *Screen.TwipsPerPixelX, (Height + GetFormBorderHeight()) * Screen.TwipsPerPixelY
End Sub
```
## <span id="page-31-0"></span>Audio Enhancements

QuickTime 7 for Windows breaks free of the limitations of the Sound Manager, adding many new features and capabilities that developers can take advantage of in their audio playback and authoring applications.

Notably, QuickTime 7 for Windows now supports **high-resolution audio**, that is, audio sampled at sample rates higher than 64 kHz and up to 192 kHz, with up to 24 channels and support for surround sound. This is in stark contrast to the implementation of the Sound Manager, which only supported mono and stereo.

The result of these new audio enhancements is as follows:

- A much richer approach to sound in QuickTime, with support for higher sampling rates, such as 96 kHz and 192 kHz, multiple channels and multiple channel layouts, including 5.1 surround sound and up to 24 discrete channels, meaning channels without any layout imposed on them. Support is also provided for a variety of more accurate audio representations, such as 24-bit uncompressed audio, playback, and export. Synchronization and access to uncompressed audio on a per-sample basis is also greatly improved, including access to raw PCM audio samples from VBR-compressed audio sources.
- The introduction of a new abstraction layer: the audio context. An audio context represents a connection to a particular audio device. Using an audio context allows you to easily connect a movie to an audio device.
- Conversion of audio from one format to another on the fly, performing channel mix-down or remapping, upsampling or downsampling, and sample conversion as needed. This conversion can be performed during export, or as part of the output chain to a device with different playback characteristics than the stored audio.

Most components––with a few exceptions such as streaming and MPEG-4 exporting––will be able to make use of these new capabilities immediately. This release of QuickTime updates a number of components so that it is possible to play back, edit, and export a broad variety of enhanced audio right away.

In brief, QuickTime 7 for Windows includes the following enhancements, discussed in this section:

What's New in QuickTime 7 for Windows

- A new abstraction layer for audio
- A new sound description
- A suite of sound description functions
- New movie property to prevent pitch-shifting
- New functions for gain, balance, and mute
- New level and frequency metering API
- New audio extraction and conversion API
- New audio compression configuration component
- <span id="page-32-0"></span>New movie export properties to support high-resolution audio

## New Abstraction Layer For Audio

QuickTime 7 for Windows introduces the **audio context**––a new abstraction that represents playing to an audio device.

As defined, a QuickTime audio context is an abstraction for a connection to an audio device. This allows you to work more easily and efficiently with either single or multiple audio devices in your application.

#### Creating an Audio Context

To create an audio context, you call QTAudioContextCreateForAudioDevice and pass in the UID of the device, which is a CFStringRef. An audio context is then returned. You can then pass that audio content either into NewMovieFromProperties, or you can open your movie however you would normally open it and call SetMovieAudioContext. What that does is route all the sound tracks of the movie to that particular device.

If you want to create an audio context and assign a device to it on Windows, use the following call:

```
extern OSStatus
QTAudioContextCreateForAudioDevice(
  CFAllocatorRef allocator,
 CFStringRef audioDeviceUID,
  CFDictionaryRef options,
  QTAudioContextRef * newAudioContextOut);
```
Then use the SetMovieAudioContext call on your movie, and it will play to that device.

#### To get a list of devices on Windows––so you can pass an audioDeviceUID CFString to QTAudioContextCreateForAudioDevice--use the native Windows DirectSound APIs (specifically, the DirectSoundEnumerate function, from dsound.h). Iterating through the list of DirectSound devices, you get a callback for each one that gives you the device's GUID (LPGUID), description (LPCSTR), and module (LPCSTR). The most important one is the description, which is the device's name. QuickTime uses this as its device UID on Windows. So once you find the device you want, you create a CFStringRef for it, and pass this to OTAudioContextCreateForAudioDevice.

**Important:** On Windows, the audioDeviceUID is the GUID of a DirectSound device, stringified using such Win32 functions as StringFromCLSID or StringFromGUID2, then wrapped in a CFStringRef using CFStringCreateWithCharacters. After passing the audioDeviceUID CFStringRef to QTAudioContextCreateForAudioDevice, remember to CFRelease the CFStringRef you created.

**Note:** If you want to route two different movies to the same device, you cannot use the same audio context because the audio context is a single connection to that device. What you do is call QTAudioContextCreateForAudioDevice again and pass in the same device UID to get another AudioContext for the same device, and pass that to your second movie.

## <span id="page-33-0"></span>High-Resolution Audio Support

High-resolution audio makes use of an enhanced sound description with the ability to describe high sampling rates, multiple channels, and more accurate audio representation and reproduction.

Significantly, the new sound description has larger fields to describe the sampling rate and number of channels, so that the sound description is no longer the limiting factor for these characteristics.

The sound description has built-in support for variable-bit-rate (VBR) audio encoding with variable-duration compressed frames. Extensions to the sound description allow you to describe the spatial layout of the channels, such as quadraphonic and 5.1 surround sound, or to label channels as **discrete**––that is, not tied to a particular geometry. For more information, see ["SoundDescriptionV2"](#page-242-0) (page 243).

New movie audio properties include a summary channel layout property, providing a nonredundant listing of all the channel types used in the movie—such as L/R for stereo, or L/R/Ls/Rs/C for 5-channel surround sound—and a device channel layout, listing all the channel types used by the movie's output device.

Figure 2-2 shows the layout of surround speakers. The terminology is defined in Table 2-1.

What's New in QuickTime 7 for Windows

<span id="page-34-0"></span>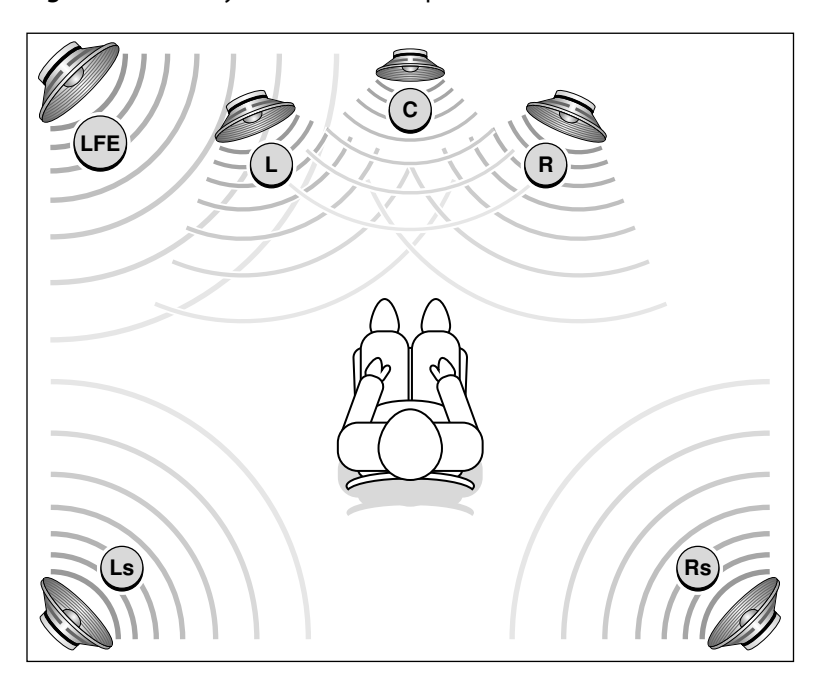

**Figure 2-2** Layout of surround speakers

<span id="page-34-1"></span>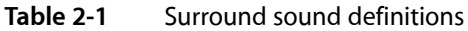

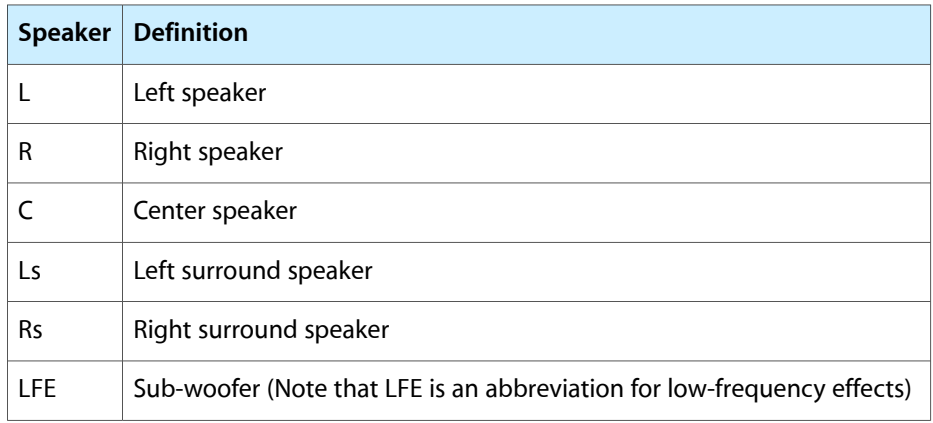

The new sound description is supported by the data types and structures found in CoreAudioTypes.h. While the Core Audio API itself is not available to Windows programmers, QuickTime for Windows does include the relevant data structures, such as audio buffers, stream descriptions, and channel layouts defined in CoreAudioTypes.h.

A suite of functions has been included to support the handling of sound descriptions opaquely.

#### Playback

Playback at the high level is automatic and transparent; if you play a movie that contains 96 kHz or 192 kHz sound, it should just work. You should not have to modify your code. The same is true for cut-and-paste editing. If the chosen output device does not support the channel layout, sampling rate, or sample size of the movie audio, mix-down and resampling are performed automatically.

Import of high-resolution audio is automatic, provided the import component has been updated to support high-resolution audio.

QuickTime will play to any device that has a DirectSound driver. If it appears in the list of devices when you call DirectSoundEnumerate, QuickTime will play to it.

There are some caveats, however. If it is a device that only accepts a compressed stream (that is, an AC-3 stream), you will only hearsilence. QuickTime does not provide CoreAudio HAL or AudioUnit or AudioConverter interfaces on Windows, so you cannot use these to query devices. You may use the facilities that DirectSound provides. QuickTime provides an audio panel in the QuickTime Preferences on Windows that lets users to specify the channel layout, sample rate, and bit depth of their playback device.

#### QuickTime Settings Dialogs

QuickTime 7 for Windows introduces a new series of settings dialogs for improved control over audio playback.

QuickTime does not manage a list of devices that is separate from the list available in Windows. If you want to set your input and output devices, you click in the appropriate settings field. In the Sound Out area of the Audio tab in the QuickTime Settings dialog (Figure 2-3), the sound characteristics of the playback device are not changed. If the user specifies 48 kHz, for example, QuickTime will not go to the output device and flip a switch to that setting.

Figure 2-3 illustratesthe QuickTime Settings dialog with the Audio tab selected. Thisdialog lets users configure QuickTime to use the proper settings for their audio device. Users can select the output format supported by aparticular audio device, including sample rate, sample size, and number of channels.(You cannot use this dialog to change the settings of the actual output device, only the format that QuickTime sends to the device.)
**Figure 2-3** The QuickTime Settings dialog with the Audio tab selected

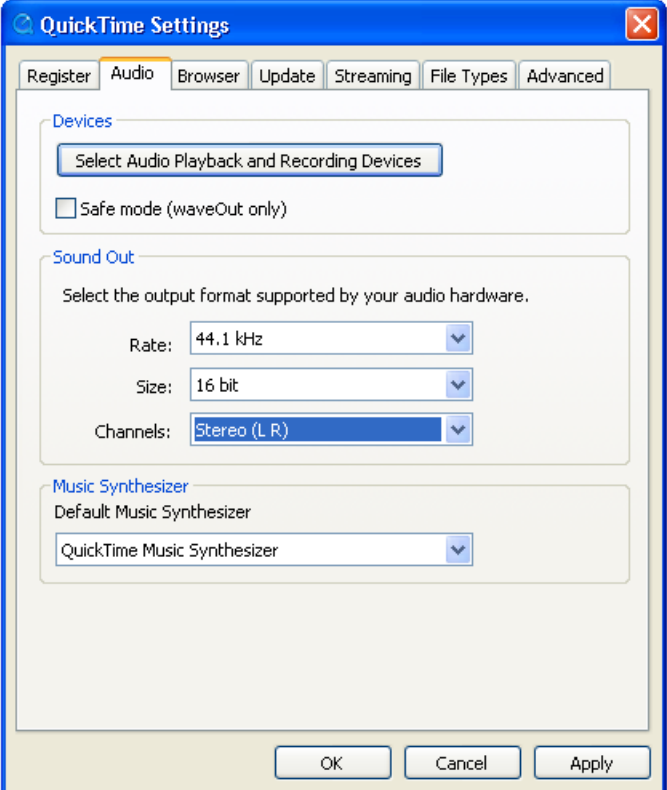

Figure 2-4 illustrates the various settings that are available for audio, including channel assignment. This information panel in QuickTime Player lets users modify some aspects of a movie's audio, such as volume, balance, bass, and treble.

What's New in QuickTime 7 for Windows

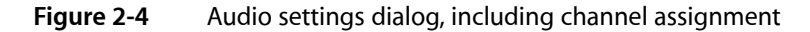

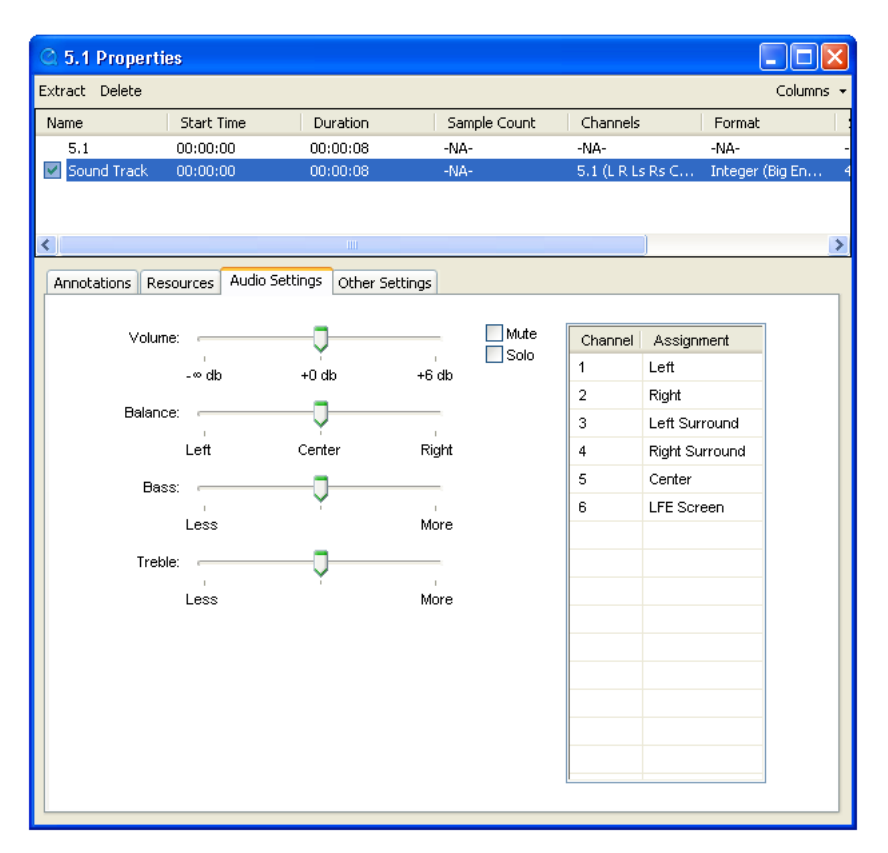

Figure 2-5 illustrates the Sound Settings dialog in QuickTime 7 for Windows. This audio compression settings dialog comes up during an export.

What's New in QuickTime 7 for Windows

**Figure 2-5** Sound settings dialog that includes user-definable choices for format, channels, and rate of audio playback

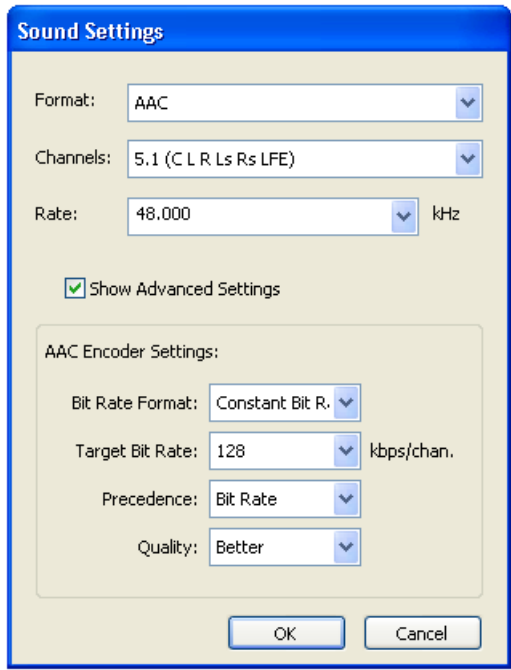

# Export

Export of high-resolution audio is likewise transparent at the high level. Export at the lower levels requires some additional code. Your application must "opt in" to the new audio features explicitly if it "talks" directly to an export component instance. You do this by calling QTSetComponentProperty on the exporter component instance and passing in the

kQTMovieExporterPropertyID\_EnableHighResolutionAudioFeatures property. This is illustrated in the code sample [Listing](#page-44-0) 2-6 (page 45).

# Sound Description Creation and Accessor Functions

QuickTime 7 for Windows provides new functions that let you create, access, and convert sound descriptions.

Sound descriptions can take three basic inputs: an AudioStreamBasicDescription, a channel layout, and a magic cookie. Sound descriptions are now treated as if they are opaque. In QuickTime 7, when you are handed a sound description, for example, you don't have to go in and look at the version field.

If you want to create a sound description, you can simply hand it an AudioStreamBasicDescription, an optional channel layout if you have one, and an optional magic cookie if you need one for the described audio format. Note that it isthe format (codec) of the audio that determines whether it needs a magic cookie, not the format of the sound description.

By calling [QTSoundDescriptionCreate](#page-218-0) (page 219), you can make a sound description of any version you choose––for example, one that is of the lowest possible version, given that it is stereo and 16-bit, or one of any particular version you want or request.

The main point about the new API is the capability provided to create a sound description and the usage of new property getters and setters. To accomplish this, follow these steps:

- **1.** Get an AudioStreamBasicDescription from a sound description.
- **2.** Get a channel layout from a sound description (if there is one).
- **3.** Get the magic cookie from magic cookie (if there is one).

You can also:

- **1.** Get a user-readable textual description of the format described by the SoundDescription.
- **2.** Add or replace a channel layout to an existing sound description. For example, this is what QuickTime Player does in the properties panel where the user can change the channel assignments.
- **3.** Add a magic cookie to a sound description. (This is not needed very often unless you are writing a movie importer, for example.)

To convert an existing QuickTime sound description into the new V2 sound description, you call [QTSoundDescriptionConvert](#page-218-1) (page 219). This lets you convert sound descriptions from one version to another.

For a description of versions 0 and 1 of the SoundDescription record, see the documentation for the QuickTime File Format.

For a description of version 2 of the SoundDescription record, see ["SoundDescriptionV2"](#page-242-0) (page 243). For details of the sound description functions, see [QTSoundDescriptionCreate](#page-218-0) (page 219) and [QTSoundDescriptionConvert](#page-218-1) (page 219).

For details on getting and setting sound description properties, see [QTSoundDescriptionGetProperty](#page-221-0) (page 222) and[QTSoundDescriptionSetProperty](#page-222-0) (page 223)

# Audio Playback Enhancements

In addition to playing back high-resolution audio, QuickTime 7 for Windows introduces the following audio playback enhancements:

- The ability to play movies at a nonstandard rate without pitch-shifting the audio.
- Getting and setting the gain, balance, and mute values for a movie, or the gain and mute values for a track.
- Providing audio level and frequency metering during playback.

# Preventing Pitch-Shifting

A new property is available for use with the NewMovieFromProperties function:

kQTAudioPropertyID\_RateChangesPreservePitch. When this property is set, changing the movie playback rate will not result in pitch-shifting of the audio. This allows you to fast-forward through a movie without hearing chipmunks.

Setting this property also affects playback of scaled edits, making it possible to change the tempo of a sound segment or scale it to line up with a video segment, for example, without changing the pitch of the sound.

# Gain, Mute, and Balance

New functions are available to set the left-right balance for a movie, set the gain for a movie or track, or to mute and unmute a movie or track without changing the gain or balance settings.

The gain and mute functions duplicate existing functions for setting track and movie volume, but the new functions present a simpler and more consistant programmer interface.

For example, to mute the movie using the old SetMovieVolume function, you would pass in a negative volume value; to preserve the current volume over a mute and unmute operation, you had to first read the volume, then negate it and set it for muting, then negate it and set it again to unmute. By comparison, the new SetMovieAudioMute function simply mutes or unmutes the movie without changing the gain value.

**Note:** The values set using these functions are not persistent; that is, they are not saved with the movie.

# For details, see

- [GetTrackAudioGain](#page-81-0) (page 82)
- [SetTrackAudioGain](#page-232-0) (page 233)
- [GetTrackAudioMute](#page-82-0) (page 83)
- [SetTrackAudioMute](#page-232-1) (page 233)
- [GetMovieAudioGain](#page-76-0) (page 77)
- [SetMovieAudioGain](#page-230-0) (page 231)
- [GetMovieAudioMute](#page-77-0) (page 78)
- [SetMovieAudioMute](#page-230-1) (page 231)
- [GetMovieAudioBalance](#page-73-0) (page 74)
- [SetMovieAudioBalance](#page-228-0) (page 229)

# Level and Frequency Metering

It is now easy to obtain real-time measurements of the average audio output power level in one or more frequency bands.

The only mix supported for volume metering is DeviceMix:

- kQTAudioMeter DeviceMix: Meter the movie's mix to the device channel layout. To determine the channel layout of this mix, call QTGetMovieProperty(..., kQTAudioPropertyID\_DeviceChannelLayout, ...).
- kOTAudioMeter StereoMix: Meter a stereo (two-channel) mix of the enabled sound tracks in the movie. This option is offered only for MovieAudioFrequencyMetering.
- kQTAudioMeter\_MonoMix: Meter a monaural (one-channel) mix of the enabled sound tracks in the movie. This option is offered only for MovieAudioFrequencyMetering.

You can specify the number of frequency bands to meter. QuickTime divides the possible frequency spectrum (approximately half the audio sampling rate) into that many bands. You can ask QuickTime for the center frequency of each resulting band for display in your user interface. The

GetMovieAudioFrequencyMeteringBandFrequencies function returns an array containing the center frequencies of each band.

When using kQTAudioMeter\_DeviceMix (which is the only option currently offered for Volume Metering), levels are computed for each audio channel as it is presented to the output device. In order to obtain accurate frequency metering information for N-channel devices without requiring that N compute-intensive spectral analyses be performed, the kQTAudioMeter\_MonoMix and kQTAudioMeter\_StereoMix options direct QuickTime to perform an audio mix-down before computing the frequency levels.

For example, if you are playing movies to a 5.1 output device, you might want to meter the frequency levels of all six output channels.However, if you are playing stereo content, the levels for four of the outputs would always be zero, so you might prefer to meter just what would be played on a stereo device.

To use the frequency metering API, follow these steps:

- 1. Set the number of frequency bands to meter using SetMovieAudioFrequencyMeteringNumBands.
- **2.** Call GetMovieAudioFrequencyMeteringBandFrequencies if you need to know the frequencies of the resulting bands.
- **3.** Finally, make periodic calls to GetMovieAudioFrequencyLevels to obtain measurements in all specified bands. You can obtain either the average values, the peak hold values, or both.

# For details, see

- [GetMovieAudioVolumeMeteringEnabled](#page-78-0) (page 79)
- [SetMovieAudioVolumeMeteringEnabled](#page-231-0) (page 232)
- [GetMovieAudioVolumeLevels](#page-77-1) (page 78)
- [GetMovieAudioFrequencyMeteringNumBands](#page-75-0) (page 76)
- [SetMovieAudioFrequencyMeteringNumBands](#page-229-0) (page 230)
- [GetMovieAudioFrequencyMeteringBandFrequencies](#page-75-1) (page 76)
- [GetMovieAudioFrequencyLevels](#page-74-0) (page 75)

# Audio Conversion, Export, and Extraction

The new audio extraction API lets you retrieve mixed, uncompressed audio from a movie.

Note that the audio extraction API currently *only* mixes audio from sound tracks. Other media types, such as muxed MPEG-1 audio inside a program stream, are not currently supported.

To use the audio extraction API, follow these steps:

**1.** Begin by calling [MovieAudioExtractionBegin](#page-172-0) (page 173). This returns an opaque session object that you pass to subsequent extraction routines.

- 2. You can then get the AudioStreamBasicDescription for the audio or layout. Note that some properties are of variable size, such as the channel layout, depending on the audio format, so getting the information involves a two-step process.
	- **a.** First, you call [MovieAudioExtractionGetPropertyInfo](#page-175-0) (page 176) to find out how much space to allocate.
	- **b.** Next, call Movie AudioExtractionGetProperty (page 175) to obtain the actual value of the property.
- **3.** You can use the AudioStreamBasicDescription to specify a different uncompressed format than Float 32. This causes the extraction API to automatically convert from the stored audio format into your specified format.
- 4. Use the Movie Audio Extraction Set Property (page 177) function to specify channel remapping--that is, a different layout––sample rate conversion, and preferred sample size. You can also use this function to specify interleaved samples (default is non-interleaved) or to set the movie time to an arbitrary point.

Note that there are basically two things you set here: an audio stream basic description (ASBD) and a channel layout. (ASBD sets the format, sample, number of channels, interleavings, and so on.)

Setup is now complete. You can now make a series of calls to Movie Audio Extraction Fill Buffer to receive uncompressed PCM audio in your chosen format.

- **1.** The default is for the first call to begin extracting audio at the start of the movie, and for subsequent calls to begin where the last call left off, but you can set the extraction point anywhere in the movie timeline by calling MovieAudioExtractionSetProperty and setting the movie time.
- **2.** MovieAudioExtractionFillBuffer willset kMovieAudioExtractionComplete in *outFlags* when you reach the end of the movie audio.
- **3.** You must call MovieAudioExtractionEnd when you are done. This deallocates internal buffers and data structures that would otherwise continue to use memory and resources.

*A caveat:* Ideally, the uncompressed samples would be bitwise identical whether you obtained the samples by starting at the beginning of the movie and iterating through it, or by randomly setting the movie time and extracting audio samples. This is typically the case, but for some compression schemes the output of the decompressor depends not only on the compressed sample, but the seed value in the decompressor that remains after previous operations.

The current release of QuickTime does not perform the necessary work to determine what the seed value would be when the movie time is changed prior to extracting audio; while the extracted audio is generally indistinguishable by ear, it may not always be bitwise identical.

For details about audio conversion, export, and extraction, refer to the information about the following functions:

- [MovieAudioExtractionBegin](#page-172-0) (page 173)
- [MovieAudioExtractionGetPropertyInfo](#page-175-0) (page 176)
- [MovieAudioExtractionGetProperty](#page-174-0) (page 175)
- [MovieAudioExtractionSetProperty](#page-176-0) (page 177)
- [MovieAudioExtractionFillBuffer](#page-173-0) (page 174)
- [MovieAudioExtractionEnd](#page-173-1) (page 174)

# Standard Audio Compression Enhancements

QuickTime 7 for Windows introduces a new standard compressor component,

StandardCompressionSubTypeAudio, that adds the ability to configure high-resolution audio output formats. It has a full set of component properties to make configuration easier, especially when the developer wishes to bring up an application-specific dialog, or no dialog, rather than the typical compression dialog.

This component essentially replaces the StandardCompressionSubTypeSound component, which is limited to 1 or 2 channel sound with sampling rates of 65 kHz or less. That component is retained for backward compatability with existing code, but its use is no longer recommended.

The StandardCompressionSubTypeAudio component is configured by getting and setting component properties, instead of using GetInfo and SetInfo calls. These properties have a class and ID, instead of just a single selector.

The component property API allows configuration at any level of detail without requiring a user interface dialog or direct communication with low-level components.

For details, refer to the section "Audio Property [Selectors"](#page-248-0) (page 249).

**Note:** You can also configure the new standard audio compression component by calling SCSetSettingsFromAtomContainer. You can pass the new standard audio compression component either a new atom container obtained from SCGetSettingsAsAtomContainer or an old atom container returned by calling the same function (SCGetSettingsAsAtomContainer) on the old SubTypeSound component.

If you use MovieExportToDataRefFromProcedures, your getProperty proc will need to support some of these property IDs as new selectors. Note that the Movie Exporter getProperty proc API is not changing to add a class (the class is implied).

**Note:** Not all properties can be implemented by getProperty procs; the properties that getProperty procs can implement are marked with the word "DataProc". See the inline documentation in QuickTimeComponents.h for more information.

# Audio Export Enhancements

Some movie export components now support high-resolution audio.

Export of high-resolution audio is transparent at the high level. If you export from a movie containing high-resolution audio to a format whose export component supports it, the transfer of data is automatic; if the export component does not support high-resolution audio, mix-down, resampling, and sound description conversion are automatic.

Export at the lower levels requires some additional code. Your application must "opt in" to the new audio features explicitly if it talks directly to an export component instance. (This is to prevent applications that have inadvisedly chosen to "walk" the opaque atom settings structure from crashing when they encounter the new and radically different structure.) The following code snippet (Listing 2-6) illustrates the opt-in process.

# <span id="page-44-0"></span>**Listing 2-6** Opting in for high-resolution audio export

```
ComponentInstance exporterCI;
ComponentDescription search = { 'spit', 'MooV', 'appl', 0, 0 };
Boolean useHighResolutionAudio = true, canceled;
OSStatus err = noErr;
Component c = FindNextComponent(NULL, &search);
exporterCI = OpenComponent(c);// Hey exporter, I understand high-resolution audio!!
(void) QTSetComponentProperty(// disregard error
         exporterCI,
         kQTPropertyClass_MovieExporter,
         kQTMovieExporterPropertyID_EnableHighResolutionAudioFeatures,
         sizeof(Boolean),
         &useHighResolutionAudio);
err = MovieExportDoUserDialog(exporterCI, myMovie, NULL, 0, 0, &canceled);
```
For additional details, see ["Movie Exporter Properties"](#page-252-0) (page 253).

# Video Enhancements

QuickTime 7 for Windows introduces a number of important video enhancements, discussed in this section. These include

- Support for compressed video using frame reordering. Support is added for compression, playback, streaming, and low-level access to stored samples.
- Support for H.264 video compression, including QuickTime components for export, playback, and live streaming.

# Frame Reordering Video

QuickTime 7 for Windows adds support for **frame reordering** video compression. This is a major advance that involves new sample tables for video to allow video frames to have independent decode and display times.

The result of using frame reordering for video compression is improved display and editing in H.264 and other advanced video codec formats. Enhancementsinclude a new API for working with media sample times, adding and finding samples, and a new Image Compression Manager (ICM) API.

# Understanding Frame Reordering Video Compression

QuickTime supports many types of video compression, including spatial compression algorithms, such as photo-JPEG, and temporal compression algorithms, in which some video frames are described completely, while other frames are described in terms of their differences from other video frames.

Up until the introduction of H.264 in QuickTime 7 for Windows, video frames could be of three kinds:

- I-frames (independently decodable)
- P-frames (predicted from a previous I- or P-frame)
- B-frames (predicted from one past and one future I- or P-frame)

**Note:** B-frame, I-frame, and P-frame are all video compression methods used by the MPEG standard. **B-frame** is an abbreviation for *bi-directional* frame, or bi-directional predictive frame. B-frames rely on the frames preceding and following them and only contain data that has changed from the preceding frame or is different from data in the next frame.

**P-frame** is an abbreviation for *predictive* frame, or predicted frame. P-framesfollow I-frames and contain only the data that has changed from the preceding I-frame. P-frames rely on I-frames to fill in most of its data.

**I-frame**, also known as keyframes, is an abbreviation for *intraframe*. An I-frame stores all the data required to display the frame. In common usage, I-frames are interspersed with P-frames and B-frames in a compressed video.

Because B-frames predict from a future frame, that frame hasto be decoded before the B-frame, yet displayed after it; this is why frame reordering is needed.The decoded order is no longer the same as the displayed order.The QuickTime support for frame reordering is quite general.In the H.264 codec, the concepts of the direction of prediction, and the numbers of referenced frames, and the kind of frame that is referenced, are all decoupled. In H.264, an encoder may choose to make a stream in which P-frames refer to a future frame, or a B-frame which refers to two past or future frames, for example.

**Important:** Prior to this release, QuickTime supported self-contained video frames (keyframes, also called sync-frames or I-frames) and frames that depended on previous frames (P-frames). Many modern compressors also make use of frame reordering, in which frames can depend on future frames.Those future frames have to be decoded before the frame in question, but displayed after it––hence the reordering. Traditional B-frames are one example: they depend on a past and a future I- or P-frame.That future I- or P-frame has to be given to the decoder before the B-frame, but is displayed after the B-frame itself. This means that the frames are stored or streamed in decode order, rather than in display order.

For decompressors that don't use frame reorderings, the decode order and the display order are the same, and QuickTime sample tables are traditionally organized to reflect this. Samples are stored in decode order, which is presumed to be the display order, and the sample tables specify the duration of each sample's display; the display time is the time when the track begins plus the duration of all previous samples.

The addition of frame reordering support means that QuickTime now has an optional sample table for video that specifies the offset between the decode time and the display time. This allows frames to be stored in decode order but displayed in a different order. The decode time is still the beginning of the track plus the decode duration of all previous samples, but it is now necessary to examine the offset table to determine which samples precede others and calculate the correct display time.

For high-level programmers, this all happens transparently. Developers who work directly with sample numbers and sample times, however, must be aware of this new feature. A new, expanded API is available to support this.

# Finding and Adding Samples

Developers who need to work with specific samples based on the samples' display times, or who are adding samples to a media directly, need to use a different API when working with media that uses frame reorderings.

For example, programmers who use the function MediaTimeToSampleNum must instead use the two functions MediaDecodeTimeToSampleNum and MediaDisplayTimeToSampleNum when working with frame reordering compressed video, as each sample now has a decode time and a display time instead of a single media time (combined decode/display time).

Similarly, when adding samples to a media that permits display offsets, it is necessary to use the new AddMediaSample2 instead of AddMediaSample, as the new function permits the user to pass a display offset and specify properties that are unique to media with display offsets, such as whether subsequent samples are allowed to have earlier display times than the current sample.

Calling one of the old functions that use a single media time value on new-format media that contains display offsets will return the error code kQTErrMediaHasDisplayOffsets.

The new API elements all use 64-bit time values, whereas the older API elements use 32-bit values. Calling one of the old functions with a 64-bit time value returns the error code kQTErrTimeValueTooBig.

When creating a media for frame reordering compressed video track, pass in the new flag kCharacteristicSupportsDisplayOffsets.

# For details, see:

- [AddMediaSample2](#page-56-0) (page 57)
- [ExtendMediaDecodeDurationToDisplayEndTime](#page-62-0) (page 63)
- [GetMediaAdvanceDecodeTime](#page-64-0) (page 65)
- [GetMediaDataSizeTime64](#page-65-0) (page 66)
- [GetMediaDecodeDuration](#page-66-0) (page 67)
- [GetMediaDisplayDuration](#page-66-1) (page 67)
- [GetMediaDisplayEndTime](#page-67-0) (page 68)
- [GetMediaDisplayStartTime](#page-67-1) (page 68)
- [GetMediaNextInterestingDecodeTime](#page-68-0) (page 69)
- [GetMediaNextInterestingDisplayTime](#page-69-0) (page 70)
- [GetMediaSample2](#page-70-0) (page 71)
- [MediaContainsDisplayOffsets](#page-170-0) (page 171)
- [MediaDecodeTimeToSampleNum](#page-170-1) (page 171)
- [MediaDisplayTimeToSampleNum](#page-171-0) (page 172)
- [TrackTimeToMediaDisplayTime](#page-233-0) (page 234)

There is additional support for programmers who work directly with arrays of media sample references. Although these new functions work with frame reordering video or other media with independent decode and display times, they can also be used with ordinary media types. See ["QuickTime](#page-52-0) Sample Table API" (page 53).

# Compressing Video Using Frame Reordering

When compressing video that usesframe reordering, there is no longer a one-to-one correspondence between submitting a frame for compression and getting back a compressed sample. The Image Compression Manager (ICM) and the compressor component may buffer multiple images before determining that a series of frames should be B-frames and a subsequent image should be decompressed out of order so that the B-frames can refer to it. The new ICM functions do not require a strict correlation between input frames and output frames. Frames may be rearranged by compression and decompression modules.

The new functions allow groups of multiple pixel buffers to be in use at various processing points in order to avoid unnecessary copying of data, using CVPixelBuffers and CVPixelBufferPools. These new types are Core Foundation based. They follow Core Foundation's protocols for reference counting (create/copy/retain/release). Each type has its own retain and release functions which are type-safe and NULL-safe, but otherwise equivalent to CFRetain and CFRelease. Note that the CVPixelBuffer functions generally provide their output data through callbacks, rather than as return values or function parameters.

In general, the new functions return OSStatus, with the exception of some simple Get functions that return single values.

Clients create compression sessions using [ICMCompressionSessionCreate](#page-93-0) (page 94). They then feed pixel buffers in display order to [ICMCompressionSessionEncodeFrame](#page-95-0) (page 96). Encoded frames may not be output immediately, and may not be returned in the same order as they are input—encoded frames will be returned in decode order, which will sometimes differ from display order. One of the parameters to ICMCompressionSessionCreate specifies a callback routine that QuickTime will call when each encoded frame is ready. Frames should be stored in the order they are output (decode order).

To force frames up to a certain display time to be encoded and output, call [ICMCompressionSessionCompleteFrames](#page-93-1) (page 94).

To obtain a pixel buffer pool that satisfies the requirements of both your pixel buffer producer and the compressor, pass the pixel buffer producer's pixel buffer options into ICMCompressionSessionCreate, and then call [ICMCompressionSessionGetPixelBufferPool](#page-97-0) (page 98). The compression session constructs an appropriate pixel buffer pool.

Alternatively, you can create your own pixel buffer pool by obtaining the compressor's pixel buffer attributes, choosing a format compatible with your pixel buffer producer, and setting that compressor's input format using the component properties API. The process of obtaining the pixel buffer attributes is illustrated in the following code snippet.

```
CFDictionaryRef attributesDictionary = NULL;
err = ICMCompressionSessionGetProperty(
    session,
   kQTPropertyClass_ICMCompressionSession,
    kICMCompressionSessionPropertyID_CompressorPixelBufferAttributes,
    sizeof(CFDictionaryRef),
    &attributesDictionary,
    NULL);
```
if (attributesDictionary) {

# **CHAPTER 2** What's New in QuickTime 7 for Windows

```
 // ...use...
     CFRelease(attributesDictionary);
}
```
You can also pass arbitrary pixel buffers to ICMCompressionSessionEncodeFrame; if they're incompatible with the compressor's requirements, then the compression session will make compatible copies and pass those to the compressor. This requires less setup but can result in significantly slower operation.

When the compressor no longer needs a source pixel buffer, it will release it. You may also pass ICMCompressionSessionEncodeFrame a callback to be called when the source pixel buffer is released.

**Clients may call** [ICMCompressionSessionGetImageDescription](#page-97-1) (page 98) to get the image description for the encoded frames. Where possible, the ICM will allow this to be called before the first frame is encoded.

# For additional details, see:

- [ICMCompressionSessionCreate](#page-93-0) (page 94)
- [ICMCompressionSessionGetProperty](#page-98-0) (page 99)
- [ICMCompressionSessionGetPixelBufferPool](#page-97-0) (page 98)
- [ICMCompressionSessionEncodeFrame](#page-95-0) (page 96)
- [ICMCompressionSessionGetImageDescription](#page-97-1) (page 98)
- [ICMCompressionSessionCompleteFrames](#page-93-1) (page 94)

# H.264 Codec

The H.264 codec is the latest standards-based video codec. Published jointly by the ITU as H.264––Advanced Video Coding, and by ISO as MPEG-4 Part 10––Advanced Video Coding, the H.264 codec promises better image quality at lower bit rates than the current MPEG-4 video codec, and also better live streaming characteristics than the current H.263 codec.

This represents a significant increase in quality and performance, while operating in a standards-based framework.

QuickTime 7 for Windows includes a QuickTime decompressor component and an exporter component for creating and playing H.264-encoded video in QuickTime.

The H.264 codec makes use of QuickTime 7's new support for frame reordering video compression.

# Replacing NewMovieFrom... Functions

QuickTime 7 for Windows introduces a replacement--[NewMovieFromProperties](#page-177-0) (page 178)-- for NewMovie, NewMovieFromDataRef, and all other NewMovieFrom... functions.

In previous versions of QuickTime, you could use other functions that create new movies, including NewMovieFromFile and NewMovieFromDataRef. These functions accept flags that allow you to set some movie characteristics at creation time, but other movie characteristics are always set by default. For example, there must be a valid graphics port associated with a movie created by these functions, even if the movie does not output video.

[NewMovieFromProperties](#page-177-0) (page 178) allows you to configure an extensible set of properties before creating a movie. This has a number of advantages.

- You can open a movie with exactly the properties you want, preventing QuickTime from taking undesired default actions.
- You can also specify properties that the older functions do not know about, such as a visual context for the movie.

# Using NewMovieFromProperties

To instantiate a movie using NewMovieFromProperties, follow these steps:

- **1.** Pass in a CFString file path, a URL, or set up a data reference, just as you would for NewMovieFromDataRef or one of the other NewMovieFrom\_ functions.
- **2.** Next, set up a visual context for the movie to use by calling a function that creates a context of a the desired type, such as QTOpenGLTextureContextCreate. Similarly, you can set up an audio context if you want a device other than the default device.
- **3.** Call [NewMovieFromProperties](#page-177-0) (page 178), passing in the data reference for the movie and the QTVisual ContextRef for the visual context, plus any appropriate properties listed in the QTNewMoviePropertyArray.

Properties are passed in using a QTNewMoviePropertyElement struct, which specifies the property class and property ID of each property.

The movie will automatically retain the visual context, so if your application does not need to work with the context directly, you may release it now.

# For additional details, see:

- QTNewMoviePropertyArray
- QTNewMoviePropertyElement
- [NewMovieFromProperties](#page-177-0) (page 178)

# QuickTime Metadata Enhancements and API

QuickTime 7 for Windows introduces a new extensible metadata storage format that allows more flexible and efficient storage of metadata, including encapsulated storage of metadata in native format (without translating to and from a defined QuickTime format). For developers, this means that you can now write cleaner, more generic code that enables you to look at, for example, all the metadata in a QuickTime or iTunes music track using just a single function call.

Metadata, of course, is information about a file, track, or media, such as the white balance used to create a photographic image or the artist, album, and title of an MP3 track. Traditionally, metadata information is stored in QuickTime user data items or in ancilliary tracks in a movie. For example, copyright information is normally stored in a ' $@CDy'$  user data item, while cover art for an AAC audio track is normally stored in a track that is not displayed by all applications.

The new metadata enhancements in QuickTime 7 for Windows allow you to access both old (QuickTime) and new (iTunes) formats. The new metadata storage format is intended as a replacement for QuickTime user data, which was limited in features and robustness. Specifically, the metadata enhancements introduced in QuickTime 7 for Windows provide the following capabilities:

- The ability to assign data types to any metadata that you place into the new storage format.
- The ability to assign locale information––for example, a particular language or country––to the format.
- The ability to use a more descriptive key in the storage format––for example, a reverse DNS format, such as com.apple.quicktime.mov.

The new metadata format allows storage of data that is not possible in user data items, without extending the list of item types exhaustively, and allows labeling of metadata unambiguously, rather than as data in an undisplayed media track. It also permits inclusion of metadata that is always stored external to the movie, even when the movie is flattened (saved as self-contained).

# How It Works

Metadata is encapsulated in an opaque container and accessed using a QTMetDataRef. A QTMetaDataRef represents a metadata repository consisting of one or more native metadata containers. The QuickTime metadata API supports unified access to and management of these containers.

Each container consists of some number of metadata items. Metadata items correspond to individually labeled values with characteristics such as keys, data types, locale information, and so on. Note that what QuickTime calls *items* are sometimes referred to as *attributes* or *properties* in other metadata systems.

You address each container by its storage format (kQTMetaDataStorageFormat). Initially, there is support for classic QuickTime user data items, iTunes metadata, and a richer QuickTime metadata container format. A QTMetaDataRef may have one or all of these. No direct access to the native storage containers is provided.

QTMetaDataRefs may be associated with a movie, track or media. This parallels user data atoms usage but provides access to other kinds of metadata storage at those levels.

A metadata item is assigned a runtime identifier (QTMetaDataItem) that along with the QTMetaDataRef identifies the particular item (and value) across all native containers managed by the  $QTMetaDataRef$ .

Each item is addressed by a key, or label. The key is not necessarily unique within its container, asit is possible to have multiple items with the same key (for example, multiple author items). Functions exist to enumerate all items or only items with a particular key.

Because a QTMetaDataRef may provide access to different native metadata containers with differing key structures—a four-char-code for one, a string for another, and so on—the key structure is also specified. A QTMetaDataKeyFormat indicates the key structure to functions that take keys. This also supports container formats that allow multiple key structures or multiple versions of key structures.

To allow unified access across disparate containers, you can specify a wildcard storage format. This can be used for operations such as searches across container formats. A special key format called kQTMetaDataKeyFormatCommon indicates one of a set of common keys that can be handled by multiple native containers (for example, copyright).

Both modes of operation are illustrated in Figure 2-6.

# **Figure 2-6** Metadata modes of operations

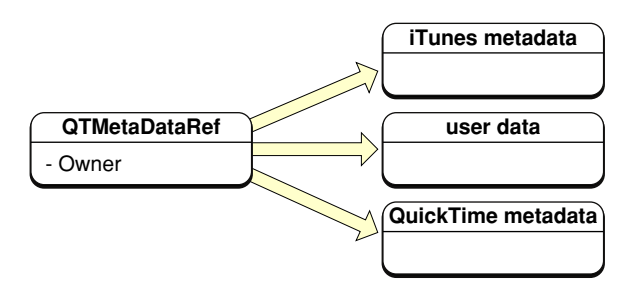

**Abstract Metadata Model**

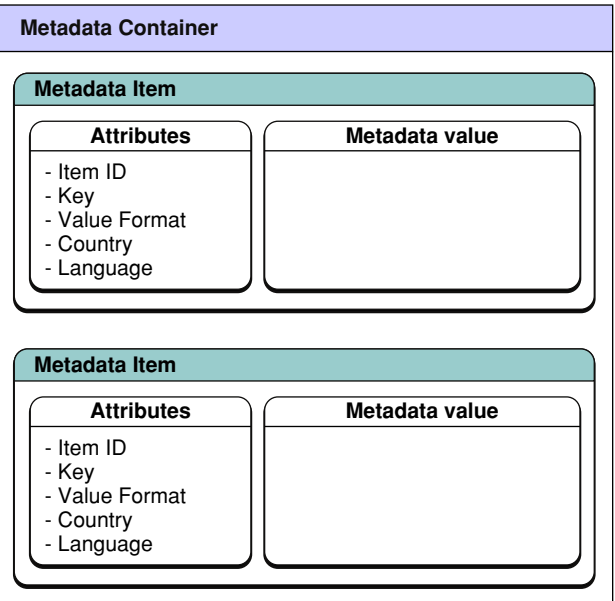

# Advantages of the New Metadata Format

The QuickTime metadata format is inherently extensible. Instead of a set of structures and enumerated parameters, the metadata API uses a set of properties that can be enumerated, and whose characteristics can be discovered, dynamically at runtime. Thisis analogousto the QuickTime component property function in that you first get the property info, such as its size and format, and then you allocate the appropriate container or structure to get or set the actual property.

The new QuickTime metadata format and API consist of the following structures, enumerations, and functions, grouped in sections followed by the specific functions:

■ ["Metadata Format Constants"](#page-255-0) (page 256)

What's New in QuickTime 7 for Windows

- ["Metadata Property IDs"](#page-256-0) (page 257)
- ["Metadata Key Constants"](#page-256-1) (page 257)
- ["Metadata Error Codes"](#page-257-0) (page 258)
- [QTCopyMovieMetaData](#page-181-0) (page 182)
- [QTCopyTrackMetaData](#page-182-0) (page 183)
- [QTCopyMediaMetaData](#page-182-1) (page 183)
- [QTMetaDataAddItem](#page-185-0) (page 186)
- [QTMetaDataGetItemCountWithKey](#page-186-0) (page 187)
- [QTMetaDataGetItemProperty](#page-187-0) (page 188)
- [QTMetaDataGetItemPropertyInfo](#page-188-0) (page 189)
- [QTMetaDataGetItemValue](#page-189-0) (page 190)
- [QTMetaDataGetNextItem](#page-190-0) (page 191)
- [QTMetaDataGetProperty](#page-191-0) (page 192)
- [QTMetaDataGetPropertyInfo](#page-192-0) (page 193)
- [QTMetaDataRetain](#page-193-0) (page 194)
- [QTMetaDataRelease](#page-193-1) (page 194)
- [QTMetaDataRemoveItem](#page-193-2) (page 194)
- [QTMetaDataRemoveItemsWithKey](#page-194-0) (page 195)
- [QTMetaDataSetItem](#page-195-0) (page 196)
- [QTMetaDataSetItemProperty](#page-196-0) (page 197)
- [QTMetaDataSetProperty](#page-197-0) (page 198)

# <span id="page-52-0"></span>QuickTime Sample Table API

The new QuickTime sample table API in QuickTime 7 for Windowsis used when you need to obtain information about samples—such as their size, location, and sample descriptions—or to set this kind of information (for example, when adding samples or blocks of samples to a media directly, without using the services of an importer).

This new API introduces QTSampleTable as a logical replacement for the arrays of sample reference records used with the older functions AddMediaSampleReferences and AddMediaSampleReferences64. New functions allow you to operate on whole tables of data simultaneously.

Like many new QuickTime APIs, the QuickTime sample table API uses opaque data types whose properties can be discovered dynamically at runtime. Thisis analogousto the component properties API for configuring components. You use a GetPropertyInfo function to discover the size and format of a property, then allocate the necessary container or structure to get or set the actual property.

This API works with both simple media types that have a single media time for each sample and new media types such as frame reordering video that have independent decode and display times for samples.

**Warning:** When using the QuickTime sample table API to work with constant-bit-rate (CBR) compressed audio, the audio is represented in a new way.

In the QuickTime sample table API, sample numbers for audio always refer to packets. This is simpler and more consistant, but it means that a new function may not return the same value as an older, analogous function when called with reference to compressed CBR sound. For example,

QTSampleTableGetNumberOfSamples may return a different sample count than GetMediaSampleCount.

All compressed audio is quantized into packets, and each packet can be decompressed into multiple PCM samples. With previous APIs, media sample numbers for CBR sound refer to PCM samples, rather than the compressed packets. When the same APIs are applied to variable-bit-rate (VBR) sound, however, the sample numbers refer to packets. This inconsistency means that code using these older APIs must handle CBR and VBR differently. In this API, by contrast, sample numbers always refer to packets.

This applies only to *compressed* CBR sound, however. In uncompressed sound tracks, each packet is simply an uncompressed PCM frame, so the value is the same whether the sample number refers to packets or PCM samples.

For full details of the QuickTime sample table API, see:

- [QTSampleTableCreateMutable](#page-202-0) (page 203)
- [QTSampleTableCreateMutableCopy](#page-203-0) (page 204)
- [QTSampleTableAddSampleDescription](#page-200-0) (page 201)
- [QTSampleTableCopySampleDescription](#page-202-1) (page 203)
- [QTSampleTableAddSampleReferences](#page-200-1) (page 201)
- [AddSampleTableToMedia](#page-59-0) (page 60)
- [CopyMediaMutableSampleTable](#page-60-0) (page 61)
- [QTSampleTableReplaceRange](#page-214-0) (page 215)
- [QTSampleTableGetProperty](#page-208-0) (page 209)
- [QTSampleTableSetProperty](#page-215-0) (page 216)
- [QTSampleTableGetPropertyInfo](#page-209-0) (page 210)
- [QTSampleTableGetNumberOfSamples](#page-207-0) (page 208)
- [QTSampleTableGetSampleDescriptionID](#page-211-0) (page 212)
- [QTSampleTableGetDataSizePerSample](#page-204-0) (page 205)
- [QTSampleTableGetSampleFlags](#page-211-1) (page 212)
- [QTSampleTableGetDataOffset](#page-204-1) (page 205)
- [QTSampleTableGetDisplayOffset](#page-205-0) (page 206)
- [QTSampleTableGetTypeID](#page-213-0) (page 214)
- [QTSampleTableGetDecodeDuration](#page-205-1) (page 206)
- [QTSampleTableGetNextAttributeChange](#page-206-0) (page 207)
- [QTSampleTableGetTimeScale](#page-212-0) (page 213)
- [QTSampleTableRelease](#page-213-1) (page 214)
- [QTSampleTableReplaceRange](#page-214-0) (page 215)
- [QTSampleTableRetain](#page-214-1) (page 215)
- [QTSampleTableSetTimeScale](#page-216-0) (page 217)

# Other Changes and Enhancements

This section discusses the following changes and enhancements that are available in QuickTime 7 for Windows.

# New Install Location

Beginning with QuickTime 7 for Windows, the default install location for QuickTime has been moved from the directory:

\Windows\System32\QuickTime

to

\Program Files\QuickTime

Optionally, the user may specify a custom install location when performing the installation.

The QuickTime installer will also create a number of subdirectories within the QuickTime directory where the various QuickTime files are stored. For example, a QuickTime System directory QTSystem is created as follows:

\QuickTime\QTSystem

to store the various QuickTime system files.

**Important:** Developers should use the QuickTime APIs and registry locations to determine at runtime where QuickTime is installed.

# New QuickTime DLL

To allow for compatability with applications which rely on the presence of QuickTime in the old

\Windows\System32\QuickTime

directory, QuickTime 7 will install a DLL file for purposes of backward compatibility named QuickTime.qts to this same directory. This file will do the work of finding the new QuickTime file locations forapplications that explicitly look in the old location or that use an SDK older than the QuickTime 6 SDK.

**Important:** Developers updating their applications should not rely on the presence of this file and should update any code which expects QuickTime in the old location. Instead, use the new QuickTime directories APIsto locate installed QuickTime files. In the end, developers are strongly advised to update their applications. Apple cannot guarantee that the DLL file for backward compatibility will be available beyond this release.

# New QuickTime Directories APIs

A number of new APIs have been created to allow developers to locate the various directories created by the QuickTime installer. These APIs are similar in style to the Win32 GetSystemDirectory function. All of these APIs are non-dispatched and work without having to call InitializeQTML beforehand.

For full details of the new QuickTime directories APIs, see:

- [GetQTApplicationDirectory](#page-79-0) (page 80)
- [GetQTComponentDirectory](#page-79-1) (page 80)
- [GetQTExtensionDirectory](#page-80-0) (page 81)
- [GetQTSystemDirectory](#page-81-1) (page 82)
- [QTLoadLibrary](#page-184-0) (page 185)

# Updates to QuickTime for Java

QuickTime for Java (QTJ) is now fully supported in QuickTime 7 for Windows. QTJ is now installed by default in QuickTime 7.

This release includes a number of important bug fixes requested by QuickTime for Java developers. These are as follows:

- Major fixes for issues related to drawing and correct QTComponent rendering
- Compatibility with headless applications
- Fixes for issues related to movie progress procedures and movie exporting
- Fixes for Applet issues, including support for MPEG video playback in an applet
- Support for 2-byte character file names
- **Security fixes**

# New Functions, Data Types, and Constants in QuickTime 7 for Windows

This chapter describes all the new QuickTime functions, data structures, constants, and callbacks available in this software release.

If you are a QuickTime API-level developer, content author, multimedia producer or Webmaster who is currently working with QuickTime, you should read this chapter and use it for reference, as needed, in your application development.

# QuickTime 7 API Reference

The following functions, callbacks, structures, and constants are new or changed with this release of QuickTime.

# Functions

<span id="page-56-0"></span>Functions that are new in QuickTime 7 are described in this section; they are listed in alphabetical order.

# **AddMediaSample2**

Adds sample data and a description to a media.

```
OSErr AddMediaSample2 (
Media theMedia,
const UInt8 *dataIn,
ByteCount size,<br>TimeValue64 decod
                     decodeDurationPerSample,
TimeValue64 displayOffset,
 SampleDescriptionHandle sampleDescriptionH,
ItemCount numberOfSamples,
MediaSampleFlags sampleFlags,
TimeValue64 *sampleDecodeTimeOut );
```
## **Parameters**

*theMedia*

The media for this operation. You obtain this media identifier from such functions as NewTrackMedia and GetTrackMedia.

*dataIn*

A handle to the sample data. The function adds this data to the media specified by *theMedia*. You specify the number of bytes of sample data with the *size* parameter.

# *size*

The number of bytes of sample data to be added to the media. This parameter indicates the total number of bytes in the sample data to be added to the media, not the number of bytes per sample. Use the *numberOfSamples* parameter to indicate the number of samples that are contained in the sample data.

# *decodeDurationPerSample*

The duration of each sample to be added, representing the amount of time that passes while the sample data is being displayed. You must specify this parameter in the media's time scale. For example, if you are adding sound that was sampled at 22 kHz to a media that contains a sound track with the same time scale, you would set *durationPerSample* to 1. Similarly, if you are adding video that was recorded at 10 frames per second to a video media that has a time scale of 600, you would set this parameter to 60. Note that this is the duration *persample*, regardless of the number of samples being added.

# *displayOffset*

A 64-bit time value that specifies the offset between the decode time (the start time of the track plus the duration of all previous samples) and the display time. This value is normally zero unless the sample is frame reordering compressed video.

# *sampleDescriptionH*

A handle to a SampleDescription structure. Some media structures may require sample descriptions. There are different descriptions for different types of samples. For example, a media that contains compressed video requires that you supply an ImageDescription structure. A media that contains sound requires that you supply a SoundDescription structure. If the media does not require a SampleDescription structure, set this parameter to NIL.

#### *numberOfSamples*

The number of samples contained in the sample data to be added to the media. The Movie Toolbox considers the value of this parameter as well as the value of the *size* parameter when it determines the size of each sample that it adds to the media. You should set the value of this parameter so that the resulting sample size represents a reasonable compromise between total data retrieval time and the overhead associated with input and output. You should also consider the speed of the data storage device; CD-ROM devices are much slower than hard disks, for example, and should therefore have a smaller sample size. For a video media, set a sample size that corresponds to the size of a frame. For a sound media, choose a number of samples that corresponds to between 0.5 and 1.0 seconds of sound. In general, you should not create groups of sound samples that are less than 2 KB in size or greater than 15 KB. Typically, a sample size of about 8 KB is reasonable for most storage devices.

## *sampleFlags*

Flags that control the add operation; set unused flags to 0:

#### mediaSampleNotSync

Indicates that the sample to be added is not a sync sample. Set this flag to 1 if the sample is not a sync sample; set it to 0 if the sample is a sync sample.

#### *sampleDecodeTimeOut*

A pointer to a time value that represents the sample decode time. After adding the sample data to the media, the function returns in this parameter the time where the sample was inserted. If you don't want to receive this information, set this parameter to NIL.

#### **Return Value**

An error code. Returns noErr if there is no error. You can access Movie Toolbox error returns through GetMoviesError and GetMoviesStickyError, as well as in the function result.

New Functions, Data Types, and Constants in QuickTime 7 for Windows

#### **Discussion**

Your application specifies the sample and the media for the operation. This function updates the media so that it contains the sample data. One call to this function can add several samples to a media. This function replaces AddMediaSample; it adds 64-bit support and support for frame reordering video compression (display offset). This function can return these errors:

noErr

Success.

memFullErr

Could not allocate memory.

paramErr

Invalid parameter.

errMediaDoesNotSupportDisplayOffsets

The media does not support nonzero display offsets.

errDisplayTimeAlreadyInUse

There is already a sample with this display time.

errDisplayTimeTooEarly

A sample's display time would be earlier than the display time of an existing sample that does not have the mediaSampleEarlierDisplayTimesAllowed flag set.

#### **Version Notes**

Introduced in QuickTime 7. This function extends and supersedes AddMediaSample. Whereas AddMediaSample takes a Handle+offset+size, AddMediaSample2 takes a Ptr+size.

#### **Availability**

Carbon status: Supported C interface file: Movies.h

# **Declared In**

Movies.h

# **AddMediaSampleFromEncodedFrame**

Adds sample data and description from an encoded frame to a media.

```
OSErr AddMediaSampleFromEncodedFrame (
 Media theMedia,
  ICMEncodedFrameRef encodedFrame,
 TimeValue64 *sampleDecodeTimeOut );
```
# **Parameters**

*theMedia*

The media for this operation. You obtain this media identifier from such functions as NewTrackMedia and GetTrackMedia

```
encodedFrame
```
An encoded frame token returned by an ICMCompressionSequence.

*sampleDecodeTimeOut*

A pointer to a time value. After adding the sample data to the media, the function returns the decode time where the first sample was inserted in the time value referred to by this parameter. If you don't want to receive this information, set this parameter to NULL.

New Functions, Data Types, and Constants in QuickTime 7 for Windows

# **Return Value**

An error code. Returns noErr if there is no error. You can access Movie Toolbox error returns through GetMoviesError and GetMoviesStickyError, as well as in the function result.

## **Discussion**

This is a convenience API to make it easy to add frames emitted by new ICM compression functions to media. It can return these errors:

noErr

Success.

memFullErr

Could not allocate memory.

paramErr

Invalid parameter.

errMediaDoesNotSupportDisplayOffsets

The media does not support nonzero display offsets.

errDisplayTimeAlreadyInUse

There is already a sample with this display time.

errDisplayTimeTooEarly

A sample's display time would be earlier than the display time of an existing sample that does not have the mediaSampleEarlierDisplayTimesAllowed flag set.

#### **Version Notes**

Introduced in QuickTime 7

#### **Availability**

Carbon status: Supported C interface file: Movies.h

# <span id="page-59-0"></span>**Declared In**

Movies.h

# **AddSampleTableToMedia**

Adds a sample table to a media.

```
OSErr AddSampleTableToMedia (
Media theMedia,
 QTSampleTableRef sampleTable,
SInt64 startSampleNum,
SInt64 numberOfSamples,
TimeValue64 *sampleDecodeTimeOut );
```
#### **Parameters**

*theMedia*

The media for this operation. You obtain this media identifier from such functions as NewTrackMedia and GetTrackMedia.

*sampleTable*

A reference to an opaque sample table object containing sample referencesto be added to the media.

*startSampleNum*

The sample number of the first sample reference in the sample table to be added to the media. The first sample's number is 1.

New Functions, Data Types, and Constants in QuickTime 7 for Windows

#### *numberOfSamples*

The number of sample references from the sample table to be added to the media.

#### *sampleDecodeTimeOut*

A pointer to a time value. After adding the sample references to the media, the function returns the decode time where the first sample was inserted in the time value referred to by this parameter. If you don't want to receive this information, set this parameter to NULL.

# **Return Value**

An error code. Returns noErr if there is no error. You can access Movie Toolbox error returns through GetMoviesError and GetMoviesStickyError, as well as in the function result.

#### **Discussion**

This function can return these errors:

noErr

Success.

memFullErr

Could not allocate memory.

paramErr

Invalid parameter.

errMediaDoesNotSupportDisplayOffsets

The media does not support nonzero display offsets.

# errDisplayTimeAlreadyInUse

There is already a sample with this display time.

#### errDisplayTimeTooEarly

A sample's display time would be earlier than the display time of an existing sample that does not have the mediaSampleEarlierDisplayTimesAllowed flag set.

If errDisplayTimeAlreadyInUse or errDisplayTimeTooEarly is returned, no samples are added.

#### **Version Notes**

Introduced in QuickTime 7.

#### **Availability**

Carbon status: Supported C interface file: Movies.h

# <span id="page-60-0"></span>**Declared In**

Movies.h

# **CopyMediaMutableSampleTable**

Obtains information about sample references in a media in the form of a sample table.

#### New Functions, Data Types, and Constants in QuickTime 7 for Windows

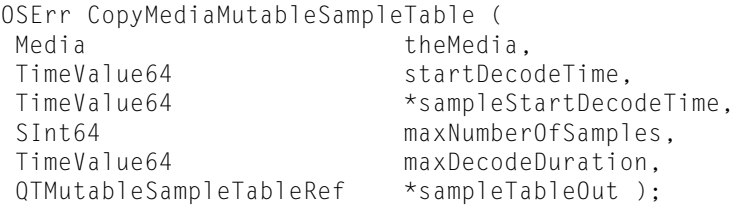

#### **Parameters**

# *theMedia*

The media for this operation. You obtain this media identifier from such functions as NewTrackMedia and GetTrackMedia.

#### *startDecodeTime*

A 64-bit time value that represents the starting decode time of the sample references to be retrieved. You must specify this value in the media's time scale.

#### *sampleStartDecodeTime*

A pointer to a time value. The function updates this time value to indicate the actual decode time of the first returned sample reference. If you are not interested in this information, set this parameter to NULL. The returned time may differ from the time you specified with the *startDecodeTime* parameter. This will occur if the time you specified falls in the middle of a sample.

#### *maxNumberOfSamples*

A 64-bit signed integer that contains the maximum number of sample references to be returned. If you set this parameter to 0, the Movie Toolbox uses a value that is appropriate to the media.

#### *maxDecodeDuration*

A 64-bit time value that represents the maximum decode duration to be returned. The function does not return samples with greater decode duration than you specify with this parameter. If you set this parameter to 0, the Movie Toolbox uses a value that is appropriate for the media.

#### *sampleTableOut*

A reference to an opaque sample table object. When you are done with the returned sample table, release it with QTSampleTableRelease.

## **Return Value**

An error code. Returns memFullErr if it could not allocate memory, paramErr if there was an invalid parameter, or noErr if there is no error. You can access Movie Toolbox error returns through GetMoviesError and GetMoviesStickyError, as well as in the function result.

#### **Discussion**

To find out how many samples were returned in the sample table, call QTSampleTableGetNumberOfSamples.

# **Version Notes**

Introduced in QuickTime 7. This function supersedes GetMediaSampleReferences and GetMediaSampleReferences64.

#### **Availability**

Carbon status: Supported C interface file: Movies.h

#### **Declared In**

Movies.h

# **DisposeMovieExportStageReachedCallbackUPP**

Disposes of a MovieExportStageReachedCallbackUPP pointer.

New Functions, Data Types, and Constants in QuickTime 7 for Windows

```
void DisposeMovieExportStageReachedCallbackUPP (
 MovieExportStageReachedCallbackUPP userUPP );
```
#### **Parameters**

# *userUPP*

A MovieExportStageReachedCallbackUPP pointer.

#### **Version Notes** Introduced in QuickTime 7.

#### **Availability**

Carbon status: Supported C interface file: QuickTimeComponents.h

#### **Declared In**

QuickTimeComponents.h

# **DisposeQTTrackPropertyListenerUPP**

#### Disposes a track property listener UPP.

```
void DisposeQTTrackPropertyListenerUPP (
 QTTrackPropertyListenerUPP userUPP );
```
#### **Parameters**

*userUPP*

A QTTrackPropertyListenerUPP pointer. See Universal Procedure Pointers in the QuickTime API Reference for more information.

# **Version Notes**

Introduced in QuickTime 7

# **Availability**

Carbon status: Supported C interface file: Movies.h

# <span id="page-62-0"></span>**Declared In**

Movies.h

# **ExtendMediaDecodeDurationToDisplayEndTime**

Prepares a media for the addition of a completely new sequence of samples by ensuring that the media display end time is not later than the media decode end time.

```
OSErr ExtendMediaDecodeDurationToDisplayEndTime (<br>Media theMedia.
Media theMedia,<br>Boolean *mediaCha
                *mediaChanged );
```
# **Parameters**

*theMedia*

The media for this operation. You obtain this media identifier from such functions as NewTrackMedia and GetTrackMedia.

## *mediaChanged*

A pointer to a Boolean that returns TRUE if any samplesin the media were adjusted, FALSE otherwise. If you don't want to receive this information, set this parameter to NULL.

New Functions, Data Types, and Constants in QuickTime 7 for Windows

# **Return Value**

An error code. Returns memFullErr if it could not allocate memory, paramErr if there was an invalid parameter, or noErr if there is no error. You can access Movie Toolbox error returns through GetMoviesError and GetMoviesStickyError, as well as in the function result.

#### **Discussion**

After adding a complete, well-formed set of samples to a media, the media's display end time should be the same asthe media's decode end time (also called the media decode duration). However, thisis not necessarily the case after individual sample-adding operations, and hence it is possible for a media to be left with a display end time later than its decode end time (if adding a sequence of frames is aborted halfway, for example).

This may make it difficult to add a new group of samples, because a well-formed group of samples' earliest display time should be the same as the first frame's decode time. If such a well-formed group is added to an incompletely finished media, frames from the old and new groups frames might collide in display time.

This function prevents any such collision or overlap by extending the last sample's decode duration as necessary. It ensures that the next added sample will have a decode time no earlier than the media's display end time. If this was already the case, it makes no change to the media.

You can call this function before you begin adding samples to a media if you're not certain that the media was left in a well-finished state. You do not need to call it before adding samples to a newly created media, nor should you call it between sample additions from the same compression session.

# **Version Notes**

Introduced in QuickTime 7.

**Availability** Carbon status: Supported C interface file: Movies.h

# **Declared In**

Movies.h

# **GetDSequenceNonScheduledDisplayDirection**

Returns the display direction for a decompress sequence.

```
OSErr GetDSequenceNonScheduledDisplayDirection (
ImageSequence sequence,
Fixed *rate );
```
#### **Parameters**

*sequence*

Contains the unique sequence identifier that was returned by the DecompressSequenceBegin function.

*rate*

A pointer to the display direction. Negative values represent backward display and positive values represent forward display.

#### **Return Value**

An error code. Returns noErr if there is no error.

# **Version Notes**

Introduced in QuickTime 7.

New Functions, Data Types, and Constants in QuickTime 7 for Windows

# **Availability**

Carbon status: Supported C interface file: ImageCompression.h

#### **Declared In**

ImageCompression.h

# **GetDSequenceNonScheduledDisplayTime**

Gets the display time for a decompression sequence.

```
OSErr GetDSequenceNonScheduledDisplayTime (
 ImageSequence sequence,
TimeValue64 *displayTime,<br>TimeScale *displayTimeS
                    *displayTimeScale );
```
# **Parameters**

*sequence*

Contains the unique sequence identifier that was returned by the DecompressSequenceBegin function.

```
displayTime
```
A pointer to a variable to hold the display time.

*displayTimeScale*

A pointer to a variable to hold the display time scale.

# **Return Value**

An error code. Returns noErr if there is no error.

#### **Version Notes**

Introduced in QuickTime 7.

## **Availability**

Carbon status: Supported C interface file: ImageCompression.h

# <span id="page-64-0"></span>**Declared In**

ImageCompression.h

# **GetMediaAdvanceDecodeTime**

Returns the advance decode time of a media.

```
TimeValue64 GetMediaAdvanceDecodeTime (
 Media theMedia );
```
# **Parameters**

*theMedia*

The media for this operation. You obtain this media identifier from such functions as NewTrackMedia and GetTrackMedia.

New Functions, Data Types, and Constants in QuickTime 7 for Windows

## **Return Value**

A 64-bit time value that represents the media's advance decode time. A media's advance decode time is the absolute value of the greatest-magnitude negative display offset of its samples, or 0 if there are no samples with negative display offsets. This is the amount that the decode time axis must be adjusted ahead of the display time axis to ensure that no sample's adjusted decode time is later than its display time. For media without nonzero display offsets, the advance decode time is 0.

#### **Version Notes**

Introduced in QuickTime 7.

# **Availability**

Carbon status: Supported C interface file: Movies.h

# **Declared In**

<span id="page-65-0"></span>Movies.h

# **GetMediaDataSizeTime64**

Determines the size, in bytes, of the sample data in a media segment.

```
OSErr GetMediaDataSizeTime64 (
 Media theMedia,
 TimeValue64 startDisplayTime,
 TimeValue64 displayDuration,
SInt64 *dataSize );
```
#### **Parameters**

*theMedia*

The media for this operation. You obtain this media identifier from such functions as NewTrackMedia and GetTrackMedia.

#### *startDisplayTime*

A 64-bit time value that specifies the starting point of the segment in media display time.

```
displayDuration
```
A 64-bit time value that specifies the duration of the segment in media display time.

#### *dataSize*

A pointer to a variable to receive the size, in bytes, of the sample data in the defined media segment.

#### **Return Value**

An error code. Returns noErr if there is no error. You can access Movie Toolbox error returns through GetMoviesError and GetMoviesStickyError, as well as in the function result.

#### **Discussion**

The only difference between this function and GetMediaDataSize64 is that this function uses 64-bit time values and returns a 64-bit size.

#### **Version Notes**

Introduced in QuickTime 7.

# **Availability**

Carbon status: Supported C interface file: Movies.h

## **Declared In**

Movies.h

New Functions, Data Types, and Constants in QuickTime 7 for Windows

# <span id="page-66-0"></span>**GetMediaDecodeDuration**

Returns the decode duration of a media.

```
TimeValue64 GetMediaDecodeDuration (
 Media theMedia );
```
# **Parameters**

*theMedia*

The media for this operation. You obtain this media identifier from such functions as NewTrackMedia and GetTrackMedia.

# **Return Value**

A 64-bit time value that repre sents the media's decode duration. A media's decode duration is the sum of the decode durations of its samples.

# **Version Notes**

Introduced in QuickTime 7.

# **Availability**

Carbon status: Supported C interface file: Movies.h

#### **Declared In**

<span id="page-66-1"></span>Movies.h

# **GetMediaDisplayDuration**

Returns the display duration of a media.

```
TimeValue64 GetMediaDisplayDuration (
 Media theMedia );
```
# **Parameters**

*theMedia*

The media for this operation. You obtain this media identifier from such functions as NewTrackMedia and GetTrackMedia.

#### **Return Value**

A 64-bit time value that represents the media's display duration. A media's display duration is its display end time minus its display start time. For media without nonzero display offsets, the decode duration and display duration are the same.

# **Discussion**

When inserting media with display offsets into a track, use display time:

```
InsertMediaIntoTrack( track,
           0.
            GetMediaDisplayStartTime( media ), // media start time
            GetMediaDisplayDuration( media ),
            fixed1 );
```
# **Version Notes**

Introduced in QuickTime 7.

# **Availability**

Carbon status: Supported C interface file: Movies.h

New Functions, Data Types, and Constants in QuickTime 7 for Windows

**Declared In**

Movies.h

# <span id="page-67-0"></span>**GetMediaDisplayEndTime**

Returns the display end time of a media.

TimeValue64 GetMediaDisplayEndTime ( Media theMedia );

# **Parameters**

*theMedia*

The media for this operation. You obtain this media identifier from such functions as NewTrackMedia and GetTrackMedia.

#### **Return Value**

A 64-bit time value that represents the media's display end time. A media's display end time is the sum of the display time and decode duration of the sample with the greatest display time. For media without nonzero display offsets, the display end time is the same as the media's decode duration.

# **Version Notes**

Introduced in QuickTime 7.

#### **Availability**

Carbon status: Supported C interface file: Movies.h

# **Declared In**

<span id="page-67-1"></span>Movies.h

# **GetMediaDisplayStartTime**

Returns the display start time of a media.

```
TimeValue64 GetMediaDisplayStartTime (
 Media theMedia );
```
# **Parameters**

*theMedia*

The media for this operation. You obtain this media identifier from such functions as NewTrackMedia and GetTrackMedia.

# **Return Value**

A 64-bit time value that represents the media's display start time. A media's display start time is the earliest display time of any of its samples. For media without nonzero display offsets, the display start time is always 0.

**Version Notes** Introduced in QuickTime 7.

**Availability** Carbon status: Supported C interface file: Movies.h

# **Declared In**

Movies.h

New Functions, Data Types, and Constants in QuickTime 7 for Windows

# <span id="page-68-0"></span>**GetMediaNextInterestingDecodeTime**

Searches for decode times of interest in a media.

```
void GetMediaNextInterestingDecodeTime (
 Media theMedia,
short interestingTimeFlags,
 TimeValue64 decodeTime,
Fixed rate,
 TimeValue64 *interestingDecodeTime,
 TimeValue64 *interestingDecodeDuration );
```
# **Parameters**

*theMedia*

The media for this operation. You obtain this media identifier from such functions as NewTrackMedia and GetTrackMedia.

# *interestingTimeFlags*

Flags that determine the search criteria. Note that you may set only one of the  $nextTimeMedi$  a Sample, nextTimeMediaEdit, or nextTimeSyncSample flags to 1. Set unused flags to 0:

#### nextTimeMediaSample

Set this flag to 1 to search for the next sample.

nextTimeMediaEdit

Set this flag to 1 to search for the next group of samples.

nextTimeSyncSample

Set this flag to 1 to search for the next sync sample.

nextTimeEdgeOK

Set this flag to 1 to accept information about elements that begin or end at the time specified by the *decodeTime* parameter. When this flag is set the function returns valid information about the beginning and end of a media.

#### *decodeTime*

Specifies the starting point for the search in decode time. This time value must be expressed in the media's time scale.

*rate*

The search direction. Negative values cause the Movie Toolbox to search backward from the starting point specified in the *time* parameter. Other values cause a forward search.

*interestingDecodeTime*

On return, a pointer to a 64-bit time value in decode time. The Movie Toolbox returns the first time value it finds that meets the search criteria specified in the *flags* parameter. This time value is in the media's time scale. If there are no times that meet the search criteria you specify, the Movie Toolbox sets this value to -1. Set this parameter to NULL if you are not interested in this information.

#### *interestingDecodeDuration*

On return, a pointer to a 64-bit time value in decode time. The Movie Toolbox returns the duration of the interesting time in the media's time coordinate system. Set this parameter to NULL if you don't want this information; this lets the function works faster.

# **Version Notes**

Introduced in QuickTime 7.

New Functions, Data Types, and Constants in QuickTime 7 for Windows

## **Availability**

Carbon status: Supported C interface file: Movies.h

# **Declared In**

Movies.h

# <span id="page-69-0"></span>**GetMediaNextInterestingDisplayTime**

Searches for display times of interest in a media.

```
void GetMediaNextInterestingDisplayTime (
 Media theMedia,
short interestingTimeFlags,
 TimeValue64 displayTime,
Fixed rate,<br>TimeValue64 *inte
              *interestingDisplayTime,
 TimeValue64 *interestingDisplayDuration );
```
# **Parameters**

#### *theMedia*

The media for this operation. You obtain this media identifier from such functions as NewTrackMedia and GetTrackMedia.

#### *interestingTimeFlags*

Flags that determine the search criteria. Note that you may set only one of the nextTimeMediaSample, nextTimeMediaEdit, or nextTimeSyncSample flags to 1. Set unused flags to 0:

#### nextTimeMediaSample

Set this flag to 1 to search for the next sample.

nextTimeMediaEdit

Set this flag to 1 to search for the next group of samples.

nextTimeSyncSample

Set this flag to 1 to search for the next sync sample.

nextTimeEdgeOK

Set this flag to 1 to accept information about elements that begin or end at the time specified by the *decodeTime* parameter. When this flag is set the function returns valid information about the beginning and end of a media.

```
displayTime
```
Specifies the starting point for the search in display time. This time value must be expressed in the media's time scale.

*rate*

The search direction. Negative values cause the Movie Toolbox to search backward from the starting point specified in the *time* parameter. Other values cause a forward search.

#### *interestingDisplayTime*

On return, a pointer to a 64-bit time value in display time. The Movie Toolbox returns the first time value it finds that meets the search criteria specified in the *flags* parameter. This time value is in the media's time scale. If there are no times that meet the search criteria you specify, the Movie Toolbox sets this value to -1. Set this parameter to NIL if you are not interested in this information.

New Functions, Data Types, and Constants in QuickTime 7 for Windows

#### *interestingDisplayDuration*

On return, a pointer to a 64-bit time value in display time. The Movie Toolbox returns the duration of the interesting time in the media's time coordinate system. Set this parameter to NIL if you don't want this information; this lets the function works faster.

## **Version Notes**

Introduced in QuickTime 7.

# **Availability**

Carbon status: Supported C interface file: Movies.h

#### **Declared In**

<span id="page-70-0"></span>Movies.h

# **GetMediaSample2**

Retrieves sample data from a media file.

```
OSErr GetMediaSample2 (
Media theMedia,
UInt8 *dataOut,
ByteCount maxDataSize,
ByteCount *size,
TimeValue64 decodeTime,<br>TimeValue64 *sampleDeco
                     *sampleDecodeTime,
TimeValue64 *decodeDurationPerSample,
TimeValue64 *displayOffset,
SampleDescriptionHandle sampleDescriptionH,
ItemCount *sampleDescriptionIndex,
ItemCount maxNumberOfSamples,<br>ItemCount *numberOfSamples,
                      *numberOfSamples,
MediaSampleFlags *sampleFlags );
```
# **Parameters**

#### *theMedia*

The media for this operation. You obtain this media identifier from such functions as NewTrackMedia and GetTrackMedia.

#### *dataOut*

A pointer to a buffer to receive sample data. The buffer must be large enough to contain at least *maxDataSize* bytes. If you do not want to receive sample data, pass NULL.

#### *maxDataSize*

The maximum number of bytes allocated to hold the sample data.

*size*

A pointer to memory where the function returns the number of bytes of sample data returned in the memory area specified by *dataOut*. Set this parameter to NULL if you are not interested in this information.

*decodeTime*

The starting time of the sample to be retrieved in decode time. You must specify this value in the media's time scale.

#### *sampleDecodeTime*

A pointer to a time value in decode time. The function updates this time value to indicate the actual time of the returned sample data. (The returned time may differ from the time you specified with the *time* parameter. This will occur if the time you specified falls in the middle of a sample.) If you are not interested in this information, set this parameter to NULL.

## *decodeDurationPerSample*

A pointer to a time value in decode time. The Movie Toolbox returns the duration of each sample in the media. Set this parameter to NULL if you don't want this information.

#### *displayOffset*

A pointer to a time value. The function updates this time value to indicate the display offset of the returned sample. This time value is expressed in the media's time scale. Set this parameter to NULL if you don't want this information.

# *sampleDescriptionH*

A handle to a SampleDescription structure. The function returns the sample description corresponding to the returned sample data. The function resizes this handle as appropriate. If you don't want a SampleDescription structure, set this parameter to NIL.

## *sampleDescriptionIndex*

A pointer to a long integer. The function returns an index value to the SampleDescription structure that corresponds to the returned sample data. You can retrieve the structure by calling GetMediaSampleDescription and passing this index in the *descH* parameter. If you don't want this information, set this parameter to NIL.

# *maxNumberOfSamples*

The maximum number of samples to be returned. The Movie Toolbox does not return more samples than you specify with this parameter. If you set this parameter to 0, the Movie Toolbox uses a value that is appropriate for the media, and returns that value in the field referenced by the *numberOfSamples* parameter.

#### *numberOfSamples*

A pointer to a long integer. The function updates the field referred to by this parameter with the number of samples it actually returns. If you don't want this information, set this parameter to NULL.

#### *sampleFlags*

A pointer to a short integer in which the function returnsflagsthat describe the sample. Unused flags are set to 0. If you don't want this information, set this parameter to NULL:

#### mediaSampleNotSync

This flag is set to 1 if the sample is not a sync sample and to 0 if the sample is a sync sample.

# **Return Value**

You can access this function's error returns through GetMoviesError and GetMoviesStickyError. It returns paramErr if there is a bad parameter value, maxSizeToGrowTooSmall if the sample data is larger than *maxDataSize*, or noErr if there is no error.

#### **Discussion**

Whereas GetMediaSample takes a resizable Handle and a *maxSizeToGrow* parameter, GetMediaSample2 takes a pointer and a *maxDataSize* parameter. If you want to read a sample into a Handle, you can use the following code:

```
 OSErr GetMediaSampleUsingHandle (Media theMedia, Handle dataHOut,
                 ByteCount maxSizeToGrow, ByteCount *size,
                 TimeValue64 decodeTime, TimeValue64 *sampleDecodeTime,
                 TimeValue64 *decodeDurationPerSample,
                 TimeValue64 *displayOffset,
```
New Functions, Data Types, and Constants in QuickTime 7 for Windows

```
 SampleDescriptionHandle sampleDescriptionH,
                  ItemCount *sampleDescriptionIndex,
                  ItemCount maxNumberOfSamples,
                  ItemCount *numberOfSamples,
                  MediaSampleFlags *sampleFlags)
  {
       OSErr err = noErr;
      ByteCount actualSize = 0;
       err = GetMediaSample2(theMedia,
                              *dataHOut,
                              GetHandleSize(dataHOut),
                              &actualSize,
                              decodeTime,
                              sampleDecodeTime,
                              decodeDurationPerSample,
                              displayOffset,
                              sampleDescriptionH,
                              sampleDescriptionIndex,
                              maxNumberOfSamples,
                              numberOfSamples,
                              sampleFlags);
       if ((maxSizeToGrowTooSmall == err)
       && ((0 == maxSizeToGrow) || (actualSize <= maxSizeToGrow)) {
           SetHandleSize(dataHOut, actualSize);
           err = MemError();
           if (err) goto bail;
           err = GetMediaSample2(theMedia,
                                   *dataHOut,
                                   GetHandleSize(dataHOut),
                                   &actualSize,
                                   decodeTime,
                                   sampleDecodeTime,
                                   decodeDurationPerSample,
                                   displayOffset,
                                   sampleDescriptionH,
                                   sampleDescriptionIndex,
                                   maxNumberOfSamples,
                                   numberOfSamples,
                                   sampleFlags);
       }
       if( size )
          *size = actualSize; bail:
       return err;
 }
```
#### **Version Notes**

Introduced in QuickTime 7. This function extends and supersedes GetMediaSample. It will only return multiple samples that all have the same decode duration per sample, the same display offset, the same sample description, and the same size per sample.

### **Availability**

Carbon status: Supported C interface file: Movies.h

New Functions, Data Types, and Constants in QuickTime 7 for Windows

**Declared In**

Movies.h

## **GetMovieAudioBalance**

Returns the balance value for the audio mix of a movie currently playing.

```
OSStatus GetMovieAudioBalance (
 Movie m,
 Float32 *leftRight,
 UInt32 flags );
```
#### **Parameters**

*m*

The movie for this operation. Your application obtains this movie identifier from such functions as NewMovie, NewMovieFromProperties, NewMovieFromFile, and NewMovieFromHandle.

*leftRight*

On return, a pointer to the current balance setting for the movie. The balance setting is a 32-bit floating-point value that controls the relative volume of the left and right sound channels. A value of 0 sets the balance to neutral. Positive values up to 1.0 shift the balance to the right channel, negative values up to -1.0 to the left channel.

*flags*

Not used; set to 0.

### **Return Value**

An error code. Returns noErr if there is no error.

#### **Discussion**

The movie's balance setting is not stored in the movie; it is used only until the movie is closed. See [SetMovieAudioBalance](#page-228-0) (page 229).

### **Version Notes**

Introduced in QuickTime 7.

### **Availability**

Carbon status: Supported C interface file: Movies.h

### **Declared In**

Movies.h

## **GetMovieAudioContext**

Returns the current audio context for a movie.

```
OSStatus GetMovieAudioContext (
Movie movie,
 QTAudioContextRef *audioContext);
```
### **Parameters**

*movie* The movie.

New Functions, Data Types, and Constants in QuickTime 7 for Windows

*audioContext*

A pointer to a variable to receive the audio context.

### **Return Value**

An error code. Returns noErr if there is no error.

#### **Version Notes**

Introduced in QuickTime 7.

### **Availability**

Carbon status: Supported C interface file: Movies.h

## **Declared In**

Movies.h

### **GetMovieAudioFrequencyLevels**

Returns the current frequency meter levels of a movie mix.

```
OSStatus GetMovieAudioFrequencyLevels (
 Movie m,
 FourCharCode whatMixToMeter,
 QTAudioFrequencyLevels *pAveragePowerLevels );
```
### **Parameters**

*m*

The movie for this operation. Your application obtains this movie identifier from such functions as

NewMovie, NewMovieFromProperties, NewMovieFromFile, and NewMovieFromHandle.

#### *whatMixToMeter*

The applicable mix of audio channels in the movie; see ["Movie Audio Mixes"](#page-247-0) (page 248).

*pAveragePowerLevels*

A pointer to a QTAudioFrequencyLevels structure [\(page 310\)](#page-239-0) (page 240).

### **Return Value**

An error code. Returns noErr if there is no error.

### **Discussion**

In the structure pointed to by *pAveragePowerLevels*, the *numChannels* field must be set to the number of channels in the movie mix being metered and the *numBands* field must be set to the number of bands being metered (as previously configured). Enough memory for the structure must be allocated to hold 32-bit values for all bands in all channels. This function returns the current frequency meter levels in the *level* field of the structure, with all the band levels for the first channel first, all the band levels for the second channel next and so on.

### **Version Notes**

Introduced in QuickTime 7.

### **Availability**

Carbon status: Supported C interface file: Movies.h

#### **Declared In**

Movies.h

New Functions, Data Types, and Constants in QuickTime 7 for Windows

## **GetMovieAudioFrequencyMeteringBandFrequencies**

Returns the chosen middle frequency for each band in the configured frequency metering of a particular movie mix.

OSStatus GetMovieAudioFrequencyMeteringBandFrequencies ( Movie m, FourCharCode whatMixToMeter, UInt32 numBands, Float32 \*outBandFrequencies );

### **Parameters**

*m*

The movie for this operation. Your application obtains this movie identifier from such functions as NewMovie, NewMovieFromProperties, NewMovieFromFile, and NewMovieFromHandle.

*whatMixToMeter*

The applicable mix of audio channels in the movie; see ["Movie Audio Mixes"](#page-247-0) (page 248).

*numBands*

The number of bands to examine.

*outBandFrequencies*

A pointer to an array of frequencies, each expressed in Hz.

**Return Value**

An error code. Returns noErr if there is no error.

**Discussion**

You can use this function to label a visual meter in a user interface.

### **Version Notes**

Introduced in QuickTime 7.

### **Availability**

Carbon status: Supported C interface file: Movies.h

#### **Declared In**

Movies.h

### **GetMovieAudioFrequencyMeteringNumBands**

Returns the number of frequency bands being metered for a movie's specified audio mix.

```
OSStatus GetMovieAudioFrequencyMeteringNumBands (
 Movie m,
 FourCharCode whatMixToMeter,
UInt32 *outNumBands ):
```
## **Parameters**

*m*

The movie for this operation. Your application obtains this movie identifier from such functions as NewMovie, NewMovieFromProperties, NewMovieFromFile, and NewMovieFromHandle.

#### *whatMixToMeter*

The applicable mix of audio channels in the movie; see ["Movie Audio Mixes"](#page-247-0) (page 248).

New Functions, Data Types, and Constants in QuickTime 7 for Windows

#### *outNumBands*

A pointer to memory that stores the number of frequency bands currently being metered for the movie's specified audio mix.

### **Return Value**

An error code. Returns noErr if there is no error.

#### **Discussion**

See [SetMovieAudioFrequencyMeteringNumBands](#page-229-0) (page 230).

#### **Version Notes**

Introduced in QuickTime 7.

#### **Availability**

Carbon status: Supported C interface file: Movies.h

## **Declared In**

Movies.h

## **GetMovieAudioGain**

Returns the gain value for the audio mix of a movie currently playing.

```
OSStatus GetMovieAudioGain (
 Movie m,
 Float32 *gain,
 UInt32 flags );
```
### **Parameters**

*m*

The movie for this operation. Your application obtains this movie identifier from such functions as NewMovie, NewMovieFromProperties, NewMovieFromFile, and NewMovieFromHandle.

*gain*

A 32-bit floating-point gain value of 0 or greater. 0.0 is silent, 0.5 is –6 dB, 1.0 is 0 dB (the audio from the movie is not modified), 2.0 is +6 dB, etc. The gain level can be set higher than 1.0 to allow quiet movies to be boosted in volume. Gain settings higher than 1.0 may result in audio clipping.

#### *flags*

Not used; set to 0.

### **Return Value**

An error code. Returns noErr if there is no error.

#### **Discussion**

The movie gain setting is not stored in the movie; it is used only until the movie is closed. See [SetMovieAudioGain](#page-230-0) (page 231).

### **Version Notes**

Introduced in QuickTime 7.

### **Availability**

Carbon status: Supported C interface file: Movies.h

**Declared In**

Movies.h

New Functions, Data Types, and Constants in QuickTime 7 for Windows

## **GetMovieAudioMute**

Returns the mute value for the audio mix of a movie currently playing.

```
OSStatus GetMovieAudioMute (
 Movie m,
 Boolean *muted,
 UInt32 flags );
```
#### **Parameters**

*m*

The movie for this operation. Your application obtains this movie identifier from such functions as NewMovie, NewMovieFromProperties, NewMovieFromFile, and NewMovieFromHandle.

*muted*

Returns TRUE if the movie audio is currently muted, FALSE otherwise.

*flags*

Not used; set to 0.

### **Return Value**

An error code. Returns noErr if there is no error.

### **Discussion**

The movie mute setting is not stored in the movie; it is used only until the movie is closed. See [SetMovieAudioMute](#page-230-1) (page 231).

#### **Version Notes**

Introduced in QuickTime 7.

### **Availability**

Carbon status: Supported C interface file: Movies.h

### **Declared In**

Movies.h

## **GetMovieAudioVolumeLevels**

Returns the current volume meter levels of a movie.

```
OSStatus GetMovieAudioVolumeLevels (
 Movie m,
 FourCharCode whatMixToMeter,
 QTAudioVolumeLevels *pAveragePowerLevels,
 QTAudioVolumeLevels *pPeakHoldLevels );
```
### **Parameters**

*m*

The movie for this operation. Your application obtains this movie identifier from such functions as NewMovie, NewMovieFromProperties, NewMovieFromFile, and NewMovieFromHandle.

*whatMixToMeter*

The applicable mix of audio channels in the movie; see ["Movie Audio Mixes"](#page-247-0) (page 248).

*pAveragePowerLevels*

A pointer to a QTAudioVolumeLevels structure that stores the average power level of each channel in the mix, measured in decibels. 0.0 dB for each channel means full volume, –6.0 dB means half volume, –12.0 dB means quarter volume, and –infinite dB means silence. Pass NULL for this parameter if you are not interested in average power levels.

*pPeakHoldLevels*

A pointer to a QTAudioVolumeLevels structure that stores the peak hold level of each channel in the mix, measured in decibels. 0.0 dB for each channel meansfull volume, –6.0 dB means half volume, –12.0 dB means quarter volume, and –infinite dB means silence. Pass NULL for this parameter if you are not interested in peak hold levels.

### **Return Value**

An error code. Returns noErr if there is no error.

#### **Discussion**

If either *pAveragePowerLevels* or *pPeakHoldLevels* returns non-NULL, it must have the *numChannels* field in its QTAudioVolumeLevels structure set to the number of channels in the movie mix being metered and the memory allocated for the structure must be large enough to hold levels for all those channels.

### **Version Notes**

Introduced in QuickTime 7.

### **Availability**

Carbon status: Supported C interface file: Movies.h

#### **Declared In**

Movies.h

### **GetMovieAudioVolumeMeteringEnabled**

Returns the enabled or disabled status of volume metering of a particular audio mix of a movie.

```
OSStatus GetMovieAudioVolumeMeteringEnabled (
 Movie m,
 FourCharCode whatMixToMeter,
 Boolean *enabled );
```
#### **Parameters**

*m*

The movie for this operation. Your application obtains this movie identifier from such functions as NewMovie, NewMovieFromProperties, NewMovieFromFile, and NewMovieFromHandle.

*whatMixToMeter*

The applicable mix of audio channels in the movie; see ["Movie Audio Mixes"](#page-247-0) (page 248).

*enabled*

Returns TRUE if audio volume metering is enabled, FALSE if it is disabled.

#### **Return Value**

An error code. Returns noErr if there is no error.

### **Discussion**

See [SetMovieAudioVolumeMeteringEnabled](#page-231-0) (page 232).

### **Version Notes**

Introduced in QuickTime 7.

New Functions, Data Types, and Constants in QuickTime 7 for Windows

#### **Availability**

Carbon status: Supported C interface file: Movies.h

### **Declared In**

Movies.h

## **GetQTApplicationDirectory**

Returns the path of the QuickTime Applications directory.

```
UINT GetQTApplicationDirectory (
 LPSTR lpBuffer,
 UINT uSize );
```
### **Parameters**

*lpBuffer*

A pointer to the buffer to receive the null-terminated string containing the path to the QuickTime Applications directory. This path does not end with a backslash unless the system directory is the root directory.

*uSize*

The maximum size of the buffer, in TCHARs. This value should be set to at least MAX\_PATH+1 to allow sufficient space for the path and the null terminator.

### **Return Value**

If the function succeeds, the return value is the length, in TCHARs, of the string copied to the buffer, not including the terminating null character. If the length is greater than the size of the buffer, the return value isthe size of the buffer required to hold the path. If the function fails, the return value is zero. To get extended error information, call GetLastError.

### **Discussion**

The QuickTime Applications directory contains the QuickTime applications files, such as QuickTime Player and others. Note that this call looks up the value of  $HKEY\_LOCAL\_MACHINE\SOFFWARE\Apple Computer,$ Inc. \QuickTime\InstallDir, which is the root QuickTime folder that the user chose to install into.

### **Version Notes**

Introduced in QuickTime 7 for Windows.

**Availability**

```
C interface file: QTLoadLibraryUtils.h
```
## **GetQTComponentDirectory**

Returns the path of the QuickTime Components directory.

UINT GetQTComponentDirectory ( LPSTR lpBuffer, UINT uSize );

#### **Parameters**

*lpBuffer*

A pointer to the buffer to receive the null-terminated string containing the path to the QuickTime Components directory. This path does not end with a backslash unless the system directory is the root directory.

*uSize*

The maximum size of the buffer, in TCHARs. This value should be set to at least MAX\_PATH+1 to allow sufficient space for the path and the null terminator.

### **Return Value**

If the function succeeds, the return value is the length, in TCHARs, of the string copied to the buffer, not including the terminating null character. If the length is greater than the size of the buffer, the return value isthe size of the buffer required to hold the path. If the function fails, the return value is zero. To get extended error information, call GetLastError.

### **Discussion**

The QuickTime Components directory contains any third-party or user-installed component files. Note that this call looks up the value of  $HKEY\_LOCAL\_MACHINE\SOFFWARE\Apple Computer$ , Inc.\QuickTime\QTComponentsDir, which is where you should put your components

#### **Version Notes**

Introduced in QuickTime 7 for Windows.

### **Availability**

C interface file: QTLoadLibraryUtils.h

### **GetQTExtensionDirectory**

Returns the path of the QuickTime Extensions directory.

```
UINT GetQTExtensionDirectory (
 LPSTR lpBuffer,
 UINT uSize );
```
#### **Parameters**

#### *lpBuffer*

A pointer to the buffer to receive the null-terminated string containing the path to the QuickTime Extensions directory. This path does not end with a backslash unless the system directory is the root directory.

*uSize*

The maximum size of the buffer, in TCHARs. This value should be set to at least MAX\_PATH+1 to allow sufficient space for the path and the null terminator.

### **Return Value**

If the function succeeds, the return value is the length, in TCHARs, of the string copied to the buffer, not including the terminating null character. If the length is greater than the size of the buffer, the return value isthe size of the buffer required to hold the path. If the function fails, the return value is zero. To get extended error information, call GetLastError.

#### **Discussion**

The QuickTime Extensions directory contains the QuickTime extensions files, whose names ends with .  $qtx$ and .qtr. (A .qtx file contains the data fork of an extension––a Windows DLL, while a .qtr file contains the resource fork of an extension for Macintosh-style resources). Note that this call looks up the value of HKEY\_LOCAL\_MACHINE\SOFTWARE\Apple Computer, Inc.\QuickTime\QTExtDir, which points to the folder where the extensions are installed.

#### **Version Notes**

Introduced in QuickTime 7 for Windows.

New Functions, Data Types, and Constants in QuickTime 7 for Windows

### **Availability**

C interface file: QTLoadLibraryUtils.h

## **GetQTSystemDirectory**

Returns the path of the QuickTime System directory.

```
UINT GetQTSystemDirectory (
LPSTR lpBuffer,<br>UINT uSize ):
         uSize ):
```
### **Parameters**

*lpBuffer*

A pointer to the buffer to receive the null-terminated string containing the path to the QuickTime System directory. This path does not end with a backslash unless the system directory is the root directory.

*uSize*

The maximum size of the buffer, in TCHARs. This value should be set to at least MAX\_PATH+1 to allow sufficient space for the path and the null terminator.

### **Return Value**

If the function succeeds, the return value is the length, in TCHARs, of the string copied to the buffer, not including the terminating null character. If the length is greater than the size of the buffer, the return value isthe size of the buffer required to hold the path. If the function fails, the return value is zero. To get extended error information, call GetLastError.

### **Discussion**

The QuickTime System directory contains all the necessary QuickTime system files such as extensions––that is, codecs, file importers, and so on––dynamic link libraries, resources, and others. Note that this call looks up the value of HKEY\_LOCAL\_MACHINE\SOFTWARE\Apple Computer, Inc.\QuickTime\QTSysDir, which points to the folder where the system components are installed.

### **Version Notes**

Introduced in QuickTime 7 for Windows.

#### **Availability**

C interface file: QTLoadLibraryUtils.h

## **GetTrackAudioGain**

Returns the gain value for the audio mix of a track currently playing.

```
OSStatus GetTrackAudioGain (
Track t,
 Float32 *gain,
 UInt32 flags );
```
### **Parameters**

*t*

A track identifier, which your application obtains from such functions as NewMovieTrack and GetMovieTrack.

New Functions, Data Types, and Constants in QuickTime 7 for Windows

#### *gain*

A 32-bit floating-point gain value of 0 or greater. 0.0 is silent, 0.5 is –6 dB, 1.0 is 0 dB (the audio from the track is not modified), 2.0 is +6 dB, etc. The gain level can be set higher than 1.0 to allow quiet tracks to be boosted in volume. Gain settings higher than 1.0 may result in audio clipping.

*flags*

Not used; set to 0.

### **Return Value**

An error code. Returns noErr if there is no error.

### **Discussion**

The track gain setting is not stored in the movie; it is used only until the movie is closed. See [SetTrackAudioGain](#page-232-0) (page 233).

### **Version Notes**

Introduced in QuickTime 7.

### **Availability**

Carbon status: Supported C interface file: Movies.h

### **Declared In**

Movies.h

## **GetTrackAudioMute**

Returns the mute value for the audio mix of a track currently playing.

```
OSStatus GetTrackAudioMute (
Track t.
 Boolean *muted,
 UInt32 flags );
```
### **Parameters**

*t*

A track identifier, which your application obtains from such functions as NewMovieTrack and GetMovieTrack.

*muted*

Returns TRUE if the track's audio is currently muted, FALSE otherwise.

### *flags*

Not used; set to 0.

## **Return Value**

An error code. Returns noErr if there is no error.

### **Discussion**

The track's mute setting is not stored in the movie; it is used only until the movie is closed. See [SetTrackAudioMute](#page-232-1) (page 233).

### **Version Notes**

Introduced in QuickTime 7.

### **Availability**

Carbon status: Supported C interface file: Movies.h

New Functions, Data Types, and Constants in QuickTime 7 for Windows

**Declared In**

Movies.h

## **GetTrackEditRate64**

Returns the rate of the track edit of a specified track at an indicated time.

Fixed GetTrackEditRate64 ( Track theTrack, TimeValue64 atTime );

#### **Parameters**

*theTrack*

A track identifier, which your application obtains from such functions as NewMovieTrack and GetMovieTrack.

*atTime*

A 64-bit time value that indicates the time at which the rate of a track edit (of a track identified in the parameter *theTrack*) is to be determined.

### **Return Value**

The rate of the track edit of the specified track at the specified time.

#### **Discussion**

This function is useful if you are stepping through track edits directly in your application or if you are a client of QuickTime's base media handler.

### **Version Notes**

Introduced in QuickTime 7. This function is a 64-bit replacement for GetTrackEditRate.

### **Availability**

Carbon status: Supported C interface file: Movies.h

### <span id="page-83-0"></span>**Declared In**

Movies.h

### **ICMCompressionFrameOptionsCreate**

Creates a frame compression options object.

```
OSStatus ICMCompressionFrameOptionsCreate (
CFAllocatorRef allocator,
ICMCompressionSessionRef session,
 ICMCompressionFrameOptionsRef *options );
```
### **Parameters**

*allocator*

An allocator. Pass NULL to use the default allocator.

*session*

A compression session reference. This reference is returned by [ICMCompressionSessionCreate](#page-93-0) (page 94).

#### *options*

On return, a reference to a new frame compression options object.

New Functions, Data Types, and Constants in QuickTime 7 for Windows

## **Return Value**

An error code. Returns noErr if there is no error.

### **Version Notes**

Introduced in QuickTime 7.

### **Availability**

Carbon status: Supported C interface file: ImageCompression.h

# **Declared In**

ImageCompression.h

# **ICMCompressionFrameOptionsCreateCopy**

Copies a frame compression options object.

```
OSStatus ICMCompressionFrameOptionsCreateCopy (
CFAllocatorRef allocator,
 ICMCompressionFrameOptionsRef originalOptions,
 ICMCompressionFrameOptionsRef *copiedOptions );
```
## **Parameters**

### *allocator*

An allocator. Pass NULL to use the default allocator.

*originalOptions*

A frame compression options reference. This reference is returned by [ICMCompressionFrameOptionsCreate](#page-83-0) (page 84).

#### *copiedOptions*

On return, a reference to a copy of the frame compression options object passed in *originalOptions*.

### **Return Value**

An error code. Returns noErr if there is no error.

### **Version Notes**

Introduced in QuickTime 7.

### **Availability**

Carbon status: Supported C interface file: ImageCompression.h

#### **Declared In**

ImageCompression.h

## **ICMCompressionFrameOptionsGetForceKeyFrame**

### Retrieves the force key frame flag.

Boolean ICMCompressionFrameOptionsGetForceKeyFrame ( ICMCompressionFrameOptionsRef options );

### **Parameters**

*options*

A compression frame options reference. This reference is returned by [ICMCompressionFrameOptionsCreate](#page-83-0) (page 84).

New Functions, Data Types, and Constants in QuickTime 7 for Windows

### **Return Value**

Returns TRUE if frames are forced to be compressed as key frames, FALSE otherwise.

#### **Version Notes**

Introduced in QuickTime 7.

### **Availability**

Carbon status: Supported C interface file: ImageCompression.h

**Declared In** ImageCompression.h

## **ICMCompressionFrameOptionsGetFrameType**

Retrieves the frame type setting.

```
ICMFrameType ICMCompressionFrameOptionsGetFrameType (
 ICMCompressionFrameOptionsRef options );
```
### **Parameters**

*options*

A compression frame options reference. This reference is returned by [ICMCompressionFrameOptionsCreate](#page-83-0) (page 84).

### **Return Value**

On return, one of the frame types listed below.

### **Discussion**

This function can return one of these constants:

```
kICMFrameType_I = 'I'
     An I frame.
kICMFrameType_P = 'P'
     A P frame.
```
kICMFrameType\_B = 'B'

A B frame.

 $kICMF$ rameType Unknown = 0

A frame of unknown type.

### **Version Notes**

Introduced in QuickTime 7.

#### **Availability**

Carbon status: Supported C interface file: ImageCompression.h

### **Declared In**

ImageCompression.h

## **ICMCompressionFrameOptionsGetProperty**

Retrieves the value of a specific property of a compression frame options object.

#### New Functions, Data Types, and Constants in QuickTime 7 for Windows

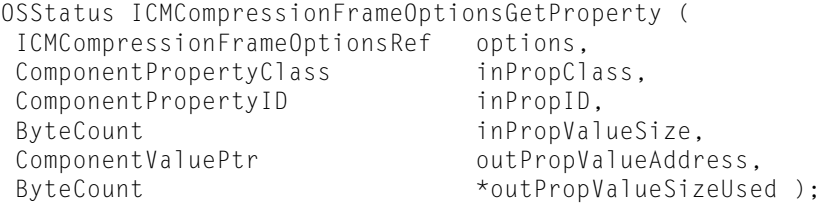

#### **Parameters**

*options*

A compression frame options reference. This reference is returned by [ICMCompressionFrameOptionsCreate](#page-83-0) (page 84).

*inPropClass*

Pass the following constant to define the property class:

kComponentPropertyClassPropertyInfo = 'pnfo'

The property information class.

#### *inPropID*

Pass one of these constants to define the property ID:

kComponentPropertyInfoList = 'list'

An array of CFData values, one for each property.

kComponentPropertyCacheSeed = 'seed'

### A property cache seed value.

```
kComponentPropertyCacheFlags = 'flgs'
```
One of the kComponentPropertyCache flags:

kComponentPropertyCacheFlagNotPersistent

Property metadata should not be saved in persistent cache.

kComponentPropertyCacheFlagIsDynamic

Property metadata should not cached at all.

kComponentPropertyExtendedInfo = 'meta'

A CFDictionary with extended property information.

### *outPropType*

A pointer to the type of the returned property's value.

*outPropValueAddress*

A pointer to a variable to receive the returned property's value.

*outPropValueSizeUsed*

On return, a pointer to the number of bytes actually used to store the property.

### **Return Value**

An error code. Returns noErr if there is no error.

### **Version Notes**

Introduced in QuickTime 7.

#### **Availability**

Carbon status: Supported C interface file: ImageCompression.h

New Functions, Data Types, and Constants in QuickTime 7 for Windows

**Declared In** ImageCompression.h

## **ICMCompressionFrameOptionsGetPropertyInfo**

Retrieves information about properties of a compression frame options object.

```
OSStatus ICMCompressionFrameOptionsGetPropertyInfo (
 ICMCompressionFrameOptionsRef options,
ComponentPropertyClass inPropClass,
 ComponentPropertyID inPropID,
ComponentValueType *outPropType,
ByteCount *outPropValueSize,<br>UInt32 *outPropertyFlags
                              *outPropertyFlags );
```
#### **Parameters**

*options*

A compression frame options reference. This reference is returned by [ICMCompressionFrameOptionsCreate](#page-83-0) (page 84).

### *inPropClass*

Pass the following constant to define the property class:

kComponentPropertyClassPropertyInfo = 'pnfo'

The property information class.

### *inPropID*

Pass one of these constants to define the property ID:

```
kComponentPropertyInfoList = 'list'
```
An array of CFData values, one for each property.

kComponentPropertyCacheSeed = 'seed'

#### A property cache seed value.

kComponentPropertyCacheFlags = 'flgs'

One of the kComponentPropertyCache flags:

kComponentPropertyCacheFlagNotPersistent

#### Property metadata should not be saved in persistent cache.

kComponentPropertyCacheFlagIsDynamic

#### Property metadata should not cached at all.

kComponentPropertyExtendedInfo = 'meta'

A CFDictionary with extended property information.

#### *outPropType*

A pointer to the type of the returned property's value.

### *outPropValueSize*

A pointer to the size of the returned property's value.

#### *outPropFlags*

On return, a pointer to flags representing the requested information about the property.

New Functions, Data Types, and Constants in QuickTime 7 for Windows

## **Return Value**

An error code. Returns noErr if there is no error.

#### **Version Notes** Introduced in QuickTime 7.

**Availability** Carbon status: Supported C interface file: ImageCompression.h

**Declared In** ImageCompression.h

## **ICMCompressionFrameOptionsGetTypeID**

Returns the type ID for the current frame compression options object.

CFTypeID ICMCompressionFrameOptionsGetTypeID ( void );

**Return Value** A CFTypeID value.

**Version Notes** Introduced in QuickTime 7.

**Availability** Carbon status: Supported C interface file: ImageCompression.h

## **Declared In**

ImageCompression.h

## **ICMCompressionFrameOptionsRelease**

Decrements the retain count of a frame compression options object.

```
void ICMCompressionFrameOptionsRelease (
 ICMCompressionFrameOptionsRef options );
```
## **Parameters**

### *options*

A reference to a frame compression options object.This reference is returned by [ICMCompressionFrameOptionsCreate](#page-83-0) (page 84). If you pass NULL, nothing happens.

### **Discussion**

If the retain count drops to 0, the object is disposed.

#### **Version Notes**

Introduced in QuickTime 7.

### **Availability**

Carbon status: Supported C interface file: ImageCompression.h

#### **Declared In**

ImageCompression.h

New Functions, Data Types, and Constants in QuickTime 7 for Windows

### **ICMCompressionFrameOptionsRetain**

Increments the retain count of a frame compression options object.

```
ICMCompressionFrameOptionsRef ICMCompressionFrameOptionsRetain (
 ICMCompressionFrameOptionsRef options );
```
### **Parameters**

*options*

A reference to a frame compression options object.This reference is returned by [ICMCompressionFrameOptionsCreate](#page-83-0) (page 84). If you pass NULL, nothing happens.

**Return Value** A copy of the object reference passed in *options*, for convenience.

### **Version Notes**

Introduced in QuickTime 7.

### **Availability**

Carbon status: Supported C interface file: ImageCompression.h

### **Declared In**

<span id="page-89-0"></span>ImageCompression.h

## **ICMCompressionFrameOptionsSetForceKeyFrame**

Forces frames to be compressed as key frames.

```
OSStatus ICMCompressionFrameOptionsSetForceKeyFrame (
 ICMCompressionFrameOptionsRef options,
                                 forceKeyFrame );
```
### **Parameters**

*options*

A compression frame options reference. This reference is returned by [ICMCompressionFrameOptionsCreate](#page-83-0) (page 84).

#### *forceKeyFrame*

Pass TRUE to force frames to be compressed as key frames, FALSE otherwise.

#### **Return Value**

An error code. Returns noErr if there is no error.

#### **Discussion**

The compressor must obey this flag if set. By default it is set FALSE.

#### **Version Notes**

Introduced in QuickTime 7.

### **Availability**

Carbon status: Supported C interface file: ImageCompression.h

### **Declared In**

ImageCompression.h

New Functions, Data Types, and Constants in QuickTime 7 for Windows

### **ICMCompressionFrameOptionsSetFrameType**

Requests a frame be compressed as a particular frame type.

```
OSStatus ICMCompressionFrameOptionsSetFrameType (
 ICMCompressionFrameOptionsRef options,
 ICMFrameType frameType );
```
### **Parameters**

*options*

A compression frame options reference. This reference is returned by [ICMCompressionFrameOptionsCreate](#page-83-0) (page 84).

*frameType*

A constant that identifies a frame type. Pass one of the following but do not assume that there are no other frame types:

kICMFrameType\_I = 'I'

An I frame.

kICMFrameType  $P = 'P'$ 

A P frame.

kICMFrameType\_B = 'B'

A B frame.

kICMFrameType\_Unknown = 0

A frame of unknown type.

## **Return Value**

An error code. Returns noErr if there is no error.

### **Discussion**

The frame type setting may be ignored by the compressor if it is not appropriate. By default it is set to kICMFrameType\_Unknown.

Do not assume that kICMFrameType\_I sets a key frame; if you need a key frame, call [ICMCompressionFrameOptionsSetForceKeyFrame](#page-89-0) (page 90).

#### **Version Notes**

Introduced in QuickTime 7.

### **Availability**

Carbon status: Supported C interface file: ImageCompression.h

#### **Declared In**

ImageCompression.h

## **ICMCompressionFrameOptionsSetProperty**

Sets the value of a specific property of a compression frame options object.

#### New Functions, Data Types, and Constants in QuickTime 7 for Windows

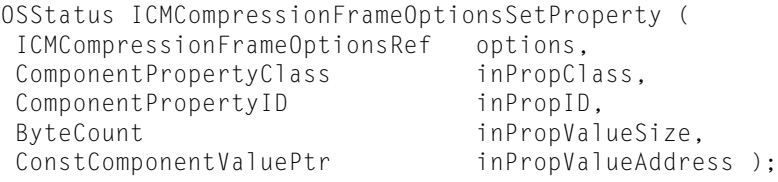

### **Parameters**

*options*

A compression frame options reference. This reference is returned by [ICMCompressionFrameOptionsCreate](#page-83-0) (page 84).

### *inPropClass*

Pass the following constant to define the property class:

kComponentPropertyClassPropertyInfo = 'pnfo'

The property information class.

### *inPropID*

Pass one of these constants to define the property ID:

kComponentPropertyInfoList = 'list'

#### An array of CFData values, one for each property.

kComponentPropertyCacheSeed = 'seed'

### A property cache seed value.

kComponentPropertyCacheFlags = 'flgs'

One of the kComponentPropertyCache flags:

kComponentPropertyCacheFlagNotPersistent

Property metadata should not be saved in persistent cache.

kComponentPropertyCacheFlagIsDynamic

### Property metadata should not cached at all.

kComponentPropertyExtendedInfo = 'meta'

### A CFDictionary with extended property information.

### *inPropValueSize*

The size of the property value to be set.

#### *inPropValueAddress*

A pointer to the value of the property to be set.

#### **Return Value**

An error code. Returns noErr if there is no error.

#### **Version Notes**

Introduced in QuickTime 7.

#### **Availability**

Carbon status: Supported C interface file: ImageCompression.h

### **Declared In**

ImageCompression.h

New Functions, Data Types, and Constants in QuickTime 7 for Windows

### **ICMCompressionSessionBeginPass**

### Announces the start of a specific compression pass.

OSStatus ICMCompressionSessionBeginPass ( ICMCompressionSessionRef session, ICMCompressionPassModeFlags passModeFlags, UInt32 flags );

### **Parameters**

*session*

A compression session reference. This reference is returned by [ICMCompressionSessionCreate](#page-93-0) (page 94).

### *passModeFlags*

Flags that describe how the compressor should behave in this pass of multipass encoding:

kICMCompressionPassMode\_OutputEncodedFrames = 1L<<0

Output encoded frames.

kICMCompressionPassMode\_NoSourceFrames = 1L<<1

The client need not provide source frame buffers.

kICMCompressionPassMode\_WriteToMultiPassStorage = 1L<<2

The compressor may write private data to multipass storage.

kICMCompressionPassMode\_ReadFromMultiPassStorage = 1L<<3

The compressor may read private data from multipass storage.

*flags*

Reserved. Set to 0.

### **Return Value**

An error code. Returns noErr if there is no error.

### **Discussion**

The source frames and frame options for each display time should be the same across passes. During multipass compression, valid *displayTimeStamp* values must be passed to ICMCompressionSessionEncodeFrame, because they are used to index the compressor's stored state.

During an analysis pass (kICMCompressionPassMode\_WriteToMultiPassStorage), the compressor does not output encoded frames but records compressor-private information for each frame. During repeated analysis passes and the encoding pass (kICMCompressionPassMode\_ReadFromMultiPassStorage), the compressor may refer to thisinformation for other frames and use it to improve encoding. During an encoding pass (kICMCompressionPassMode OutputEncodedFrames), the compressor must output encoded frames. If the compressor sets the kICMCompressionPassMode\_NoSourceFrames flag for the pass, the client may pass NULL pixel buffers to ICMCompressionSessionEncodeFrame.

By default, the ICM provides local storage that lasts only until the compression session is disposed. If the client provides custom multipassstorage, passes may be performed at different times or on different machines; segments of each pass may even be distributed.

#### **Version Notes**

Introduced in QuickTime 7.

#### **Availability**

Carbon status: Supported C interface file: ImageCompression.h

New Functions, Data Types, and Constants in QuickTime 7 for Windows

**Declared In** ImageCompression.h

## **ICMCompressionSessionCompleteFrames**

Forces a compression session to complete encoding frames.

```
OSStatus ICMCompressionSessionCompleteFrames (
ICMCompressionSessionRef session,
Boolean completeAllFrames,
 TimeValue64 completeUntilDisplayTimeStamp,
TimeValue64 nextDisplayTimeStamp );
```
### **Parameters**

*session*

A reference to a video compression session, returned by a previous call to [ICMCompressionSessionCreate](#page-93-0) (page 94).

*completeAllFrames*

Pass TRUE to direct the session to complete all pending frames.

*completeUntilDisplayTimeStamp*

A 64-bit time value that represents the display time up to which to complete frames. This value is ignored if *completeAllFrames* is TRUE.

#### *nextDisplayTimeStamp*

A 64-bit time value that represents the display time of the next frame that should be passed to EncodeFrame. This value is ignored unless ICMCompressionSessionOptionsSetDurationsNeeded set TRUE and kICMValidTime\_DisplayDurationIsValid was 0 in *validTimeFlags* in the last call to ICMCompressionSessionEncodeFrame.

#### **Return Value**

Returns an error code, or 0 if there is no error. The function may return before frames are completed if the encoded frame callback routine returns an error.

### **Discussion**

Call this function to force a compression session to complete encoding frames. Set *completeAllFrames* to direct the session to complete all pending frames. If *completeAllFrames* is false, only frames with display time stamps up to and including the time passed in *completeUntilDisplayTimeStamp* will be encoded. If ICMCompressionSessionOptionsSetDurationsNeeded set TRUE and you are passing valid display timestamps but not display durations to ICMCompressionSessionEncodeFrame, pass in *nextDisplayTimeStamp* the display timestamp of the next frame that would be passed to EncodeFrame.

## **Version Notes**

Introduced in QuickTime 7

### **Availability**

<span id="page-93-0"></span>Carbon status: Supported C interface file: ImageCompression.h

#### **Declared In**

ImageCompression.h

## **ICMCompressionSessionCreate**

Creates a compression session for a specified codec type.

#### New Functions, Data Types, and Constants in QuickTime 7 for Windows

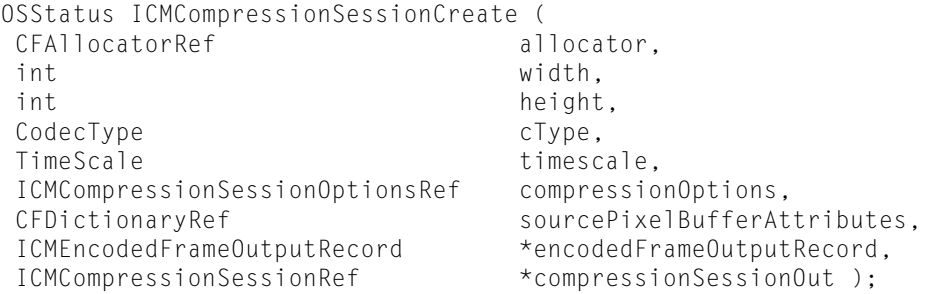

#### **Parameters**

*allocator*

An allocator for the session. Pass NULL to use the default allocator.

*width*

The width of frames. Pass 0 to let the compressor control the width.

*height*

The height of frames. Pass 0 to let the compressor control the height.

*cType*

The codec type.

*timescale*

The timescale to be used for all time stamps and durations used in the session.

### *compressionOptions*

A reference to a settings object that configures the session. You create such an object by calling ICMCompressionSessionOptionsCreate. You can then use these constants to set its properties:

#### kICMUnlimitedFrameDelayCount

No limit on the number of frames in the compression window.

kICMUnlimitedFrameDelayTime

No time limit on the frames in the compression window.

kICMUnlimitedCPUTimeBudget

No CPU time limit on compression.

#### *sourcePixelBufferAttributes*

Required attributes for source pixel buffers, used when creating a pixel buffer pool for source frames. If you do not want the ICM to create one for you, pass NULL. Using pixel buffers not allocated by the ICM may increase the chance that it will be necessary to copy image data.

### *encodedFrameOutputRecord*

The callback that will receive encoded frames.

*compressionSessionOut*

Points to a variable to receive the created session object.

### **Return Value**

An error code. Returns noErr if there is no error.

### **Discussion**

Some compressors do not support arbitrary source dimensions, and may override the suggested width and height.

### **Version Notes**

Introduced in QuickTime 7.

New Functions, Data Types, and Constants in QuickTime 7 for Windows

### **Availability**

Carbon status: Supported C interface file: ImageCompression.h

#### **Declared In**

ImageCompression.h

## **ICMCompressionSessionEncodeFrame**

Presents video frames to a compression session.

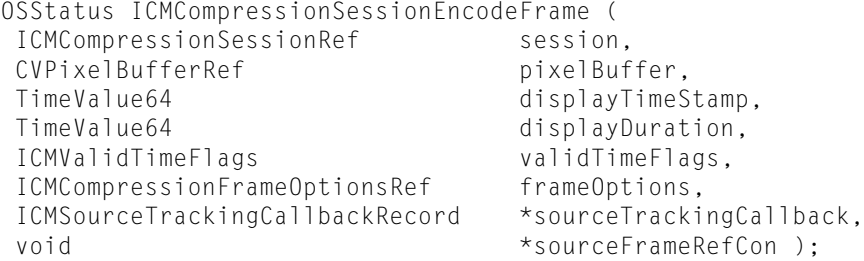

## **Parameters**

*session*

A reference to a video compression session, returned by a previous call to [ICMCompressionSessionCreate](#page-93-0) (page 94).

*pixelBuffer*

A reference to a buffer containing a source image to be compressed, which must have a nonzero reference count. The session will retain it as long as necessary. The client should not modify the pixel buffer's pixels until the pixel buffer release callback is called. In a multipass encoding session pass, where the compressor suggested the flag kICMCompressionPassMode\_NoSourceFrames, you may pass NULL in this parameter.

#### *displayTimeStamp*

A 64-bit time value that represents the display time of the frame, using the time scale passed to ICMCompressionSessionCreate. If you pass a valid value, set the

kICMValidTime\_DisplayTimeStampIsValid flag in the *validTimeFlags* parameter (below).

### *displayDuration*

A 64-bit time value that represents the display duration of the frame, using the time scale passed to ICMCompressionSessionCreate. If you pass a valid value, set the

kICMValidTime\_DisplayDurationIsValid flag in the *validTimeFlags* parameter (below).

#### *validTimeFlags*

Flagsto indicate which of the values passed in *displayTimeStamp* and *displayDuration* are valid:

kICMValidTime\_DisplayTimeStampIsValid

The time value passed in *displayTimeStamp* is valid.

### kICMValidTime\_DisplayDurationIsValid

The time value passed in *displayDuration* is valid.

#### *frameOptions*

Options for this frame. Currently not used; pass NULL.

New Functions, Data Types, and Constants in QuickTime 7 for Windows

#### *sourceTrackingCallback*

A pointer to a callback to be notified about the status of this source frame. Pass NULL if you do not require notification.

*sourceFrameRefCon*

A reference constant to be passed to your callback. Use this parameter to point to a data structure containing any information your callback needs.

#### **Return Value**

Returns an error code, or 0 if there is no error. Encoded frames may or may not be output before the function returns.

### **Discussion**

The session will retain the pixel buffer as long as necessary, and the client should not modify the pixel data until the session releases it. The most practical way to deal with this is by allocating pixel buffers from a pool. The client may fill in both, either, or neither of *displayTimeStamp* and *displayDuration*, but should set the appropriate flags to indicate which are valid. If the client needs to track the progress of a source frame, it should provide a source tracking callback. If multipass compression is enabled, calls to this function must be bracketed by calls to ICMCompressionSessionBeginPass and ICMCompressionSessionEndPass.

#### **Version Notes**

Introduced in QuickTime 7

#### **Availability**

Carbon status: Supported C interface file: ImageCompression.h

#### **Declared In**

ImageCompression.h

### **ICMCompressionSessionEndPass**

### Announces the end of a pass.

```
OSStatus ICMCompressionSessionEndPass (
 ICMCompressionSessionRef session );
```
### **Parameters**

*session*

A compression session reference. This reference is returned by [ICMCompressionSessionCreate](#page-93-0) (page 94).

#### **Return Value**

An error code. Returns noErr if there is no error.

### **Version Notes**

Introduced in QuickTime 7.

#### **Availability**

Carbon status: Supported C interface file: ImageCompression.h

#### **Declared In**

ImageCompression.h

New Functions, Data Types, and Constants in QuickTime 7 for Windows

### **ICMCompressionSessionGetImageDescription**

Retrieves the image description for a video compression session.

```
OSStatus ICMCompressionSessionGetImageDescription (
 ICMCompressionSessionRef session,
 ImageDescriptionHandle *imageDescOut );
```
### **Parameters**

*session*

A reference to a video compression session, returned by a previous call to [ICMCompressionSessionCreate](#page-93-0) (page 94).

*imageDescOut*

A handle to an ImageDescription structure. The caller must *not* dispose of this handle; the ICM will dispose of it when the compression session is disposed.

#### **Return Value**

Returns an error code, or 0 if there is no error. For some codecs, this function may fail if called before the first frame is compressed.

#### **Discussion**

Multiple calls to this function return the same handle.

**Version Notes** Introduced in QuickTime 7

#### **Availability**

Carbon status: Supported C interface file: ImageCompression.h

#### **Declared In**

ImageCompression.h

### **ICMCompressionSessionGetPixelBufferPool**

Returns a pool that can provide ideal source pixel buffers for a compression session.

```
CVPixelBufferPoolRef ICMCompressionSessionGetPixelBufferPool (
 ICMCompressionSessionRef session );
```
### **Parameters**

*session*

A compression session reference. This reference is returned by [ICMCompressionSessionCreate](#page-93-0) (page 94).

#### **Return Value**

A reference to a pool of pixel buffers. The compression session creates this pixel buffer pool based on the compressor's pixel buffer attributes and any pixel buffer attributes passed to [ICMCompressionSessionCreate](#page-93-0) (page 94).

#### **Discussion**

A new compression session builds this pixel buffer pool based on the compressor's pixel buffer attributes and any pixel buffer attributes passed in to ICMCompressionSessionCreate. If the source pixel buffer attributes and the compressor pixel buffer attributes cannot be reconciled, the pool is based on the source pixel buffer attributes and the ICM converts each pixel buffer internally.

New Functions, Data Types, and Constants in QuickTime 7 for Windows

### **Version Notes**

Introduced in QuickTime 7.

## **Availability**

Carbon status: Supported C interface file: ImageCompression.h

#### **Declared In**

ImageCompression.h

## **ICMCompressionSessionGetProperty**

Retrieves the value of a specific property of a compression session.

```
OSStatus ICMCompressionSessionGetProperty (
 ICMCompressionSessionRef session,<br>ComponentPropertyClass inPropClass.
ComponentPropertyClass
ComponentPropertyID inPropID,
 ByteCount inPropValueSize,
ComponentValuePtr outPropValueAddress,<br>ByteCount *outPropValueSizeUse
                               *outPropValueSizeUsed );
```
## **Parameters**

*session*

A compression session reference. This reference is returned by [ICMCompressionSessionCreate](#page-93-0) (page 94).

### *inPropClass*

Pass the following constant to define the property class:

kComponentPropertyClassPropertyInfo = 'pnfo'

#### The property information class.

### *inPropID*

Pass one of these constants to define the property ID:

kComponentPropertyInfoList = 'list'

An array of CFData values, one for each property.

kComponentPropertyCacheSeed = 'seed'

#### A property cache seed value.

kComponentPropertyCacheFlags = 'flgs'

One of the kComponentPropertyCache flags:

kComponentPropertyCacheFlagNotPersistent

### Property metadata should not be saved in persistent cache.

kComponentPropertyCacheFlagIsDynamic

### Property metadata should not cached at all.

kComponentPropertyExtendedInfo = 'meta'

#### A CFDictionary with extended property information.

### *outPropType*

A pointer to the type of the returned property's value.

New Functions, Data Types, and Constants in QuickTime 7 for Windows

*outPropValueAddress*

A pointer to a variable to receive the returned property's value.

*outPropValueSizeUsed*

On return, a pointer to the number of bytes actually used to store the property.

### **Return Value**

An error code. Returns noErr if there is no error.

**Version Notes** Introduced in QuickTime 7.

**Availability** Carbon status: Supported C interface file: ImageCompression.h

#### **Declared In**

ImageCompression.h

## **ICMCompressionSessionGetPropertyInfo**

Retrieves information about properties of a compression session.

```
OSStatus ICMCompressionSessionGetPropertyInfo (
 ICMCompressionSessionRef session,
 ComponentPropertyClass inPropClass,
 ComponentPropertyID inPropID,
ComponentPropertyID inPropID,<br>ComponentValueType *outPropType,
ByteCount *outPropValueSize,<br>UInt32 *outPropertyFlags
                              *outPropertyFlags );
```
#### **Parameters**

*session*

A compression session reference. This reference is returned by [ICMCompressionSessionCreate](#page-93-0) (page 94).

*inPropClass*

Pass the following constant to define the property class:

kComponentPropertyClassPropertyInfo = 'pnfo'

The property information class.

New Functions, Data Types, and Constants in QuickTime 7 for Windows

### *inPropID*

Pass one of these constants to define the property ID:

kComponentPropertyInfoList = 'list'

An array of CFData values, one for each property.

kComponentPropertyCacheSeed = 'seed'

### A property cache seed value.

kComponentPropertyCacheFlags = 'flgs'

One of the kComponentPropertyCache flags:

kComponentPropertyCacheFlagNotPersistent

### Property metadata should not be saved in persistent cache.

kComponentPropertyCacheFlagIsDynamic

Property metadata should not cached at all.

kComponentPropertyExtendedInfo = 'meta'

A CFDictionary with extended property information.

### *outPropType*

A pointer to the type of the returned property's value.

*outPropValueSize*

A pointer to the size of the returned property's value.

*outPropFlags*

On return, a pointer to flags representing the requested information about the property.

### **Return Value**

An error code. Returns noErr if there is no error.

### **Version Notes**

Introduced in QuickTime 7.

### **Availability**

Carbon status: Supported C interface file: ImageCompression.h

### **Declared In**

ImageCompression.h

### **ICMCompressionSessionGetTimeScale**

Retrieves the time scale for a compression session.

```
TimeScale ICMCompressionSessionGetTimeScale (
 ICMCompressionSessionRef session );
```
## **Parameters**

*session*

A compression session reference. This reference is returned by [ICMCompressionSessionCreate](#page-93-0) (page 94).

# **Return Value**

The time scale for the compression session.

New Functions, Data Types, and Constants in QuickTime 7 for Windows

## **Version Notes**

Introduced in QuickTime 7.

### **Availability**

Carbon status: Supported C interface file: ImageCompression.h

### **Declared In**

ImageCompression.h

## **ICMCompressionSessionGetTypeID**

Returns the type ID for the current compression session.

CFTypeID ICMCompressionSessionGetTypeID ( void );

**Return Value** A CFTypeID value.

**Version Notes** Introduced in QuickTime 7.

**Availability** Carbon status: Supported C interface file: ImageCompression.h

<span id="page-101-0"></span>**Declared In** ImageCompression.h

### **ICMCompressionSessionOptionsCreate**

Creates a compression session options object.

```
OSStatus ICMCompressionSessionOptionsCreate (
CFAllocatorRef allocator.
 ICMCompressionSessionOptionsRef *options );
```
### **Parameters**

```
allocator
```
An allocator. Pass NULL to use the default allocator.

*options*

On return, a reference to a new compression session options object.

**Return Value** An error code. Returns noErr if there is no error.

**Version Notes** Introduced in QuickTime 7.

**Availability** Carbon status: Supported C interface file: ImageCompression.h

### **Declared In**

ImageCompression.h

New Functions, Data Types, and Constants in QuickTime 7 for Windows

### **ICMCompressionSessionOptionsCreateCopy**

Copies a compression session options object.

```
OSStatus ICMCompressionSessionOptionsCreateCopy (
CFAllocatorRef allocator,
 ICMCompressionSessionOptionsRef originalOptions,
 ICMCompressionSessionOptionsRef *copiedOptions );
```
### **Parameters**

*allocator*

An allocator. Pass NULL to use the default allocator.

*originalOptions*

A compression session options reference. This reference is returned by [ICMCompressionSessionOptionsCreate](#page-101-0) (page 102).

*copiedOptions*

On return, a reference to a copy of the compression session options object passed in *originalOptions*.

### **Return Value**

An error code. Returns noErr if there is no error.

**Version Notes** Introduced in QuickTime 7.

### **Availability**

Carbon status: Supported C interface file: ImageCompression.h

#### **Declared In**

ImageCompression.h

## **ICMCompressionSessionOptionsGetAllowFrameReordering**

Retrieves the allow frame reordering flag.

```
Boolean ICMCompressionSessionOptionsGetAllowFrameReordering (
 ICMCompressionSessionOptionsRef options );
```
## **Parameters**

*options*

A compression session options reference. This reference is returned by [ICMCompressionSessionOptionsCreate](#page-101-0) (page 102).

### **Return Value**

Returns TRUE if frame reordering is allowed, FALSE otherwise.

### **Version Notes**

Introduced in QuickTime 7.

### **Availability**

Carbon status: Supported C interface file: ImageCompression.h

#### **Declared In**

ImageCompression.h

New Functions, Data Types, and Constants in QuickTime 7 for Windows

### **ICMCompressionSessionOptionsGetAllowFrameTimeChanges**

Retrieves the allow frame time changes flag.

```
Boolean ICMCompressionSessionOptionsGetAllowFrameTimeChanges (
 ICMCompressionSessionOptionsRef options );
```
#### **Parameters**

```
options
```
A compression session options reference. This reference is returned by [ICMCompressionSessionOptionsCreate](#page-101-0) (page 102).

**Return Value** Returns TRUE if the compressor is allowed to modify frame times, FALSE otherwise.

## **Version Notes**

Introduced in QuickTime 7.

### **Availability**

Carbon status: Supported C interface file: ImageCompression.h

### **Declared In**

ImageCompression.h

## **ICMCompressionSessionOptionsGetAllowTemporalCompression**

#### Retrieves the allow temporal compression flag.

```
Boolean ICMCompressionSessionOptionsGetAllowTemporalCompression (
 ICMCompressionSessionOptionsRef options );
```
#### **Parameters**

#### *options*

A compression session options reference. This reference is returned by [ICMCompressionSessionOptionsCreate](#page-101-0) (page 102).

#### **Return Value**

Returns TRUE if temporal compression is allowed, FALSE otherwise.

**Version Notes** Introduced in QuickTime 7.

**Availability** Carbon status: Supported C interface file: ImageCompression.h

**Declared In** ImageCompression.h

### **ICMCompressionSessionOptionsGetDurationsNeeded**

Retrieves the durations needed flag.

New Functions, Data Types, and Constants in QuickTime 7 for Windows

```
Boolean ICMCompressionSessionOptionsGetDurationsNeeded (
 ICMCompressionSessionOptionsRef options );
```
#### **Parameters**

#### *options*

```
A compression session options reference. This reference is returned by
ICMCompressionSessionOptionsCreate (page 102).
```
### **Return Value**

Returns TRUE if the durations of outputted frames must be calculated, FALSE otherwise.

**Version Notes** Introduced in QuickTime 7.

### **Availability**

Carbon status: Supported C interface file: ImageCompression.h

#### **Declared In**

ImageCompression.h

## **ICMCompressionSessionOptionsGetMaxKeyFrameInterval**

Retrieves the maximum key frame interval.

```
SInt32 ICMCompressionSessionOptionsGetMaxKeyFrameInterval (
 ICMCompressionSessionOptionsRef options );
```
## **Parameters**

*options*

A compression session options reference. This reference is returned by [ICMCompressionSessionOptionsCreate](#page-101-0) (page 102).

#### **Return Value**

Returns the maximum key frame interval.

### **Version Notes**

Introduced in QuickTime 7.

### **Availability**

Carbon status: Supported C interface file: ImageCompression.h

### **Declared In**

ImageCompression.h

## **ICMCompressionSessionOptionsGetProperty**

Retrieves the value of a specific property of a compression session options object.

#### New Functions, Data Types, and Constants in QuickTime 7 for Windows

```
OSStatus ICMCompressionSessionOptionsGetProperty (
 ICMCompressionSessionOptionsRef options,
ComponentPropertyClass inPropClass,
ComponentPropertyID inPropID,
ByteCount inPropValueSize,
ComponentValuePtr outPropValueAddress,
ByteCount *outPropValueSizeUsed );
```
#### **Parameters**

*options*

A compression session options reference. This reference is returned by [ICMCompressionSessionOptionsCreate](#page-101-0) (page 102).

*inPropClass*

Pass the following constant to define the property class:

kComponentPropertyClassPropertyInfo = 'pnfo'

The property information class.

#### *inPropID*

Pass one of these constants to define the property ID:

kComponentPropertyInfoList = 'list'

An array of CFData values, one for each property.

kComponentPropertyCacheSeed = 'seed'

### A property cache seed value.

```
kComponentPropertyCacheFlags = 'flgs'
```
One of the kComponentPropertyCache flags:

kComponentPropertyCacheFlagNotPersistent

Property metadata should not be saved in persistent cache.

kComponentPropertyCacheFlagIsDynamic

Property metadata should not cached at all.

kComponentPropertyExtendedInfo = 'meta'

A CFDictionary with extended property information.

#### *outPropType*

A pointer to the type of the returned property's value.

*outPropValueAddress*

A pointer to a variable to receive the returned property's value.

*outPropValueSizeUsed*

On return, a pointer to the number of bytes actually used to store the property.

### **Return Value**

An error code. Returns noErr if there is no error.

#### **Version Notes**

Introduced in QuickTime 7.

#### **Availability**

Carbon status: Supported C interface file: ImageCompression.h

New Functions, Data Types, and Constants in QuickTime 7 for Windows

**Declared In** ImageCompression.h

## **ICMCompressionSessionOptionsGetPropertyInfo**

Retrieves information about properties of a compression session options object.

```
OSStatus ICMCompressionSessionOptionsGetPropertyInfo (
 ICMCompressionSessionOptionsRef options,
ComponentPropertyClass inPropClass,
ComponentPropertyID inPropID,
ComponentValueType *outPropType,
ByteCount *outPropValueSize,<br>UInt32 *outPropertyFlags
                               *outPropertyFlags );
```
#### **Parameters**

*options*

A compression session options reference. This reference is returned by [ICMCompressionSessionOptionsCreate](#page-101-0) (page 102).

### *inPropClass*

Pass the following constant to define the property class:

kComponentPropertyClassPropertyInfo = 'pnfo'

The property information class.

### *inPropID*

Pass one of these constants to define the property ID:

```
kComponentPropertyInfoList = 'list'
```
An array of CFData values, one for each property.

kComponentPropertyCacheSeed = 'seed'

#### A property cache seed value.

kComponentPropertyCacheFlags = 'flgs'

One of the kComponentPropertyCache flags:

kComponentPropertyCacheFlagNotPersistent

#### Property metadata should not be saved in persistent cache.

kComponentPropertyCacheFlagIsDynamic

### Property metadata should not cached at all.

kComponentPropertyExtendedInfo = 'meta'

A CFDictionary with extended property information.

#### *outPropType*

A pointer to the type of the returned property's value.

### *outPropValueSize*

A pointer to the size of the returned property's value.

#### *outPropFlags*

On return, a pointer to flags representing the requested information about the property.

New Functions, Data Types, and Constants in QuickTime 7 for Windows

**Return Value**

An error code. Returns noErr if there is no error.

**Version Notes** Introduced in QuickTime 7.

**Availability** Carbon status: Supported C interface file: ImageCompression.h

**Declared In** ImageCompression.h

## **ICMCompressionSessionOptionsGetTypeID**

Returns the type ID for the current compression session options object.

CFTypeID ICMCompressionSessionOptionsGetTypeID ( void );

**Return Value** A CFTypeID value.

**Version Notes** Introduced in QuickTime 7.

**Availability** Carbon status: Supported C interface file: ImageCompression.h

**Declared In** ImageCompression.h

## **ICMCompressionSessionOptionsRelease**

Decrements the retain count of a compression session options object.

```
void ICMCompressionSessionOptionsRelease (
 ICMCompressionSessionOptionsRef options );
```
## **Parameters**

*options*

A reference to a compression session options object. This reference is returned by [ICMCompressionSessionOptionsCreate](#page-101-0) (page 102). If you pass NULL, nothing happens.

### **Discussion**

If the retain count drops to 0, the object is disposed.

#### **Version Notes**

Introduced in QuickTime 7.

### **Availability**

Carbon status: Supported C interface file: ImageCompression.h

#### **Declared In**

ImageCompression.h
New Functions, Data Types, and Constants in QuickTime 7 for Windows

#### **ICMCompressionSessionOptionsRetain**

Increments the retain count of a compression session options object.

```
ICMCompressionSessionOptionsRef ICMCompressionSessionOptionsRetain (
 ICMCompressionSessionOptionsRef options );
```
# **Parameters**

*options*

```
A reference to a compression session options object. This reference is returned by
ICMCompressionSessionOptionsCreate (page 102). If you pass NULL, nothing happens.
```
# **Return Value**

A copy of the object reference passed in *options*, for convenience.

#### **Version Notes**

Introduced in QuickTime 7.

# **Availability**

Carbon status: Supported C interface file: ImageCompression.h

# **Declared In**

ImageCompression.h

# **ICMCompressionSessionOptionsSetAllowFrameReordering**

#### Enables frame reordering.

```
OSStatus ICMCompressionSessionOptionsSetAllowFrameReordering (
 ICMCompressionSessionOptionsRef options,
                                   allowFrameReordering );
```
# **Parameters**

*options*

A compression session options reference. This reference is returned by [ICMCompressionSessionOptionsCreate](#page-101-0) (page 102).

*allowFrameReordering*

Pass TRUE to enable frame reordering, FALSE to disable it.

#### **Return Value**

An error code. Returns noErr if there is no error.

#### **Discussion**

To encode B-frames a compressor must reorder frames, which means that the order in which they will be emitted and stored (the decode order) is different from the order in which they were presented to the compressor (the display order). By default, frame reordering is disabled. To encode using B-frames, you must call this function, passing TRUE.

# **Version Notes**

Introduced in QuickTime 7.

#### **Availability**

Carbon status: Supported C interface file: ImageCompression.h

# **Declared In**

ImageCompression.h

New Functions, Data Types, and Constants in QuickTime 7 for Windows

# **ICMCompressionSessionOptionsSetAllowFrameTimeChanges**

Allows the compressor to modify frame times.

```
OSStatus ICMCompressionSessionOptionsSetAllowFrameTimeChanges (
 ICMCompressionSessionOptionsRef options,
Boolean allowFrameTimeChanges );
```
### **Parameters**

*options*

A compression session options reference. This reference is returned by [ICMCompressionSessionOptionsCreate](#page-101-0) (page 102).

*allowFrameTimeChanges*

Pass TRUE to let the compressor to modify frame times, FALSE to prohibit it.

#### **Return Value**

An error code. Returns noErr if there is no error.

#### **Discussion**

Some compressors are able to identify and coalesce runs of identical frames and output single frames with longer durations, or output frames at a different frame rate from the original. This feature is controlled by the allow frame time changes flag. By default, this flag is set to false, which forces compressors to emit one encoded frame for every source frame and preserve frame display times.

This function replaces the practice of having compressors return special high similarity values to indicate that frames could be dropped.

If you want to let the compressor modify frame times in order to improve compression performance, you should allow frame time changes.

# **Version Notes**

Introduced in QuickTime 7.

#### **Availability**

Carbon status: Supported C interface file: ImageCompression.h

# **Declared In**

ImageCompression.h

# **ICMCompressionSessionOptionsSetAllowTemporalCompression**

Enables temporal compression.

```
OSStatus ICMCompressionSessionOptionsSetAllowTemporalCompression (
 ICMCompressionSessionOptionsRef options,
Boolean allowTemporalCompression );
```
#### **Parameters**

*options*

A compression session options reference. This reference is returned by [ICMCompressionSessionOptionsCreate](#page-101-0) (page 102).

*allowTemporalCompression*

Pass TRUE to enable temporal compression, FALSE to disable it.

New Functions, Data Types, and Constants in QuickTime 7 for Windows

# **Return Value**

An error code. Returns noErr if there is no error.

#### **Discussion**

By default, temporal compression is disabled. If you want temporal compression for P-frames or B-frames you must call this function and pass TRUE.

#### **Version Notes** Introduced in QuickTime 7.

**Availability** Carbon status: Supported C interface file: ImageCompression.h

#### **Declared In**

ImageCompression.h

# **ICMCompressionSessionOptionsSetDurationsNeeded**

Indicates that the durations of outputted frames must be calculated.

```
OSStatus ICMCompressionSessionOptionsSetDurationsNeeded (
 ICMCompressionSessionOptionsRef options,
 Boolean decodeDurationsNeeded );
```
# **Parameters**

*options*

# A compression session options reference. This reference is returned by [ICMCompressionSessionOptionsCreate](#page-101-0) (page 102).

*decodeDurationsNeeded*

Pass TRUE to indicate that durations must be calculated, FALSE otherwise.

### **Return Value**

An error code. Returns noErr if there is no error.

#### **Discussion**

If this flag is set and source frames are provided with times but not durations, then frames will be delayed so that durations can be calculated as the difference between one frame's time stamp and the next frame's time stamp. By default this flag is 0, so frames will not be delayed in order to calculate durations.

If you are passing encoded frames to AddMediaSampleFromEncodedFrame, you must call this function and pass TRUE.

**Version Notes** Introduced in QuickTime 7.

**Availability** Carbon status: Supported C interface file: ImageCompression.h

**Declared In** ImageCompression.h

# **ICMCompressionSessionOptionsSetMaxKeyFrameInterval**

Sets the maximum interval between key frames.

New Functions, Data Types, and Constants in QuickTime 7 for Windows

```
OSStatus ICMCompressionSessionOptionsSetMaxKeyFrameInterval (
 ICMCompressionSessionOptionsRef options,
SInt32 maxKeyFrameInterval );
```
#### **Parameters**

*options*

A compression session options reference. This reference is returned by [ICMCompressionSessionOptionsCreate](#page-101-0) (page 102).

*maxKeyFrameInterval*

The maximum interval between key frames, also known as the key frame rate.

# **Return Value**

An error code. Returns noErr if there is no error.

### **Discussion**

Compressors are allowed to generate key frames more frequently if this would result in more efficient compression. The default key frame interval is 0, which indicates that the compressor should choose where to place all key frames.

This is a break with previous practice, which used a key frame rate of 0 to disable temporal compression.

**Version Notes** Introduced in QuickTime 7.

**Availability** Carbon status: Supported C interface file: ImageCompression.h

**Declared In**

ImageCompression.h

# **ICMCompressionSessionOptionsSetProperty**

Sets the value of a specific property of a compression session options object.

```
OSStatus ICMCompressionSessionOptionsSetProperty (
 ICMCompressionSessionOptionsRef options,
ComponentPropertyClass inPropClass,
ComponentPropertyID inPropID,
ByteCount inPropValueSize.
ConstComponentValuePtr inPropValueAddress );
```
#### **Parameters**

*options*

A compression session options reference. This reference is returned by [ICMCompressionSessionOptionsCreate](#page-101-0) (page 102).

*inPropClass*

Pass the following constant to define the property class:

kComponentPropertyClassPropertyInfo = 'pnfo'

The property information class.

New Functions, Data Types, and Constants in QuickTime 7 for Windows

### *inPropID*

Pass one of these constants to define the property ID:

kComponentPropertyInfoList = 'list'

An array of CFData values, one for each property.

kComponentPropertyCacheSeed = 'seed'

# A property cache seed value.

kComponentPropertyCacheFlags = 'flgs'

One of the kComponentPropertyCache flags:

kComponentPropertyCacheFlagNotPersistent

# Property metadata should not be saved in persistent cache.

kComponentPropertyCacheFlagIsDynamic

Property metadata should not cached at all.

kComponentPropertyExtendedInfo = 'meta'

A CFDictionary with extended property information.

*inPropValueSize*

The size of the property value to be set.

*inPropValueAddress*

A pointer to the value of the property to be set.

**Return Value** An error code. Returns noErr if there is no error.

# **Version Notes**

Introduced in QuickTime 7.

#### **Availability**

Carbon status: Supported C interface file: ImageCompression.h

# **Declared In**

ImageCompression.h

### **ICMCompressionSessionProcessBetweenPasses**

Lets the compressor perform processing between passes.

```
OSStatus ICMCompressionSessionProcessBetweenPasses (
ICMCompressionSessionRef session,
UInt32 flags,
 Boolean *interpassProcessingDoneOut,
 ICMCompressionPassModeFlags *requestedNextPassModeFlagsOut );
```
# **Parameters**

*session*

A compression session reference. This reference is returned by [ICMCompressionSessionCreate](#page-93-0) (page 94).

*flags*

Reserved. Set to 0.

New Functions, Data Types, and Constants in QuickTime 7 for Windows

#### *interpassProcessingDoneOut*

A pointer to a Boolean that will be set to FALSE if this function should be called again, TRUE if not.

# *requestedNextPassModeFlagsOut*

A pointer to ICMCompressionPassModeFlags that will be set to the codec's recommended mode flags for the next pass. kICMCompressionPassMode\_OutputEncodedFrames will be set only if it recommends that the next pass be the final one:

kICMCompressionPassMode\_OutputEncodedFrames = 1L<<0

Output encoded frames.

kICMCompressionPassMode\_NoSourceFrames = 1L<<1

#### The client need not provide source frame buffers.

kICMCompressionPassMode\_WriteToMultiPassStorage = 1L<<2

#### The compressor may write private data to multipass storage.

kICMCompressionPassMode\_ReadFromMultiPassStorage = 1L<<3

The compressor may read private data from multipass storage.

### **Return Value**

An error code. Returns noErr if there is no error.

#### **Discussion**

Call this function repeatedly until the compressor sets *interpassProcessingDoneOut* to TRUE to indicate that it is done with this round of interpass processing. When done, the compressor will indicate its preferred mode for the next pass. At this point the client may choose to begin an encoding pass, by OR-combining the kICMCompressionPassMode\_OutputEncodedFrames flag, regardless of the compressor's request.

#### **Version Notes**

Introduced in QuickTime 7.

#### **Availability**

Carbon status: Supported C interface file: ImageCompression.h

#### **Declared In**

ImageCompression.h

# **ICMCompressionSessionRelease**

Decrements the retain count of a compression session.

```
void ICMCompressionSessionRelease (
 ICMCompressionSessionRef session );
```
#### **Parameters**

*session*

A compression session reference. This reference is returned by [ICMCompressionSessionCreate](#page-93-0) (page 94). If you pass NULL, nothing happens.

# **Discussion**

If the retain count drops to 0, the session is disposed.

#### **Version Notes**

Introduced in QuickTime 7.

New Functions, Data Types, and Constants in QuickTime 7 for Windows

# **Availability**

Carbon status: Supported C interface file: ImageCompression.h

#### **Declared In**

ImageCompression.h

# **ICMCompressionSessionRetain**

Increments the retain count of a compression session.

ICMCompressionSessionRef ICMCompressionSessionRetain ( ICMCompressionSessionRef session );

### **Parameters**

*session*

A compression session reference. This reference is returned by [ICMCompressionSessionCreate](#page-93-0) (page 94). If you pass NULL, nothing happens.

# **Return Value**

A reference to the object passed in *session*, for convenience.

**Version Notes** Introduced in QuickTime 7.

# **Availability**

Carbon status: Supported C interface file: ImageCompression.h

#### **Declared In**

ImageCompression.h

# **ICMCompressionSessionSetProperty**

Sets the value of a specific property of a compression session.

```
OSStatus ICMCompressionSessionSetProperty (
 ICMCompressionSessionRef session,
 ComponentPropertyClass inPropClass,
 ComponentPropertyID inPropID,
ByteCount inPropValueSize,
 ConstComponentValuePtr inPropValueAddress );
```
# **Parameters**

*session*

A compression session reference. This reference is returned by [ICMCompressionSessionCreate](#page-93-0) (page 94).

```
inPropClass
```
Pass the following constant to define the property class:

kComponentPropertyClassPropertyInfo = 'pnfo'

The property information class.

New Functions, Data Types, and Constants in QuickTime 7 for Windows

### *inPropID*

Pass one of these constants to define the property ID:

kComponentPropertyInfoList = 'list'

An array of CFData values, one for each property.

kComponentPropertyCacheSeed = 'seed'

# A property cache seed value.

kComponentPropertyCacheFlags = 'flgs'

One of the kComponentPropertyCache flags:

kComponentPropertyCacheFlagNotPersistent

#### Property metadata should not be saved in persistent cache.

kComponentPropertyCacheFlagIsDynamic

Property metadata should not cached at all.

kComponentPropertyExtendedInfo = 'meta'

A CFDictionary with extended property information.

*inPropValueSize*

The size of the property value to be set.

*inPropValueAddress*

A pointer to the value of the property to be set.

**Return Value** An error code. Returns noErr if there is no error.

# **Version Notes**

Introduced in QuickTime 7.

#### **Availability**

Carbon status: Supported C interface file: ImageCompression.h

# **Declared In**

ImageCompression.h

# **ICMCompressionSessionSupportsMultiPassEncoding**

Queries whether a compression session supports multipass encoding.

```
Boolean ICMCompressionSessionSupportsMultiPassEncoding (
ICMCompressionSessionRef session,
UInt32 multiPassStyleFlags,
 ICMCompressionPassModeFlags *firstPassModeFlagsOut );
```
# **Parameters**

*session*

A compression session reference. This reference is returned by [ICMCompressionSessionCreate](#page-93-0) (page 94).

*multiPassStyleFlags*

Reserved; set to 0.

New Functions, Data Types, and Constants in QuickTime 7 for Windows

#### *firstPassModeFlagsOut*

A pointer to a variable to receive the session's requested mode flags for the first pass. The client may modify these flags, but should not set kICMCompressionPassMode\_NoSourceFrames. Pass NULL if you do not want this information.

#### **Return Value**

Returns TRUE if the compression session supports multipass encoding, FALSE otherwise.

#### **Discussion**

Even if this function returns FALSE, if you passed TRUE to ICMCompressionSessionOptionsSetMultiPass, you must call ICMCompressionSessionBeginPass and ICMCompressionSessionEndPass.

**Version Notes** Introduced in QuickTime 7.

#### **Availability**

Carbon status: Supported C interface file: ImageCompression.h

#### **Declared In**

ImageCompression.h

# **ICMCompressorSessionDropFrame**

Called by a compressor to notify the ICM that a source frame has been dropped and will not contribute to any encoded frames.

```
OSStatus ICMCompressorSessionDropFrame (
ICMCompressorSessionRef session,
 ICMCompressorSourceFrameRef sourceFrame );
```
#### **Parameters**

# *session*

A reference to the compression session between the ICM and an image compressor component.

*sourceFrame*

A reference to a frame that has been passed in *sourceFrameRefCon* to [ICMCompressionSessionEncodeFrame](#page-95-0) (page 96). If you pass NULL, nothing happens.

#### **Return Value**

An error code. Returns noErr if there is no error.

#### **Discussion**

Calling this function does not automatically release the source frame; if the compressor called ICMCompressorSourceFrameRetain it should still call ICMCompressorSourceFrameRelease.

#### **Version Notes**

Introduced in QuickTime 7.

#### **Availability**

Carbon status: Supported C interface file: ImageCompression.h

#### **Declared In**

ImageCompression.h

New Functions, Data Types, and Constants in QuickTime 7 for Windows

# **ICMCompressorSessionEmitEncodedFrame**

Called by a compressor to output an encoded frame corresponding to one or more source frames.

OSStatus ICMCompressorSessionEmitEncodedFrame ( ICMCompressorSessionRef session, ICMMutableEncodedFrameRef encodedFrame, long numberOfSourceFrames, ICMCompressorSourceFrameRef sourceFrames[] );

# **Parameters**

*session*

A reference to the compression session between the ICM and an image compressor component.

*encodedFrame*

A reference to an encoded frame object with write capabilities.

*numberOfSourceFrames*

The number of source frames encoded in the encoded frame.

*sourceFrames*

References to frames that have been passed in *sourceFrameRefCon* to [ICMCompressionSessionEncodeFrame](#page-95-0) (page 96).

# **Return Value**

An error code. Returns noErr if there is no error.

# **Discussion**

Encoded frames may correspond to more than one source frame only if allowFrameTimeChanges is set in the compression session's compressionSessionOptions.

# After calling this function, the compressor should release the encoded frame by calling

ICMEncodedFrameRelease. Calling this function does not automatically release the source frames; if the compressor called ICMCompressorSourceFrameRetain it should still call ICMCompressorSourceFrameRelease.

# **Version Notes**

Introduced in QuickTime 7.

# **Availability**

Carbon status: Supported C interface file: ImageCompression.h

# **Declared In**

ImageCompression.h

# **ICMCompressorSourceFrameGetDisplayNumber**

# Retrieves a source frames display number.

```
long ICMCompressorSourceFrameGetDisplayNumber (
 ICMCompressorSourceFrameRef sourceFrame );
```
# **Parameters**

*sourceFrame*

A reference to a frame that has been passed in *sourceFrameRefCon* to [ICMCompressionSessionEncodeFrame](#page-95-0) (page 96).

New Functions, Data Types, and Constants in QuickTime 7 for Windows

# **Return Value**

The display number of the source frame.

#### **Discussion**

The ICM tags source frames with display numbers in the order that they are passed to ICMCompressionSessionEncodeFrame. The first display number is 1. Compressors may compare these numbers to work out whether prediction is forward or backward, even when display times are not provided.

**Version Notes** Introduced in QuickTime 7.

**Availability** Carbon status: Supported C interface file: ImageCompression.h

**Declared In** ImageCompression.h

# **ICMCompressorSourceFrameGetDisplayTimeStampAndDuration**

Retrieves the display time stamp and duration of a source frame.

```
OSStatus ICMCompressorSourceFrameGetDisplayTimeStampAndDuration (
 ICMCompressorSourceFrameRef sourceFrame,
 TimeValue64 *displayTimeStampOut,
TimeValue64 *displayDurationOut,
 TimeScale *timeScaleOut,
ICMValidTimeFlags *validTimeFlagsOut );
```
### **Parameters**

*sourceFrame*

A reference to a frame that has been passed in *sourceFrameRefCon* to [ICMCompressionSessionEncodeFrame](#page-95-0) (page 96).

*displayTimeStampOut*

A pointer to the source frame's display time stamp.

*displayDurationOut*

A pointer to the source frame's display duration.

*timeScaleOut*

A pointer to the source frame's display time scale.

*validTimeFlagsOut*

A pointer to one of these display time flags for the source frame:

kICMValidTime\_DisplayTimeStampIsValid = 1L<<0

The value of *displayTimeStamp* is valid.

kICMValidTime\_DisplayDurationIsValid = 1L<<1

The value of *displayDuration* is valid.

# **Return Value**

An error code. Returns noErr if there is no error.

**Version Notes**

Introduced in QuickTime 7.

New Functions, Data Types, and Constants in QuickTime 7 for Windows

#### **Availability**

Carbon status: Supported C interface file: ImageCompression.h

#### **Declared In**

ImageCompression.h

# **ICMCompressorSourceFrameGetFrameOptions**

Retrieves the frame compression options for a source frame.

ICMCompressionFrameOptionsRef ICMCompressorSourceFrameGetFrameOptions ( ICMCompressorSourceFrameRef sourceFrame);

### **Parameters**

*sourceFrame*

A reference to a frame that has been passed in *sourceFrameRefCon* to [ICMCompressionSessionEncodeFrame](#page-95-0) (page 96).

### **Return Value**

A compression session frame options reference representing options for this frame. A frame options object is created by [ICMCompressionFrameOptionsCreate](#page-83-0) (page 84).

**Version Notes** Introduced in QuickTime 7.

#### **Availability**

Carbon status: Supported C interface file: ImageCompression.h

# **Declared In**

ImageCompression.h

# **ICMCompressorSourceFrameGetPixelBuffer**

Retrieves a source frames pixel buffer.

```
CVPixelBufferRef ICMCompressorSourceFrameGetPixelBuffer (
 ICMCompressorSourceFrameRef sourceFrame );
```
#### **Parameters**

*sourceFrame*

A reference to a frame that has been passed in *sourceFrameRefCon* to [ICMCompressionSessionEncodeFrame](#page-95-0) (page 96).

#### **Return Value**

A reference to the pixel buffer containing the source frame's image being compressed.

#### **Version Notes**

Introduced in QuickTime 7.

# **Availability**

Carbon status: Supported C interface file: ImageCompression.h

**Declared In**

ImageCompression.h

New Functions, Data Types, and Constants in QuickTime 7 for Windows

### **ICMCompressorSourceFrameGetTypeID**

Returns the type ID for the current source frame object.

CFTypeID ICMCompressorSourceFrameGetTypeID ( void );

**Return Value**

A CFTypeID value.

**Version Notes** Introduced in QuickTime 7.

**Availability** Carbon status: Supported C interface file: ImageCompression.h

**Declared In**

ImageCompression.h

# **ICMCompressorSourceFrameRelease**

Decrements the retain count of a source frame object.

```
void ICMCompressorSourceFrameRelease (
ICMCompressorSourceFrameRef sourceFrame );
```
# **Parameters**

*sourceFrame*

A reference to a frame that has been passed in *sourceFrameRefCon* to [ICMCompressionSessionEncodeFrame](#page-95-0) (page 96). If you pass NULL, nothing happens.

# **Discussion**

If the retain count drops to 0, the object is disposed.

**Version Notes** Introduced in QuickTime 7.

#### **Availability**

Carbon status: Supported C interface file: ImageCompression.h

#### **Declared In**

ImageCompression.h

# **ICMCompressorSourceFrameRetain**

Increments the retain count of a source frame object.

```
ICMCompressorSourceFrameRef ICMCompressorSourceFrameRetain (
 ICMCompressorSourceFrameRef sourceFrame );
```
# **Parameters**

*sourceFrame*

A reference to a frame that has been passed in *sourceFrameRefCon* to [ICMCompressionSessionEncodeFrame](#page-95-0) (page 96). If you pass NULL, nothing happens.

New Functions, Data Types, and Constants in QuickTime 7 for Windows

# **Return Value**

A reference to the object passed in *sourceFrame*, for convenience.

#### **Version Notes**

Introduced in QuickTime 7.

# **Availability**

Carbon status: Supported C interface file: ImageCompression.h

#### **Declared In** ImageCompression.h

# <span id="page-121-0"></span>**ICMDecompressionFrameOptionsCreate**

Creates a frame decompression options object.

```
OSStatus ICMDecompressionFrameOptionsCreate (
CFAllocatorRef allocator,
 ICMDecompressionFrameOptionsRef *options );
```
# **Parameters**

*allocator*

An allocator. Pass NULL to use the default allocator.

### *options*

On return, a reference to a frame decompression options object.

# **Return Value**

An error code. Returns noErr if there is no error.

#### **Version Notes**

Introduced in QuickTime 7.

#### **Availability**

Carbon status: Supported C interface file: ImageCompression.h

#### **Declared In**

ImageCompression.h

# **ICMDecompressionFrameOptionsCreateCopy**

Copies a frame decompression options object.

```
OSStatus ICMDecompressionFrameOptionsCreateCopy (
CFAllocatorRef
 ICMDecompressionFrameOptionsRef originalOptions,
 ICMDecompressionFrameOptionsRef *copiedOptions );
```
#### **Parameters**

*allocator*

An allocator. Pass NULL to use the default allocator.

*originalOptions*

A reference to a frame decompression options object. You can create this object by calling [ICMDecompressionFrameOptionsCreate](#page-121-0) (page 122).

New Functions, Data Types, and Constants in QuickTime 7 for Windows

#### *copiedOptions*

On return, a reference to a copy of the frame decompression options object passed in *originalOptions*.

#### **Return Value**

An error code. Returns noErr if there is no error.

#### **Version Notes**

Introduced in QuickTime 7.

### **Availability**

Carbon status: Supported C interface file: ImageCompression.h

# **Declared In**

ImageCompression.h

# **ICMDecompressionFrameOptionsGetProperty**

Retrieves the value of a specific property of a decompression frame options object.

```
OSStatus ICMDecompressionFrameOptionsGetProperty (
 ICMDecompressionFrameOptionsRef options,
ComponentPropertyClass inPropClass,
ComponentPropertyID inPropID,
ByteCount inPropValueSize,
ComponentValuePtr outPropValueAddress,
ByteCount *outPropValueSizeUsed );
```
# **Parameters**

*options*

A decompression frame options reference. This reference is returned by [ICMDecompressionFrameOptionsCreate](#page-121-0) (page 122).

# *inPropClass*

Pass the following constant to define the property class:

kComponentPropertyClassPropertyInfo = 'pnfo'

The property information class.

New Functions, Data Types, and Constants in QuickTime 7 for Windows

### *inPropID*

Pass one of these constants to define the property ID:

kComponentPropertyInfoList = 'list'

An array of CFData values, one for each property.

kComponentPropertyCacheSeed = 'seed'

# A property cache seed value.

kComponentPropertyCacheFlags = 'flgs'

One of the kComponentPropertyCache flags:

kComponentPropertyCacheFlagNotPersistent

### Property metadata should not be saved in persistent cache.

kComponentPropertyCacheFlagIsDynamic

Property metadata should not cached at all.

kComponentPropertyExtendedInfo = 'meta'

A CFDictionary with extended property information.

#### *outPropType*

A pointer to the type of the returned property's value.

*outPropValueAddress*

A pointer to a variable to receive the returned property's value.

*outPropValueSizeUsed*

On return, a pointer to the number of bytes actually used to store the property.

# **Return Value**

An error code. Returns noErr if there is no error.

# **Version Notes**

Introduced in QuickTime 7.

# **Availability**

Carbon status: Supported C interface file: ImageCompression.h

#### **Declared In**

ImageCompression.h

# **ICMDecompressionFrameOptionsGetPropertyInfo**

Retrieves information about properties of a decompression frame options object.

#### New Functions, Data Types, and Constants in QuickTime 7 for Windows

```
OSStatus ICMDecompressionFrameOptionsGetPropertyInfo (
 ICMDecompressionFrameOptionsRef options,
ComponentPropertyClass inPropClass,
ComponentPropertyID inPropID,
ComponentValueType *outPropType,
ByteCount *outPropValueSize,<br>UInt32 *outPropertyFlags
                               *outPropertyFlags );
```
# **Parameters**

*options*

A decompression frame options reference. This reference is returned by [ICMDecompressionFrameOptionsCreate](#page-121-0) (page 122).

*inPropClass*

Pass the following constant to define the property class:

kComponentPropertyClassPropertyInfo = 'pnfo'

The property information class.

#### *inPropID*

Pass one of these constants to define the property ID:

kComponentPropertyInfoList = 'list'

An array of CFData values, one for each property.

kComponentPropertyCacheSeed = 'seed'

#### A property cache seed value.

```
kComponentPropertyCacheFlags = 'flgs'
```
One of the kComponentPropertyCache flags:

kComponentPropertyCacheFlagNotPersistent

Property metadata should not be saved in persistent cache.

kComponentPropertyCacheFlagIsDynamic

Property metadata should not cached at all.

kComponentPropertyExtendedInfo = 'meta'

A CFDictionary with extended property information.

#### *outPropType*

A pointer to the type of the returned property's value.

#### *outPropValueSize*

A pointer to the size of the returned property's value.

```
outPropFlags
```
On return, a pointer to flags representing the requested information about the frame option's property.

# **Return Value**

An error code. Returns noErr if there is no error.

#### **Version Notes**

Introduced in QuickTime 7.

#### **Availability**

Carbon status: Supported C interface file: ImageCompression.h

New Functions, Data Types, and Constants in QuickTime 7 for Windows

**Declared In** ImageCompression.h

# **ICMDecompressionFrameOptionsGetTypeID**

Returns the type ID for the current frame decompression options object.

CFTypeID ICMDecompressionFrameOptionsGetTypeID ( void );

**Return Value** A CFTypeID value.

**Version Notes** Introduced in QuickTime 7.

**Availability** Carbon status: Supported C interface file: ImageCompression.h

**Declared In** ImageCompression.h

# **ICMDecompressionFrameOptionsRelease**

Decrements the retain count of a frame decompression options object.

```
void ICMDecompressionFrameOptionsRelease (
ICMDecompressionFrameOptionsRef options );
```
# **Parameters**

*options*

A reference to a frame decompression options object. You can create this object by calling [ICMDecompressionFrameOptionsCreate](#page-121-0) (page 122). If you pass NULL, nothing happens.

#### **Discussion**

If the retain count drops to 0, the object is disposed.

#### **Version Notes**

Introduced in QuickTime 7.

# **Availability**

Carbon status: Supported C interface file: ImageCompression.h

# **Declared In**

ImageCompression.h

# **ICMDecompressionFrameOptionsRetain**

Increments the retain count of a frame decompression options object.

New Functions, Data Types, and Constants in QuickTime 7 for Windows

```
ICMDecompressionFrameOptionsRef ICMDecompressionFrameOptionsRetain (
ICMDecompressionFrameOptionsRef options );
```
#### **Parameters**

*options*

A reference to a frame decompression options object. You can create this object by calling [ICMDecompressionFrameOptionsCreate](#page-121-0) (page 122). If you pass NULL, nothing happens.

# **Return Value**

A reference to the frame decompression options object passed in *options*, for convenience.

**Version Notes** Introduced in QuickTime 7.

### **Availability**

Carbon status: Supported C interface file: ImageCompression.h

#### **Declared In**

```
ImageCompression.h
```
# **ICMDecompressionFrameOptionsSetProperty**

Sets the value of a specific property of a decompression frame options object.

```
OSStatus ICMDecompressionFrameOptionsSetProperty (
 ICMDecompressionFrameOptionsRef options,
ComponentPropertyClass
ComponentPropertyID inPropID,<br>ByteCount inPropVal
                                 inPropValueSize,
ConstComponentValuePtr inPropValueAddress );
```
### **Parameters**

*options*

A decompression frame options reference. This reference is returned by [ICMDecompressionFrameOptionsCreate](#page-121-0) (page 122).

### *inPropClass*

Pass the following constant to define the property class:

kComponentPropertyClassPropertyInfo = 'pnfo'

The property information class.

New Functions, Data Types, and Constants in QuickTime 7 for Windows

### *inPropID*

Pass one of these constants to define the property ID:

kComponentPropertyInfoList = 'list'

An array of CFData values, one for each property.

kComponentPropertyCacheSeed = 'seed'

# A property cache seed value.

kComponentPropertyCacheFlags = 'flgs'

One of the kComponentPropertyCache flags:

kComponentPropertyCacheFlagNotPersistent

#### Property metadata should not be saved in persistent cache.

kComponentPropertyCacheFlagIsDynamic

Property metadata should not cached at all.

kComponentPropertyExtendedInfo = 'meta'

A CFDictionary with extended property information.

*inPropValueSize*

The size of the property value to be set.

*inPropValueAddress*

A pointer to the value of the property to be set.

**Return Value** An error code. Returns noErr if there is no error.

# **Version Notes**

Introduced in QuickTime 7.

# **Availability**

Carbon status: Supported C interface file: ImageCompression.h

#### <span id="page-127-0"></span>**Declared In**

ImageCompression.h

# **ICMDecompressionSessionCreate**

Creates a session for decompressing video frames.

```
OSStatus ICMDecompressionSessionCreate (
CFAllocatorRef allocator,
ImageDescriptionHandle desc,
 ICMDecompressionSessionOptionsRef decompressionOptions,
CFDictionaryRef destinationPixelBufferAttributes,
 ICMDecompressionTrackingCallbackRecord *trackingCallback,
 ICMDecompressionSessionRef *decompressionSessionOut );
```
# **Parameters**

*allocator*

An allocator for the session. Pass NULL to use the default allocator.

New Functions, Data Types, and Constants in QuickTime 7 for Windows

*desc*

An image description for the source frames.

*decompressionOptions*

A decompression session options reference. This reference is returned by [ICMDecompressionSessionOptionsCreate](#page-133-0) (page 134). The session will retain the object. You may change some options during the session by modifying the object. You may also pass NULL.

*destinationPixelBufferAttributes*

Requirements for emitted pixel buffers. You may pass NULL.

### *trackingCallback*

A pointer to a structure that designates a callback to be called for information about queued frames and pixel buffers containing decompressed frames. See

[ICMDecompressionTrackingCallbackRecord](#page-238-0) (page 239) and [ICMDecompressionTrackingCallbackProc](#page-234-0) (page 235).

*decompressionSessionOut*

A pointer to a variable to receive a reference to the new decompression session.

# **Return Value**

An error code. Returns noErr if there is no error.

# **Discussion**

Frames are returned through calls to the callback pointed to by trackingCallback.

**Version Notes** Introduced in QuickTime 7.

### **Availability**

Carbon status: Supported C interface file: ImageCompression.h

# **Declared In**

ImageCompression.h

# **ICMDecompressionSessionCreateForVisualContext**

#### Creates a session for decompressing video frames.

```
OSStatus ICMDecompressionSessionCreateForVisualContext (
 CFAllocatorRef allocator,
  /*can be NULL */ ImageDescriptionHandle desc,
  ICMDecompressionSessionOptionsRef decompressionOptions,
  /*can be NULL */ QTVisualContextRef visualContext,
  ICMDecompressionTrackingCallbackRecord *trackingCallback,
  ICMDecompressionSessionRef *decompressionSessionOut );
```
#### **Parameters**

*allocator*

An allocator for the session. Pass NULL to use the default allocator.

*desc*

An image description for the source frames.

*decompressionOptions*

Options for the session. The session will retain this options object. You may change some options during the session by modifying the object.

New Functions, Data Types, and Constants in QuickTime 7 for Windows

### *visualContext*

The target visual context.

*trackingCallback*

The callback to be called with information about queued frames, and pixel buffers containing the decompressed frames.

*decompressionSessionOut*

Points to a variable to receive the new decompression session.

# **Return Value**

An error code. Returns noErr if there is no error.

# **Discussion**

Frames will be output to a visual context. If desired, the *trackingCallback* may attach additional data to pixel buffers before they are sent to the visual context.

#### **Version Notes**

Introduced in QuickTime 7

#### **Availability**

Carbon status: Supported C interface file: ImageCompression.h

#### **Declared In**

ImageCompression.h

# **ICMDecompressionSessionDecodeFrame**

#### Queues a frame for decompression.

```
OSStatus ICMDecompressionSessionDecodeFrame (
ICMDecompressionSessionRef session,
 const UInt8 *data,
ByteCount dataSize,
ICMDecompressionFrameOptionsRef frameOptions,
 const ICMFrameTimeRecord *frameTime,
void *sourceFrameRefCon );
```
# **Parameters**

#### *session*

A decompression session reference. This reference is returned by [ICMDecompressionSessionCreate](#page-127-0) (page 128).

#### *data*

A pointer to the compressed data for this frame. The data must remain in this location until [ICMDecompressionTrackingCallbackProc](#page-234-0) (page 235) is called with the

kICMDecompressionTracking\_ReleaseSourceData flag setin *decompressionTrackingFlags*.

#### *dataSize*

The number of bytes of compressed data. You may not pass 0 in this parameter.

#### *frameOptions*

A reference to a frame decompression options object containing optionsfor thisframe. You can create this object by calling [ICMDecompressionFrameOptionsCreate](#page-121-0) (page 122).

*frameTime*

A pointer to a structure describing the frame's timing information.

New Functions, Data Types, and Constants in QuickTime 7 for Windows

*sourceFrameRefCon*

Your reference value for the frame.

**Version Notes**

Introduced in QuickTime 7.

# **Availability**

Carbon status: Supported C interface file: ImageCompression.h

**Declared In** ImageCompression.h

# **ICMDecompressionSessionFlush**

Flushes the frames queued for a decompression session.

```
OSStatus ICMDecompressionSessionFlush (
 ICMDecompressionSessionRef session );
```
### **Parameters**

*session*

A decompression session reference. This reference is returned by [ICMDecompressionSessionCreate](#page-127-0) (page 128).

**Return Value**

An error code. Returns noErr if there is no error.

#### **Discussion**

The tracking callback will be called for each frame with the result –1.

# **Version Notes**

Introduced in QuickTime 7.

# **Availability**

Carbon status: Supported C interface file: ImageCompression.h

#### **Declared In**

ImageCompression.h

# **ICMDecompressionSessionGetProperty**

Retrieves the value of a specific property of a decompression session.

```
OSStatus ICMDecompressionSessionGetProperty (
ICMDecompressionSessionRef session,
ComponentPropertyClass inPropClass,
 ComponentPropertyID inPropID,
ByteCount inPropValueSize,
ComponentValuePtr outPropValueAddress,
ByteCount *outPropValueSizeUsed );
```
### **Parameters**

*session*

A decompression session reference. This reference is returned by [ICMDecompressionSessionCreate](#page-127-0) (page 128).

New Functions, Data Types, and Constants in QuickTime 7 for Windows

### *inPropClass*

Pass the following constant to define the property class:

kComponentPropertyClassPropertyInfo = 'pnfo'

The property information class.

# *inPropID*

Pass one of these constants to define the property ID:

kComponentPropertyInfoList = 'list'

# An array of CFData values, one for each property.

kComponentPropertyCacheSeed = 'seed'

#### A property cache seed value.

kComponentPropertyCacheFlags = 'flgs'

One of the kComponentPropertyCache flags:

kComponentPropertyCacheFlagNotPersistent

# Property metadata should not be saved in persistent cache.

kComponentPropertyCacheFlagIsDynamic

### Property metadata should not cached at all.

kComponentPropertyExtendedInfo = 'meta'

A CFDictionary with extended property information.

#### *outPropType*

A pointer to the type of the returned property's value.

*outPropValueAddress*

A pointer to a variable to receive the returned property's value.

#### *outPropValueSizeUsed*

On return, a pointer to the number of bytes actually used to store the property.

#### **Return Value**

An error code. Returns noErr if there is no error.

# **Version Notes** Introduced in QuickTime 7.

**Availability**

Carbon status: Supported C interface file: ImageCompression.h

# **Declared In**

ImageCompression.h

# **ICMDecompressionSessionGetPropertyInfo**

Retrieves information about the properties of a decompression session.

#### New Functions, Data Types, and Constants in QuickTime 7 for Windows

```
OSStatus ICMDecompressionSessionGetPropertyInfo (
 ICMDecompressionSessionRef session,<br>ComponentPropertyClass inPropClass,
 ComponentPropertyClass inPropCla<br>ComponentPropertyID inPropID,
 ComponentPropertyID inPropID,<br>ComponentValueType *outPropType,
 ComponentValueType
ByteCount *outPropValueSize,<br>UInt32 *outPropertyFlags
                                        *outPropertyFlags );
```
# **Parameters**

*session*

A decompression session reference. This reference is returned by [ICMDecompressionSessionCreate](#page-127-0) (page 128).

*inPropClass*

Pass the following constant to define the property class:

kComponentPropertyClassPropertyInfo = 'pnfo'

The property information class.

#### *inPropID*

Pass one of these constants to define the property ID:

kComponentPropertyInfoList = 'list'

An array of CFData values, one for each property.

kComponentPropertyCacheSeed = 'seed'

#### A property cache seed value.

```
kComponentPropertyCacheFlags = 'flgs'
```
One of the kComponentPropertyCache flags:

kComponentPropertyCacheFlagNotPersistent

Property metadata should not be saved in persistent cache.

kComponentPropertyCacheFlagIsDynamic

Property metadata should not cached at all.

kComponentPropertyExtendedInfo = 'meta'

A CFDictionary with extended property information.

#### *outPropType*

A pointer to the type of the returned property's value.

#### *outPropValueSize*

A pointer to the size of the returned property's value.

```
outPropFlags
```
On return, a pointer to flags representing the requested information about the property.

# **Return Value**

An error code. Returns noErr if there is no error.

#### **Version Notes**

Introduced in QuickTime 7.

#### **Availability**

Carbon status: Supported C interface file: ImageCompression.h

New Functions, Data Types, and Constants in QuickTime 7 for Windows

**Declared In** ImageCompression.h

# **ICMDecompressionSessionGetTypeID**

Returns the type ID for the current decompression session.

CFTypeID ICMDecompressionSessionGetTypeID ( void );

**Return Value** A CFTypeID value.

**Version Notes** Introduced in QuickTime 7.

**Availability** Carbon status: Supported C interface file: ImageCompression.h

<span id="page-133-0"></span>**Declared In** ImageCompression.h

# **ICMDecompressionSessionOptionsCreate**

Creates a decompression session options object.

```
OSStatus ICMDecompressionSessionOptionsCreate (
CFAllocatorRef allocator,
ICMDecompressionSessionOptionsRef *options );
```
#### **Parameters**

*allocator*

An allocator. Pass NULL to use the default allocator.

*options*

On return, a reference to a decompression session options object.

**Return Value** An error code. Returns noErr if there is no error.

**Version Notes** Introduced in QuickTime 7.

# **Availability**

Carbon status: Supported C interface file: ImageCompression.h

**Declared In**

ImageCompression.h

# **ICMDecompressionSessionOptionsCreateCopy**

Copies a decompression session options object.

New Functions, Data Types, and Constants in QuickTime 7 for Windows

```
OSStatus ICMDecompressionSessionOptionsCreateCopy (
CFAllocatorRef allocator,
 ICMDecompressionSessionOptionsRef originalOptions,
ICMDecompressionSessionOptionsRef *copiedOptions);
```
#### **Parameters**

*allocator*

An allocator. Pass NULL to use the default allocator.

*originalOptions*

A decompression session options reference. This reference is returned by [ICMDecompressionSessionOptionsCreate](#page-133-0) (page 134).

*copiedOptions*

On return, a reference to a copy of the decompression session options object passed in *originalOptions*.

**Return Value** An error code. Returns noErr if there is no error.

**Version Notes** Introduced in QuickTime 7.

**Availability** Carbon status: Supported C interface file: ImageCompression.h

**Declared In** ImageCompression.h

# **ICMDecompressionSessionOptionsGetPropertyInfo**

Retrieves information about properties of a decompression session options object.

```
OSStatus ICMDecompressionSessionOptionsGetPropertyInfo (
ICMDecompressionSessionOptionsRef options,<br>ComponentPropertyClass inPropClass,
ComponentPropertyClass
ComponentPropertyID inPropID,
ComponentValueType *outPropType,
ByteCount *outPropValueSize,
UInt32 *outPropertyFlags );
```
# **Parameters**

*options*

A decompression session options reference. This reference is returned by [ICMDecompressionSessionOptionsCreate](#page-133-0) (page 134).

*inPropClass*

Pass the following constant to define the property class:

kComponentPropertyClassPropertyInfo = 'pnfo'

The property information class.

New Functions, Data Types, and Constants in QuickTime 7 for Windows

### *inPropID*

Pass one of these constants to define the property ID:

kComponentPropertyInfoList = 'list'

An array of CFData values, one for each property.

kComponentPropertyCacheSeed = 'seed'

# A property cache seed value.

kComponentPropertyCacheFlags = 'flgs'

One of the kComponentPropertyCache flags:

kComponentPropertyCacheFlagNotPersistent

### Property metadata should not be saved in persistent cache.

kComponentPropertyCacheFlagIsDynamic

Property metadata should not cached at all.

kComponentPropertyExtendedInfo = 'meta'

A CFDictionary with extended property information.

#### *outPropType*

A pointer to the type of the returned property's value.

*outPropValueSize*

A pointer to the size of the returned property's value.

*outPropFlags*

On return, a pointer to flags representing the requested information about the property.

# **Return Value**

An error code. Returns noErr if there is no error.

#### **Version Notes**

Introduced in QuickTime 7.

### **Availability**

Carbon status: Supported C interface file: ImageCompression.h

#### **Declared In**

ImageCompression.h

# **ICMDecompressionSessionOptionsGetProperty**

Retrieves the value of a specific property of a decompression session options object.

#### New Functions, Data Types, and Constants in QuickTime 7 for Windows

```
OSStatus ICMDecompressionSessionOptionsGetProperty (
 ICMDecompressionSessionOptionsRef options,
ComponentPropertyClass inPropClass,
ComponentPropertyID inPropID,
ByteCount inPropValueSize,
ComponentValuePtr outPropValueAddress,<br>ByteCount *outPropValueSizeUse
                                *outPropValueSizeUsed );
```
#### **Parameters**

*options*

A decompression session options reference. This reference is returned by [ICMDecompressionSessionOptionsCreate](#page-133-0) (page 134).

*inPropClass*

Pass the following constant to define the property class:

kComponentPropertyClassPropertyInfo = 'pnfo'

The property information class.

#### *inPropID*

Pass one of these constants to define the property ID:

kComponentPropertyInfoList = 'list'

An array of CFData values, one for each property.

kComponentPropertyCacheSeed = 'seed'

#### A property cache seed value.

kComponentPropertyCacheFlags = 'flgs'

One of the kComponentPropertyCache flags:

kComponentPropertyCacheFlagNotPersistent

Property metadata should not be saved in persistent cache.

kComponentPropertyCacheFlagIsDynamic

Property metadata should not cached at all.

kComponentPropertyExtendedInfo = 'meta'

A CFDictionary with extended property information.

# *inPropValueSize*

The size of the property value to be retrieved.

*outPropValueAddress*

A pointer to a variable to hold the value of the property.

*outPropValueSizeUsed*

On return, a pointer to the number of bytes actually used to store the property value.

# **Return Value**

An error code. Returns noErr if there is no error.

#### **Version Notes**

Introduced in QuickTime 7.

#### **Availability**

Carbon status: Supported C interface file: ImageCompression.h

New Functions, Data Types, and Constants in QuickTime 7 for Windows

**Declared In** ImageCompression.h

# **ICMDecompressionSessionOptionsGetTypeID**

Returns the type ID for the current decompression session options object.

CFTypeID ICMDecompressionSessionOptionsGetTypeID ( void );

**Return Value** A CFTypeID value.

**Version Notes** Introduced in QuickTime 7.

**Availability** Carbon status: Supported C interface file: ImageCompression.h

**Declared In** ImageCompression.h

# **ICMDecompressionSessionOptionsRelease**

Decrements the retain count of a decompression session options object.

```
void ICMDecompressionSessionOptionsRelease (
ICMDecompressionSessionOptionsRef options );
```
# **Parameters**

*options*

A reference to a decompression session options object. This reference is returned by [ICMDecompressionSessionOptionsCreate](#page-133-0) (page 134). If you pass NULL, nothing happens.

#### **Discussion**

If the retain count drops to 0, the object is disposed.

#### **Version Notes**

Introduced in QuickTime 7.

# **Availability**

Carbon status: Supported C interface file: ImageCompression.h

**Declared In**

ImageCompression.h

# **ICMDecompressionSessionOptionsRetain**

Increments the retain count of a decompression session options object.

New Functions, Data Types, and Constants in QuickTime 7 for Windows

```
ICMDecompressionSessionOptionsRef ICMDecompressionSessionOptionsRetain (
ICMDecompressionSessionOptionsRef options);
```
#### **Parameters**

*options*

A reference to a decompression session options object. This reference is returned by [ICMDecompressionSessionOptionsCreate](#page-133-0) (page 134). If you pass NULL, nothing happens.

# **Return Value**

A copy of the object reference passed in *options*, for convenience.

**Version Notes** Introduced in QuickTime 7.

### **Availability**

Carbon status: Supported C interface file: ImageCompression.h

#### **Declared In**

```
ImageCompression.h
```
# **ICMDecompressionSessionOptionsSetProperty**

Sets the value of a specific property of a decompression session options object.

```
OSStatus ICMDecompressionSessionOptionsSetProperty (
 ICMDecompressionSessionOptionsRef options,<br>ComponentPropertyClass inPropClass,
 ComponentPropertyClass
 ComponentPropertyID inPropID,<br>ByteCount inPropVal
                                              inPropValueSize,<br>inPropValueAddress );
 ConstComponentValuePtr
```
### **Parameters**

*options*

A decompression session options reference. This reference is returned by [ICMDecompressionSessionOptionsCreate](#page-133-0) (page 134).

### *inPropClass*

Pass the following constant to define the property class:

kComponentPropertyClassPropertyInfo = 'pnfo'

The property information class.

New Functions, Data Types, and Constants in QuickTime 7 for Windows

### *inPropID*

Pass one of these constants to define the property ID:

kComponentPropertyInfoList = 'list'

An array of CFData values, one for each property.

kComponentPropertyCacheSeed = 'seed'

### A property cache seed value.

kComponentPropertyCacheFlags = 'flgs'

One of the kComponentPropertyCache flags:

kComponentPropertyCacheFlagNotPersistent

#### Property metadata should not be saved in persistent cache.

kComponentPropertyCacheFlagIsDynamic

Property metadata should not cached at all.

kComponentPropertyExtendedInfo = 'meta'

A CFDictionary with extended property information.

*inPropValueSize*

The size of the property value to be set.

*inPropValueAddress*

A pointer to the value of the property to be set.

**Return Value** An error code. Returns noErr if there is no error.

# **Version Notes**

Introduced in QuickTime 7.

#### **Availability**

Carbon status: Supported C interface file: ImageCompression.h

# **Declared In**

ImageCompression.h

# **ICMDecompressionSessionRetain**

Increments the retain count of a decompression session.

```
ICMDecompressionSessionRef ICMDecompressionSessionRetain (
ICMDecompressionSessionRef session);
```
# **Parameters**

*session*

A decompression session reference. This reference is returned by [ICMDecompressionSessionCreate](#page-127-0) (page 128). If you pass NULL, nothing happens.

#### **Return Value**

A copy of the reference passed in *session*, for convenience.

#### **Version Notes**

Introduced in QuickTime 7.

New Functions, Data Types, and Constants in QuickTime 7 for Windows

# **Availability**

Carbon status: Supported C interface file: ImageCompression.h

#### **Declared In**

ImageCompression.h

# **ICMDecompressionSessionRelease**

Decrements the retain count of a decompression session.

```
void ICMDecompressionSessionRelease (
ICMDecompressionSessionRef session);
```
### **Parameters**

*session*

A decompression session reference. This reference is returned by [ICMDecompressionSessionCreate](#page-127-0) (page 128). If you pass NULL, nothing happens.

# **Discussion**

If the retain count drops to 0, the object is disposed.

**Version Notes** Introduced in QuickTime 7.

#### **Availability**

Carbon status: Supported C interface file: ImageCompression.h

#### **Declared In**

ImageCompression.h

# **ICMDecompressionSessionSetNonScheduledDisplayDirection**

Sets the direction for non-scheduled display time.

```
OSStatus ICMDecompressionSessionSetNonScheduledDisplayDirection (
 ICMDecompressionSessionRef session,
Fixed rate ):
```
### **Parameters**

*session*

A decompression session reference. This reference is returned by [ICMDecompressionSessionCreate](#page-127-0) (page 128).

*rate*

The display direction. Negative values represent backward display and positive values represent forward display.

# **Return Value**

An error code. Returns noErr if there is no error.

# **Version Notes**

Introduced in QuickTime 7.

# **Availability**

Carbon status: Supported C interface file: ImageCompression.h

New Functions, Data Types, and Constants in QuickTime 7 for Windows

**Declared In** ImageCompression.h

# **ICMDecompressionSessionSetNonScheduledDisplayTime**

Sets the display time for a decompression session, and requests display of the non-scheduled queued frame at that display time, if there is one.

```
OSStatus ICMDecompressionSessionSetNonScheduledDisplayTime (
ICMDecompressionSessionRef session,
TimeValue64 displayTime,<br>TimeScale displayTimeS
                           displayTimeScale,
UInt32 flags );
```
# **Parameters**

*session*

A decompression session reference. This reference is returned by [ICMDecompressionSessionCreate](#page-127-0) (page 128).

*displayTime*

A display time. Usually this is the display time of a non-scheduled queued frame.

```
displayTimeScale
```
The timescale according to which *displayTime* should be interpreted.

*flags*

Reserved; set to 0.

#### **Return Value**

An error code. Returns noErr if there is no error.

# **Version Notes**

Introduced in QuickTime 7.

### **Availability**

Carbon status: Supported C interface file: ImageCompression.h

#### **Declared In**

ImageCompression.h

### **ICMDecompressionSessionSetProperty**

Sets the value of a specific property of a decompression session.

```
OSStatus ICMDecompressionSessionSetProperty (
ICMDecompressionSessionRef session,
ComponentPropertyClass inPropClass,
 ComponentPropertyID inPropID,
ByteCount inPropValueSize,
 ConstComponentValuePtr inPropValueAddress );
```
#### **Parameters**

*session*

A decompression session reference. This reference is returned by [ICMDecompressionSessionCreate](#page-127-0) (page 128).

New Functions, Data Types, and Constants in QuickTime 7 for Windows

### *inPropClass*

Pass the following constant to define the property class:

kComponentPropertyClassPropertyInfo = 'pnfo'

The property information class.

# *inPropID*

Pass one of these constants to define the property ID:

kComponentPropertyInfoList = 'list'

# An array of CFData values, one for each property.

kComponentPropertyCacheSeed = 'seed'

#### A property cache seed value.

kComponentPropertyCacheFlags = 'flgs'

One of the kComponentPropertyCache flags:

kComponentPropertyCacheFlagNotPersistent

### Property metadata should not be saved in persistent cache.

kComponentPropertyCacheFlagIsDynamic

### Property metadata should not cached at all.

kComponentPropertyExtendedInfo = 'meta'

#### A CFDictionary with extended property information.

# *inPropValueSize*

The size in bytes of the property's value.

# *inPropValueAddress*

A pointer to the property value to be set.

#### **Return Value**

An error code. Returns noErr if there is no error.

#### **Version Notes**

Introduced in QuickTime 7.

#### **Availability**

Carbon status: Supported C interface file: ImageCompression.h

### **Declared In**

ImageCompression.h

# **ICMEncodedFrameGetBufferSize**

Gets the size of an encoded frame's data buffer.

```
ByteCount ICMEncodedFrameGetBufferSize (
 ICMEncodedFrameRef frame );
```
# **Parameters**

*frame*

A reference to an encoded frame object.

New Functions, Data Types, and Constants in QuickTime 7 for Windows

# **Return Value**

The physical size in bytes of the encoded frame's data buffer.

#### **Version Notes**

Introduced in QuickTime 7.

# **Availability**

Carbon status: Supported C interface file: ImageCompression.h

#### **Declared In**

ImageCompression.h

# **ICMEncodedFrameCreateMutable**

Called by a compressor to create an encoded-frame token corresponding to a given source frame.

```
OSStatus ICMEncodedFrameCreateMutable (
ICMCompressorSessionRef session,
 ICMCompressorSourceFrameRef sourceFrame,
ByteCount bufferSize,
 ICMMutableEncodedFrameRef *frameOut );
```
# **Parameters**

*session*

A reference to the compression session between the ICM and an image compressor component.

### *sourceFrame*

A reference to a frame that has been passed in *sourceFrameRefCon* to [ICMCompressionSessionEncodeFrame](#page-95-0) (page 96).

#### *bufferSize*

The size of the frame buffer in bytes.

*frameOut*

On return, a reference to an encoded frame object with write capabilities.

### **Return Value**

An error code. Returns noErr if there is no error.

#### **Discussion**

The encoded frame will initially show 0 for mediaSampleFlags; if the frame is not a key frame, the compressor must call ICMEncodedFrameSetMediaSampleFlags to set mediaSampleNotSync. If the frame is droppable, the compressor should set mediaSampleDroppable. If the frame is a partial key frame, the compressor should set mediaSamplePartialSync.

The encoded frame will initially have undefined decodeTimeStamp and decodeDuration values. The compressor may set these directly by calling ICMEncodedFrameSetDecodeTimeStamp and ICMEncodedFrameSetDecodeDuration. If these are not set by the compressor, the ICM will try to derive values for them.

#### **Version Notes**

Introduced in QuickTime 7.

#### **Availability**

Carbon status: Supported C interface file: ImageCompression.h
New Functions, Data Types, and Constants in QuickTime 7 for Windows

**Declared In** ImageCompression.h

# **ICMEncodedFrameGetDataPtr**

Gets the data buffer for an encoded frame.

```
UInt8 *ICMEncodedFrameGetDataPtr (
 ICMEncodedFrameRef frame );
```
### **Parameters**

*frame*

A reference to an encoded frame object.

**Return Value** A pointer to the object's data buffer.

**Version Notes** Introduced in QuickTime 7.

### **Availability** Carbon status: Supported C interface file: ImageCompression.h

**Declared In** ImageCompression.h

# **ICMEncodedFrameGetDataSize**

Gets the data size of the compressed frame in an encoded frame's buffer.

```
ByteCount ICMEncodedFrameGetDataSize (
 ICMEncodedFrameRef frame );
```
# **Parameters**

*frame*

A reference to an encoded frame object.

### **Return Value**

The logical size in bytes of the encoded frame's data buffer, which may be less than the physical size of the buffer.

**Version Notes** Introduced in QuickTime 7.

### **Availability**

Carbon status: Supported C interface file: ImageCompression.h

# **Declared In**

ImageCompression.h

# **ICMEncodedFrameGetDecodeDuration**

Retrieves an encoded frame's decode duration.

New Functions, Data Types, and Constants in QuickTime 7 for Windows

```
TimeValue64 ICMEncodedFrameGetDecodeDuration (
 ICMEncodedFrameRef frame );
```
# **Parameters**

*frame*

A reference to an encoded frame object.

# **Return Value**

The encoded frame's decode duration.

### **Version Notes**

Introduced in QuickTime 7.

### **Availability**

Carbon status: Supported C interface file: ImageCompression.h

# **Declared In**

ImageCompression.h

# **ICMEncodedFrameGetDecodeNumber**

Retrieves the decode number of an encoded frame.

```
UInt32 ICMEncodedFrameGetDecodeNumber (
 ICMEncodedFrameRef frame );
```
### **Parameters**

*frame*

A reference to an encoded frame object.

# **Return Value**

The decode number of the encoded frame.

### **Discussion**

The ICM automatically stamps ascending decode numbers on frames after the compressor emits them. The first decode number in session is 1. Compressors should not call this function.

### **Version Notes**

Introduced in QuickTime 7.

### **Availability**

Carbon status: Supported C interface file: ImageCompression.h

### **Declared In**

ImageCompression.h

# **ICMEncodedFrameGetDecodeTimeStamp**

Retrieves an encoded frame's decode time stamp.

New Functions, Data Types, and Constants in QuickTime 7 for Windows

```
TimeValue64 ICMEncodedFrameGetDecodeTimeStamp (
 ICMEncodedFrameRef frame );
```
### **Parameters**

*frame*

A reference to an encoded frame object.

### **Return Value**

The encoded frame's decode time stamp.

#### **Version Notes**

Introduced in QuickTime 7.

### **Availability**

Carbon status: Supported C interface file: ImageCompression.h

# **Declared In**

ImageCompression.h

# **ICMEncodedFrameGetDisplayDuration**

Retrieves an encoded frame's display duration.

```
TimeValue64 ICMEncodedFrameGetDisplayDuration (
 ICMEncodedFrameRef frame );
```
### **Parameters**

*frame*

A reference to an encoded frame object.

**Return Value** The encoded frame's display duration.

### **Version Notes** Introduced in QuickTime 7.

### **Availability**

Carbon status: Supported C interface file: ImageCompression.h

### **Declared In**

ImageCompression.h

# **ICMEncodedFrameGetDisplayOffset**

Retrieves an encoded frame's display offset.

```
TimeValue64 ICMEncodedFrameGetDisplayOffset (
 ICMEncodedFrameRef frame );
```
### **Parameters**

*frame*

A reference to an encoded frame object.

#### **Return Value**

The encoded frame's display offset. This is the time offset from decode time stamp to display time stamp.

New Functions, Data Types, and Constants in QuickTime 7 for Windows

### **Version Notes**

Introduced in QuickTime 7.

### **Availability**

Carbon status: Supported C interface file: ImageCompression.h

### **Declared In**

ImageCompression.h

# **ICMEncodedFrameGetDisplayTimeStamp**

Retrieves an encoded frame's display time stamp.

```
TimeValue64 ICMEncodedFrameGetDisplayTimeStamp (
 ICMEncodedFrameRef frame );
```
# **Parameters**

*frame*

A reference to an encoded frame object.

**Return Value** The encoded frame's display time stamp.

**Version Notes** Introduced in QuickTime 7.

**Availability** Carbon status: Supported C interface file: ImageCompression.h

### **Declared In**

ImageCompression.h

# **ICMEncodedFrameGetFrameType**

Retrieves the frame type for an encoded frame.

ICMFrameType ICMEncodedFrameGetFrameType ( ICMEncodedFrameRef frame );

# **Parameters**

*frame*

A reference to an encoded frame object.

**Return Value** The encoded frame's frame type (see below).

# **Discussion**

This function returns one of these values:

kICMFrameType\_I = 'I' An I frame. kICMFrameType\_P = 'P' A P frame.

New Functions, Data Types, and Constants in QuickTime 7 for Windows

kICMFrameType\_B = 'B' A B frame.

kICMFrameType\_Unknown = 0

A frame of unknown type.

**Version Notes** Introduced in QuickTime 7.

### **Availability**

Carbon status: Supported C interface file: ImageCompression.h

**Declared In** ImageCompression.h

# **ICMEncodedFrameGetImageDescription**

Retrieves the image description of an encoded frame.

```
OSStatus ICMEncodedFrameGetImageDescription (
ICMEncodedFrameRef frame,
 ImageDescriptionHandle *imageDescOut );
```
# **Parameters**

*frame*

A reference to an encoded frame object.

*imageDescOut*

A pointer to a handle containing the encoded frame's image description. The caller should not dispose of this handle.

# **Return Value**

An error code. Returns noErr if there is no error.

# **Discussion**

This function returns the same image description handle as ICMCompressionSessionGetImageDescription.

### **Version Notes**

Introduced in QuickTime 7.

# **Availability**

Carbon status: Supported C interface file: ImageCompression.h

### **Declared In**

ImageCompression.h

# **ICMEncodedFrameGetMediaSampleFlags**

Retrieves the media sample flags for an encoded frame.

New Functions, Data Types, and Constants in QuickTime 7 for Windows

```
MediaSampleFlags ICMEncodedFrameGetMediaSampleFlags (
 ICMEncodedFrameRef frame );
```
### **Parameters**

### *frame*

A reference to an encoded frame object.

### **Return Value**

The object's media sample flags. These flags are listed in the header file Movies.h.

#### **Version Notes**

Introduced in QuickTime 7.

### **Availability**

Carbon status: Supported C interface file: ImageCompression.h

# **Declared In**

ImageCompression.h

# **ICMEncodedFrameGetSimilarity**

Retrieves the similarity value for an encoded frame.

```
Float32 ICMEncodedFrameGetSimilarity (
 ICMEncodedFrameRef frame );
```
#### **Parameters**

### *frame*

A reference to an encoded frame object.

#### **Return Value**

The encoded frame's similarity value. 1.0 means identical; 0.0 means not at all alike. The default value is –1.0, which means unknown.

#### **Version Notes**

Introduced in QuickTime 7.

#### **Availability**

Carbon status: Supported C interface file: ImageCompression.h

### **Declared In**

ImageCompression.h

# **ICMEncodedFrameGetSourceFrameRefCon**

Retrieves the reference value of an encoded frame's source frame.

```
void *ICMEncodedFrameGetSourceFrameRefCon (
 ICMEncodedFrameRef frame );
```
# **Parameters**

*frame*

A reference to an encoded frame object.

New Functions, Data Types, and Constants in QuickTime 7 for Windows

### **Discussion**

The source frame's reference value is copied from the session's *sourceFrameRefCon* parameter that was passed to [ICMCompressionSessionEncodeFrame](#page-95-0) (page 96).

**Version Notes** Introduced in QuickTime 7.

**Availability** Carbon status: Supported C interface file: ImageCompression.h

**Declared In** ImageCompression.h

# **ICMEncodedFrameGetTimeScale**

Retrieves the timescale of an encoded frame.

```
TimeScale ICMEncodedFrameGetTimeScale (
 ICMEncodedFrameRef frame );
```
### **Parameters**

*frame*

A reference to an encoded frame object.

### **Return Value**

The time scale of an encoded frame. This is always the same as the time scale of the compression session.

**Version Notes**

Introduced in QuickTime 7.

# **Availability**

Carbon status: Supported C interface file: ImageCompression.h

# **Declared In**

ImageCompression.h

# **ICMEncodedFrameGetTypeID**

Returns the type ID for the current encoded frame object.

CFTypeID ICMEncodedFrameGetTypeID ( void );

**Return Value** A CFTypeID value.

**Version Notes** Introduced in QuickTime 7.

**Availability** Carbon status: Supported C interface file: ImageCompression.h

**Declared In** ImageCompression.h

New Functions, Data Types, and Constants in QuickTime 7 for Windows

# **ICMEncodedFrameGetValidTimeFlags**

Retrieves an encoded frame's flags indicating which of its time stamps and durations are valid.

```
ICMValidTimeFlags ICMEncodedFrameGetValidTimeFlags (
 ICMEncodedFrameRef frame );
```
# **Parameters**

```
frame
```
A reference to an encoded frame object.

**Return Value** One of the constants listed below.

# **Discussion**

This function returns one of these values:

kICMValidTime\_DisplayTimeStampIsValid = 1L<<0 The value of *displayTimeStamp* is valid. kICMValidTime DisplayDurationIsValid =  $1L \le 1$ 

The value of *displayDuration* is valid.

**Version Notes** Introduced in QuickTime 7.

#### **Availability**

Carbon status: Supported C interface file: ImageCompression.h

```
Declared In
```
ImageCompression.h

# **ICMEncodedFrameRelease**

Decrements the retain count of an encoded frame object.

```
void ICMEncodedFrameRelease (
ICMEncodedFrameRef frame );
```
### **Parameters**

```
frame
```
A reference to an encoded frame object. If you pass NULL, nothing happens.

# **Discussion**

If the retain count drops to 0, the object is disposed.

# **Version Notes**

Introduced in QuickTime 7.

### **Availability**

Carbon status: Supported C interface file: ImageCompression.h

### **Declared In**

ImageCompression.h

New Functions, Data Types, and Constants in QuickTime 7 for Windows

# **ICMEncodedFrameRetain**

Increments the retain count of an encoded frame object.

```
ICMEncodedFrameRef ICMEncodedFrameRetain (
ICMEncodedFrameRef frame );
```
# **Parameters**

*frame*

```
A reference to an encoded frame object. If you pass NULL, nothing happens.
```
**Return Value** A reference to the object passed in *frame*, for convenience.

**Version Notes** Introduced in QuickTime 7.

### **Availability**

Carbon status: Supported C interface file: ImageCompression.h

# **Declared In**

ImageCompression.h

# **ICMEncodedFrameSetDataSize**

Sets the data size of the compressed frame in an encoded frame's buffer.

```
OSStatus ICMEncodedFrameSetDataSize (
 ICMMutableEncodedFrameRef frame,
ByteCount dataSize );
```
### **Parameters**

*frame*

A reference to an encoded frame object with write capabilities.

*dataSize*

**Availability**

The data size of the compressed frame in the encoded frame object's buffer.

**Return Value** An error code. Returns noErr if there is no error.

**Version Notes** Introduced in QuickTime 7.

Carbon status: Supported C interface file: ImageCompression.h

**Declared In** ImageCompression.h

# **ICMEncodedFrameSetDecodeDuration**

Sets an encoded frame's decode duration.

New Functions, Data Types, and Constants in QuickTime 7 for Windows

```
OSStatus ICMEncodedFrameSetDecodeDuration (
 ICMMutableEncodedFrameRef frame,
TimeValue64 decodeDuration );
```
### **Parameters**

#### *frame*

A reference to an encoded frame object with write capabilities.

```
decodeDuration
```
The encoded frame's decode duration.

# **Return Value**

An error code. Returns noErr if there is no error.

# **Discussion**

This function automatically sets the kICMValidTime\_DecodeDurationIsValid flag.

### **Version Notes**

Introduced in QuickTime 7.

### **Availability**

Carbon status: Supported C interface file: ImageCompression.h

### **Declared In**

ImageCompression.h

# **ICMEncodedFrameSetDecodeTimeStamp**

#### Sets an encoded frame's decode time stamp.

```
OSStatus ICMEncodedFrameSetDecodeTimeStamp (
 ICMMutableEncodedFrameRef frame,
TimeValue64 decodeTimeStamp );
```
# **Parameters**

*frame*

### A reference to an encoded frame object with write capabilities.

```
decodeTimeStamp
```
The encoded frame's decode time stamp.

### **Return Value**

An error code. Returns noErr if there is no error.

# **Discussion**

This function automatically sets the kICMValidTime\_DecodeTimeStampIsValid flag. If the display time stamp is valid, it also sets the kICMValidTime\_DisplayOffsetIsValid flag.

### **Version Notes** Introduced in QuickTime 7.

**Availability** Carbon status: Supported C interface file: ImageCompression.h

# **Declared In**

ImageCompression.h

New Functions, Data Types, and Constants in QuickTime 7 for Windows

# **ICMEncodedFrameSetDisplayDuration**

# Sets an encoded frame's display duration.

```
OSStatus ICMEncodedFrameSetDisplayDuration (
 ICMMutableEncodedFrameRef frame,
TimeValue64 displayDuration );
```
# **Parameters**

*frame*

A reference to an encoded frame object with write capabilities.

*displayDuration*

The encoded frame's display duration.

#### **Return Value**

An error code. Returns noErr if there is no error.

#### **Discussion**

This function automatically sets the kICMValidTime\_DisplayDurationIsValid flag.

### **Version Notes**

Introduced in QuickTime 7.

### **Availability**

Carbon status: Supported C interface file: ImageCompression.h

#### **Declared In**

ImageCompression.h

# **ICMEncodedFrameSetDisplayTimeStamp**

Sets an encoded frame's display time stamp.

```
OSStatus ICMEncodedFrameSetDisplayTimeStamp (
ICMMutableEncodedFrameRef frame,
TimeValue64 displayTimeStamp );
```
# **Parameters**

*frame*

A reference to an encoded frame object with write capabilities.

#### *displayTimeStamp*

The encoded frame's display time stamp.

### **Return Value**

An error code. Returns noErr if there is no error.

### **Discussion**

This function automatically sets the kICMValidTime\_DisplayTimeStampIsValid flag. If the decode time stamp is valid, it also sets the kICMValidTime\_DisplayOffsetIsValid flag.

## **Version Notes**

Introduced in QuickTime 7.

### **Availability**

Carbon status: Supported C interface file: ImageCompression.h

New Functions, Data Types, and Constants in QuickTime 7 for Windows

**Declared In** ImageCompression.h

# **ICMEncodedFrameSetValidTimeFlags**

Sets an encoded frame's flags that indicate which of its time stamps and durations are valid.

```
OSStatus ICMEncodedFrameSetValidTimeFlags (
ICMMutableEncodedFrameRef frame,
 ICMValidTimeFlags validTimeFlags );
```
### **Parameters**

*frame*

A reference to an encoded frame object with write capabilities.

```
validTimeFlags
```
One of the following constants:

kICMValidTime\_DisplayTimeStampIsValid = 1L<<0

The value of *displayTimeStamp* is valid.

kICMValidTime\_DisplayDurationIsValid = 1L<<1

The value of *displayDuration* is valid.

# **Return Value**

An error code. Returns noErr if there is no error.

### **Discussion**

Setting an encoded frame's decode or display time stamp or duration automatically sets the corresponding valid time flags. For example, calling ICMEncodedFrameSetDecodeTimeStamp sets kICMValidTime\_DisplayTimeStampIsValid. If both the encoded frame's decode time stamp and display time stamp are valid, kICMValidTime\_DisplayOffsetIsValid is automatically set.

# **Version Notes**

Introduced in QuickTime 7.

### **Availability**

Carbon status: Supported C interface file: ImageCompression.h

### **Declared In**

ImageCompression.h

# **ICMEncodedFrameSetMediaSampleFlags**

Sets the media sample flags for an encoded frame.

```
OSStatus ICMEncodedFrameSetMediaSampleFlags (
ICMMutableEncodedFrameRef frame,
 MediaSampleFlags mediaSampleFlags );
```
### **Parameters**

*frame*

A reference to an encoded frame object with write capabilities.

New Functions, Data Types, and Constants in QuickTime 7 for Windows

*mediaSampleFlags*

The object's media sample flags. These flags are listed in the header file Movies.h.

# **Return Value**

An error code. Returns noErr if there is no error.

### **Version Notes**

Introduced in QuickTime 7.

# **Availability**

Carbon status: Supported C interface file: ImageCompression.h

# **Declared In**

ImageCompression.h

# **ICMEncodedFrameSetFrameType**

Sets the frame type for an encoded frame.

```
OSStatus ICMEncodedFrameSetFrameType (
ICMMutableEncodedFrameRef frame,
ICMFrameType \qquad \qquad frameType );
```
# **Parameters**

*frame*

A reference to an encoded frame object with write capabilities.

```
frameType
```
The frame type to be set:

```
kICMFrameType_I = 'I'
```
# An I frame.

kICMFrameType\_P = 'P'

### A P frame.

kICMFrameType  $B = 'B'$ 

### A B frame.

kICMFrameType\_Unknown = 0

### A frame of unknown type.

# **Return Value**

An error code. Returns noErr if there is no error.

### **Version Notes** Introduced in QuickTime 7.

### **Availability**

Carbon status: Supported C interface file: ImageCompression.h

# **Declared In**

ImageCompression.h

New Functions, Data Types, and Constants in QuickTime 7 for Windows

# **ICMEncodedFrameSetSimilarity**

### Sets the similarity for an encoded frame.

```
OSStatus ICMEncodedFrameSetSimilarity (
ICMMutableEncodedFrameRef frame,
Float32 similarity );
```
### **Parameters**

*frame*

A reference to an encoded frame object with write capabilities.

*similarity*

The encoded frame's similarity value to be set. 1.0 means identical; 0.0 means not at all alike. The default value is –1.0, which means unknown.

### **Return Value**

An error code. Returns noErr if there is no error.

# **Version Notes**

Introduced in QuickTime 7.

### **Availability**

Carbon status: Supported C interface file: ImageCompression.h

**Declared In**

ImageCompression.h

# **ICMImageDescriptionGetProperty**

Returns a particular property of a image description handle.

```
OSStatus ICMImageDescriptionGetProperty (
  ImageDescriptionHandle inDesc,
  ComponentPropertyClass inPropClass,
  ComponentPropertyID inPropID,
  ByteCount inPropValueSize,
 ComponentValuePtr outPropValueAddress,
  ByteCount *outPropValueSizeUsed );
```
### **Parameters**

*inDesc*

The image description handle being interrogated.

*inPropClass*

The class of property being requested.

*inPropID*

The ID of the property being requested.

*inPropValueSize*

The size of the property value buffer.

*outPropValueAddress*

Points to the buffer to receive the property value.

```
outPropValueSizeUsed
```
Points to a variable to receive the actual size of returned property value. (This can be NULL).

New Functions, Data Types, and Constants in QuickTime 7 for Windows

# **Return Value**

An error code. Returns noErr if there is no error.

### **Discussion**

This routine returns a particular property of a image description handle.

# **Version Notes**

Introduced in QuickTime 7

### **Availability**

Carbon status: Supported C interface file: ImageCompression.h

# **Declared In**

ImageCompression.h

# **ICMImageDescriptionGetPropertyInfo**

Returns information about a particular property of a image description.

```
OSStatus ICMImageDescriptionGetPropertyInfo (
 ImageDescriptionHandle inDesc,
 ComponentPropertyClass inPropClass,
 ComponentPropertyID inPropID,
 ComponentValueType *outPropType,
  /*can be NULL */ ByteCount *outPropValueSize,
 /*can be NULL */ UInt32 *outPropertyFlags );
```
# **Parameters**

### *inDesc*

The image description handle being interrogated.

*inPropClass*

The class of property being requested.

#### *inPropID*

The ID of the property being requested.

*outPropType*

The type of property is returned here. (This can be NULL).

*outPropValueSize*

The size of property is returned here. (This can be NULL).

### *outPropertyFlags*

The property flags are returned here. (This can be NULL).

# **Return Value**

An error code. Returns noErr if there is no error.

# **Version Notes**

Introduced in QuickTime 7

### **Availability**

Carbon status: Supported C interface file: ImageCompression.h

### **Declared In**

ImageCompression.h

New Functions, Data Types, and Constants in QuickTime 7 for Windows

### **ICMImageDescriptionSetProperty**

Sets a particular property of a image description handle.

```
OSStatus ICMImageDescriptionSetProperty (
  ImageDescriptionHandle inDesc,
  ComponentPropertyClass inPropClass,
  ComponentPropertyID inPropID,
  ByteCount inPropValueSize,
 ConstComponentValuePtr inPropValueAddress );
```
# **Parameters**

*inDesc*

The image description handle being modified.

*inPropClass*

The class of property being set.

*inPropID*

The ID of the property being set.

*inPropValueSize*

The size of property value.

*inPropValueAddress*

Points to the property value buffer.

# **Return Value**

An error code. Returns noErr if there is no error.

# **Version Notes**

Introduced in QuickTime 7

### **Availability**

Carbon status: Supported C interface file: ImageCompression.h

# **Declared In**

ImageCompression.h

# **ICMMultiPassStorageCopyDataAtTimeStamp**

Called by a multipass-capable compressor to retrieve data at a given time stamp.

```
OSStatus ICMMultiPassStorageCopyDataAtTimeStamp (
 ICMMultiPassStorageRef multiPassStorage,
TimeValue64 timeStamp,
 long index,
 CFMutableDataRef *dataOut );
```
### **Parameters**

*multiPassStorage*

The multipass storage object.

*timeStamp*

The time stamp at which the value should be retrieved.

*index*

An index by which multiple values may be stored at a time stamp. The meaning of individual indexes is private to the compressor.

New Functions, Data Types, and Constants in QuickTime 7 for Windows

*dataOut*

A pointer to memory to receive the data at the time stamp.

# **Return Value**

An error code. Returns noErr if there is no error.

### **Version Notes**

Introduced in QuickTime 7.

### **Availability**

Carbon status: Supported C interface file: ImageCompression.h

# **Declared In**

<span id="page-160-1"></span>ImageCompression.h

# **ICMMultiPassStorageCreateWithCallbacks**

Assembles a multipass storage mechanism from callbacks.

```
OSStatus ICMMultiPassStorageCreateWithCallbacks (
CFAllocatorRef allocator.
 ICMMultiPassStorageCallbacks *callbacks,
 ICMMultiPassStorageRef *multiPassStorageOut );
```
# **Parameters**

*allocator*

An allocator for this task. Pass NULL to use the default allocator.

#### *callbacks*

A structure containing a collection of callbacks for creating a custom multipass storage object. See [ICMMultiPassStorageCallbacks](#page-239-0) (page 240).

#### *multiPassStorageOut*

A reference to the new multipass storage object.

## **Return Value**

An error code. Returns noErr if there is no error.

### **Version Notes**

Introduced in QuickTime 7.

# **Availability**

Carbon status: Supported C interface file: ImageCompression.h

### <span id="page-160-0"></span>**Declared In**

ImageCompression.h

# **ICMMultiPassStorageCreateWithTemporaryFile**

Creates multipass storage using a temporary file.

New Functions, Data Types, and Constants in QuickTime 7 for Windows

```
OSStatus ICMMultiPassStorageCreateWithTemporaryFile (
CFAllocatorRef allocator,
FSRef *directoryRef,
CFStringRef fileName,
 ICMMultiPassStorageCreationFlags flags,
 ICMMultiPassStorageRef *multiPassStorageOut );
```
### **Parameters**

*allocator*

An allocator for this task. Pass NULL to use the default allocator.

*directoryRef*

A reference to a file directory. If you pass NULL, the ICM will use the user's Temporary Items folder.

*fileName*

A file name to use for the storage. If you pass NULL, the ICM will pick a unique name. If you pass the name of a file that already exists, the ICM will assume you are continuing a previous multipasssession where you left off. This file will be deleted when the multipass storage is released, unless you set the kICMMultiPassStorage\_DoNotDeleteWhenDone flag.

*flags*

Flag controlling this process:

kICMMultiPassStorage\_DoNotDeleteWhenDone = 1L<<0

The temporary file should not be deleted when the multipass storage is released.

*multiPassStorageOut*

A reference to the new multipass storage.

### **Return Value**

An error code. Returns noErr if there is no error.

### **Version Notes**

Introduced in QuickTime 7.

### **Availability**

Carbon status: Supported C interface file: ImageCompression.h

#### **Declared In**

ImageCompression.h

# **ICMMultiPassStorageGetTimeStamp**

Called by a multipass-capable compressor to retrieve a time stamp for which a value is stored.

```
OSStatus ICMMultiPassStorageGetTimeStamp (
 ICMMultiPassStorageRef multiPassStorage,
TimeValue64 fromTimeStamp.
 ICMMultiPassStorageStep step,
TimeValue64 *timeStampOut );
```
# **Parameters**

*multiPassStorage*

The multipass storage object.

### *fromTimeStamp*

The initial time stamp. This value is ignored for some values of *step*.

New Functions, Data Types, and Constants in QuickTime 7 for Windows

### *step*

Indicates the kind of time stamp search to perform:

```
kICMMultiPassStorage_GetFirstTimeStamp = 1
```
Requests the first time stamp at which a value is stored.

kICMMultiPassStorage\_GetPreviousTimeStamp = 2

Requests the previous time stamp before the time stamp specified in *fromTimeStamp* at which a value is stored.

kICMMultiPassStorage\_GetNextTimeStamp = 3

Requests the next time stamp after the time stamp specified in *fromTimeStamp* at which a value is stored.

kICMMultiPassStorage\_GetLastTimeStamp = 4

Requests the last time stamp at which a value is stored.

### *timeStampOut*

A pointer to a TimeValue64 value to receive the found time stamp. It will be set to -1 if no time stamp is found.

# **Return Value**

An error code. Returns noErr if there is no error.

**Version Notes** Introduced in QuickTime 7.

**Availability** Carbon status: Supported C interface file: ImageCompression.h

### **Declared In**

ImageCompression.h

# **ICMMultiPassStorageGetTypeID**

Returns the type ID for the current multipass storage object.

CFTypeID ICMMultiPassStorageGetTypeID ( void );

# **Return Value**

A CFTypeID value.

**Version Notes** Introduced in QuickTime 7.

# **Availability**

Carbon status: Supported C interface file: ImageCompression.h

**Declared In** ImageCompression.h

# **ICMMultiPassStorageRelease**

Decrements the retain count of a multipass storage object.

New Functions, Data Types, and Constants in QuickTime 7 for Windows

```
void ICMMultiPassStorageRelease (
 ICMMultiPassStorageRef multiPassStorage );
```
### **Parameters**

*multiPassStorageOut*

A reference to a multipass storage object. You can create this object using [ICMMultiPassStorageCreateWithTemporaryFile](#page-160-0) (page 161) or [ICMMultiPassStorageCreateWithCallbacks](#page-160-1) (page 161). If you pass NULL, nothing happens.

### **Discussion**

If the retain count drops to 0, the object is disposed.

**Version Notes** Introduced in QuickTime 7.

### **Availability**

Carbon status: Supported C interface file: ImageCompression.h

### **Declared In**

ImageCompression.h

# **ICMMultiPassStorageRetain**

Increments the retain count of a multipass storage object.

```
ICMMultiPassStorageRef ICMMultiPassStorageRetain (
 ICMMultiPassStorageRef multiPassStorage );
```
### **Parameters**

*multiPassStorageOut*

A reference to a multipass storage object. You can create this object using [ICMMultiPassStorageCreateWithTemporaryFile](#page-160-0) (page 161) or [ICMMultiPassStorageCreateWithCallbacks](#page-160-1) (page 161). If you pass NULL, nothing happens.

### **Return Value**

A reference to the object passed in *multiPassStorage*, for convenience.

**Version Notes** Introduced in QuickTime 7.

**Availability**

Carbon status: Supported C interface file: ImageCompression.h

# **Declared In**

ImageCompression.h

# **ICMMultiPassStorageSetDataAtTimeStamp**

Called by a multipass-capable compressor to store data at a given time stamp.

#### New Functions, Data Types, and Constants in QuickTime 7 for Windows

```
OSStatus ICMMultiPassStorageSetDataAtTimeStamp (
 ICMMultiPassStorageRef multiPassStorage,
TimeValue64 timeStamp,
long index,
CFDataRef data );
```
### **Parameters**

```
multiPassStorage
```
The multipass storage object.

*timeStamp*

The time stamp at which the value should be stored.

*index*

An index by which multiple values may be stored at a time stamp. The meaning of individual indexes is private to the compressor.

*data*

The data to be stored, or NULL to delete the value.

# **Return Value**

An error code. Returns noErr if there is no error.

### **Discussion**

The new data replaces any previous data held at that time stamp. If the value of *data* is NULL, the data for that time stamp is deleted. The format of the data is private to the compressor.

### **Version Notes**

Introduced in QuickTime 7.

### **Availability**

Carbon status: Supported C interface file: ImageCompression.h

# **Declared In**

ImageCompression.h

# **ImageCodecBeginPass**

Notifies the compressor that it should operate in multipass mode and use the given multipass storage.

```
ComponentResult ImageCodecBeginPass (
ComponentInstance ci,
 ICMCompressionPassModeFlags passModeFlags,
UInt32 flags.
 ICMMultiPassStorageRef multiPassStorage);
```
# **Parameters**

*ci*

A component instance that identifies a connection to an image codec component.

New Functions, Data Types, and Constants in QuickTime 7 for Windows

*passModeFlags*

Indicates how the compressor should operate in this pass. If the

kICMCompressionPassMode\_WriteToMultiPassStorage flag is set, the compressor may gather information of interest and store it in multiPassStorage. If the

kICMCompressionPassMode\_ReadFromMultiPassStorage flag is set, the compressor may retrieve information from multiPassStorage. If the kICMCompressionPassMode OutputEncodedFrames flag is set, the compressor must encode or drop every frame by calling

ICMCompressorSessionDropFrame or ICMCompressorSessionEmitEncodedFrame. If that flag

is not set, the compressor should not call these routines.

*flags*

Reserved. Ignore this parameter.

*multiPassStorage*

The multipassstorage object that the compressorshould use to store and retrieve information between passes.

**Return Value**

An error code, or noErr if there is no error.

**Version Notes**

Introduced in QuickTime 7.

### **Availability**

Carbon status: Supported C interface file: ImageCodec.h

### **Declared In**

ImageCodec.h

# **ImageCodecCompleteFrame**

Directs the compressor to finish with a queued source frame, either emitting or dropping it.

```
ComponentResult ImageCodecCompleteFrame (
ComponentInstance ci,
ICMCompressorSourceFrameRef sourceFrame,
UInt32 flags );
```
### **Parameters**

*ci*

A component instance that identifies a connection to an image codec component.

*sourceFrame*

The source frame that must be completed.

*flags*

Reserved; ignore.

**Return Value**

An error code, or noErr if there is no error.

### **Discussion**

This frame does not necessarily need to be the first or only source frame emitted or dropped during this call, but the compressor must call either ICMCompressorSessionDropFrame or

ICMCompressorSessionEmitEncodedFrame with this frame before returning. The ICM will call this function

New Functions, Data Types, and Constants in QuickTime 7 for Windows

to force frames to be encoded for the following reasons: (a) the maximum frame delay count or maximum frame delay time in the compressionSessionOptions does not permit frames to be queued; (b) the client has called ICMCompressionSessionCompleteFrames.

# **Version Notes**

Introduced in QuickTime 7.

# **Availability**

Carbon status: Not supported C interface file: ImageCodec.h

**Declared In** ImageCodec.h

# **ImageCodecDecodeBand**

Returns an ImageSubCodecDecompressRecord structure for an image codec component.

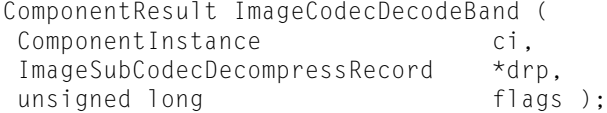

# **Parameters**

*ci*

A component instance that identifies a connection to an image codec component.

*drp*

A pointer to an ImageSubCodecDecompressRecord structure.

# *flags*

Not used; set to 0.

# **Return Value**

An error code, or noErr if there is no error.

### **Version Notes**

Introduced in QuickTime 7.

# **Availability**

Carbon status: Not supported C interface file: ImageCodec.h

# **Declared In**

ImageCodec.h

# **ImageCodecEncodeFrame**

Presents the compressor with a frame to encode.

### New Functions, Data Types, and Constants in QuickTime 7 for Windows

```
ComponentResult ImageCodecEncodeFrame (
ComponentInstance ci,
ICMCompressorSourceFrameRef sourceFrame,
unsigned long flags );
```
### **Parameters**

*ci*

A component instance that identifies a connection to an image codec component.

### *sourceFrame*

The source frame to encode.

*flags*

Reserved; ignore.

#### **Return Value**

An error code, or noErr if there is no error.

#### **Discussion**

The compressor may encode the frame immediately or queue it for later encoding. If the compressor queues the frame for later decode, it must retain it (by calling ICMCompressorSourceFrameRetain) and release it when it is done with it (by calling ICMCompressorSourceFrameRelease). Pixel buffers are guaranteed to conform to the pixel buffer attributes returned by ImageCodecPrepareToCompressFrames. During multipass encoding, if the compressor requested the kICMCompressionPassMode\_NoSourceFrames flag, the source frame pixel buffers may be NULL. (Note: this replaces ImageCodecBandCompress.)

### **Version Notes**

Introduced in QuickTime 7.

#### **Availability**

Carbon status: Not supported C interface file: ImageCodec.h

**Declared In**

ImageCodec.h

# **ImageCodecPrepareToCompressFrames**

### Prepares the compressor to receive frames.

```
ComponentResult ImageCodecPrepareToCompressFrames (
ComponentInstance ci,
ICMCompressorSessionRef session,
 ICMCompressionSessionOptionsRef compressionSessionOptions,
ImageDescriptionHandle imageDescription,
void *reserved.
 CFDictionaryRef *compressorPixelBufferAttributesOut);
```
### **Parameters**

*ci*

A component instance that identifies a connection to an image codec component.

*session*

The compressor session reference. The compressor should store this in its globals; it will need it when calling the ICM back (for example, to call ICMEncodedFrameCreateMutable and ICMCompressorSessionEmitEncodedFrame). This is not a CF type. Do not call CFRetain or CFRelease on it.

New Functions, Data Types, and Constants in QuickTime 7 for Windows

*compressionSessionOptions*

The session options from the client. The compressor should retain this and use the settings to guide compression.

*imageDescription*

The image description. The compressor may add image description extensions.

*reserved*

Reserved for future use. Ignore this parameter.

*compressorPixelBufferAttributesOut*

The compressor should create a pixel buffer attributes dictionary and set compressorPixelBufferAttributesOut to it. The ICM will release it.

### **Return Value**

An error code, or noErr if there is no error.

### **Discussion**

The compressor should record session and retain compressionSessionOptions for use in later calls. The compressor may modify imageDescription at this point. The compressor should create and return pixel buffer attributes, which the ICM will release. (Note: this replaces ImageCodecPreCompress.)

**Version Notes**

Introduced in QuickTime 7.

# **Availability**

Carbon status: Not supported C interface file: ImageCodec.h

**Declared In**

ImageCodec.h

## **ImageCodecProcessBetweenPasses**

Provides the compressor with an opportunity to perform processing between passes.

```
ComponentResult ImageCodecProcessBetweenPasses (
ComponentInstance ci,
ICMMultiPassStorageRef multiPassStorage,
 Boolean *interpassProcessingDoneOut,
 ICMCompressionPassModeFlags *requestedNextPassModeFlagsOut );
```
### **Parameters**

*ci*

A component instance that identifies a connection to an image codec component.

*multiPassStorage*

The multipassstorage object that the compressorshould use to store and retrieve information between passes.

*interpassProcessingDoneOut*

Points to a Boolean. Set this to FALSE if you want your ImageCodecProcessBetweenPasses function to be called again to perform more processing, TRUE if not.

*requestedNextPassModeFlagsOut*

Set \*requestedNextPassModeFlagsOut to indicate the type of pass that should be performed next: To recommend a repeated analysis pass, set it to

kICMCompressionPassMode\_ReadFromMultiPassStorage|

kICMCompressionPassMode\_WriteToMultiPassStorage. To recommend a final encoding pass, set it to kICMCompressionPassMode ReadFromMultiPassStorage

kICMCompressionPassMode\_OutputEncodedFrames. If source frame buffers are not necessary for the recommended pass(for example, because all the required data has been copied into multipass storage), set kICMCompressionPassMode\_NoSourceFrames.

# **Return Value**

An error code, or noErr if there is no error.

### **Discussion**

This function will be called repeatedly until it returns TRUE in \*interpassProcessingDoneOut. The compressor may read and write to  $m$ ultiPassStorage. The compressor should indicate which type of pass it would prefer to perform next by setting \*requestedNextPassTypeOut.

### **Version Notes**

Introduced in QuickTime 7.

### **Availability**

Carbon status: Not supported. C interface file: ImageCodec.h

### **Declared In**

ImageCodec.h

### **InvokeQTTrackPropertyListenerUPP**

Invokes the specified property listener of a track.

```
void InvokeQTTrackPropertyListenerUPP (
 Track inTrack,
 QTPropertyClass inPropClass,
 QTPropertyID inPropID,
 void *inUserData,
 QTTrackPropertyListenerUPP userUPP );
```
### **Parameters**

*inTrack*

The track of this operation.

*inPropClass*

A property class.

```
inPropID
```
A property ID.

```
inUserData
```
A pointer to user data that will be passed to the callback.

*userUPP*

A QTTrackPropertyListenerUPP pointer.

#### **Version Notes** Introduced in QuickTime 7

New Functions, Data Types, and Constants in QuickTime 7 for Windows

### **Availability**

Carbon status: Supported C interface file: Movies.h

### **Declared In**

Movies.h

# **MediaContainsDisplayOffsets**

Tests whether a media contains display offsets.

```
Boolean MediaContainsDisplayOffsets (
 Media theMedia );
```
# **Parameters**

*theMedia*

The media for this operation. You obtain this media identifier from such functions as NewTrackMedia and GetTrackMedia.

### **Return Value**

TRUE if the media is valid and contains at least one sample with a nonzero display offset; FALSE otherwise.

# **Version Notes**

Introduced in QuickTime 7.

# **Availability**

Carbon status: Supported C interface file: Movies.h

# **Declared In**

Movies.h

# **MediaDecodeTimeToSampleNum**

Finds the sample for a specified decode time.

```
void MediaDecodeTimeToSampleNum (
 Media theMedia,
 TimeValue64 decodeTime,
SInt64 *sampleNum.
 TimeValue64 *sampleDecodeTime,
 TimeValue64 *sampleDecodeDuration );
```
# **Parameters**

*theMedia*

The media for this operation. You obtain this media identifier from such functions as NewTrackMedia and GetTrackMedia.

*decodeTime*

A 64-bit time value that represents the decode time for which you are retrieving sample information. You must specify this value in the media's time scale.

*sampleNum*

A pointer to a variable that is to receive the sample number. The function returns the sample number that identifies the sample that contains data for the specified decode time, or 0 if it is not found.

*sampleDecodeTime*

A pointer to a time value. The function updates this time value to indicate the decode time of the sample specified by the *logicalSampleNum* parameter. This time value is expressed in the media's time scale. Set this parameter to NULL if you do not want this information.

*sampleDecodeDuration*

A pointer to a time value. The function updates this time value to indicate the decode duration of the sample specified by the *logicalSampleNum* parameter. This time value is expressed in the media's time scale. Set this parameter to NULL if you do not want this information.

### **Discussion**

```
You can access this function's error returns through GetMoviesError and GetMoviesStickyError. It
returns paramErr if there is a bad parameter value, invalidTime if sampleDecodeTime is out of the decode
time range, or noErr if there is no error.
```
### **Version Notes**

Introduced in QuickTime 7.

### **Availability**

Carbon status: Supported C interface file: Movies.h

# **Declared In**

Movies.h

# **MediaDisplayTimeToSampleNum**

Fnds the sample number for a specified display time.

```
void MediaDisplayTimeToSampleNum (
```

```
 Media theMedia,
 TimeValue64 displayTime,
SInt64 *sampleNum.
 TimeValue64 *sampleDisplayTime,
 TimeValue64 *sampleDisplayDuration );
```
# **Parameters**

*theMedia*

The media for this operation. You obtain this media identifier from such functions as NewTrackMedia and GetTrackMedia.

*displayTime*

A 64-bit time value that represents the display time for which you are retrieving sample information. You must specify this value in the media's time scale.

*sampleNum*

A pointer to a long integer that is to receive the sample number. The function returns the sample number that identifies the sample for the specified display time, or 0 if it is not found.

*sampleDisplayTime*

A pointer to a time value. The function updates this time value to indicate the display time of the sample specified by the *logicalSampleNum* parameter. This time value is expressed in the media's time scale. Set this parameter to NULL if you do not want this information.

### *sampleDisplayDuration*

A pointer to a time value. The function updates this time value to indicate the display duration of the sample specified by the *logicalSampleNum* parameter. This time value is expressed in the media's time scale. Set this parameter to NULL if you do not want this information.

New Functions, Data Types, and Constants in QuickTime 7 for Windows

### **Discussion**

You can access this function's error returns through GetMoviesError and GetMoviesStickyError. It returns paramErr if there is a bad parameter value, invalidTime if *sampleDisplayTime* is out of the display time range, or noErr if there is no error.

### **Version Notes**

Introduced in QuickTime 7.

### **Availability**

Carbon status: Supported C interface file: Movies.h

### **Declared In**

<span id="page-172-0"></span>Movies.h

# **MovieAudioExtractionBegin**

Begins a movie audio extraction session and will return badCallOrderErr if the specified movie is not Active.

```
OSStatus MovieAudioExtractionBegin (
 Movie m,
UInt32 flags.
MovieAudioExtractionRef *outSession );
```
### **Parameters**

*m*

The movie for this operation. Your application obtains this movie identifier from such functions as NewMovie, NewMovieFromProperties, NewMovieFromFile, and NewMovieFromHandle.

### *flags*

Reserved; must be 0.

#### *outSession*

A pointer to an opaque session object.

### **Return Value**

An error code. Returns noErr if there is no error.

### **Discussion**

You must call this function before doing any movie audio extraction, because you will pass the object returned by *outSession* to the other movie audio extraction functions. The format of the extracted audio defaults to the summary channel layout of the movie (all right channels mixed together, all left surround channels mixed together, and so on.), 32-bit float, de-interleaved, with the sample rate set to the highest sample rate found in the movie. You can set the audio format to be something else, as long as it is uncompressed and you do it before your first call to MovieAudioExtractionFillBuffer.

### **Version Notes**

Introduced in QuickTime 7.

# **Availability**

Carbon status: Supported C interface file: Movies.h

### **Declared In**

Movies.h

New Functions, Data Types, and Constants in QuickTime 7 for Windows

# **MovieAudioExtractionEnd**

Ends a movie audio extraction session.

```
OSStatus MovieAudioExtractionEnd (
MovieAudioExtractionRef session);
```
# **Parameters**

*session*

The session object returned by [MovieAudioExtractionBegin](#page-172-0) (page 173).

**Return Value** An error code. Returns noErr if there is no error.

### **Discussion**

You must call this function when movie audio extraction is complete.

### **Version Notes**

Introduced in QuickTime 7.

# **Availability**

Carbon status: Supported C interface file: Movies.h

### **Declared In**

Movies.h

# **MovieAudioExtractionFillBuffer**

### Extracts audio from a movie.

```
OSStatus MovieAudioExtractionFillBuffer (
MovieAudioExtractionRef session,
UInt32 *ioNumFrames,<br>AudioBufferList *ioData,
AudioBufferList
UInt32 *outFlags );
```
# **Parameters**

*session*

The session object returned by [MovieAudioExtractionBegin](#page-172-0) (page 173).

*ioNumFrames*

A pointer to the number of PCM frames to be extracted.

### *ioData*

A pointer to an *AudioBufferList* allocated by the caller to hold the extracted audio data.

#### *outFlags*

A bit flag that indicates when extraction is complete:

kMovieAudioExtractionComplete

The extraction process is complete. Value is  $(1L \leq \leq 0)$ .

### **Return Value**

An error code. Returns noErr if there is no error.

New Functions, Data Types, and Constants in QuickTime 7 for Windows

### **Discussion**

You call this function repeatedly; each call continues extracting audio where the last call left off. The function will extract as many of the requested PCM frames as it can, given the limits of the buffer supplied and the limits of the input movie. *ioNumFrames* will be updated with the exact number of valid frames being returned. When there is no more audio to extract from the movie, the function will continue to return noErr but will return no further audio data. In this case, the *outFlags* parameter will have its

kMovieAudioExtractionComplete bit set. It is possible that the kMovieAudioExtractionComplete bit will accompany the last buffer of valid data.

# **Version Notes**

Introduced in QuickTime 7.

### **Availability**

Carbon status: Supported C interface file: Movies.h

### **Declared In**

Movies.h

# **MovieAudioExtractionGetProperty**

Gets a property of a movie audio extrraction session.

```
OSStatus MovieAudioExtractionGetProperty (
MovieAudioExtractionRef session,
 QTPropertyClass inPropClass,
 QTPropertyID inPropID,
 ByteCount inPropValueSize,
 QTPropertyValuePtr outPropValueAddress,
ByteCount *outPropValueSizeUsed);
```
### **Parameters**

*session*

The session object returned by [MovieAudioExtractionBegin](#page-172-0) (page 173).

### *inPropClass*

Pass the following constant to define the property class: Property of an audio presentation; value is 'audi'.

*inPropID*

The property ID.

*inPropValueSize*

The size of the buffer allocated to receive the property value.

*outPropValueAddress*

A pointer to the buffer allocated to receive the property value.

*outPropValueSizeUsed*

The actual size of the property value.

# **Return Value**

An error code. Returns noErr if there is no error.

#### **Discussion**

You can get and set more than just the channel layout. There are four properties, discussed below, all of which are gettable and settable (with some having restrictions on not setting after first calling MovieAudioExtractionFillBuffer).

Properties of the movie that is extracted from kQTPropertyClass\_MovieAudioExtraction\_Movie include the following movie class IDs:

- kQTMovieAudioExtractionMoviePropertyID\_CurrentTime. The value is a TimeRecord, which you can set and get. When setting, you set the timescale to anything you want (for example, the output audio sample rate or the movie timescale). When getting, the timescale will be output audio sample rate for best accuracy.
- kQTMovieAudioExtractionMoviePropertyID\_AllChannelsDiscrete. The value is Boolean (which is settable and gettable). Set to implement export of all audio channels without mixing. When this is set and the extraction audio stream basic description (ASBD) or channel layout are read back, you get information relating to the re-mapped movie.
- kQTMovieAudioExtractionMoviePropertyID\_CurrentTime = 'time'.The value is a TimeRecord , which is gettable and settable.

Properties of the output audio extracted from kQTPropertyClass\_MovieAudioExtraction\_Audio include the following output audio class properties:

- kQTMovieAudioExtractionAudioPropertyID\_AudioStreamBasicDescription. The value is an AudioStreamBasicDescription. You can get any time and set before first the MovieAudioExtractionFillBuffer call. If you get this property immediately after beginning an audio extraction session, it will tell you the default extraction format for the movie. This will include the number of channels in the default movie mix. If you set the output AudioStreamBasicDescription, it is recommended that you also set the output channel layout. If your output ASBD has a different number of channels than the default extraction mix, you must set the output channel layout. You can only set PCM output formats. Setting a compressed output format will fail.
- :kQTMovieAudioExtractionAudioPropertyID\_AudioChannelLayout. The value is AudioChannel Layout, which you can get any time and set before first the MovieAudioExtractionFillBuffer call. If you get this property immediately after beginning an audio extraction session, it tells you what the channel layout is for the default extraction mix.

The information in this discussion also applies to the following functions:

- ["MovieAudioExtractionGetPropertyInfo"](#page-175-0) (page 176)
- ["MovieAudioExtractionSetProperty"](#page-176-0) (page 177)

**Version Notes** Introduced in QuickTime 7.

**Availability** Carbon status: Supported C interface file: Movies.h

# <span id="page-175-0"></span>**Declared In**

Movies.h

# **MovieAudioExtractionGetPropertyInfo**

Gets information about a property of a movie audio extraction session.

New Functions, Data Types, and Constants in QuickTime 7 for Windows

```
OSStatus MovieAudioExtractionGetPropertyInfo (
MovieAudioExtractionRef session,
 QTPropertyClass inPropClass,
 QTPropertyID inPropID,
 QTPropertyValueType *outPropType,
ByteCount *outPropValueSize,<br>UInt32 *outPropertyFlags
                         *outPropertyFlags );
```
### **Parameters**

*session*

The session object returned by [MovieAudioExtractionBegin](#page-172-0) (page 173).

*inPropClass*

Pass the following constant to define the property class: Property of an audio presentation; value is 'audi

*inPropID*

The property ID.

*outPropType*

A pointer to the type of the returned property's value.

*outPropValueSize*

A pointer to the size of the returned property's value.

*outPropFlags*

On return, a pointer to flags representing the requested information about the item's property.

#### **Return Value**

An error code. Returns noErr if there is no error.

### **Version Notes**

Introduced in QuickTime 7.

### **Availability**

Carbon status: Supported C interface file: Movies.h

### <span id="page-176-0"></span>**Declared In**

Movies.h

### **MovieAudioExtractionSetProperty**

Sets a property of a movie audio extraction session.

```
OSStatus MovieAudioExtractionSetProperty (
MovieAudioExtractionRef session,
 QTPropertyClass inPropClass,
 QTPropertyID inPropID,
 ByteCount inPropValueSize,
 ConstQTPropertyValuePtr inPropValueAddress );
```
### **Parameters**

*session*

The session object returned by [MovieAudioExtractionBegin](#page-172-0) (page 173).

*inPropClass*

Pass the following constant to define the property class: Property of an audio presentation; value is 'audi'.

New Functions, Data Types, and Constants in QuickTime 7 for Windows

*inPropID*

Pass one of these constants to define the property ID:

kQTAudioPropertyID\_SummaryChannelLayout

The summary audio channel layout of a movie, or any other grouping of audio streams. All like-labeled channels are combined, without duplicates. For example, if there is a stereo (L/R) track, 5 single-channel tracks marked Left, Right, Left Surround, Right Surround and Center, and a 4-channel track marked L/R/Ls/Rs, then the summary AudioChannelLayout will be L/R/Ls/Rs/C, not L/R/L/R/Ls/Rs/C/L/R/Ls/Rs. The value of this constant is 'clay'.

*inPropValueSize*

The size of the property value.

*inPropValueAddress*

A *const void* pointer that points to the property value.

**Return Value**

An error code. Returns noErr if there is no error.

**Version Notes** Introduced in QuickTime 7.

**Availability**

Carbon status: Supported C interface file: Movies.h

**Declared In**

Movies.h

# **NewMovieExportStageReachedCallbackUPP**

Allocates a new Universal Procedure Pointer for a Movie Export Stage Reached Callback Proc callback.

```
MovieExportStageReachedCallbackUPP NewMovieExportStageReachedCallbackUPP (
MovieExportStageReachedCallbackProcPtr userRoutine );
```
### **Parameters**

*userRoutine*

A pointer to your application-defined callback function; see [ICMDecompressionTrackingCallbackProc](#page-234-0) (page 235).

### **Return Value**

A new Universal Procedure Pointer that you will use to invoke your callback.

# **Version Notes**

Introduced in QuickTime 7.

# **Availability**

Carbon status: Supported C interface file: QuickTimeComponents.h

### **Declared In**

QuickTimeComponents.h

# **NewMovieFromProperties**

Creates a new movie using movie properties.

### New Functions, Data Types, and Constants in QuickTime 7 for Windows

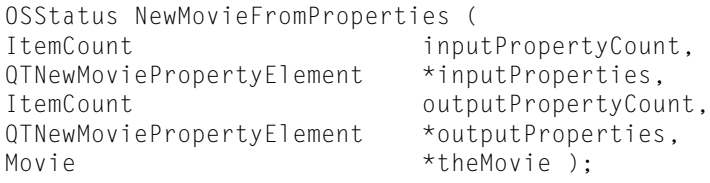

# **Parameters**

*inputPropertyCount*

The number of properties in the array passed in *inputProperties*.

*inputProperties*

A pointer to a property array describing how to instantiate the movie. See [QTNewMoviePropertyElement](#page-240-0) (page 241).

*outputPropertyCount*

The number of properties in the array passed in *outputProperties*.

*outputProperties*

A pointer to a property array to receive output parameters. See [QTNewMoviePropertyElement](#page-240-0) (page 241). You may pass NULL if you don't want this information. The caller is responsible for calling the appropriate routines to dispose of any property values returned here. Since callers specify the property classes and IDs, they know who to call to dispose of the property values.

*theMovie*

A pointer to a variable that receives the new movie.

### **Return Value**

An error code. Returns memFullErr ifthe function could not allocate memory, paramErr if *inputProperties* or *theMovie* is NULL, or noErr if there is no error.

### **Discussion**

This function can be used in all the cases where an existing NewMovieFrom... call is used. When calling this function, you supply a set of input properties that describe the information required to instantiate the movie (its data reference, audio context, visual context, and so on). You can also supply a set of output properties that you may be interested in; for example, information about whether the data reference was changed. See "New Movie [Property](#page-257-0) Codes" (page 258).

This function verifies its input properties is as follows. First, the propStatus field of both the input and output property arrays is set to kQTPropertyUnprocessedErr. Then the input properties are checked one by one. If there is no problem with a property, its propStatus is set to noErr (0). If there is a problem, the propStatus for the property is set to 1 and the function returns paramErr. It is an error if a property is not recognized; paramErr is returned and the appropriate propStatus is set to kQTPropertyNotSupportedErr. Another error is multiple data locations defined. In this case, the property status for the second data location is set to paramErr. It is not considered a fatal error if this function does not recognize an output property; the property's propStatus simply remains kQTPropertyUnprocessedErr.

The only output properties currently defined are those that support the behavior of functions of the form NewMovieFrom.... For example, if you want to act upon the data reference being updated during the opening process, you would pass in the

kQTMovieInstantiationPropertyID\_ResultDataLocationChanged property.

This function must be used with kQTContextPropertyID\_VisualContext to open a movie, for visual contexts to function with the movie. If you want to use visual contexts with a movie but want to inspect the movie prior to allocating the visual context to use (for instance you want to get the movie box), use kQTContextPropertyID VisualContext with a NULL value. Otherwise, visual context calls with the movie will fail with an error. Using  $GMor1d$  structures with the movie will also fail.

To handle special situations where this function cannot be used by your application, there is a method to switch a movie from GWorld mode to visual context mode. SetMovieVisualContext can be used to set a NULL visual context, which will disassociate the movie from its current visual context or GWorld. At this time, either SetMovieGWorld or SetMovieVisualContext can be used. If a movie is associated with a GWorld, visual context calls such as GetMovieVisualContext will fail. If a movie is a associated with a valid visual context, GWorld calls such as GetMovieGWorld will fail.

If a call to this function succeeds using a visual context or audio context, those objects will be explicitly retained for use by the movie. The movie object is responsible for releasing them. If you no longer need access to a context, it is safe to release it.

If no data location property is specified, then this function will behave like NewMovie, creating an empty movie. Thus NewMovieFromProperties(0, nil, 0, nil, &movie) is functionally equivalent to movie = NewMovie(0).

**Version Notes** Introduced in QuickTime 7.

**Availability** Carbon status: Supported C interface file: Movies.h

**Declared In** Movies.h

# **NewQTTrackPropertyListenerUPP**

Creates a new callback to monitor a track property.

```
QTTrackPropertyListenerUPP NewQTTrackPropertyListenerUPP (
 QTTrackPropertyListenerProcPtr userRoutine );
```
# **Parameters**

*userRoutine*

A pointer to a QTTrackPropertyListenerProcPtr callback.

### **Return Value**

A new UPP; see Universal Procedure Pointers in the QuickTime API Reference.

### **Discussion**

This routine creates a new callback to monitor a track property.

# **Version Notes**

Introduced in QuickTime 7

### **Availability**

Carbon status: Supported C interface file: Movies.h

# **Declared In**

Movies.h

# **QTAddTrackPropertyListener**

Installs a callback to monitor a track property.
#### New Functions, Data Types, and Constants in QuickTime 7 for Windows

```
OSErr QTAddTrackPropertyListener (
 Track inTrack,
 QTPropertyClass inPropClass,
 QTPropertyID inPropID,
 QTTrackPropertyListenerUPP inListenerProc,
 void *inUserData );
```
#### **Parameters**

*inTrack*

The track for this operation.

*inPropClass*

A property class.

*inPropID*

A property ID.

*inListenerProc*

A Universal Procedure Pointer to a QTTrackPropertyListenerProc callback.

*inUserData*

A pointer to user data that will be passed to the callback.

**Return Value**

An error code. Returns noErr if there is no error.

**Discussion** This routine installs a callback to monitor a track property.

**Version Notes** Introduced in QuickTime 7

#### **Availability**

Carbon status: Supported C interface file: Movies.h

**Declared In**

Movies.h

# **QTAudioContextCreateForAudioDevice**

Creates a QTAudioContext object that encapsulates a connection to a CoreAudio output device.

```
OSStatus QTAudioContextCreateForAudioDevice (
 CFAllocatorRef allocator,
 CFStringRef coreAudioDeviceUID,
 CFDictionaryRef options,
 QTAudioContextRef *newAudioContextOut );
```
# **Parameters**

*allocator*

Allocator used to create the audio context.

*coreAudioDeviceUID*

CoreAudio device UID. NULL means the default device.

*options*

Reserved. Pass NULL.

New Functions, Data Types, and Constants in QuickTime 7 for Windows

*newAudioContextOut*

Points to a variable to receive the new audio context.

# **Return Value**

An error code. Returns noErr if there is no error.

#### **Discussion**

This routine creates a QTAudioContext object that encapsulates a connection to a CoreAudio output device. This object is suitable for passing to SetMovieAudioContext or NewMovieFromProperties, which targets the audio output of the movie to that device. A QTAudioContext object cannot be associated with more than one movie. Each movie needs its own connection to the device. In order to play more than one movie to a particular device, create a QTAudioContext object for each movie. You are responsible for releasing the QTAudioContext object created by this routine. After calling SetMovieAudioContext or NewMovieFromProperties, you can release the object since these APIs will retain it for their own use. On Windows, the audioDeviceUID is the GUID of a DirectSound device, stringified using such Win32 functions as StringFromCLSID or StringFromGUID2, then wrapped in a CFStringRef using CFStringCreateWithCharacters. After passing the audioDeviceUID CFStringRef to QTAudioContextCreateForAudioDevice, remember to CFRelease the CFStringRef you created.

#### **Version Notes**

Introduced in QuickTime 7

#### **Availability**

Carbon status: Supported C interface file: Movies.h

#### **Declared In**

Movies.h

# **QTCopyMovieMetaData**

Retains a movie's metadata object and returns it.

```
OSStatus QTCopyMovieMetaData (
Movie inMovie,
QTMetaDataRef *outMetaData );
```
#### **Parameters**

*inMovie*

The movie for this operation. Your application obtains this movie identifier from such functions as NewMovie, NewMovieFromProperties, NewMovieFromFile, and NewMovieFromHandle.

*outMetaData*

A pointer to an opaque metadata object wrapper associated with the movie passed in *inMovie*.

#### **Return Value**

Returns invalidMovie if the movie passed in *inMovie* is invalid, or noErr if there is no error.

## **Discussion**

This function returns the metadata object associated with a movie. The object has retain/release semantics. It has already been retained before returning, but you should call QTMetaDataRelease when you are done. Because the movie can be disposed of at any time, the QTMetaDataRef may be valid when the movie no longer exists. In this case, the function will fail with a kQTMetaDataInvalidMetaDataErr error.

#### **Version Notes**

Introduced in QuickTime 7.

New Functions, Data Types, and Constants in QuickTime 7 for Windows

# **Availability**

Carbon status: Supported C interface file: Movies.h

## **Declared In**

Movies.h

# **QTCopyTrackMetaData**

Retains a track's metadata object and returns it.

```
OSStatus QTCopyTrackMetaData (
Track inTrack,<br>QTMetaDataRef *outMeta
                   *outMetaData );
```
## **Parameters**

*inTrack*

A track identifier, which your application obtains from such functions as NewMovieTrack and GetMovieTrack.

*outMetaData*

A pointer to an opaque metadata object wrapper associated with the track passed in *inTrack*.

#### **Return Value**

Returns invalidMedia if the track passed in *inTrack* is invalid, or noErr if there is no error.

#### **Discussion**

This function returns the metadata object associated with a track. The object has retain/release semantics. It has already been retained before returning, but you should call QTMetaDataRelease when you are done. Because the track can be disposed of at any time, the QTMetaDataRef may be valid when the track no longer exists. In this case, the function will fail with a kOTMetaDataInvalidMetaDataErr error.

# **Version Notes**

Introduced in QuickTime 7.

## **Availability**

Carbon status: Supported C interface file: Movies.h

## **Declared In**

Movies.h

# **QTCopyMediaMetaData**

Retains a media's metadata object and returns it.

```
OSStatus QTCopyMediaMetaData (
Media inMedia,
QTMetaDataRef *outMetaData );
```
#### **Parameters**

*inMedia*

The media for this operation. You obtain this media identifier from such functions as NewTrackMedia and GetTrackMedia.

*outMetaData*

A pointer to an opaque metadata object wrapper associated with the media passed in *inMedia*.

New Functions, Data Types, and Constants in QuickTime 7 for Windows

# **Return Value**

Returns invalidMedia if the media passed in *inMedia* is invalid, or noErr if there is no error.

#### **Discussion**

This function returns the metadata object associated with a media. The object has retain/release semantics. It has already been retained before returning, but you should call QTMetaDataRelease when you are done. Because the media can be disposed of at any time, the QTMetaDataRef may be valid when the media no longer exists. In this case, the function will fail with a kQTMetaDataInvalidMetaDataErr error.

#### **Version Notes**

Introduced in QuickTime 7.

#### **Availability**

Carbon status: Supported C interface file: Movies.h

#### **Declared In**

Movies.h

# **QTGetTrackProperty**

Returns the value of a specific track property.

```
OSErr QTGetTrackProperty (
 Track inTrack,
 QTPropertyClass inPropClass,
 QTPropertyID inPropID,
  ByteCount inPropValueSize,
 QTPropertyValuePtr outPropValueAddress,
 ByteCount *outPropValueSizeUsed );
```
### **Parameters**

*inTrack*

The track for this operation.

*inPropClass*

A property class.

*inPropID*

A property ID.

```
inPropValueSize
```
The size of the buffer allocated to hold the property value.

*outPropValueAddress*

A pointer to the buffer allocated to hold the property value.

*outPropValueSizeUsed*

On return, the actual size of the value written to the buffer.

## **Return Value**

An error code. Returns noErr if there is no error.

### **Discussion**

This routine returns the value of a specific track property.

#### **Version Notes**

Introduced in QuickTime 7

New Functions, Data Types, and Constants in QuickTime 7 for Windows

# **Availability**

Carbon status: Supported C interface file: Movies.h

# **Declared In**

Movies.h

# **QTGetTrackPropertyInfo**

Returns information about the properties of a track.

```
OSErr QTGetTrackPropertyInfo (
 Track inTrack,
 QTPropertyClass inPropClass,
 QTPropertyID inPropID,
 QTPropertyValueType *outPropType,
 ByteCount *outPropValueSize,
 UInt32 *outPropertyFlags );
```
# **Parameters**

*inTrack*

The track for this operation.

*inPropClass*

A property class.

*inPropID*

A property ID.

```
outPropType
```
A pointer to memory allocated to hold the property type on return.

*outPropValueSize*

A pointer to memory allocated to hold the size of the property value on return.

*outPropertyFlags*

A pointer to memory allocated to hold property flags on return.

## **Return Value**

An error code. Returns noErr if there is no error.

#### **Discussion**

This routine returns information about the properties of a track.

#### **Version Notes**

Introduced in QuickTime 7

#### **Availability**

Carbon status: Supported C interface file: Movies.h

## **Declared In**

Movies.h

# **QTLoadLibrary**

Finds and loads a QuickTime library DLL.

New Functions, Data Types, and Constants in QuickTime 7 for Windows

```
HINSTANCE QTLoadLibrary (
 const char *szDLL );
```
## **Parameters**

*szDLL*

The name, not the full path for this operation.

## **Return Value**

If the function succeeds, the return value is the instance handle.

#### **Discussion**

This routine takes the name of the QuickTime DLL and searches all the places where it can be installed.

# **Version Notes**

Introduced in QuickTime 7 for Windows.

```
Availability
```
<span id="page-185-0"></span>C interface file: QTLoadLibraryUtils.h

# **QTMetaDataAddItem**

Adds an inline metadata item to the metadata storage format.

```
OSStatus QTMetaDataAddItem (
QTMetaDataRef inMetaData,
QTMetaDataStorageFormat inMetaDataFormat,
QTMetaDataKeyFormat inKeyFormat,
const UInt8 *inKeyPtr,
ByteCount inKeySize,
const UInt8 *inValuePtr,
ByteCount inValueSize,
UInt32 inDataType,
QTMetaDataItem *outItem);
```
#### **Parameters**

*inMetaData*

The metadata object for this operation.

#### *inMetaDataFormat*

The metadata storage format used by the object passed in *inMetaData*. The format may be UserData storage, iTunes metadata storage, or QuickTime metadata storage. Not all objects will include all forms of storage, and other storage formats may appear in the future. You cannot pass kQTMetaDataStorageFormatWildcard to target all storage formats.

#### *inKeyFormat*

The format of the key.

*inKeyPtr*

A pointer to the key of the item to be fetched next. You may pass NULL in this parameter if you are not interested in any specific key.

*inKeySize*

The size of the key in bytes.

```
inValuePtr
```
A pointer to the value to be added. This can be NULL if *inValueSize* is 0.

#### New Functions, Data Types, and Constants in QuickTime 7 for Windows

## *inValueSize*

The size of *inValuePtr* in bytes. Pass 0 if you want to add an item with no value.

### *inDataType*

## A data type from the following list:

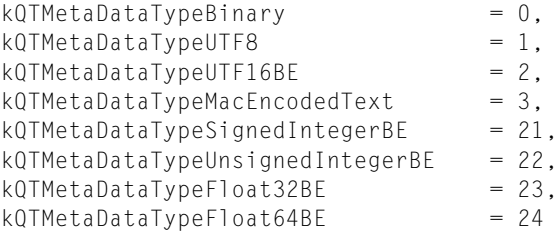

With kQTMetaDataTypeSignedIntegerBE and kQTMetaDataTypeUnsignedIntegerBE, the size of the integer is determined by the value size.

#### *outItem*

On return, a pointer to an opaque, unique UInt64 identifier of the newly added item. Your application can use this to identify the metadata item within a metadata object for other metadata functions. You may pass NULL if you are not interested in the identifier of the newly added item. This identifier does not need to be disposed of.

## **Return Value**

Returns kQTMetaDataInvalidMetaDataErr if the metadata object or its reference is invalid, kQTMetaDataInvalidStorageFormatErr if the metatada storage format is invalid, kQTMetaDataInvalidKeyErr if the key or its format is invalid, or noErr if there is no error. See ["Metadata](#page-257-0) [Error Codes"](#page-257-0) (page 258).

## **Discussion**

The data type of the metadata item is assumed to be binary.

#### **Version Notes**

Introduced in QuickTime 7.

#### **Availability**

Carbon status: Supported C interface file: Movies.h

#### **Declared In**

Movies.h

# **QTMetaDataGetItemCountWithKey**

Returns the number of items in a metadata storage format with a certain key.

```
OSStatus QTMetaDataGetItemCountWithKey (
QTMetaDataRef inMetaData.
QTMetaDataStorageFormat inMetaDataFormat,
QTMetaDataKeyFormat
const UInt8 *inKeyPtr,
ByteCount inKeySize,
ItemCount *outCount);
```
#### **Parameters**

*inMetaData*

The metadata object for this operation.

## *inMetaDataFormat*

The metadata storage format used by the object passed in *inMetaData*. The format may be UserData storage, iTunes metadata storage, or QuickTime metadata storage. Not all objects will include all forms of storage, and other storage formats may appear in the future. You cannot pass kQTMetaDataStorageFormatWildcard to target all storage formats.

#### *inKeyFormat*

The format of the key.

#### *inKeyPtr*

A pointer to the key of the item to be fetched next. You may pass NULL in this parameter if you are not interested in any specific key.

*inKeySize*

The size of the key in bytes.

*outCount*

The number of items in the metadata storage format that have the specified key.

#### **Return Value**

```
Returns kQTMetaDataInvalidMetaDataErr if the metadata object or its reference is invalid,
kQTMetaDataInvalidStorageFormatErr if the metatada storage format is invalid,
"Metadata
Error Codes" (page 258).
```
## **Version Notes**

Introduced in QuickTime 7.

#### **Availability**

Carbon status: Supported C interface file: Movies.h

## **Declared In**

Movies.h

# **QTMetaDataGetItemProperty**

Returns a property of a metadata item.

```
OSStatus QTMetaDataGetItemProperty (
QTMetaDataRef inMetaData,
QTMetaDataItem inItem,
QTPropertyClass inPropClass,
QTPropertyID inPropID,
ByteCount inPropValueSize,
QTPropertyValuePtr outPropValueAddress,
ByteCount *outPropValueSizeUsed );
```
# **Parameters**

*inMetaData*

The metadata object for this operation.

*inItem*

The opaque, unique UInt64 identifier of the metadata item for this operation. Your application obtains this item identifier from such functions as [QTMetaDataAddItem](#page-185-0) (page 186) and [QTMetaDataGetNextItem](#page-190-0) (page 191).

New Functions, Data Types, and Constants in QuickTime 7 for Windows

## *inPropClass*

The class of the property being asked about.

*inPropID*

The ID of the property being asked about.

*inPropValueSize*

Size of the buffer allocated to receive the property value.

*outPropValueAddress*

A pointer to the buffer allocated to receive the item's property value.

*outPropValueSizeUsed*

On return, the actual size of buffer space used.

#### **Return Value**

Returns kQTMetaDataInvalidMetaDataErr if the metadata object or its reference is invalid, kQTMetaDataInvalidItemErr if the metatada item ID is invalid, errPropNotSupported if the metatada object does not support the property being asked about, buffersTooSmall if the allocated buffer is too small to hold the property, or noErr if there is no error. See ["Metadata Error Codes"](#page-257-0) (page 258).

#### **Version Notes**

Introduced in QuickTime 7.

## **Availability**

Carbon status: Supported C interface file: Movies.h

#### **Declared In**

Movies.h

# **QTMetaDataGetItemPropertyInfo**

Returns information about a property of a metadata item.

```
OSStatus QTMetaDataGetItemPropertyInfo (
QTMetaDataRef inMetaData,<br>QTMetaDataItem inItem,<br>QTPropertyClass inPropClass,
OTMetaDataItem
QTPropertyClass
QTPropertyID inPropID,
QTPropertyValueType *outPropType,
ByteCount *outPropValueSize,
UInt32 *outPropFlags );
```
## **Parameters**

*inMetaData*

The metadata object for this operation.

*inItem*

The opaque, unique UInt64 identifier of the metadata item for this operation. Your application obtains this item identifier from such functions as  $QTHetaDataAddItem$  (page 186) and [QTMetaDataGetNextItem](#page-190-0) (page 191).

*inPropClass*

The class of the property being asked about.

*inPropID*

The ID of the property being asked about.

New Functions, Data Types, and Constants in QuickTime 7 for Windows

*outPropType*

A pointer to the type of the returned property's value.

*outPropValueSize*

A pointer to the size of the returned property's value.

*outPropFlags*

On return, a pointer to flags representing the requested information about the item's property.

## **Return Value**

Returns kQTMetaDataInvalidMetaDataErr if the metadata object or its reference is invalid, kQTMetaDataInvalidItemErr if the metatada item ID is invalid, errPropNotSupported if the metatada object does not support the item property being asked about, or noErr if there is no error. See ["Metadata](#page-257-0)" [Error Codes"](#page-257-0) (page 258).

#### **Version Notes**

Introduced in QuickTime 7.

#### **Availability**

Carbon status: Supported C interface file: Movies.h

#### **Declared In**

Movies.h

# **QTMetaDataGetItemValue**

Returns the value of a metadata item from an item identifier.

```
OSStatus QTMetaDataGetItemValue (
QTMetaDataRef inMetaData,
QTMetaDataItem inItem,
UInt8 *outValuePtr.
ByteCount inValueSize,
ByteCount *outActualSize );
```
#### **Parameters**

```
inMetaData
```
The metadata object for this operation.

```
inItem
```
The opaque, unique UInt64 identifier of the metadata item for this operation. Your application can obtain this item identifier from such functions as  $QTHetabdtAaddItem$  (page 186).

```
outValuePtr
```
A pointer to the first value of the item. You may pass NULL in this parameter if you just want to find out the size of the buffer needed.

```
inValueSize
```
The number of bytes in the *outValuePtr* buffer. You may pass 0 if you just want to find out the size of the buffer needed.

```
outActualSize
```
The actual size of the value if this parameter is not NULL.

#### **Return Value**

Returns kQTMetaDataInvalidMetaDataErr if the metadata object or its reference is invalid, kQTMetaDataInvalidItemErr if the metatada item ID is invalid, or noErr if there is no error. See ["Metadata](#page-257-0) [Error Codes"](#page-257-0) (page 258).

New Functions, Data Types, and Constants in QuickTime 7 for Windows

## **Discussion**

You can use this function to get the value of a metadata item that has a known item identifier.

## **Version Notes**

Introduced in QuickTime 7.

# **Availability**

Carbon status: Supported C interface file: Movies.h

# **Declared In**

<span id="page-190-0"></span>Movies.h

# **QTMetaDataGetNextItem**

Returns the next metadata item corresponding to a specified key.

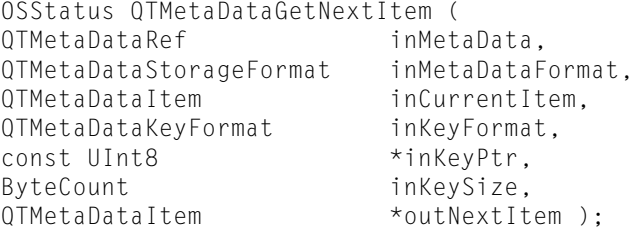

# **Parameters**

*inMetaData*

The metadata object for this operation.

# *inMetaDataFormat*

The metadata storage format used by the object passed in *inMetaData*. The format may be UserData storage, iTunes metadata storage, or QuickTime metadata storage. Not all objects will include all forms of storage, and other storage formats may appear in the future. Pass kQTMetaDataStorageFormatWildcard to target all storage formats.

# *inCurrentItem*

The opaque, unique UInt64 identifier of the current metadata item to start the search. Your application obtains this item identifier from such functions as  $QTMetaDataAddItem$  (page 186).

*inKeyFormat*

The format of the key.

```
inKeyPtr
```
A pointer to the key of the item to be fetched next. You may pass NULL in this parameter if you are not interested in any specific key.

## *inKeySize*

The size of the key in bytes.

```
outNextItem
```
The ID of the next metadata item after the item specified by *inCurrentItem* that has the specified key.

New Functions, Data Types, and Constants in QuickTime 7 for Windows

### **Return Value**

Returns kQTMetaDataInvalidMetaDataErr if the metadata object or its reference is invalid, kQTMetaDataInvalidItemErr if the metatada item ID is invalid, kQTMetaDataInvalidStorageFormatErr if the metatada storage format is invalid, kQTMetaDataInvalidKeyErr if the key or its format is invalid, kQTMetaDataNoMoreItemErr if the last item has been fetched, or noErr if there is no error. See ["Metadata](#page-257-0) [Error Codes"](#page-257-0) (page 258).

# **Discussion**

If the item designated by *inCurrentItem* is kQTMetaDataItemUninitialized, the function returns the first item with the specified key in the storage format. If it refers to a valid item in the storage format, the function will return the next item with the key after the item designated by *inCurrentItem*.

#### **Version Notes**

Introduced in QuickTime 7.

#### **Availability**

Carbon status: Supported C interface file: Movies.h

#### **Declared In**

Movies.h

# **QTMetaDataGetProperty**

Returns a property of a metadata object.

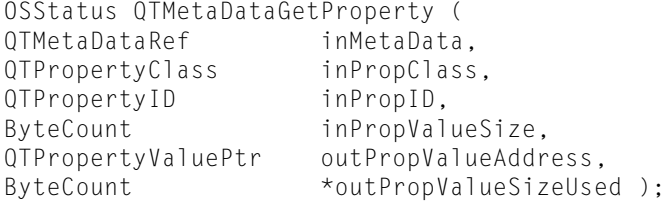

### **Parameters**

*inMetaData*

The metadata object for this operation.

*inPropClass*

The class of the property being asked about.

*inPropID*

The ID of the property being asked about.

*inPropValueSize*

Size of the buffer allocated to receive the property value.

*outPropValueAddress*

A pointer to the buffer allocated to receive the property value.

*outPropValueSizeUsed*

On return, the actual size of buffer space used.

## **Return Value**

Returns kQTMetaDataInvalidMetaDataErr if the metadata object or its reference is invalid, errPropNotSupported if the metatada object does not support the property being asked about, buffersTooSmall if the allocated buffer is too small to hold the property, or noErr if there is no error. See ["Metadata Error Codes"](#page-257-0) (page 258).

New Functions, Data Types, and Constants in QuickTime 7 for Windows

# **Version Notes**

Introduced in QuickTime 7.

## **Availability**

Carbon status: Supported C interface file: Movies.h

## **Declared In**

Movies.h

# **QTMetaDataGetPropertyInfo**

Returns information about a property of a metadata object.

```
OSStatus QTMetaDataGetPropertyInfo (
QTMetaDataRef inMetaData,<br>QTPropertyClass inPropClass.
QTPropertyClass
QTPropertyID inPropID,
QTPropertyValueType *outPropType,
ByteCount *outPropValueSize,<br>UInt32 *outPropFlags :
                         *outPropFlags );
```
# **Parameters**

*inMetaData*

The metadata object for this operation.

*inPropClass*

The class of the property being asked about.

```
inPropID
```
The ID of the property being asked about.

*outPropType*

A pointer to the type of the returned property's value.

*outPropValueSize*

A pointer to the size of the returned property's value.

*outPropFlags*

On return, a pointer to flags representing the requested information about the property.

## **Return Value**

Returns kQTMetaDataInvalidMetaDataErr if the metadata object or its reference is invalid, errPropNotSupported if the metatada object does not support the property being asked about, or noErr if there is no error. See ["Metadata Error Codes"](#page-257-0) (page 258).

# **Version Notes**

Introduced in QuickTime 7.

# **Availability**

Carbon status: Supported C interface file: Movies.h

# **Declared In**

Movies.h

New Functions, Data Types, and Constants in QuickTime 7 for Windows

## **QTMetaDataRetain**

Increments the retain count of a metadata object.

QTMetaDataRef QTMetaDataRetain ( QTMetaDataRef inMetaData );

# **Parameters**

*inMetaData*

A metadata object that you want to retain.

# **Return Value**

If successful, returns a metadata object that is the same as that passed in *inMetaData*.

## **Discussion**

This function retains a metadata object by incrementing its reference count. You should retain every metadata object when you receive it from elsewhere and you want it to persist. If you retain a metadata object you are responsible for releasing it by calling [QTMetaDataRelease](#page-193-0) (page 194).

#### **Version Notes**

Introduced in QuickTime 7.

**Availability** Carbon status: Supported C interface file: Movies.h

<span id="page-193-0"></span>**Declared In** Movies.h

## **QTMetaDataRelease**

Decrements the retain count of a metadata object.

void QTMetaDataRelease ( QTMetaDataRef inMetaData );

## **Discussion**

This function releases a metadata object by decrementing its reference count. When the count becomes 0 the memory allocated to the object is freed and the object is destroyed. If you retain a metadata object you are responsible for releasing it when you no longer need it.

#### **Version Notes**

Introduced in QuickTime 7.

## **Availability**

Carbon status: Supported C interface file: Movies.h

# **Declared In**

Movies.h

# **QTMetaDataRemoveItem**

Removes a metadata item from a storage format.

New Functions, Data Types, and Constants in QuickTime 7 for Windows

```
OSStatus QTMetaDataRemoveItem (
QTMetaDataRef inMetaData,
QTMetaDataItem inItem );
```
## **Parameters**

*inMetaData*

The metadata object for this operation.

*inItem*

The opaque, unique UInt64 identifier of the metadata item for this operation. Your application obtains this item identifier from such functions as  $QTHetab{a}taddItem$  (page 186) and [QTMetaDataGetNextItem](#page-190-0) (page 191).

#### **Return Value**

Returns kQTMetaDataInvalidMetaDataErr if the metadata object or its reference is invalid, kQTMetaDataInvalidItemErr if the metatada item ID is invalid, or noErr if there is no error. See ["Metadata](#page-257-0) [Error Codes"](#page-257-0) (page 258).

# **Version Notes**

Introduced in QuickTime 7.

## **Availability**

Carbon status: Supported C interface file: Movies.h

**Declared In**

Movies.h

# **QTMetaDataRemoveItemsWithKey**

Removes metadata items with a specific key from the storage format.

```
OSStatus QTMetaDataRemoveItemsWithKey (
QTMetaDataRef inMetaData,
QTMetaDataStorageFormat inMetaDataFormat,<br>QTMetaDataKeyFormat inKeyFormat,
QTMetaDataKeyFormat
const UInt8 *inKeyPtr,
ByteCount inKeySize);
```
#### **Parameters**

*inMetaData*

The metadata object for this operation.

*inMetaDataFormat*

The metadata storage format used by the object passed in *inMetaData*. The format may be UserData storage, iTunes metadata storage, or QuickTime metadata storage. Not all objects will include all forms of storage, and other storage formats may appear in the future. You can pass kQTMetaDataStorageFormatWildcard to target all storage formats.

*inKeyFormat*

The format of the key.

*inKeyPtr*

A pointer to the key of the item to be removed. You may pass NULL in this parameter if you want to remove all items.

*inKeySize*

The size of the key in bytes.

New Functions, Data Types, and Constants in QuickTime 7 for Windows

## **Return Value**

Returns kQTMetaDataInvalidMetaDataErr if the metadata object or its reference is invalid, kQTMetaDataInvalidStorageFormatErr if the metatada storage format is invalid, kQTMetaDataInvalidKeyErr if the key or its format is invalid, or noErr if there is no error. See ["Metadata](#page-257-0) [Error Codes"](#page-257-0) (page 258).

# **Version Notes**

Introduced in QuickTime 7.

#### **Availability**

Carbon status: Supported C interface file: Movies.h

#### **Declared In**

Movies.h

# **QTMetaDataSetItem**

Sets the value of the metadata item from the item identifier.

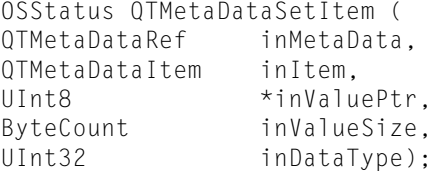

## **Parameters**

*inMetaData*

The metadata object for this operation.

#### *inItem*

The opaque, unique UInt64 identifier of the metadata item for this operation. Your application obtains this item identifier from such functions as [QTMetaDataAddItem](#page-185-0) (page 186) and [QTMetaDataGetNextItem](#page-190-0) (page 191).

*inValuePtr*

A pointer to the value to be set. This can be NULL if *inValueSize* is 0.

#### *inValueSize*

The size of *inValuePtr* in bytes. Pass 0 if you want to set an item with no value.

*inDataType*

## A data type from the following list:

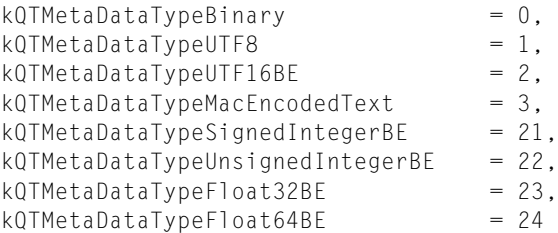

With kQTMetaDataTypeSignedIntegerBE and kQTMetaDataTypeUnsignedIntegerBE, the size of the integer is determined by the value size.

New Functions, Data Types, and Constants in QuickTime 7 for Windows

## **Return Value**

Returns kQTMetaDataInvalidMetaDataErr if the metadata object or its reference is invalid, kQTMetaDataInvalidItemErr if the metatada item ID is invalid, or noErr if there is no error. See ["Metadata](#page-257-0) [Error Codes"](#page-257-0) (page 258).

#### **Discussion**

You can use this function to set the value of the metadata item with a given item identifier. You can set an item with an empty value by passing 0 in *inValueSize*.

#### **Version Notes**

Introduced in QuickTime 7.

#### **Availability**

Carbon status: Supported C interface file: Movies.h

## **Declared In**

Movies.h

# **QTMetaDataSetItemProperty**

Sets a property of a metadata item.

```
OSStatus QTMetaDataSetItemProperty (
QTMetaDataRef inMetaData,
QTMetaDataItem inItem,
QTPropertyClass inPropClass,
QTPropertyID inPropID,
ByteCount inPropValueSize,
ConstQTPropertyValuePtr inPropValueAddress );
```
### **Parameters**

*inMetaData*

The metadata object for this operation.

*inItem*

The opaque, unique UInt64 identifier of the metadata item for this operation. Your application obtains this item identifier from such functions as [QTMetaDataAddItem](#page-185-0) (page 186) and [QTMetaDataGetNextItem](#page-190-0) (page 191).

*inPropClass*

The class of the property being set.

*inPropID*

The ID of the property being set.

*inPropValueSize*

Size of the buffer containing the property value being set.

*inPropValueAddress*

A pointer to the buffer containing the item property value being set.

#### **Return Value**

Returns kQTMetaDataInvalidMetaDataErr if the metadata object or its reference is invalid, kQTMetaDataInvalidItemErr if the metatada item ID is invalid, errPropNotSupported if the metatada object does not support the property being set,  $q$ t $ReadOnlyErr$  if the property being set is read-only, or noErr if there is no error. See ["Metadata Error Codes"](#page-257-0) (page 258).

New Functions, Data Types, and Constants in QuickTime 7 for Windows

## **Version Notes**

Introduced in QuickTime 7.

## **Availability**

Carbon status: Supported C interface file: Movies.h

## **Declared In**

Movies.h

# **QTMetaDataSetProperty**

Sets a property of a metadata object.

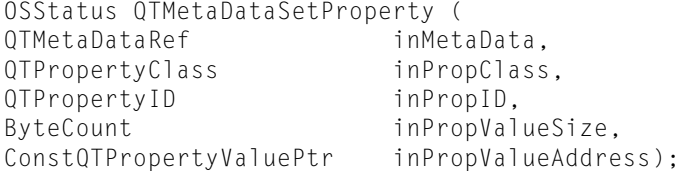

# **Parameters**

*inMetaData*

The metadata object for this operation.

*inPropClass*

The class of the property being set.

*inPropID*

The ID of the property being set.

*inPropValueSize*

Size of the buffer containing the property value being set.

#### *inPropValueAddress*

A pointer to the buffer containing the property value being set.

## **Return Value**

Returns kQTMetaDataInvalidMetaDataErr if the metadata object or its reference is invalid, errPropNotSupported if the metatada object does not support the property being set, qtReadOnlyErr if the property being set is read-only, or noErr if there is no error. See ["Metadata Error Codes"](#page-257-0) (page 258).

## **Version Notes**

Introduced in QuickTime 7.

### **Availability**

Carbon status: Supported C interface file: Movies.h

## **Declared In**

Movies.h

# **QTOpenGLTextureContextCreate**

Creates a new OpenGL texture context for a specified OpenGL context and pixel format.

New Functions, Data Types, and Constants in QuickTime 7 for Windows

```
OSStatus QTOpenGLTextureContextCreate (
CFAllocatorRef allocator,<br>
CGLContextObj cglContext,<br>
CGLPixelFormatObj cglPixelFormat,
 CGLContextObj cglContext,
 CGLPixelFormatObj cglPixelFormat,
CFDictionaryRef attributes,
 QTOpenGLTextureContextRef *newTextureContext );
```
#### **Parameters**

*allocator*

The allocator used to create the texture context.

*cglContext*

A pointer to an opaque CGLPContextObj structure representing the OpenGL context used to create textures. You can create this structure using CGLCreateContext.

*cglPixelFormat*

The pixel format object that specifies buffer types and other attributes of the new context.

*attributes*

A dictionary of attributes.

*newTextureContext*

A pointer to a variable to receive the new OpenGL texture context.

**Return Value** An error code. Returns noErr if there is no error.

**Version Notes** Introduced in QuickTime 7

**Availability** Carbon status: Supported C interface file: ImageCompression.h

**Declared In**

ImageCompression.h

# **QTPixelBufferContextCreate**

Creates a new pixel buffer context with the given attributes.

```
OSStatus QTPixelBufferContextCreate (
 CFAllocatorRef allocator,
 CFDictionaryRef attributes,
 QTVisualContextRef *newPixelBufferContext );
```
# **Parameters**

```
allocator
```
Allocator used to create the pixel buffer context.

*attributes*

Dictionary of attributes.

*newPixelBufferContext*

Points to a variable to receive the new pixel buffer context.

#### **Return Value**

An error code. Returns noErr if there is no error.

New Functions, Data Types, and Constants in QuickTime 7 for Windows

## **Discussion**

This routine creates a new pixel buffer context with the given attributes.

# **Version Notes**

Introduced in QuickTime 7

# **Availability**

Carbon status: Supported C interface file: ImageCompression.h

## **Declared In**

ImageCompression.h

# **QTRemoveTrackPropertyListener**

#### Removes a track property monitoring callback

```
OSErr QTRemoveTrackPropertyListener (
 Track inTrack,
  QTPropertyClass inPropClass,
 QTPropertyID inPropID,
 QTTrackPropertyListenerUPP inListenerProc,
 void *inUserData );
```
## **Parameters**

*inTrack*

The track for this operation.

*inPropClass*

A property class.

*inPropID*

A property ID.

# *inListenerProc*

A Universal Procedure Pointer to a QTTrackPropertyListenerProc callback.

*inUserData*

User data to be passed to the callback.

## **Return Value**

An error code. Returns noErr if there is no error.

## **Discussion**

This routine removes a track property monitoring callback.

# **Version Notes**

Introduced in QuickTime 7

## **Availability**

Carbon status: Supported C interface file: Movies.h

# **Declared In**

Movies.h

New Functions, Data Types, and Constants in QuickTime 7 for Windows

# **QTSampleTableAddSampleDescription**

Adds a sample description to a sample table, returning a sample description ID that can be used to refer to it.

```
OSStatus QTSampleTableAddSampleDescription (
 QTMutableSampleTableRef sampleTable,
 SampleDescriptionHandle sampleDescriptionH,
long mediaSampleDescriptionIndex,
 QTSampleDescriptionID *sampleDescriptionIDOut );
```
## **Parameters**

*sampleTable*

A reference to an opaque sample table object.

*sampleDescriptionH*

A handle to a SampleDescription structure. QuickTime will make its own copy of this handle.

#### *mediaSampleDescriptionIndex*

The sample description index of this sample description in a media. Pass 0 for sample descriptions you add to sample tables, to indicate that this was not retrieved from a media.

*sampleDescriptionIDOut*

A pointer to a variable to receive a sample description ID.

## **Return Value**

An error code. Returns noErr if there is no error.

#### **Discussion**

You can use the returned sample description ID when adding samples to the sample table.

### **Special Considerations**

Sample description IDs are local to each sample table. The same sample description handle may have different IDs when referenced in different sample tables.

# **Version Notes**

Introduced in QuickTime 7.

# **Availability**

Carbon status: Supported C interface file: Movies.h

## **Declared In**

Movies.h

# **QTSampleTableAddSampleReferences**

Adds sample references to a sample table.

#### New Functions, Data Types, and Constants in QuickTime 7 for Windows

```
OSStatus QTSampleTableAddSampleReferences (
 QTMutableSampleTableRef sampleTable,
SInt64 dataOffset,
ByteCount dataSizePerSample,
 TimeValue64 decodeDurationPerSample,
 TimeValue64 displayOffset,
SInt64 numberOfSamples,<br>MediaSampleFlags sampleFlags,
MediaSampleFlags sampleFlags,
 QTSampleDescriptionID sampleDescriptionID,
SInt64 *newSampleNumOut );
```
#### **Parameters**

```
sampleTable
```
A reference to an opaque sample table object.

*dataOffset*

A 64-bit signed integer that specifies the offset at which the first sample begins.

*dataSizePerSample*

The number of bytes of data per sample. You must pass the data size per sample, not the total size of all the samples as with some other APIs.

#### *decodeDurationPerSample*

A 64-bit time value that specifies the decode duration of each sample.

*displayOffset*

A 64-bit time value that specifies the offset from decode time to display time of each sample. If the decode times and display times are the same, pass 0.

## *numberOfSamples*

A 64-bit signed integer, which must be greater than 0, that specifies the number of samples.

#### *sampleFlags*

Flags that indicate the sync status of all samples:

#### mediaSampleNotSync

If set to 1, indicates that the sample to be added is not a sync sample. Set this flag to 0 if the sample is a sync sample.

mediaSampleShadowSync

If set to 1, the sample is a shadow sync sample.

#### *sampleDescriptionID*

The ID of a sample description that has been added to the sample table with QTSampleTableAddSampleDescription.

#### *newSampleNumOut*

A 64-bit signed integer that points to a variable to receive the sample number of the first sample that was added. Pass NULL if you don't want this information.

## **Return Value**

An error code. Returns noErr if there is no error.

## **Version Notes**

Introduced in QuickTime 7.

#### **Availability**

Carbon status: Supported C interface file: Movies.h

New Functions, Data Types, and Constants in QuickTime 7 for Windows

**Declared In**

Movies.h

# **QTSampleTableCopySampleDescription**

Retrieves a sample description from a sample table.

```
OSStatus QTSampleTableCopySampleDescription (
QTSampleTableRef sampleTable,
 QTSampleDescriptionID sampleDescriptionID,
 long *mediaSampleDescriptionIndexOut,
 SampleDescriptionHandle *sampleDescriptionHOut );
```
## **Parameters**

*sampleTable*

A reference to an opaque sample table object.

*sampleDescriptionID*

The sample description ID.

*mediaSampleDescriptionIndexOut*

A pointer to a variable to receive a media sample description index. If the sample description came from a media, this is the index that could be passed to GetMediaSampleDescription to retrieve the same sample description handle. The index will be 0 if the sample description did not come directly from a media. Pass NULL if you do not want to receive this information.

#### *sampleDescriptionHOut*

A pointer to a variable to receive a newly allocated sample description handle. Pass NULL if you do not want one. The caller is responsible for disposing the returned sample description handle using DisposeHandle.

# **Return Value**

An error code. Returns noErr if there is no error.

## **Version Notes**

Introduced in QuickTime 7.

## **Availability**

Carbon status: Supported C interface file: Movies.h

### **Declared In**

Movies.h

# **QTSampleTableCreateMutable**

Creates a new, empty sample table.

New Functions, Data Types, and Constants in QuickTime 7 for Windows

```
OSStatus QTSampleTableCreateMutable (
CFAllocatorRef allocator,
TimeScale timescale,
void *hints,
 QTMutableSampleTableRef *newSampleTable );
```
#### **Parameters**

*allocator*

*timescale*

The allocator to use for the new sample table.

A long integer that represents the timescale to use for durations and display offsets.

*hints*

Reserved; pass NULL.

*newSampleTable*

A pointer to a variable that receives a new reference to an opaque sample table object.

#### **Return Value**

An error code. Returns memFullErr if it could not allocate memory, paramErr if the time scale is not positive or *newSampleTable* is NULL, or noErr if there is no error.

#### **Discussion**

The newly created sample table contains no sample references. When sample references are added, their durations and display offsets are interpreted according to the sample table's current timescale.

#### **Version Notes**

Introduced in QuickTime 7.

#### **Availability**

Carbon status: Supported C interface file: Movies.h

#### **Declared In**

Movies.h

# **QTSampleTableCreateMutableCopy**

Copies a sample table.

```
OSStatus QTSampleTableCreateMutableCopy (
CFAllocatorRef allocator,
QTSampleTableRef sampleTable,
void *hints,
 QTMutableSampleTableRef *newSampleTable );
```
# **Parameters**

*allocator*

The allocator to use for the new sample table.

*sampleTable*

A reference to an opaque sample table object to copy.

*hints*

Reserved; set to NULL.

```
newSampleTable
```
A pointer to a variable that receives a reference to an opaque sample table object.

New Functions, Data Types, and Constants in QuickTime 7 for Windows

## **Return Value**

An error code. Returns memFullErr if it could not allocate memory, paramErr if the time scale is not positive or *newSampleTable* is NULL, or noErr if there is no error.

#### **Discussion**

All the sample references and sample descriptions in the sample table are copied.

**Version Notes** Introduced in QuickTime 7.

**Availability** Carbon status: Supported C interface file: Movies.h

**Declared In**

Movies.h

# **QTSampleTableGetDataOffset**

Returns the data offset of a sample.

```
SInt64 QTSampleTableGetDataOffset (
 QTSampleTableRef sampleTable,
SInt64 sampleNum );
```
# **Parameters**

*sampleTable*

A reference to an opaque sample table object.

*sampleNum*

A 64-bit signed integer that represents a sample number. The first sample's number is 1.

#### **Return Value**

A 64-bit signed integer that represents the offset to the sample. Returns 0 if *sampleTable* is NULL or if the sample number is out of range.

#### **Version Notes**

Introduced in QuickTime 7.

## **Availability**

Carbon status: Supported C interface file: Movies.h

# **Declared In**

Movies.h

# **QTSampleTableGetDataSizePerSample**

Returns the data size of a sample.

```
ByteCount QTSampleTableGetDataSizePerSample (
 QTSampleTableRef sampleTable,
SInt64 sampleNum );
```
# **Parameters**

*sampleTable*

A reference to an opaque sample table object.

New Functions, Data Types, and Constants in QuickTime 7 for Windows

*sampleNum*

A 64-bit signed integer that represents the sample number. The first sample's number is 1.

#### **Return Value**

The size of the sample in bytes. Returns 0 if *samplTable* is NULL or if the sample number is out of range.

#### **Version Notes**

Introduced in QuickTime 7.

#### **Availability**

Carbon status: Supported C interface file: Movies.h

**Declared In**

Movies.h

## **QTSampleTableGetDecodeDuration**

Returns the decode duration of a sample.

```
TimeValue64 QTSampleTableGetDecodeDuration (
 QTSampleTableRef sampleTable,
SInt64 sampleNum );
```
#### **Parameters**

*sampleTable*

A reference to an opaque sample table object.

*sampleNum*

A 64-bit signed integer that represents the sample number. The first sample's number is 1.

#### **Return Value**

A 64-bit time value that represents the decode duration of the sample. Returns 0 if *samplTable* is NULL or if the sample number is out of range.

#### **Version Notes**

Introduced in QuickTime 7.

## **Availability**

Carbon status: Supported C interface file: Movies.h

## **Declared In**

Movies.h

# **QTSampleTableGetDisplayOffset**

Returns the offset from decode time to display time of a sample.

```
TimeValue64 QTSampleTableGetDisplayOffset (
 QTSampleTableRef sampleTable,
SInt64 sampleNum );
```
## **Parameters**

*sampleTable*

A reference to an opaque sample table object.

New Functions, Data Types, and Constants in QuickTime 7 for Windows

#### *sampleNum*

A 64-bit signed integer that represents the sample number. The first sample's number is 1.

# **Return Value**

A 64-bit time value that represents the offset from decode time to display time of the sample. Returns 0 if *samplTable* is NULL or if the sample number is out of range.

# **Version Notes**

Introduced in QuickTime 7.

#### **Availability**

Carbon status: Supported C interface file: Movies.h

# **Declared In**

Movies.h

# **QTSampleTableGetNextAttributeChange**

Finds the next sample number at which one or more of a set of given sample attributes change.

```
OSStatus QTSampleTableGetNextAttributeChange (
QTSampleTableRef sampleTable,
SInt64 startSampleNum,
 QTSampleTableAttribute attributeMask,
SInt64 *sampleNumOut );
```
### **Parameters**

*sampleTable*

A reference to an opaque sample table object.

*startSampleNum*

A 64-bit signed integer that contains the sample number to start searching from.

New Functions, Data Types, and Constants in QuickTime 7 for Windows

#### *attributeMask*

An unsigned 32-bit integer that contains flags indicating which kinds of attribute changes to search for:

kQTSampleTableAttribute\_DiscontiguousData = 1L << 0

Set this flag to find the first sample number *num* such that samples *num-1* and *num* are not adjacent; that is, dataOffset of  $num - 1 + dataSize$  of  $num - 1$  != dataOffset of  $num$ .

kQTSampleTableAttribute\_DataSizePerSampleChange = 1L << 1

Set this flag to find the first sample with data size per sample different from that of the starting sample.

kQTSampleTableAttribute DecodeDurationChange =  $1L \leq 2$ 

Set this flag to find the first sample with decode duration different from that of the starting sample.

kQTSampleTableAttribute\_DisplayOffsetChange = 1L << 3

Set this flag to find the first sample with display offset different from that of the starting sample.

kQTSampleTableAttribute\_SampleDescriptionIDChange = 1L << 4

Set this flag to find the first sample with sample description ID different from that of the starting sample.

kQTSampleTableAttribute\_SampleFlagsChange = 1L << 5

Set this flag to find the first sample with any media sample flags different from those of the starting sample.

kQTSampleTableAnyAttributeChange = 0

If no flags are set, find the first sample with any attribute different from the starting sample.

*sampleNumOut*

A 64-bit signed integer that points to a variable to receive the next sample number after *startSampleNum* at which any of the requested attributes change. If no attribute changes are found, this variable is set to 0.

# **Return Value**

An error code. Returns noErr if there is no error.

#### **Version Notes**

Introduced in QuickTime 7.

# **Availability**

Carbon status: Supported C interface file: Movies.h

# **Declared In**

Movies.h

# **QTSampleTableGetNumberOfSamples**

Returns the number of samples in a sample table.

New Functions, Data Types, and Constants in QuickTime 7 for Windows

```
SInt64 QTSampleTableGetNumberOfSamples (
 QTSampleTableRef sampleTable );
```
#### **Parameters**

*sampleTable*

A reference to an opaque sample table object.

#### **Return Value**

A 64-bit signed integer that contains the number of samples, or 0 if *sampleTable* is NULL.

#### **Version Notes**

Introduced in QuickTime 7.

### **Availability**

Carbon status: Supported C interface file: Movies.h

**Declared In**

Movies.h

# **QTSampleTableGetProperty**

Returns the value of a specific sample table property.

```
OSStatus QTSampleTableGetProperty (
 QTSampleTableRef sampleTable,
 QTPropertyClass inPropClass,
 QTPropertyID inPropID,
 ByteCount inPropValueSize,
 QTPropertyValuePtr outPropValueAddress,
 ByteCount *outPropValueSizeUsed );
```
## **Parameters**

*sampleTable*

A reference to an opaque sample table object.

*inPropClass*

Pass the following constant to define the property class:

kQTPropertyClass\_SampleTable = 'qtst'

Property of a sample table.

New Functions, Data Types, and Constants in QuickTime 7 for Windows

## *inPropID*

#### Pass one of these constants to define the property ID:

kQTSampleTablePropertyID\_TotalDecodeDuration = 'tded'

The total decode duration of all samples in the sample table. Read-only.

kQTSampleTablePropertyID\_MinDisplayOffset = '<ddd'

The least display offset in the table. Negative offsets are less than positive offsets. Read-only.

kQTSampleTablePropertyID\_MaxDisplayOffset = '>ddd'

The greatest display offset in the table. Positive offsets are greater than negative offsets. Read-only.

kQTSampleTablePropertyID\_MinRelativeDisplayTime = '<dis'

The least display time of all samples in the table, relative to the decode time of the first sample in the table. Read-only.

kQTSampleTablePropertyID\_MaxRelativeDisplayTime = '>dis'

The greatest display time of all samples in the table, relative to the decode time of the first sample in the table. Read-only.

## *inPropValueSize*

The size of the buffer allocated to receive the property value.

*outPropValueAddress*

A pointer to the buffer allocated to receive the property value.

*outPropValueSizeUsed*

On return, the actual size of the property value written to the buffer.

# **Return Value**

An error code. Returns noErr if there is no error.

## **Version Notes**

Introduced in QuickTime 7.

# **Availability**

Carbon status: Supported C interface file: Movies.h

#### **Declared In**

Movies.h

# **QTSampleTableGetPropertyInfo**

Returns information about the properties of a sample table.

New Functions, Data Types, and Constants in QuickTime 7 for Windows

```
OSStatus QTSampleTableGetPropertyInfo (
 QTSampleTableRef sampleTable,<br>QTPropertyClass inPropClass,
QTPropertyClass inPropCla<br>QTPropertyID inPropID,
QTPropertyID
  QTPropertyValueType *outPropType,
ByteCount *outPropValueSize,<br>UInt32 *outPropertyFlags
                             *outPropertyFlags );
```
### **Parameters**

*sampleTable*

A reference to an opaque sample table object.

#### *inPropClass*

Pass the following constant to define the property class:

```
kQTPropertyClass_SampleTable = 'qtst'
```
Property of a sample table.

## *inPropID*

Pass one of these constants to define the property ID:

kQTSampleTablePropertyID\_TotalDecodeDuration = 'tded'

The total decode duration of all samples in the sample table. Read-only.

kQTSampleTablePropertyID\_MinDisplayOffset = '<ddd'

The least display offset in the table. Negative offsets are less than positive offsets. Read-only.

kQTSampleTablePropertyID\_MaxDisplayOffset = '>ddd'

The greatest display offset in the table. Positive offsets are greater than negative offsets. Read-only.

kQTSampleTablePropertyID\_MinRelativeDisplayTime = '<dis'

The least display time of all samples in the table, relative to the decode time of the first sample in the table. Read-only.

```
kQTSampleTablePropertyID_MaxRelativeDisplayTime = '>dis'
```
The greatest display time of all samples in the table, relative to the decode time of the first sample in the table. Read-only.

## *outPropType*

A pointer to memory allocated to hold the property type on return: Pass NULL if you do not want this information.

#### *outPropValueSize*

A pointer to memory allocated to hold the size of the property value on return. Pass NULL if you do not want this information.

*outPropertyFlags*

A pointer to memory allocated to hold property flags on return. Pass NULL if you do not want this information.

## **Return Value**

An error code. Returns noErr if there is no error.

#### **Version Notes**

Introduced in QuickTime 7.

New Functions, Data Types, and Constants in QuickTime 7 for Windows

## **Availability**

Carbon status: Supported C interface file: Movies.h

## **Declared In**

Movies.h

# **QTSampleTableGetSampleDescriptionID**

Returns the sample description ID of a sample.

```
QTSampleDescriptionID QTSampleTableGetSampleDescriptionID (
 QTSampleTableRef sampleTable,
SInt64 sampleNum );
```
## **Parameters**

*sampleTable*

A reference to an opaque sample table object.

*sampleNum*

A 64-bit signed integer that represents the sample number. The first sample's number is 1.

## **Return Value**

The sample'ssample description ID. Returns 0 if *samplTable* is NULL or if the sample number is out of range.

**Version Notes** Introduced in QuickTime 7.

**Availability** Carbon status: Supported C interface file: Movies.h

# **Declared In**

Movies.h

# **QTSampleTableGetSampleFlags**

Returns the media sample flags of a sample.

```
MediaSampleFlags QTSampleTableGetSampleFlags (
 QTSampleTableRef sampleTable,
SInt64 sampleNum );
```
# **Parameters**

*sampleTable*

A reference to an opaque sample table object.

*sampleNum*

A 64-bit signed integer that represents the sample number. The first sample's number is 1.

#### **Return Value**

A constant that describes characteristics of the sample (see below). Returns 0 if *samplTable* is NULL or if the sample number is out of range.

#### **Discussion**

This function can return one or more of the following constants:

New Functions, Data Types, and Constants in QuickTime 7 for Windows

mediaSampleNotSync

Sample is not a sync sample (for example, it is is frame differenced).

mediaSampleShadowSync

Sample is a shadow sync sample.

mediaSampleDroppable

Sample does not need to be decoded for later samples to be decoded properly.

mediaSamplePartialSync

Sample is a partial sync sample (for example, 1 frame after open GOP).

mediaSampleHasRedundantCoding

Sample is known to contain redundant coding.

mediaSampleHasNoRedundantCoding

Sample is known not to contain redundant coding.

mediaSampleIsDependedOnByOthers

One or more other samples depend on this sample being decoded.

mediaSampleIsNotDependedOnByOthers

Synonym for mediaSampleDroppable.

mediaSampleDependsOnOthers

Decoding this sample depends on decoding other samples.

mediaSampleDoesNotDependOnOthers

Decoding this sample does not depend on decoding other samples.

mediaSampleEarlierDisplayTimesAllowed

Samples later in decode order may have earlier display times.

## **Version Notes**

Introduced in QuickTime 7.

## **Availability**

Carbon status: Supported C interface file: Movies.h

## **Declared In**

Movies.h

## **QTSampleTableGetTimeScale**

Returns the timescale of a sample table.

```
TimeScale QTSampleTableGetTimeScale (
 QTSampleTableRef sampleTable );
```
## **Parameters**

*sampleTable*

A reference to an opaque sample table object.

#### **Return Value**

A long integer that represents the sample's time scale, or 0 if *sampleTable* is NULL.

#### **Version Notes**

Introduced in QuickTime 7.

New Functions, Data Types, and Constants in QuickTime 7 for Windows

## **Availability**

Carbon status: Supported C interface file: Movies.h

# **Declared In**

Movies.h

# **QTSampleTableGetTypeID**

Returns the CFTypeID value for the current sample table.

CFTypeID QTSampleTableGetTypeID ( void );

#### **Return Value**

A CFTypeID value.

#### **Discussion**

You could use this to test whether a CFTypeRef that was extracted from a CF container such as a CFArray is a QTSampleTableRef.

**Version Notes** Introduced in QuickTime 7.

**Availability** Carbon status: Supported C interface file: Movies.h

# **Declared In**

Movies.h

# **QTSampleTableRelease**

Decrements the retain count of a sample table.

```
void QTSampleTableRelease (
 QTSampleTableRef sampleTable );
```
## **Parameters**

```
sampleTable
```
A reference to an opaque sample table object. If you pass NULL in this parameter, nothing happens.

## **Discussion**

If the retain count decreases to zero, the sample table is disposed.

#### **Version Notes**

Introduced in QuickTime 7.

## **Availability**

Carbon status: Supported C interface file: Movies.h

# **Declared In**

Movies.h

New Functions, Data Types, and Constants in QuickTime 7 for Windows

# **QTSampleTableReplaceRange**

Replaces a range of samples in a sample table with a range of samples from another sample table.

```
OSStatus QTSampleTableReplaceRange (
 QTMutableSampleTableRef destSampleTable,
SInt64 destStartingSampleNum,
SInt64 destSampleCount,
OTSampleTableRef sourceSampleTable,
SInt64 sourceStartingSampleNum,
SInt64 sourceSampleCount );
```
# **Parameters**

*destSampleTable*

A reference to an opaque sample table object to be modified.

```
destStartingSampleNum
```
A 64-bit signed integer that represents the first sample number in *destSampleTable* to be replaced or deleted, or the sample number at which samples should be inserted.

#### *destSampleCount*

A 64-bit signed integer that represents the number of samples to be removed from  $destSampleTable$ . Pass 0 to insert samples without removing samples.

*sourceSampleTable*

A reference to an opaque sample table object from which samples should be copied, or NULL to delete samples.

#### *sourceStartingSampleNum*

A 64-bit signed integer that represents the first sample number to be copied. This parameter is ignored when deleting samples.

#### *sourceSampleCount*

A 64-bit signed integer that represents the number of samples which should be copied. Pass 0 to delete samples.

## **Return Value**

An error code. Returns noErr if there is no error.

## **Discussion**

This function removes *destSampleCount* samples from *destSampleTable* starting with

*destStartingSampleNum*, and then inserts *sourceSampleCount* samples from *sourceSampleTable* starting with *sourceStartingSampleNum* where the removed samples were. Sample descriptions will be copied if necessary and new sample description IDs defined. This function can also be used to delete a range of samples, or to insert samples without removing any.

## **Version Notes**

Introduced in QuickTime 7.

#### **Availability**

Carbon status: Supported C interface file: Movies.h

# **Declared In**

Movies.h

# **QTSampleTableRetain**

Increments the retain count of a sample table.

New Functions, Data Types, and Constants in QuickTime 7 for Windows

```
QTSampleTableRef QTSampleTableRetain (
 QTSampleTableRef sampleTable );
```
### **Parameters**

*sampleTable*

A reference to an opaque sample table object. If you pass NULL in this parameter, nothing happens.

#### **Return Value**

A pointer to the OpaqueQTSampleTable structure that is returned for your convenience, or NULL if the function fails.

## **Version Notes**

Introduced in QuickTime 7.

## **Availability**

Carbon status: Supported C interface file: Movies.h

#### **Declared In**

Movies.h

# **QTSampleTableSetProperty**

Sets the value of a specific sample table property.

```
OSStatus QTSampleTableSetProperty (
QTSampleTableRef sampleTable,<br>QTPropertyClass inPropClass,
QTPropertyClass
QTPropertyID inPropID,<br>ByteCount inPropVal
                               inPropValueSize,
 ConstQTPropertyValuePtr inPropValueAddress );
```
# **Parameters**

*sampleTable*

A reference to an opaque sample table object.

*inPropClass*

Pass the following constant to define the property class:

kQTPropertyClass\_SampleTable = 'qtst'

Property of a sample table.
New Functions, Data Types, and Constants in QuickTime 7 for Windows

#### *inPropID*

Pass one of these constants to define the property ID:

kQTSampleTablePropertyID\_TotalDecodeDuration = 'tded'

The total decode duration of all samples in the sample table. Read-only.

kQTSampleTablePropertyID\_MinDisplayOffset = '<ddd'

The least display offset in the table. Negative offsets are less than positive offsets. Read-only.

kQTSampleTablePropertyID\_MaxDisplayOffset = '>ddd'

The greatest display offset in the table. Positive offsets are greater than negative offsets. Read-only.

kQTSampleTablePropertyID\_MinRelativeDisplayTime = '<dis'

The least display time of all samples in the table, relative to the decode time of the first sample in the table. Read-only.

kQTSampleTablePropertyID\_MaxRelativeDisplayTime = '>dis'

The greatest display time of all samples in the table, relative to the decode time of the first sample in the table. Read-only.

### *inPropValueSize*

Pass the size of the property value.

*inPropValueAddress*

Pass a *const* void pointer to the property value.

### **Return Value**

An error code. Returns noErr if there is no error.

# **Version Notes**

Introduced in QuickTime 7.

### **Availability**

Carbon status: Supported C interface file: Movies.h

### **Declared In**

Movies.h

### **QTSampleTableSetTimeScale**

Changes the timescale of a sample table.

```
OSStatus QTSampleTableSetTimeScale (
 QTMutableSampleTableRef sampleTable,
TimeScale newTimeScale ):
```
#### **Parameters**

*sampleTable*

A reference to an opaque sample table object.

*newTimeScale*

A long integer whose value is the time scale to be set.

#### **Return Value**

An error code. Returns paramErr if the time scale is not positive or *sampleTable* is NULL, or noErr if there is no error.

New Functions, Data Types, and Constants in QuickTime 7 for Windows

### **Discussion**

The durations and display offsets of all the sample references in the sample table are scaled from the old timescale to the new timescale. No durations are scaled to a value less than 1. Display offsets are adjusted to avoid display time collisions.

### **Version Notes**

Introduced in QuickTime 7.

### **Availability**

Carbon status: Supported C interface file: Movies.h

#### **Declared In**

Movies.h

# **QTSetTrackProperty**

Sets the value of a specific track property.

```
OSErr QTSetTrackProperty (
 Track inTrack,
 QTPropertyClass inPropClass,
 QTPropertyID inPropID,
 ByteCount inPropValueSize,
 ConstQTPropertyValuePtr inPropValueAddress );
```
### **Parameters**

*inTrack*

The track for this operation.

*inPropClass*

A property class.

```
inPropID
```
A property ID.

```
inPropValueSize
```
The size of the property value.

*inPropValueAddress*

A pointer to the the property value.

### **Return Value**

An error code. Returns noErr if there is no error.

#### **Discussion**

This routine sets the value of a specific track property.

# **Version Notes**

Introduced in QuickTime 7

### **Availability**

Carbon status: Supported C interface file: Movies.h

### **Declared In**

Movies.h

New Functions, Data Types, and Constants in QuickTime 7 for Windows

# **QTSoundDescriptionConvert**

Converts a sound description from one version to another.

OSStatus QTSoundDescriptionConvert ( QTSoundDescriptionKind fromKind, SoundDescriptionHandle fromDescription, QTSoundDescriptionKind toKind, SoundDescriptionHandle \*toDescription );

### **Parameters**

*fromKind*

Reserved. Set to kSoundDescriptionKind\_Movie\_AnyVersion.

*fromDescription*

A handle to the sound description to be converted.

*toKind*

The version you want *fromDescription* to be.

*toDescription*

A reference to the resulting SoundDescription structure. You must dispose of the reference using DisposeHandle.

### **Return Value** An error code. Returns noErr if there is no error.

**Discussion**

The *fromKind* parameter is reserved for future expansion; at present you must set it to kSoundDescriptionKind Movie AnyVersion. Depending on the value you pass in *toKind*, you can specify that you would like a specific SoundDescription version, the lowest possible version (given the constraints of the format described by *fromDescription*), or any version at all.

### **Version Notes**

Introduced in QuickTime 7.

#### **Availability**

Carbon status: Supported C interface file: Movies.h

### **Declared In**

Movies.h

# **QTSoundDescriptionCreate**

Creates a sound description structure of the requested kind from an AudioStreamBasicDescription, optional audio channel layout, and optional magic cookie.

#### New Functions, Data Types, and Constants in QuickTime 7 for Windows

```
OSStatus QTSoundDescriptionCreate (
AudioStreamBasicDescription *inASBD,
AudioChannelLayout *inLayout,
ByteCount inLayoutSize,
void *inMagicCookie
ByteCount inMagicCookieSize
QTSoundDescriptionKind inRequestedKind
SoundDescriptionHandle *outSoundDesc );
```
### **Parameters**

*inASBD*

A description of the format.

*inLayout*

The audio channel layout (can be NULL if there isn't one).

*inLayoutSize*

The size of the audio channel layout (should be 0 if *inLayout* is NULL).

### *inMagicCookie*

The magic cookie for the decompressor (can be NULL if the decompressor doesn't require one).

#### *inMagicCookieSize*

The size of the magic cookie (should be 0 if the *inMagicCookie* parameter is NULL).

### *inRequestedKind*

The kind of sound description to create.

#### *outSoundDesc*

The resulting sound description. The caller must dispose of it with DisposeHandle.

#### **Return Value**

An error code. Returns noErr if there is no error.

### **Version Notes**

Introduced in QuickTime 7.

#### **Availability**

Carbon status: Supported C interface file: Movies.h

### **Declared In**

Movies.h

# **QTSoundDescriptionGetPropertyInfo**

Gets information about a particular property of a sound description.

```
OSStatus QTSoundDescriptionGetPropertyInfo (
SoundDescriptionHandle inDesc,
QTPropertyClass inPropClass,<br>QTPropertyID inPropID,
QTPropertyID
QTPropertyValueType *outPropType,
ByteCount *outPropValueSize,
UInt32 *outPropertyFlags);
```
#### **Parameters**

*inDesc*

The sound description being interrogated.

New Functions, Data Types, and Constants in QuickTime 7 for Windows

```
inPropClass
```
The class of the property being requested.

*inPropID*

The ID of the property being requested.

```
outPropType
```
The type of the property returned here (can be NULL).

```
outPropValueSize
```
The size of the property returned here (can be  $NULL$ ).

*outPropertyFlags*

The property flags returned here (can be NULL).

### **Return Value**

An error code. Returns noErr if there is no error.

### **Discussion**

The following constants identify sound description properties.

```
enum {
```

```
 kQTSoundDescriptionPropertyID_AudioChannelLayout = 'clay',
 kQTSoundDescriptionPropertyID_MagicCookie = 'kuki',
 kQTSoundDescriptionPropertyID_AudioStreamBasicDescription = 'asbd',
 kQTSoundDescriptionPropertyID_UserReadableText = 'text'
```
};

#### **Special Considerations**

```
kQTSoundDescriptionPropertyID_AudioChannelLayout = 'clay'
```
Used to get or set an AudioChannelLayout value. This is a variable-size property because it may contain an array of Channel Descriptions. You must get the size by calling QTSoundDescriptionGetPropertyInfo, allocate a structure of that size, and then get the property.

```
kQTSoundDescriptionPropertyID_MagicCookie = 'kuki'
```
Used to get or set opaque bytes. This is a variable-size property, because it is completely defined by the codec that uses the cookie. You must get the size by calling

QTSoundDescriptionGetPropertyInfo, allocate a structure of that size, and then get the property.

kQTSoundDescriptionPropertyID\_AudioStreamBasicDescription = 'asbd'

Used to get an AudioStreamBasicDescription value.

kQTSoundDescriptionPropertyID\_UserReadableText = 'text'

Used to get a CFStringRef value. QTSoundDescriptionGetProperty does a CFRetain of the returned CFString on behalf of the caller, so the caller is responsible for calling CFRelease on the returned CFString.

# **Version Notes**

Introduced in QuickTime 7.

#### **Availability**

Carbon status: Supported C interface file: Movies.h

### **Declared In**

Movies.h

New Functions, Data Types, and Constants in QuickTime 7 for Windows

### **QTSoundDescriptionGetProperty**

### Gets a particular property of a sound description.

```
OSStatus QTSoundDescriptionGetProperty (
SoundDescriptionHandle inDesc,
QTPropertyClass inPropClass,
QTPropertyID inPropID,
ByteCount inPropValueSize,
QTPropertyValuePtr outPropValueAddress,
ByteCount *outPropValueSizeUsed);
```
# **Parameters**

*inDesc*

The sound description being interrogated.

*inPropClass*

The class of the property being requested.

#### *inPropID*

The ID of the property being requested.

*inPropValueSize*

The size of the property value buffer.

*outPropValueAddress*

A pointer to the property value buffer.

*outPropValueSizeUsed*

The actual size of the returned property value (can be NULL).

### **Return Value**

An error code. Returns noErr if there is no error.

#### **Discussion**

The following constants identify sound description properties.

enum {

```
 kQTSoundDescriptionPropertyID_AudioChannelLayout = 'clay',
    kQTSoundDescriptionPropertyID_MagicCookie = 'kuki',
     kQTSoundDescriptionPropertyID_AudioStreamBasicDescription = 'asbd',
     kQTSoundDescriptionPropertyID_UserReadableText = 'text'
};
```
#### **Special Considerations**

kQTSoundDescriptionPropertyID\_AudioChannelLayout = 'clay'

Used to get or set an AudioChannelLayout value. This is a variable-size property because it may contain an array of Channel Descriptions. You must get the size by calling

QTSoundDescriptionGetPropertyInfo, allocate a structure of that size, and then get the property.

```
kQTSoundDescriptionPropertyID_MagicCookie = 'kuki'
```
Used to get or set opaque bytes. This is a variable-size property, because it is completely defined by the codec that uses the cookie. You must get the size by calling

QTSoundDescriptionGetPropertyInfo, allocate a structure of that size, and then get the property.

kQTSoundDescriptionPropertyID\_AudioStreamBasicDescription = 'asbd'

Used to get an AudioStreamBasicDescription value.

```
kQTSoundDescriptionPropertyID_UserReadableText = 'text'
```
Used to get a CFStringRef value. QTSoundDescriptionGetProperty does a CFRetain of the returned CFString on behalf of the caller, so the caller is responsible for calling CFRelease on the returned CFString.

kQTAudioPropertyID\_FormatString = 'fstr'

Used with kQTPropertyClass\_Audio to get a CFStringRef value containing a localized, human readable string that describes an audio format; for example, "MPEG Layer 3." You may get this property from a SoundDescription handle by calling QTSoundDescriptionGetProperty or from a StandardAudioCompression (scdi or audi) component instance by calling QTGetComponentProperty.

kQTAudioPropertyID\_ChannelLayoutString = 'lstr'

Used with kQTPropertyClass\_Audio to get a CFStringRef value containing a localized, human readable string that describes an audio channel layout; for example, "5.0 (L R C Ls Rs)." You may get this property from a SoundDescription handle by calling QTSoundDescriptionGetProperty or from a StandardAudioCompression (scdi or audi) component instance by calling QTGetComponentProperty.

kQTAudioPropertyID\_SampleRateString = 'rstr'

Used to get a CFStringRef value containing a localized, human readable string that describes an audio sample rate; for example, "44.100 kHz." You may get this property from a SoundDescription handle by calling QTSoundDescriptionGetProperty or from a StandardAudioCompression (scdi or audi) component instance by calling QTGetComponentProperty.

kQTAudioPropertyID\_SampleSizeString = 'sstr'

Used to get a CFStringRef value containing a localized, human readable string that describes an audio sample size; for example, "24-bit." This property will return a valid string only if the audio format is uncompressed (LPCM). You may get this property from a SoundDescription handle by calling QTSoundDescriptionGetProperty or from a StandardAudioCompression (scdi or audi) component instance by calling QTGetComponentProperty.

kQTAudioPropertyID\_BitRateString = 'bstr'

Used to get a CFStringRef value containing a localized, human readable string that describes an audio bit rate; for example, "12 kbps." You may get this property from a StandardAudioCompression (scdi or audi) component instance by calling QTGetComponentProperty.

kQTAudioPropertyID\_SummaryString = 'asum'

Used to get a CFStringRef value containing a localized, human readable string that summarizes an audio format; for example, "16-bit Integer (Big Endian), Stereo (L R), 48.000 kHz." You may get this property from a SoundDescription handle by calling QTSoundDescriptionGetProperty or from a StandardAudioCompression (scdi or audi) component instance by calling QTGetComponentProperty.

### **Version Notes**

Introduced in QuickTime 7.

### **Availability**

Carbon status: Supported C interface file: Movies.h

# **Declared In**

Movies.h

# **QTSoundDescriptionSetProperty**

Sets a particular property of a sound description.

New Functions, Data Types, and Constants in QuickTime 7 for Windows

```
OSStatus QTSoundDescriptionSetProperty (
SoundDescriptionHandle inDesc,<br>QTPropertyClass inPropClass,
QTPropertyClass inPropCla<br>QTPropertyID inPropID,
QTPropertyID
ByteCount inPropValueSize,
ConstQTPropertyValuePtr inPropValueAddress );
```
### **Parameters**

*inDesc*

The sound description being modified.

```
inPropClass
```
The class of the property being set.

```
inPropID
```
The ID of the property being set.

```
inPropValueSize
```
The size of the property value buffer.

```
inPropValueAddress
```
A pointer to the property value buffer.

#### **Return Value**

An error code. Returns noErr if there is no error.

#### **Discussion**

The following constants identify sound description properties.

```
enum {
```

```
 kQTSoundDescriptionPropertyID_AudioChannelLayout = 'clay',
 kQTSoundDescriptionPropertyID_MagicCookie = 'kuki',
 kQTSoundDescriptionPropertyID_AudioStreamBasicDescription = 'asbd',
 kQTSoundDescriptionPropertyID_UserReadableText = 'text'
```
# };

### **Special Considerations**

kQTSoundDescriptionPropertyID\_AudioChannelLayout = 'clay'

Used to get or set an AudioChannelLayout value. This is a variable-size property because it may contain an array of Channel Descriptions. You must get the size by calling

QTSoundDescriptionGetPropertyInfo, allocate a structure of that size, and then get the property.

kQTSoundDescriptionPropertyID\_MagicCookie = 'kuki'

Used to get or set opaque bytes. This is a variable-size property, because it is completely defined by the codec that uses the cookie. You must get the size by calling

QTSoundDescriptionGetPropertyInfo, allocate a structure of that size, and then get the property.

kQTSoundDescriptionPropertyID\_AudioStreamBasicDescription = 'asbd'

Used to get an AudioStreamBasicDescription value.

```
kQTSoundDescriptionPropertyID_UserReadableText = 'text'
```
Used to get a CFStringRef value. QTSoundDescriptionGetProperty does a CFRetain of the returned CFString on behalf of the caller, so the caller is responsible for calling CFRelease on the returned CFString.

### **Version Notes**

Introduced in QuickTime 7.

New Functions, Data Types, and Constants in QuickTime 7 for Windows

### **Availability**

Carbon status: Supported C interface file: Movies.h

### **Declared In**

Movies.h

### **SampleNumToMediaDecodeTime**

Finds the decode time for a specified sample.

```
void SampleNumToMediaDecodeTime (
 Media theMedia,
SInt64 logicalSampleNum,
TimeValue64 *sampleDecodeTime,
 TimeValue64 *sampleDecodeDuration );
```
### **Parameters**

*theMedia*

The media for this operation. You obtain this media identifier from such functions as NewTrackMedia and GetTrackMedia.

*logicalSampleNum*

A 64-bit signed integer that contains the sample number.

*sampleDecodeTime*

A pointer to a time value. The function updates this time value to indicate the decode time of the sample specified by the *logicalSampleNum* parameter. This time value is expressed in the media's time scale. Set this parameter to NULL if you do not want this information.

#### *sampleDecodeDuration*

A pointer to a time value. The function updates this time value to indicate the decode duration of the sample specified by the *logicalSampleNum* parameter. This time value is expressed in the media's time scale. Set this parameter to NULL if you do not want this information.

### **Discussion**

You can access this function's error returns through GetMoviesError and GetMoviesStickyError. It returns paramErr if there is a bad parameter value, or noErr if there is no error.

#### **Version Notes**

Introduced in QuickTime 7.

### **Availability**

Carbon status: Supported C interface file: Movies.h

### **Declared In**

Movies.h

# **SampleNumToMediaDisplayTime**

Finds the display time for a specified sample.

#### New Functions, Data Types, and Constants in QuickTime 7 for Windows

```
void SampleNumToMediaDisplayTime (
 Media theMedia,
SInt64 logicalSampleNum,
 TimeValue64 *sampleDisplayTime,
              *sampleDisplayDuration );
```
### **Parameters**

*theMedia*

The media for this operation. You obtain this media identifier from such functions as NewTrackMedia and GetTrackMedia.

```
logicalSampleNum
```
A 64-bit signed integer that contains the sample number.

```
sampleDisplayTime
```
A pointer to a time value. The function updates this time value to indicate the display time of the sample specified by the *logicalSampleNum* parameter. This time value is expressed in the media's time scale. Set this parameter to NULL if you do not want this information.

```
sampleDisplayDuration
```
A pointer to a time value. The function updates this time value to indicate the display duration of the sample specified by the *logicalSampleNum* parameter. This time value is expressed in the media's time scale. Set this parameter to NULL if you do not want this information.

#### **Discussion**

You can access this function's error returns through GetMovies Error and GetMovies Sticky Error. It returns paramErr if there is a bad parameter value, or noErr if there is no error.

```
Version Notes
```
Introduced in QuickTime 7.

#### **Availability**

Carbon status: Supported C interface file: Movies.h

#### **Declared In**

Movies.h

# **SCAudioInvokeLegacyCodecOptionsDialog**

Invokes the legacy code options dialog of an audio codec component.

```
ComponentResult SCAudioInvokeLegacyCodecOptionsDialog (
 ComponentInstance ci );
```
### **Parameters**

*ci*

A component instance that identifies a connection to an audio codec component.

### **Return Value**

An error code, or noErr if there is no error.

### **Version Notes**

Introduced in QuickTime 7.

### **Availability**

Carbon status: Supported C interface file: QuickTimeComponents.h

New Functions, Data Types, and Constants in QuickTime 7 for Windows

### **Declared In**

QuickTimeComponents.h

# **SCCopyCompressionSessionOptions**

Creates a compression session options object based upon the settings in the Standard Compression component.

```
ComponentResult SCCopyCompressionSessionOptions (
  ComponentInstance ci,
 ICMCompressionSessionOptionsRef *outOptions );
```
# **Parameters**

*ci*

A component instance of Standard Compression component.

*outOptions*

On return, a reference to a new compression session options object.

#### **Return Value**

An error code. Returns noErr if there is no error. *paramErr* if the client did not set the scAllowEncodingWithCompressionSession preference flag.

#### **Discussion**

Thisfunction creates a new compression session options object using the compression settings of the Standard Compression component instance. You can use other Standard Compression component calls to set up the compression settings. Then you call this function to extract the compression settings in the form of a compression session options object. The returned object can be used to create a compression session object through ICMCompressionSessionCreate().

The caller must indicate that he or she intends to use the new ICM compression session API to perform the compression operation, by setting the scAllowEncodingWithCompressionSession preference flag through SCSetInfo() with the scPreferenceFlagsType selector.

The caller of this function is expected to release the returned compression session options object through ICMCompressionSessionOptionsRelease when it is done.

#### **Version Notes**

Introduced in QuickTime 7

### **Availability**

Carbon status: Supported C interface file: QuickTimeComponents.h

**Declared In** QuickTimeComponents.h

# **SetDSequenceNonScheduledDisplayDirection**

Sets the display direction for a decompress sequence.

New Functions, Data Types, and Constants in QuickTime 7 for Windows

```
OSErr SetDSequenceNonScheduledDisplayDirection (
ImageSequence sequence,
Fixed rate );
```
### **Parameters**

*sequence*

Contains the unique sequence identifier that was returned by the DecompressSequenceBegin function.

*rate*

The display direction to be set. Negative values represent backward display and positive values represent forward display.

### **Return Value**

An error code. Returns noErr if there is no error.

#### **Version Notes**

Introduced in QuickTime 7.

#### **Availability**

Carbon status: Supported C interface file: QuickTimeComponents.h

### **Declared In**

ImageCompression.h

### **SetDSequenceNonScheduledDisplayTime**

Sets the display time for a decompression sequence.

```
OSErr SetDSequenceNonScheduledDisplayTime (
 ImageSequence sequence,
 TimeValue64 displayTime,
 TimeScale displayTimeScale,
UInt32 flags );
```
### **Parameters**

```
sequence
```
Contains the unique sequence identifier that was returned by the DecompressSequenceBegin function.

*displayTime*

The display time to be set.

```
displayTimeScale
```
The display time scale to be set.

```
flags
```
Not used; set to 0.

### **Return Value**

An error code. Returns noErr if there is no error.

### **Version Notes**

Introduced in QuickTime 7.

#### **Availability**

Carbon status: Supported C interface file: QuickTimeComponents.h

New Functions, Data Types, and Constants in QuickTime 7 for Windows

### **Declared In**

ImageCompression.h

# **SetMovieAudioBalance**

Sets the balance level for the mixed audio output of a movie.

```
OSStatus SetMovieAudioBalance (
 Movie m,
 Float32 leftRight,
 UInt32 flags );
```
### **Parameters**

*m*

The movie for this operation. Your application obtains this movie identifier from such functions as NewMovie, NewMovieFromProperties, NewMovieFromFile, and NewMovieFromHandle.

*leftRight*

A pointer to the new balance setting for the movie. The balance setting is a 32-bit floating-point value that controls the relative volume of the left and right sound channels. A value of 0 sets the balance to neutral. Positive values up to 1.0 shift the balance to the right channel, negative values up to –1.0 to the left channel.

```
flags
```
Not used; set to 0.

### **Return Value**

An error code. Returns noErr if there is no error.

### **Discussion**

The movie's balance setting is not stored in the movie; it is used only until the movie is closed. See [GetMovieAudioBalance](#page-73-0) (page 74).

#### **Version Notes**

Introduced in QuickTime 7.

### **Availability**

Carbon status: Supported C interface file: Movies.h

### **Declared In**

Movies.h

# **SetMovieAudioContext**

Targets a movie to render into an audio context.

OSStatus SetMovieAudioContext ( Movie movie, QTAudioContextRef audioContext;

### **Parameters**

*movie* The movie.

New Functions, Data Types, and Constants in QuickTime 7 for Windows

*audioContext*

The audio context that the movie will render into.

### **Return Value**

An error code. Returns noErr if there is no error..

#### **Version Notes**

Introduced in QuickTime 7.

### **Availability**

Carbon status: Supported C interface file: Movies.h

### **Declared In**

<span id="page-229-0"></span>Movies.h

### **SetMovieAudioFrequencyMeteringNumBands**

Configures frequency metering for a particular audio mix in a movie.

```
OSStatus SetMovieAudioFrequencyMeteringNumBands (
 Movie m,
 FourCharCode whatMixToMeter,
 UInt32 *ioNumBands );
```
### **Parameters**

```
m
```
The movie for this operation. Your application obtains this movie identifier from such functions as NewMovie, NewMovieFromProperties, NewMovieFromFile, and NewMovieFromHandle.

#### *whatMixToMeter*

The applicable mix of audio channels in the movie; see ["Movie Audio Mixes"](#page-247-0) (page 248).

#### *ioNumBands*

A pointer to memory that stores the number of bands being metered. On calling this function, you specify the number of frequency bands you want to meter. If that number is higher than is possible (determined by factors such as the sample rate of the audio being metered), the function will return the number of bands it is actually going to meter. You can pass NIL or a pointer to 0 to disable metering.

### **Return Value**

An error code. Returns noErr if there is no error.

# **Discussion**

See [GetMovieAudioFrequencyMeteringNumBands](#page-75-0) (page 76).

#### **Version Notes**

Introduced in QuickTime 7.

### **Availability**

Carbon status: Supported C interface file: Movies.h

### **Declared In**

Movies.h

New Functions, Data Types, and Constants in QuickTime 7 for Windows

# **SetMovieAudioGain**

Sets the audio gain level for the mixed audio output of a movie, altering the perceived volume of the movie's playback.

```
OSStatus SetMovieAudioGain (
 Movie m,
 Float32 gain,
 UInt32 flags );
```
#### **Parameters**

*m*

The movie for this operation. Your application obtains this movie identifier from such functions as NewMovie, NewMovieFromProperties, NewMovieFromFile, and NewMovieFromHandle.

*gain*

A 32-bit floating-point gain value of 0 or greater. 0.0 is silent, 0.5 is –6 dB, 1.0 is 0 dB (the audio from the movie is not modified), 2.0 is +6 dB, etc. The gain level can be set higher than 1.0 to allow quiet movies to be boosted in volume. Gain settings higher than 1.0 may result in audio clipping.

*flags*

Not used; set to 0.

### **Return Value**

An error code. Returns noErr if there is no error.

### **Discussion**

The movie gain setting is not stored in the movie; it is used only until the movie is closed. See [GetMovieAudioGain](#page-76-0) (page 77).

#### **Version Notes**

Introduced in QuickTime 7.

#### **Availability**

Carbon status: Supported C interface file: Movies.h

### **Declared In**

Movies.h

### **SetMovieAudioMute**

Sets the mute value for the audio mix of a movie currently playing.

```
OSStatus SetMovieAudioMute (
 Movie m,
 Boolean muted,
 UInt32 flags );
```
#### **Parameters**

*m*

The movie for this operation. Your application obtains this movie identifier from such functions as NewMovie, NewMovieFromProperties, NewMovieFromFile, and NewMovieFromHandle.

*muted*

Pass TRUE to mute the movie audio, FALSE otherwise.

New Functions, Data Types, and Constants in QuickTime 7 for Windows

*flags*

Not used; set to 0.

# **Return Value**

An error code. Returns noErr if there is no error.

#### **Discussion**

The movie mute setting is not stored in the movie; it is used only until the movie is closed. See [GetMovieAudioMute](#page-77-0) (page 78).

#### **Version Notes**

Introduced in QuickTime 7.

**Availability**

Carbon status: Supported C interface file: Movies.h

# **Declared In**

<span id="page-231-0"></span>Movies.h

# **SetMovieAudioVolumeMeteringEnabled**

Enables or disables volume metering of a particular audio mix of a movie.

```
OSStatus SetMovieAudioVolumeMeteringEnabled (
 Movie m,
 FourCharCode whatMixToMeter,
 Boolean enabled );
```
#### **Parameters**

*m*

The movie for this operation. Your application obtains this movie identifier from such functions as NewMovie, NewMovieFromProperties, NewMovieFromFile, and NewMovieFromHandle.

*whatMixToMeter*

The applicable mix of audio channels in the movie; see ["Movie Audio Mixes"](#page-247-0) (page 248).

*enabled*

Pass TRUE to enable audio volume metering; pass FALSE to disable it.

**Return Value**

An error code. Returns noErr if there is no error.

### **Discussion**

See [GetMovieAudioVolumeMeteringEnabled](#page-78-0) (page 79).

### **Version Notes**

Introduced in QuickTime 7.

### **Availability**

Carbon status: Supported C interface file: Movies.h

# **Declared In**

Movies.h

New Functions, Data Types, and Constants in QuickTime 7 for Windows

# **SetTrackAudioGain**

Sets the audio gain level for the audio output of a track, altering the perceived volume of the track's playback.

```
OSStatus SetTrackAudioGain (
Track t,
 Float32 gain,
 UInt32 flags );
```
#### **Parameters**

*t*

A track identifier, which your application obtains from such functions as NewMovieTrack and GetMovieTrack.

*gain*

A 32-bit floating-point gain value of 0 or greater. 0.0 is silent, 0.5 is –6 dB, 1.0 is 0 dB (the audio from the track is not modified), 2.0 is +6 dB, etc. The gain level can be set higher than 1.0 to allow quiet tracks to be boosted in volume. Gain settings higher than 1.0 may result in audio clipping.

*flags*

Not used; set to 0.

### **Return Value**

An error code. Returns noErr if there is no error.

#### **Discussion**

The track's gain setting is not stored in the movie; it is used only until the movie is closed. See [GetTrackAudioGain](#page-81-0) (page 82).

#### **Version Notes**

Introduced in QuickTime 7.

#### **Availability**

Carbon status: Supported C interface file: Movies.h

### **Declared In**

Movies.h

# **SetTrackAudioMute**

Mutes or unmutes the audio output of a track.

```
OSStatus SetTrackAudioMute (
Track t.
 Boolean muted,
 UInt32 flags );
```
### **Parameters**

*t*

A track identifier, which your application obtains from such functions as NewMovieTrack and GetMovieTrack.

*muted*

Pass TRUE to mute the track's audio, FALSE to unmute it.

*flags*

Not used; set to 0.

New Functions, Data Types, and Constants in QuickTime 7 for Windows

### **Return Value**

An error code. Returns noErr if there is no error.

#### **Discussion**

The track mute setting is not stored in the movie; it is used only until the movie is closed. See [GetTrackAudioMute](#page-82-0) (page 83).

**Version Notes** Introduced in QuickTime 7.

### **Availability**

Carbon status: Supported C interface file: Movies.h

### **Declared In**

Movies.h

# **TrackTimeToMediaDisplayTime**

Converts a track's time value to a display time value that is appropriate to the track's media, using the track's edit list.

```
TimeValue64 TrackTimeToMediaDisplayTime (
 TimeValue64 value,
Track theTrack );
```
### **Parameters**

*value*

A 64-bit time value that represents the track's time value; it must be expressed in the time scale of the movie that contains the track.

#### *theTrack*

A track identifier, which your application obtains from such functions as NewMovieTrack and GetMovieTrack.

### **Return Value**

A 64-bit time value that represents the corresponding time in media display time, in the media's time coordinate system. If the track time corresponds to empty space, this function returns a value of –1.

#### **Discussion**

This function maps the track time through the track's edit list to come up with the media time. This time value contains the track's time value according to the media's time coordinate system. If the time you specified lies outside of the movie's active segment or corresponds to empty space in the track, this function returns a value of –1. Hence you can use it to determine whether a specified track edit is empty.

#### **Version Notes**

Introduced in QuickTime 7. This function is a 64-bit replacement for TrackTimeToMediaTime.

### **Availability**

Carbon status: Supported C interface file: Movies.h

# **Declared In**

Movies.h

# **Callbacks**

The callback functions new to the QuickTime 7 API are documented alphabetically in this section.

# <span id="page-234-0"></span>**ICMDecompressionTrackingCallbackProc**

The callback through which a client of an ICM decompression session receives decoded frames and information about decoding.

```
typedef void (*ICMDecompressionTrackingCallback)(
void *decompressionTrackingRefCon, OSStatus result, ICMDecompressionTrackingFlags
 decompressionTrackingFlags, CVPixelBufferRef pixelBuffer, TimeValue64 displayTime,
TimeValue64 displayDuration, ICMValidTimeFlags validTimeFlags,
void *sourceFrameRefCon, void *reserved);
```

```
// Declaration of a typical application-defined function
Boolean MyICMDecompressionTrackingCallbackProc (
  void \stardecompressionTrackingRefCon,
  OSStatus result,
   ICMDecompressionTrackingFlags decompressionTrackingFlags,
  CVPixelBufferRef pixelBuffer,
  TimeValue64 displayTime,
  TimeValue64 displayDuration,
  ICMValidTimeFlags validTimeFlags,
  void *sourceFrameRefCon,
  void *reserved );
```
# **Parameters**

*decompressionTrackingRefCon*

The callback's reference value, copied from the *decompressionTrackingRefCon* field of an [ICMDecompressionTrackingCallbackRecord](#page-238-0) (page 239) structure.

*result*

Indicates whether there was an error in decompression.

New Functions, Data Types, and Constants in QuickTime 7 for Windows

#### *decompressionTrackingFlags*

#### One or more flags describing the a frame's state transitions:

kICMDecompressionTracking\_LastCall = 1L<<0

This is the last call for this *sourceFrameRefCon*.

kICMDecompressionTracking\_ReleaseSourceData = 1L<<1

The session no longer needs the source data pointer.

kICMDecompressionTracking\_EmittingFrame = 1L<<2

A frame is being emitted. The *pixelBuffer* parameter contains the decompressed frame. If the decompression session is targetting a visual context, the frame has not yet been sent to the visual context but will be sent after the callback returns.

kICMDecompressionTracking\_FrameDecoded = 1L<<3

This frame was decoded.

kICMDecompressionTracking\_FrameDropped = 1L<<4

The codec decided to drop this frame.

kICMDecompressionTracking\_FrameNeedsRequeueing = 1L<<5

This frame will not be able to be displayed unless it is queued for redecode ( this constant is also known as FrameNotDisplayable).

#### *pixelBuffer*

When the kICMDecompressionTracking\_EmittingFrame flag is set in *decompressionTrackingFlags*, this parameter must reference a pixel buffer containing the decompressed frame.

### *displayTime*

If kICMValidTime\_DisplayTimeStampIsValid is set in *validTimeFlags*, this parameter must pass the display time of the frame.

### *displayDuration*

If kICMValidTime\_DisplayDurationIsValid is set in *validTimeFlags*, this parameter must pass the display duration of the frame.

*validTimeFlags*

Indicates which of *displayTime* and *displayDuration* is valid:

kICMValidTime\_DisplayTimeStampIsValid

The time value passed in *displayTimeStamp* is valid.

kICMValidTime\_DisplayDurationIsValid

The time value passed in *displayDuration* is valid.

#### *sourceFrameRefCon*

The frame's reference value, copied from the *sourceFrameRefCon* parameter passed to [ICMDecompressionSessionDecodeFrame](#page-129-0) (page 130).

### *reserved*

Reserved for future use.

#### **Discussion**

This callback is referenced by an [ICMDecompressionTrackingCallbackRecord](#page-238-0) (page 239).

New Functions, Data Types, and Constants in QuickTime 7 for Windows

### **MovieExportStageReachedCallbackProc**

Installed by [NewMovieExportStageReachedCallbackUPP](#page-177-0) (page 178).

```
typedef OSErr (*MovieExportStageReachedCallbackProcPtr)(OSType inStage, Movie 
inMovie, ComponentInstance inDataHandler, Handle inDataRef,
OSType inDataRefType, void *refCon);
```
// Declaration of a typical application-defined function Boolean MyMovieExportStageReachedCallbackProc ( OSType inStage,<br>Movie inMovie. inMovie. ComponentInstance inDataHandler,

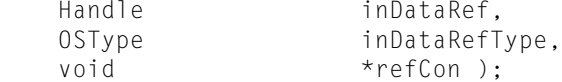

# **Parameters**

*inStage*

A movie export stage.

*inMovie*

A movie.

*inDataHandler*

A data handler component.

*inDataRef*

A handle to a data reference.

*inDataRefType*

The type of the data reference.

<span id="page-236-0"></span>*refCon*

A reference constant to be passed to the callback specified in [NewMovieExportStageReachedCallbackUPP](#page-177-0) (page 178). Use this parameter to point to a data structure containing any information your callback needs.

# **SGAudioCallbackProc**

Provides access to a SGAudioMediaType channel's data at various point along the signal flow.

```
typedef OSStatus (*SGAudioCallbackProcPtr)
(SGChannel c, void *inRefCon, SGAudioCallbackFlags *ioFlags, const AudioTimeStamp
 *inTimeStamp, const UInt32 *inNumberPackets,
const AudioBufferList *inData, const AudioStreamPacketDescription 
*inPacketDescriptions);
```
### New Functions, Data Types, and Constants in QuickTime 7 for Windows

```
// Declaration of a typical application-defined function
OSStatus MySGAudioCallbackProc (
  SGChannel c,
  void *inRefCon,
  SGAudioCallbackFlags *ioFlags,
  const AudioTimeStamp *inTimeStamp,const UInt32 *inNumberPackets,const AudioBufferList *inData,
   const AudioStreamPacketDescription *inPacketDescriptions );
```
### **Parameters**

*c*

The sequence grabber channel that has originating this callback.

*inRefCon*

A reference constant passed by the caller. Use this parameter to point to a data structure containing any information your callback needs.

*ioFlags*

Currently not used.

*inTimeStamp*

The time stamp associated with the first sample passed in *inData*.

*inNumberPackets*

The number of data packets held in *inData*. With LPCM formats the number of packets is the same as number of frames.

*inData*

A bufferlist containing the requested sample data.

*inPacketDescriptions*

If the packets contained in *inData* are of variable size, this parameter should pass an array of *inNumberPackets* packet descriptions.

### **Discussion**

Use QTSetComponentProperty with kQTPropertyClass\_SGAudio and any of the following property IDs to specify which callback you would like to receive:

- kQTSGAudioPropertyID\_PreMixCallback
- kQTSGAudioPropertyID\_PostMixCallback
- kQTSGAudioPropertyID\_PreConversionCallback
- kQTSGAudioPropertyID\_PostConversionCallback

Pass an [SGAudioCallbackStruct](#page-241-0) (page 242)as the data payload. Clients define an SGAudioCallbackProc in order to tap into a SGAudioMediaType channel, gaining access to its data at various points along the signal flow chain. Clients should be aware that they may be called back on threads other than the thread on which they registered for the callback. They should do as little work as possible inside their callback, returning control as soon as possible to the channel.

# **QTOpenGLTextureAvailableCallbackProc**

Receives notifications when a new OpenGL texture becomes available.

New Functions, Data Types, and Constants in QuickTime 7 for Windows

```
typedef void (*QTOpenGLTextureAvailableCallback)( QTOpenGLTextureContextRef 
textureContext, const CVTimeStamp *timeStamp, void *refCon );
```

```
// Declaration of a typical application-defined function
OSStatus MyQTOpenGLTextureAvailableCallback (
```

```
QTOpenGLTextureContextRef textureContext,
 const CVTimeStamp *timeStamp,
void *refCon );
```
#### **Parameters**

*textureContext*

The OpenGL texture context invoking the callback.

*timeStamp*

Time for which a new texture has become available.

*refCon*

A reference constant passed by the caller. Use this parameter to point to a data structure containing any information your callback needs.

#### **Discussion**

Due to unpredictible activity, such as user seeks or the arrival of streaming video packets from a network, new textures may become available for times supposedly occupied by previous textures. Responsive applications, therefore, should use this callback to discover as soon as possible when a movie needs to be updated.

# Data Structures

<span id="page-238-0"></span>The public data structures new to the QuickTime 7 API are documented alphabetically in this section. Certain other data structures are referenced by QuickTime 7 functions but are opaque.

### **ICMDecompressionTrackingCallbackRecord**

Designates a tracking callback for an ICM decompression session.

```
struct ICMDecompressionTrackingCallbackRecord {
ICMDecompressionTrackingCallback decompressionTrackingCallback;
void \stardecompressionTrackingRefCon;
};
```
# **Fields**

decompressionTrackingCallback

The callback function pointer. See [ICMDecompressionTrackingCallbackProc](#page-234-0) (page 235).

decompressionTrackingRefCon

The callback's reference value.

#### **Version Notes**

Introduced in QuickTime 7.

#### **Availability**

Carbon status: Supported; C interface file: ImageCompression.h

# **ICMMultiPassStorageCallbacks**

Designates a collection of callbacks for creating a custom multipass storage object.

```
struct ICMMultiPassStorageCallbacks {
UInt32 version;
void *storageRefCon;
ICMMultiPassSetDataAtTimeStampCallback setDataAtTimeStampCallback;
ICMMultiPassGetTimeStampCallback getTimeStampCallback;
ICMMultiPassCopyDataAtTimeStampCallback copyDataAtTimeStampCallback;
ICMMultiPassReleaseCallback releaseCallback;
};
```
# **Fields**

version

The version of this structure. Set to kICMMultiPassStorageCallbacksVersionOne.

storageRefCon

A pointer to a reference constant. Use this parameter to point to a data structure containing any information your callback needs.

setDataAtTimeStampCallback

A callback for storing values.

getTimeStampCallback

A callback for finding time stamps.

copyDataAtTimeStampCallback

A callback for retrieving values.

releaseCallback

A callback for disposing the callback's state when done.

### **Discussion**

This structure is used by [ICMMultiPassStorageCreateWithCallbacks](#page-160-0) (page 161).

### **Version Notes**

Introduced in QuickTime 7.

#### **Availability**

Carbon status: Supported; C interface file: ImageCompression.h

# **QTAudioFrequencyLevels**

Stores the frequency meter level settings for the audio channels in a movie mix.

```
struct QTAudioFrequencyLevels {
 UInt32 numChannels;
UInt32 numFrequencyBands:
 Float32 level[1];
};
```
### **Fields**

numChannels

The number of audio channels.

numFrequencyBands

The number of frequency bands for each channel.

New Functions, Data Types, and Constants in QuickTime 7 for Windows

#### level

A 32-bit floating-point value for each frequency band. The frequency bands for each channel are stored contiguously, with all the band levels for the first channel first, all the band levels for the second channel next, etc. The total number of 32-bit values in this field equals numFrequencyBands times numChannels.

# **Version Notes**

Introduced in QuickTime 7.

### **Availability**

Carbon status: Supported; C interface file: Movies.h

Platform Considerations

Associated function: [GetMovieAudioFrequencyLevels](#page-74-0) (page 75)

# **QTAudioVolumeLevels**

Stores the volume level settings for the audio channels in a movie mix.

```
struct QTAudioVolumeLevels {
 UInt32 numChannels;
 Float32 level;
};
```
# **Fields**

numChannels

The number of audio channels.

#### level

A 32-bit floating-point value for each channel's volume.

#### **Discussion**

Note that these are variable-sized structures that must be allocated large enough.

### **Version Notes**

Introduced in QuickTime 7.

### **Availability**

Carbon status: Supported; C interface file: Movies.h

Platform Considerations

Associated function: [GetMovieAudioVolumeLevels](#page-77-1) (page 78)

# **QTNewMoviePropertyElement**

Stores a movie property for [NewMovieFromProperties](#page-177-1) (page 178).

#### New Functions, Data Types, and Constants in QuickTime 7 for Windows

```
struct QTNewMoviePropertyElement {
QTPropertyClass propClass;
QTPropertyID propID;
ByteCount propValueSize;
QTPropertyValuePtr propValueAddress;
OSStatus propStatus;
};
```
#### **Fields**

### propClass

A four-character code designating the class of a movie property. See "New Movie [Property](#page-257-0) Codes" (page 258).

```
propID
```
The ID of the property.

#### propValueSize

The size in bytes of the property passed in propValueAddress.

#### propValueAddress

A pointer to a movie property. Since the data type is fixed for each element's property class and ID, these is no ambiguity about the data type for its property value.

### propStatus

Indicates any problems with the property. For example, if a property is not understood by the function it is passed to, this field is set appropriately. See the discussion in [NewMovieFromProperties](#page-177-1) (page 178).

#### **Discussion**

When you call NewMovieFromProperties, you allocate and own arrays of these elements to pass to it, as well as the property values that each element points to. You are responsible for disposing of all of these memory allocations.

# **Version Notes**

Introduced in QuickTime 7.

### **Availability**

Carbon status: Supported; C interface file: Movies.h

<span id="page-241-0"></span>Platform Considerations

Associated function: [NewMovieFromProperties](#page-177-1) (page 178)

# **SGAudioCallbackStruct**

Used to call an [SGAudioCallbackProc](#page-236-0) (page 237).

```
struct SGAudioCallbackStruct {
  SGAudioCallback inputProc;
 void *inputProcRefCon;
};
```
#### **Fields**

inputProc An [SGAudioCallbackProc](#page-236-0) (page 237).

New Functions, Data Types, and Constants in QuickTime 7 for Windows

inputProcRefCon

A reference constant. Use this parameter to point to a data structure containing any information your callback needs.

#### **Version Notes**

Introduced in QuickTime 7.

### **Availability**

Carbon status: Supported; C interface file: Movies.h

# **SoundDescriptionV2**

Provides version 2 of the SoundDescription data structure.

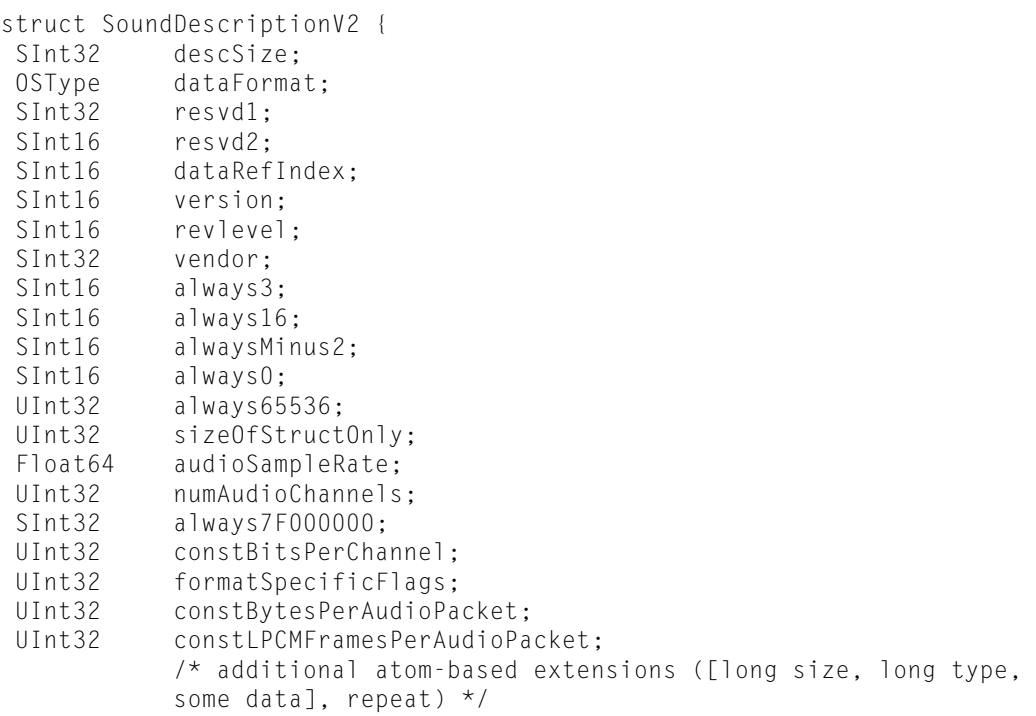

};

### **Fields**

descSize

Total size of this structure, including extra data.

dataFormat

Set to 'lpcm' for uncompressed data; otherwise set to the compression type. For a list of compression type codes, see the [QuickTime](http://developer.apple.com/referencelibrary/API_Fundamentals/QuickTime-api-date.html) API Reference.

resvd1

Reserved; set to 0.

resvd2

Reserved; set to 0.

#### dataRefIndex

Reserved; set to 0.

New Functions, Data Types, and Constants in QuickTime 7 for Windows

#### version

Version of this structure; set to 2.

# revlevel

Set to codec version number.

### always3

Reserved; set to 3.

#### always16

Reserved; set to 16 (0x0010).

alwaysMinus2

Reserved; set to –2 (0xFFFE).

always0

Reserved; set to 0.

### always65536

Reserved; set to 65536 (0x00010000).

#### sizeOfStructOnly

Set to sizeof(SoundDescriptionV2), equivalent to the offset to any structure extensions.

#### audioSampleRate

Set to a 64-bit floating-point number representing the number of audio frames per second; for example, 44100.0.

### numAudioChannels

Set to the number of audio channels; any channel assignment info will be in an extension.

#### always7F000000

Reserved; set to 7F000000.

#### constBitsPerChannel

Set to the number of bits per channel only if this value is constant and the audio is uncompressed. Otherwise set to 0.

formatSpecificFlags

See LPCM flag definitions in CoreAudioTypes.h.

#### constBytesPerAudioPacket

Set to the number of bytes per packet only if this value is constant. Otherwise set to 0.

#### constLPCMFramesPerAudioPacket

Set to the number of PCM frames per packet only if this value is constant. Otherwise set to 0.

### **Version Notes**

Introduced in QuickTime 7.

### **Availability**

Carbon status: Supported; C interface file: Movies.h

#### Platform Considerations

You should never have to know this definition, except for debugging purposes. Use the new QuickTime sound description APIs to treat sound descriptions as if they are opaque.

# Constants

This section lists constants that are newly defined in QuickTime 7.

# ICM Compression Session Options

### The following values are used to select options for ICM compression session objects:

```
kQTPropertyClass_ICMCompressionSessionOptions = 'icso',
kICMCompressionSessionOptionsPropertyID_AllowAsyncCompletion = 'asok',
kICMCompressionSessionOptionsPropertyID_AllowFrameReordering = 'b ok',
kICMCompressionSessionOptionsPropertyID_AllowFrameTimeChanges = '+ ok',
kICMCompressionSessionOptionsPropertyID_AllowTemporalCompression = 'p ok',
kICMCompressionSessionOptionsPropertyID_AverageDataRate = 'aver',
kICMCompressionSessionOptionsPropertyID_ColorTable = 'clut',
kICMCompressionSessionOptionsPropertyID_CompressorComponent = 'imco',
kICMCompressionSessionOptionsPropertyID_CompressorSettings = 'cost',
kICMCompressionSessionOptionsPropertyID_CPUTimeBudget = 'cput',
kICMCompressionSessionOptionsPropertyID_DataRateLimitCount = 'har#',
kICMCompressionSessionOptionsPropertyID_DataRateLimits = 'hard',
kICMCompressionSessionOptionsPropertyID_Depth = 'deep',
kICMCompressionSessionOptionsPropertyID_DurationsNeeded = 'need',
kICMCompressionSessionOptionsPropertyID_MaxDataRateLimits = 'mhar',
kICMCompressionSessionOptionsPropertyID_MaxFrameDelayCount = 'cwin',
kICMCompressionSessionOptionsPropertyID_MaxFrameDelayTime = 'cwit',
kICMCompressionSessionOptionsPropertyID_MaxKeyFrameInterval = 'kyfr',
kICMCompressionSessionOptionsPropertyID_MultiPassStorage = 'imps',
kICMCompressionSessionOptionsPropertyID_Quality = 'qual',
kICMCompressionSessionOptionsPropertyID_SourceFrameCount = 'frco',
kICMCompressionSessionOptionsPropertyID_WasCompressed = 'wasc'
```
# kQTPropertyClass\_ICMCompressionSessionOptions = 'icso' Class identifier for compression session option object properties.

kICMCompressionSessionOptionsPropertyID\_AllowAsyncCompletion = 'asok'

Enables the compressor to call the encoded-frame callback from a different thread. By default this option is FALSE, which means that the compressor must call the encoded-frame callback from the same thread as ICMCompressionSessionEncodeFrame and ICMCompressionSessionCompleteFrames.

kICMCompressionSessionOptionsPropertyID\_AllowFrameReordering = 'b ok'

Enables frame reordering. To encode B-frames a compressor must reorder frames, which may mean that the order in which they are emitted and stored (the decode order) may be different from the order in which they are presented to the compressor (the display order). By default, frame reordering is disabled. To encode using B-frames, you must enable frame reordering by passing TRUE in this property.

kICMCompressionSessionOptionsPropertyID\_AllowFrameTimeChanges = '+ ok'

Enables the compressor to modify frame times, improving its performance. Some compressors are able to identify and coalesce runs of identical frames and emit single frames with longer duration, or emit frames at a different frame rate from the original. By default, this flag is set to FALSE, which forces the compressor to emit one encoded frame for every source frame and to preserve frame display times. This option replaces the practice of having compressors return special high similarity values to indicate that frames can be dropped.

kICMCompressionSessionOptionsPropertyID\_AllowTemporalCompression = 'p ok'

Enables temporal compression of P-frames and B-frames. By default, temporal compression is disabled.

kICMCompressionSessionOptionsPropertyID\_AverageDataRate = 'aver'

The long-term desired average data rate in bytes per second. This is not an absolute limit. The default data rate is zero, indicating that the setting of

kICMCompressionSessionOptionsPropertyID\_Quality should determine the size of compressed

New Functions, Data Types, and Constants in QuickTime 7 for Windows

data. Data rate settings have effect only when timing information is provided forsource frames. Some codecs do not accept limiting to specified data rates.

kICMCompressionSessionOptionsPropertyID\_ColorTable = 'clut'

The color table for compression, used with indexed-color depths. Clients who are passed this property are responsible for disposing the returned CTabHandle.

kICMCompressionSessionOptionsPropertyID\_CompressorComponent = 'imco'

Sets a specific compressor component or component instance to be used, or passes one of the wildcards anyCodec, bestSpeedCodec, bestFidelityCodec, or bestCompressionCodec. Pass this option to force the Image Compression Manager to use a specific compressor component or compressor component instance. To allow the Image Compression Manager to choose the compressor component, set the compressorComponent to anyCodec (the default), bestSpeedCodec, bestFidelityCodec, or bestCompressionCodec. If you pass in a component instance that you opened, the ICM will not close that instance; you must do so after the compression session isreleased.

kICMCompressionSessionOptionsPropertyID\_CompressorSettings = 'cost'

A handle containing compressor settings. The compressor will be configured with these settings (by a call to ImageCodecSetSettings) during the ICMCompressionSessionCreate process.

kICMCompressionSessionOptionsPropertyID\_CPUTimeBudget = 'cput'

Recommends a CPU time budget for a compressor in microseconds per frame. Zero means to go as fast as possible. By default, this is set to kICMUnlimitedCPUTimeBudget, which sets no limit. This option provides only an advisory hint, and some compressors may ignore it. Compressors are not compelled to use the full time budget if they complete ahead of time. Multithreaded compressors may use this amount of CPU time on each processor.

kICMCompressionSessionOptionsPropertyID\_DataRateLimitCount = 'har#'

The current number of data rate limits.

kICMCompressionSessionOptionsPropertyID\_DataRateLimits = 'hard'

Zero, one, or two hard limits on data rate. Each hard limit is described by a data size in bytes and a duration in seconds. It requires that the total size of compressed data for any contiguous segment of that duration (in decode time) must not exceed the data size. By default, no data rate limits are set. When setting this property, the *inPropValueSize* parameter should be the number of data rate limits multiplied by sizeof(ICMDataRateLimit). Data rate settings have an effect only when timing information is provided for source frames. Some codecs do not accept limiting to specified data rates.

kICMCompressionSessionOptionsPropertyID\_Depth = 'deep'

The depth for compression. If a compressor does not support a specific depth, the closest supported depth will be used, preferring deeper depths to shallower depths. The default depth is k24RGBPixelFormat.

kICMCompressionSessionOptionsPropertyID\_DurationsNeeded = 'need'

Indicates that durations of emitted frames are needed. If this option is set and source frames are provided with times but not durations, then frames will be delayed so that durations can be calculated as the difference between one frame's time stamp and the next frame's time stamp. By default, this flag is FALSE, so frames will not be delayed in order to calculate durations. If you pass encoded frames to AddMediaSampleFromEncodedFrame, you must set this flag to TRUE.

kICMCompressionSessionOptionsPropertyID\_MaxDataRateLimits = 'mhar'

The maximum allowed number of data rate limits, currently 2.

kICMCompressionSessionOptionsPropertyID\_MaxFrameDelayCount = 'cwin'

The maximum frame delay count is the maximum number of frames that a compressor is allowed to hold before it must output a compressed frame. This value limits the number of frames that may be held in the "compression window." If the maximum frame delay count is M, then before the call to

encode frame N returns, frame N-M must have been emitted. The default value is kICMUnlimitedFrameDelayCount, which sets no limit on the compression window.

kICMCompressionSessionOptionsPropertyID\_MaxFrameDelayTime = 'cwit'

The maximum frame delay time is the maximum difference between a source frame's display time and the corresponding encoded frame»s decode time. This value limits the span of display time that may be held in the "compression window." If the maximum frame delay time is TM, then before the call to encode a frame with display time TN returns, all frames with display times up to and including TN-TM must have been emitted. The default value is kICMUnlimitedFrameDelayTime, which sets no time limit on the compression window.

kICMCompressionSessionOptionsPropertyID\_MaxKeyFrameInterval = 'kyfr'

The maximum interval between key frames, also known asthe key frame rate. Compressors are allowed to generate key frames more frequently if this would result in more efficient compression. The default key frame interval is 0, which indicates that the compressor should choose where to place all key frames. This differs from previous practice, in which a key frame rate of zero disabled temporal compression.

kICMCompressionSessionOptionsPropertyID\_MultiPassStorage = 'imps'

A multipass compression client must provide a storage location for multipass data. Pass ICMMultiPassStorageCreateWithTemporaryFile to make the ICM store multipass data in a temporary file. Pass ICMMultiPassStorageCreateWithCallbacks to manage the storage yourself. Note that the amount of multipass data to be stored can be substantial; it could be greater than the size of the output movie file. If this property is not NULL, the client must call

ICMCompressionSessionBeginPass and ICMCompressionSessionEndPass around groups of calls to ICMCompressionSessionEncodeFrame. By default, this property is NULL and multipass compression is not enabled. The compression session options object retains the multipass storage object when one is set.

kICMCompressionSessionOptionsPropertyID\_Quality = 'qual'

The compression quality. This value is always used to set the spatial quality; if temporal compression is enabled, it is also used to set temporal quality. The default quality is codecNormalQuality.

kICMCompressionSessionOptionsPropertyID\_SourceFrameCount = 'frco'

Indicates the number of source frames, if known. If nonzero, this value should equal the exact number of times that the client calls ICMCompressionSessionEncodeFrame in each pass. The default is 0, which indicates that the number of source frames is not known.

kICMCompressionSessionOptionsPropertyID\_WasCompressed = 'wasc'

Indicates that the source was previously compressed. This property is an optional information hint to the compressor; by default it is FALSE.

# ICM Compression Session Properties

#### The following constants represent properties of ICM compression sessions:

```
kQTPropertyClass_ICMCompressionSession = 'icse',
kICMCompressionSessionPropertyID_CompressorPixelBufferAttributes = 'batt',
kICMCompressionSessionPropertyID_ImageDescription = 'idsc',
kICMCompressionSessionPropertyID_PixelBufferPool = 'pool',
kICMCompressionSessionPropertyID_TimeScale = 'tscl'
```
kQTPropertyClass\_ICMCompressionSession = 'icse'

Class identifier for compression session properties.

New Functions, Data Types, and Constants in QuickTime 7 for Windows

kICMCompressionSessionPropertyID\_CompressorPixelBufferAttributes = 'batt'

The compressor's pixel buffer attributes for the compression session. You can use these to create a pixel buffer pool for source pixel buffers. This is not the same as the sourcePixelBufferAttributes property passed to ICMCompressionSessionCreate. Getting this property does not change its retain count.

kICMCompressionSessionPropertyID\_ImageDescription = 'idsc'

The image description for a compression session. For some codecs, the image description may not be available before the first frame is compressed. Multiple calls to retrieve this property will return the same handle. The ICM will dispose of this handle when the compression session is disposed; the caller must not dispose of it.

kICMCompressionSessionPropertyID\_PixelBufferPool = 'pool'

A pool that can provide ideal source pixel buffers for a compression session. The compression session creates this pixel buffer pool based on the compressor's pixel buffer attributes and any pixel buffer attributes passed in to ICMCompressionSessionCreate. If the source pixel buffer attributes and the compressor pixel buffer attributes can not be reconciled, the pool is based on the source pixel buffer attributes and the ICM converts each CVPixelBuffer internally.

```
kICMCompressionSessionPropertyID_TimeScale = 'tscl'
```
The time scale for the compression session.

# Movie Audio Mixes

Three new four-character constants define the mix of audio channels for several functions:

```
kQTAudioMeter_StereoMix = 'stmx'
kQTAudioMeter_MonoMix = 'momx'
kQTAudioMeter DeviceMix = kQTAudioPropertyID DeviceChannelLayout = 'dcly'
```
#### kQTAudioMeter\_StereoMix

Meter a stereo (two-channel) mix of the enabled sound tracks in the movie. This option is offered only for MovieAudioFrequencyMetering.

kQTAudioMeter\_MonoMix

Meter the movie as if it had been mixed to monaural. This option is offered only for MovieAudioFrequencyMetering.

kQTAudioMeter\_DeviceMix

Meter the movie's mix to the AudioChannelLayout of the device the movie is playing to.

The constants listed above are passed by the following QuickTime 7 functions:

[GetMovieAudioFrequencyLevels](#page-74-0) [GetMovieAudioFrequencyMeteringBandFrequencies](#page-75-1) [GetMovieAudioFrequencyMeteringNumBands](#page-75-0) [GetMovieAudioVolumeLevels](#page-77-1) [GetMovieAudioVolumeMeteringEnabled](#page-78-0) [SetMovieAudioFrequencyMeteringNumBands](#page-229-0) [SetMovieAudioVolumeMeteringEnabled](#page-231-0)

# Audio Property Selectors

The following values are used as ComponentPropertyID selectors. Use these with the StandardCompressionSubTypeAudio ('scdi'/'audi') component. All property IDs are to be used in conjunction with the kQTPropertyClass\_SCAudio property class.

 $kQTSCAudioPropertyID$   $AvailableCompressionFormatList = 'acff'$ 

A read/listen C-style array of OSType values that specifies the list of available output compression formats. This list includes all the kAudioEncoderComponentType components and kSoundCompressor type components on the user's system. You can restrict the list by using the kQTSCAudioPropertyID\_CompressionFormatList property.Use QTGetComponentPropertyInfo to discover the number of bytes you should allocate for this array.

kQTSCAudioPropertyID\_ClientRestrictedCompressionFormatList = 'crf#'

A read/write/listen C-style array of OSType values that specifies a client-restricted set of output compression formats that you should list as available. Use QTGetComponentPropertyInfo to discover the number of bytes you should allocate to hold this array.

kQTSCAudioPropertyID\_AvailableCompressionFormatNamesList = 'cnm#'

A read/write CFArrayRef structure of CFStringRef structures that reference the human-readable names of each item in a kQTSCAudioPropertyID\_AvailableCompressionFormatList. The caller assumes responsibility for calling CFRelease to dispose of the CFArrayRef structure.

kQTSCAudioPropertyID\_HasLegacyCodecOptionsDialog = 'opn?'

Some compression formats have format-specific properties that are accessible only via a compressor-provided dialog. This constant specifies a read/listen Boolean value that lets you know if the current compression format has such a dialog.

kQTSCAudioPropertyID\_ConstantBitRateFormatsOnly = '!vbr'

By default, constant as well as variable bit rate compression formats are shown in the available format list. This constant specifies a read/write/listen Boolean value that lets you restrict the available formats to constant bit rate formats by setting this property to TRUE.

kQTSCAudioPropertyID\_AvailableSampleRateList = 'avr#'

A read/listen C-style array of AudioValueRange values that specifies a list of available output sample rates. This list is specific to the compression format and takes into account any restrictions imposed by a client using the kQTSCAudioPropertyID ClientRestrictedSampleRateList property. Use QTGetComponentPropertyInfo to discover the number of bytes you should allocate to hold this array.

kQTSCAudioPropertyID\_SampleRateRecommended = 'reco'

Clients not wishing to set an output sample rate manually may set the output rate to the recommended rate. Some compressors can perform rate conversion, and can pick optimal settings for a desired bitrate (AAC is one example). For other formats, the recommended rate is simply the closest output rate to the input rate that's allowed by the output format.

kQTSCAudioPropertyID\_SampleRateIsRecommended is read-only. To set the sample rate to recommended, a client sets the kQTSCAudioPropertyID\_BasicDescription with mSampleRate = 0.0. To unset the sample rate as recommended, the client sets the

kQTSCAudioPropertyID\_BasicDescription with a non-zero mSampleRate field.

kQTSCAudioPropertyID\_ApplicableSampleRateList = 'avr#'

A read/listen C-style array of AudioValueRange values that specifies which of the value ranges in the kQTSCAudioPropertyID\_AvailableSampleRateList are currently applicable. The kQTSCAudioPropertyID\_AvailableSampleRateList takes into account client restrictions, and a compression format's general sample rate restrictions.

kQTSCAudioPropertyID\_ApplicableSampleRateList further filters the list to just those sample rates that are legal and valid given the current codec configuration. Use

QTGetComponentPropertyInfo to discover the number of bytes you should allocate to hold the array.

kQTSCAudioPropertyID\_ClientRestrictedSampleRateList = 'crr#'

A read/write/listen C-style array of AudioValueRange values that specifies a client-restricted set of output sample rate ranges that should be listed as available. Use QTGetComponentPropertyInfo to discover the number of bytes you should allocate to hold this array.

kQTSCAudioPropertyID\_InputMagicCookie = 'ikki'

A read/write/listen opaque data structure that contains an untyped codec-specific data structure (a "magic cookie"), which some decompressors use to decode their input. Cookies are variable size, so you must call QTGetComponentPropertyInfo to discover the size of the buffer you should allocate to hold the cookie.

kQTSCAudioPropertyID\_MagicCookie = 'kuki'

A read/write/listen opaque data structure that contains an untyped codec-specific data structure (a "magic cookie"), which some decompressors use to configure their output. Cookies are variable size, so you must call QTGetComponentPropertyInfo to discover the size of the buffer you should allocate to hold the cookie.

kQTSCAudioPropertyID\_ClientRestrictedLPCMBitsPerChannelList = 'crb#'

Specifies a client-restricted set of output bits per channel that should be listed as available. Use QTGetComponentPropertyInfo to discover the number of bytes you should allocate to hold the array.

kQTSCAudioPropertyID AvailableLPCMBitsPerChannelList = 'avb#'

A read/listen C-style array of UInt32 values that contains a list of available bits per audio channel. This list is specific to LPCM, and takes into account any restrictions imposed by a client using the kQTSCAudioPropertyID\_LPCMBitsPerChannelList property. Use QTGetComponentPropertyInfo to discover the number of bytes you should allocate to hold this array.

 $kQTSCAudioPropertyID\ \text{Applicable}LPCMBitsPerChannelList = 'apb#'$ 

Specifies which ofthe valuesin the kQTSCAudioPropertyID\_AvailableLPCMBitsPerChannelList are currently applicable. The kQTSCAudioPropertyID\_AvailableLPCMBitsPerChannelList takes into account client restrictions, and LPCM's general bits per channel restrictions. kQTSCAudioPropertyID\_ApplicableLPCMBitsPerChannelList further filters the list to just those bits per channel that are legal and valid given the current LPCM configuration. Use QTGetComponentPropertyInfo to discover the number of bytes you should allocate to hold the array.

kQTSCAudioPropertyID\_LPCMBitsPerChannelList = 'sbc#'

A read/write/listen C-style array of UInt32 values that contains a client-restricted set of output bits per channel, which you should list as available. Use QTGetComponentPropertyInfo to discover the number of bytes you should allocate to hold this array.

kQTSCAudioPropertyID\_AvailableNumChannelsList = 'anc#'

A read/listen C-style array of UInt32 values that contains a list of available numbers of channels. This list is specific to the compression format and takes into account any restrictions imposed by a client using the kQTSCAudioPropertyID\_NumChannelsList property. Use

QTGetComponentPropertyInfo to discover the number of bytes you should allocate to hold this array.

kQTSCAudioPropertyID\_NumChannelsList = 'snc#'

A read/write/listen C-style array of UInt32 values that contains a client-restricted set of numbers of channels that you should list as available. Use QTGetComponentPropertyInfo to discover the number of bytes you should allocate to hold this array.

kQTSCAudioPropertyID\_InputChannelLayout = 'icly'

A read/write/listen variable-size AudioChannelLayout structure that specifies the audio channel layout of the input description. AudioChannel Layout is a variable-size structure, so you must use QTGetComponentPropertyInfo to discover the number of bytes you should allocate for it.

```
kQTSCAudioPropertyID_InputChannelLayoutName = 'icln'
```
A read-only CFStringRef structure that specifies the human-readable name for a kQTSCAudioPropertyID\_InputChannelLayout structure, if one exists. The caller is responsible for calling CFRelease to dispose of the resulting string.

kQTSCAudioPropertyID\_ChannelLayout = 'clay'

A read/write/listen variable-size AudioChannelLayout structure that specifies the audio channel layout of the output description. AudioChannel Layout is a variable size structure, so you must use QTGetComponentPropertyInfo to discover the number of bytes you should allocate.

kQTSCAudioPropertyID\_ChannelLayoutName = 'clyn'

A read-only CFStringRef structure that specifies the human-readable name for a kQTSCAudioPropertyID\_ChannelLayout, if one exists. The caller is responsible for calling CFRelease to dispose of the resulting string.

kQTSCAudioPropertyID\_ClientRestrictedChannelLayoutTagList = 'crl#'

Specifies a client-restricted set of channel layout tags that should be listed as available. Use QTGetComponentPropertyInfo to discover the number of bytes you should allocate to hold the array.

kQTSCAudioPropertyID AvailableChannelLayoutTagList = 'acl#'

A read/listen C-style array of AudioChannelLayoutTag values that specifies a list of available audio channel layout tags. This list is specific to the compression format and takes into account any restrictions imposed by a client using the kQTSCAudioPropertyID\_ChannelLayoutTagList property. Use QTGetComponentPropertyInfo to discover the number of bytes you should allocate to hold this array.

kQTSCAudioPropertyID\_ChannelLayoutTagList = 'cly#'

A read/write C-style array of AudioChannelLayoutTag values that specifies a client-restricted set of channel layout tags, which you should list as available. Use QTGetComponentPropertyInfo to discover the number of bytes you should allocate to hold this array.

kQTSCAudioPropertyID AvailableChannelLayoutTagNamesList =  $'cln#'$ 

A read-only CFArrayRef array that specifies the human-readable names for the AudioChannelLayoutTag values in a

kQTSCAudioPropertyID AvailableChannelLayoutTagList. Each element in the array is a CFStringRef structure. The caller is responsible for calling CFRelease to dispose of this array.

kQTSCAudioPropertyID\_ApplicableChannelLayoutTagNamesList = 'apl#'

Specifies which of the values in the kQTSCAudioPropertyID\_AvailableChannelLayoutTagList are currently applicable. The kQTSCAudioPropertyID\_AvailableChannelLayoutTagList takes into account client restrictions, and the current output format's general channel layout restrictions. kQTSCAudioPropertyID\_ApplicableChannelLayoutTagList further filters the list to just those channel layouts that are legal and valid given the current codec configuration. Use QTGetComponentPropertyInfo to discover the number of bytes you should allocate to hold the array.

kQTSCAudioPropertyID\_ClientRestrictedPCMFlags = 'crip'

Specifies a client-restricted set of flags corresponding to the mFormatFlags fields in an AudioStreamBasicDescription. Data type is a SCAudioFormatFlagsRestrictions struct. For instance, if a client wishes to specify to the StandardAudioCompression component that their file format requires little endian pcm data, the client may set this property, with format FlagsMask set to kAudioFormatFlagIsBigEndian, and formatFlagsValues set to zero (indicating that the IsBigEndian bit should be interpreted as LittleEndian only).

kQTSCAudioPropertyID\_DiscreteChannelsOK = 'dscr'

A read/write/listen Boolean value that lets you tell the StandardCompressionSubTypeAudio dialog to not show "Discrete" as an available option. Each AudioChannel Layout structure assigns specific spatial orientation to specific channels (for example, Channel 1 = Left). "Discrete" is a special channel layout that does not assign spatial characteristics to channels, but instead labels them as distinct outputs. For example, the first channel in the audio source is played through the first channel on the output device, the second channel in the source is played through the second channel, and so on. If this property is set to FALSE, the StandardCompressionSubTypeAudio dialog will not show "Discrete" as an available option.

kQTSCAudioPropertyID\_LPCMSpecificFlagsMask = 'sffm'

A read/write/listen UInt32 value that specifies which flag fields in kQTSCAudioPropertyID\_FormatSpecificFlags should be made available in the StandardCompressionSubTypeAudio dialog. For instance, a value of 0xFFFFFFFD (all bits except kAudioFormatFlagIsBigEndian set) tells the StandardCompressionSubTypeAudio component to disable any UI that would allow a choice between little and big endian. This selector is valid only for PCM formats and is ignored for others.

kQTSCAudioPropertyID\_InputSoundDescription = 'isdh'

A read/write SoundDescriptionHandle value that specifies the current input description as a SoundDescriptionHandle (lowest possible version for the current format). When calling QTGetComponentProperty, the caller passes a pointer to an unallocated Handle and assumes responsibility for calling DisposeHandle when done.

kQTSCAudioPropertyID\_SoundDescription = 'osdh'

A read/write SoundDescriptionHandle value that specifies the current output description as a SoundDescriptionHandle (lowest possible version for the current format). When calling QTGetComponentProperty, the caller passes a pointer to an unallocated Handle and assumes responsibility for calling DisposeHandle when done.

kQTSCAudioPropertyID\_InputBasicDescription = 'isbd'

A read/write/DataProc/listen AudioStreamBasicDescription value that specifies that the current input description is an AudioStreamBasicDescription value.

kQTSCAudioPropertyID\_BasicDescription = 'osbd'

A read/write/DataProc/listen AudioStreamBasicDescription value that specifies that the current output description is an AudioStreamBasicDescription value.

kQTSCAudioPropertyID\_CodecSpecificSettingsArray = 'cdst'

A read/write CFArrayRef structure that designates a CFArray of CFDictionary structures, which describe various parametersspecific to configuring a codec. This array of dictionaries, which is published by some compressors, can be parsed to generate UI information. When any value in the array changes, a client should call QTSetComponentProperty, passing the entire array.

kQTSCAudioPropertyID\_SettingsState = scSettingsStateType

A read/write Handle value that is used to save the current state of the

StandardCompressionSubTypeAudio component, so that its state may be restored at a later time with a single call. A StandardCompressionSubTypeAudio component can accept a saved settings state from a legacy StandardCompressionSubTypeSound component as write-only.

kQTSCAudioPropertyID\_ExtendedProcs = scExtendedProcsType

A read/write/listen SCExtendedProcs value that is used to get orset an SCExtendedProcs structure.

kQTSCAudioPropertyID\_PreferenceFlags = scPreferenceFlagsType

```
A read/write/listen SInt32 value that is used to specify dialog preferences such as
scUseMovableModal.
```
kQTSCAudioPropertyID\_WindowOptions = scWindowOptionsType

A read/write/listen SCWindowSettings structure that is used to set an SCWindowSettings structure, which tells the dialog about its parent window so that it can draw itself as a sheet on top of the parent.

#### Movie Exporter Properties

The following constants are used by movie export getProperty functions only (not SCAudio), so that variable size properties can be handled in that API where there is no associated size parameter. The getProperty function can be asked the size first, then the caller can allocate memory for the associated SCAudio property and call getProperty again to get the property.

```
enum {
 movieExportChannelLayoutSize = 'clsz', /* UInt32 */<br>movieExportMagicCookieSize = 'mcsz', /* UInt32 */
 movieExportMagicCookieSize = 'mcsz', /* UInt32 */
  movieExportUseHighResolutionAudioProperties = 'hrau' /* Boolean */
};
```
The movie ExportUseHighResolutionAudioProperties constant is not a size. It is how the exporter asks a propertyProc if it is prepared to deal with high-res properties.

The kPropertyClass\_MovieExporter constant defines the movie exporter class:

```
enum {
     kPropertyClass_MovieExporter = 'spit'
};
```
The kMovieExporterPropertyID\_EnableHighResolutionAudioFeatures constant enables high-resolution audio features for kPropertyClass\_MovieExporter. Its value is Boolean:

```
enum {
     kMovieExporterPropertyID_EnableHighResolutionAudioFeatures = 'hrau'
};
```
## Audio Property IDs

The following constants identify audio properties.

```
enum {
     kQTAudioPropertyID_Gain = 'gain',
     kQTAudioPropertyID_Mute = 'mute',
     kQTAudioPropertyID_Balance = 'bala',
     kQTAudioPropertyID_SummaryChannelLayout = 'clay',
     kQTAudioPropertyID_DeviceChannelLayout = 'dcly',
     kQTAudioPropertyID_FormatString = 'fstr',
     kQTAudioPropertyID_ChannelLayoutString = 'lstr',
     kQTAudioPropertyID_SampleRateString = 'rstr',
     kQTAudioPropertyID_SampleSizeString = 'sstr',
     kQTAudioPropertyID_BitRateString = 'bstr',
     kQTAudioPropertyID_SummaryString = 'asum'
};
```

```
kQTAudioPropertyID_Gain = 'gain'
```
Used to get and set a  $F$ loat32 value that represents the audio gain of a movie or track. The gain level is multiplicative; eg. 0.0 is silent, 0.5 is –6dB, 1.0 is 0dB (ie. the audio from the movie is not modified), 2.0 is +6dB, etc. The gain level can be set higher than 1.0 in order to allow quiet movies

and tracks to be boosted in volume. Settings higher than 1.0 may result in audio clipping, of course. The setting is not stored in the movie or track; it is used only until the movie or track is disposed.

```
kQTAudioPropertyID_Mute = 'mute'
```
Used to get and set a Boolean value that indicates the audio mute state of a movie or track. If TRUE, the movie or track is muted. The setting is not stored in the movie or track; it is used only until the movie or track is disposed.

```
kQTAudioPropertyID_Balance = 'bala'
```
Used to get and set a Float32 value that represents the audio balance of a movie. It is supported only for movies, not tracks. –1.0 means full left, 0.0 means centered, and 1.0 means full right. The setting is not stored in the movie; it is used only until the movie is disposed.

kQTAudioPropertyID\_SummaryChannelLayout = 'clay'

Used to get an AudioChannelLayout value that represents the summary audio channel layout of a movie or other grouping of audio streams. All like-labelled channels are combined, so there are no duplicates. For example, if there is a stereo (L/R) track, 5 single-channel tracks marked Left, Right, Left Surround, Right Surround and Center, and a 4 channel track marked L/R/Ls/Rs, then the summary AudioChannelLayout will be L/R/Ls/Rs/C—It will \_not\_ be L/R/L/R/Ls/Rs/C/L/R/Ls/Rs. This is a variable-size property, because it it may contain an array of channel descriptions. You must get the size by calling a function such as QTGetMoviePropertyInfo, allocate a structure of that size, and then get the property.

kQTAudioPropertyID\_DeviceChannelLayout = 'dcly'

Used to get an AudioChannelLayout value that represents the audio channel layout of the device a movie is playing to. This is a variable-size property, because it it may contain an array of channel descriptions. You must get the size by calling a function such as QTGetMoviePropertyInfo, allocate a structure of that size, and then get the property.

kQTAudioPropertyID\_FormatString = 'fstr'

Used with kQTPropertyClass\_Audio to get a CFStringRef value containing a localized, human readable string that describes an audio format; for example, "MPEG Layer 3." You may get this property from a SoundDescription handle by calling QTSoundDescriptionGetProperty or from a StandardAudioCompression (scdi or audi) component instance by calling QTGetComponentProperty.

kQTAudioPropertyID\_ChannelLayoutString = 'lstr'

Used with kQTPropertyClass\_Audio to get a CFStringRef value containing a localized, human readable string that describes an audio channel layout; for example, "5.0 (L R C Ls Rs)." You may get this property from a SoundDescription handle by calling QTSoundDescriptionGetProperty or from a StandardAudioCompression (scdi or audi) component instance by calling QTGetComponentProperty.

kQTAudioPropertyID\_SampleRateString = 'rstr'

Used to get a CFStringRef value containing a localized, human readable string that describes an audio sample rate; for example, "44.100 kHz." You may get this property from a SoundDescription handle by calling QTSoundDescriptionGetProperty or from a StandardAudioCompression (scdi or audi) component instance by calling QTGetComponentProperty.

kQTAudioPropertyID\_SampleSizeString = 'sstr'

Used to get a CFStringRef value containing a localized, human readable string that describes an audio sample size; for example, "24-bit." This property will return a valid string only if the audio format is uncompressed (LPCM). You may get this property from a SoundDescription handle by calling QTSoundDescriptionGetProperty or from a StandardAudioCompression (scdi or audi) component instance by calling QTGetComponentProperty.

```
kQTAudioPropertyID_BitRateString = 'bstr'
```
Used to get a CFStringRef value containing a localized, human readable string that describes an audio bit rate; for example, "12 kbps." You may get this property from a StandardAudioCompression (scdi or audi) component instance by calling QTGetComponentProperty.

```
kQTAudioPropertyID_SummaryString = 'asum'
```
Used to get a CFStringRef value containing a localized, human readable string that summarizes an audio format; for example, "16-bit Integer (Big Endian), Stereo (L R), 48.000 kHz." You may get this property from a SoundDescription handle by calling QTSoundDescriptionGetProperty or from a StandardAudioCompression (scdi or audi) component instance by calling QTGetComponentProperty.

# Dictionary Keys

The dictionary keys listed in this section are used with c ertain of the property IDs. They may be used to parse CF dictionaries returned by kQTSGAudioPropertyID\_DeviceListWithAttributes and kQTSGAudioPropertyID\_DeviceAttributes IDs for SGAudioMediaType channels.

```
kQTAudioDeviceAttribute_DeviceUIDKey = 'uid '
```
A CFStringRef containing a unique identifier for a device.

kQTAudioDeviceAttribute\_DeviceNameKey = 'name'

A CFStringRef containing a device's printable name, suitable for the user interface.

kQTAudioDeviceAttribute\_DeviceManufacturerKey = 'manu'

A CFStringRef containing a device manufacturer's printable name, suitable for the user interface.

kQTAudioDeviceAttribute\_DeviceTransportTypeKey = 'tran'

```
A CFNumberRef that wraps an OSType; for example, '1394' for fw. See the file IOAudioTypes.h.
```

```
kQTAudioDeviceAttribute_DeviceAliveKey = 'aliv'
```
A CFBooleanRef value that is TRUE if the device is present.

```
kQTAudioDeviceAttribute_DeviceCanRecordKey = 'rec ' [last char = space]
```
A CFBooleanRef value that is TRUE if the device can be used for recording (some devices can only play back).

```
kQTAudioDeviceAttribute_DeviceCanPreviewKey = 'prev'
```
A CFBooleanRef value that is TRUE if the device can be used to preview a grabbed sequence.

kQTAudioDeviceAttribute\_DeviceHoggedKey = 'hogg'

A CFNumberRef that wraps the unique process ID that is hogging the device, or –1 if the device is currently not being hogged. The process ID comes from a call to getpid.

```
kQTAudioDeviceAttribute_DeviceInUseKey = 'used'
```
A CFBooleanRef value that is TRUE if the device is performing I/O in any process.

kQTAudioDeviceAttribute\_DeviceSupportsHardwarePlaythruKey = 'hard' A CFBooleanRef value that is TRUE if the device supports hardware playthrough of inputs to outputs.

- kQTAudioDeviceAttribute\_DefaultInputDeviceKey = 'dIn ' [last char = space] A CFBooleanRef value that's TRUE if the device is the user-selected default input in an audio MIDI setup.
- kQTAudioDeviceAttribute\_DefaultOutputDeviceKey = 'dOut'

A CFBooleanRef value that's TRUE if the device is the user-selected default output in an audio MIDI setup.

New Functions, Data Types, and Constants in QuickTime 7 for Windows

kQTAudioDeviceAttribute\_DefaultSystemOutputDeviceKey = 'sOut' A CFBooleanRef value that's TRUE if the device is the user-selected device where system alerts play. kQTAudioDeviceAttribute\_IsCoreAudioDeviceKey = 'hal!'

A CFBooleanRef value that's TRUE if the device is a Core Audio device.

# Device Attribute Keys for Inputs and Outputs

```
The following dictionary keys may be used to parse CF dictionaries returned by
kQTSGAudioPropertyID_DeviceListWithAttributes and
kQTSGAudioPropertyID_DeviceAttributes IDs for SGAudioMediaType channels.
kQTAudioDeviceAttribute_DeviceInputID = 'inID'
     A CFNumberRef that wraps an OSType value.
kQTAudioDeviceAttribute_DeviceInputDescription = 'inds'
     A CFStringRef that is suitable for displaying to the user.
kQTAudioDeviceAttribute DeviceOutputID = 'otID'A CFNumberRef that wraps an OSType value.
kQTAudioDeviceAttribute_DeviceOutputDescription = 'otds'
     A CFStringRef that is suitable for displaying to the user.
```
# Metadata Format Constants

The format constants in this section are used with functions of the form  $QTMetabata...$ 

```
Following are constants for the QTMetaDataStorageFormat type:
kQTMetaDataStorageFormatQuickTime = 'mdta'
      The QuickTime metadata storage format
kQTMetaDataKeyFormatQuickTime = 'mdta'
      Reverse DNS format
kQTMetaDataStorageFormatiTunes = 'itms'
      The iTunes metadata storage format
Following are constants for the QTMetaDataKeyFormat type:
kQTMetaDataKeyFormatiTunesShortForm = 'itsk'
      A four-character code
kQTMetaDataKeyFormatiTunesLongForm = 'itlk'
      Reverse DNS format
Following are constants for user data formats:
kQTMetaDataStorageFormatUserData = 'udta'
      User data storage format
```
**256** QuickTime 7 API Reference **2005-11-09 | © 2005 Apple Computer, Inc. All Rights Reserved.**

kQTMetaDataKeyFormatUserData = 'udta', User data key storage format

New Functions, Data Types, and Constants in QuickTime 7 for Windows

#### Metadata Property IDs

The property IDs in this section are used with functions of the form QTMetaData...

Following are constants for the QTMetaDataRef type:

kPropertyClass\_QTMetaData = 'meta'

The QuickTime metadata property class.

kQTMetaDataPropertyID\_StorageFormats = 'fmts'

The list of storage formats of type QTMetaDataStorageFormat associated with a QTMetaDataRef object. The read-only return value is a C-style array of OSType values.

```
kQTMetaDataPropertyID_OwnerType = 'ownt'
```
The owner type associated with a QTMetaDataRef object. The read-only return value is an OSType (QT\_MOVIE\_TYPE, QT\_TRACK\_TYPE, or QT\_MEDIA\_TYPE).

kQTMetaDataPropertyID\_Owner = 'ownr'

The owner associated with a QTMetaDataRef object, which does not necessarily need an owner. The read-only return value is type Movie, Track, or Media.

Following are constants for the QTMetaDataItem type:

```
kPropertyClass_QTMetaDataItem = 'mdit'
```
The metadata item property class ID

```
kQTMetaDataItemPropertyID_Value = 'valu'
```
The value of the metadata item. The read-only return value is a C-style array of values of type  $UInt8$ .

```
kQTMetaDataItemPropertyID_DataType = 'dtyp'
```
The value type of the metadata item. The read/write return value is type  $UInt32$ .

```
kQTMetaDataItemPropertyID_StorageFormat = 'sfmt'
```
The storage format of the metadata item. The read-only return value is type QTMetaDataStorageFormat.

```
kQTMetaDataItemPropertyID_Key = 'key ' [last char is space]
```
The key associated with the metadata item. The read/write return value is a C-style array of values of type UInt8.

```
kQTMetaDataItemPropertyID_KeyFormat = 'keyf'
```
The format of the metadata item key. The read/write return value is type OSType.

```
kQTMetaDataItemPropertyID_Locale = 'loc '
```
The locale identifier based on the naming convention defined by the International Components for Unicode (ICU). The identifier consists of two pieces of ordered information: a language code and a region code. The language code is based on the ISO 639-1 standard, which defines two-character codes, such as en and fr, for the world's most commonly used languages. If a two-letter code is not available, then ISO 639-2 three-letter identifiers are accepted as well; for example, haw for Hawaiian. The region code is defined by ISO 3166-1. It is all uppercase and is appended, with an underscore, after the language code; for example en\_US, en\_GB, and fr\_FR. The read/write return value is a C string of type UInt32.

#### Metadata Key Constants

The following key constants are used with functions of the form QTMetaData...

```
// Pre-defined common keys
```
#### New Functions, Data Types, and Constants in QuickTime 7 for Windows

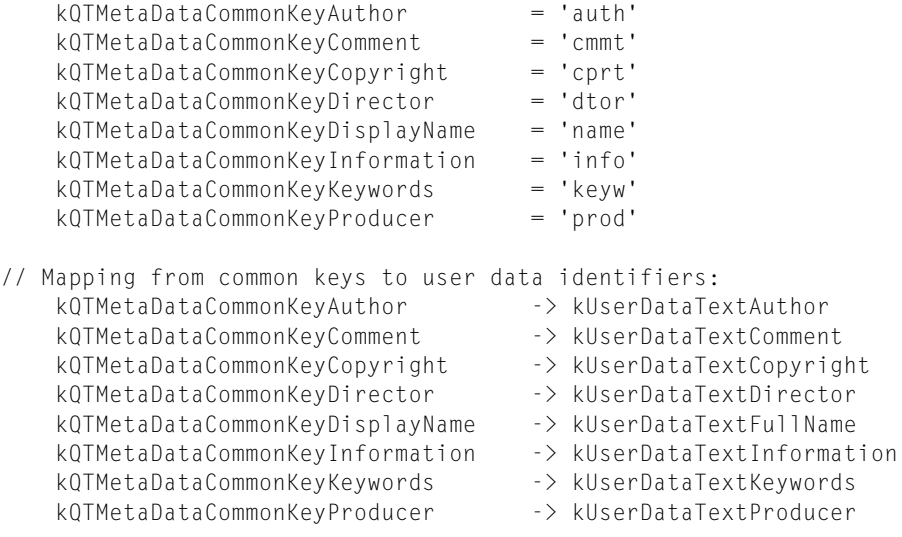

## Metadata Error Codes

The following error codes are returned by functions of the form QTMetaData...

```
kQTMetaDataInvalidMetaDataErr = -2173
kQTMetaDataInvalidItemErr = -2174
kQTMetaDataInvalidStorageFormatErr = -2175
kQTMetabataInvalidKeyFormatErr = -2176kQTMetaDataNoMoreItemsErr = -2177
```
## New Movie Property Codes

The following codes are stored in the *propClass* fields of [QTNewMoviePropertyElement](#page-240-0) (page 241) data structures, which pass them to [NewMovieFromProperties](#page-177-0) (page 178).

```
kQTPropertyClass_DataLocation = 'dloc',
      kQTDataLocationPropertyID_DataReference = 'dref',
          // DataReferenceRecord *
      kQTDatalocationPropertyID_CFStriangleNumber = 'cfnp',
          // CFStringRef *
      kQTDatalocationPropertyID_CFStriangleingPosixPath = 'cfpp', // CFStringRef *
      kQTDataLocationPropertyID_CFStringHFSPath = 'cfhp',
          // CFStringRef *
      kQTDataLocationPropertyID_CFStringWindowsPath = 'cfwp',
          // CFStringRef *
      kQTDataLocationPropertyID_CFURL = 'cfur',
          // CFURLRef *
      kQTDataLocationPropertyID_QTDataHandler = 'qtdh',
          // DataHandler *
      kQTDataLocationPropertyID_Scrap = 'scrp',
          // NULL
       kQTDataLocationPropertyID_LegacyMovieResourceHandle = 'rezh',
          // Handle *
       kQTDataLocationPropertyID_MovieUserProc = 'uspr',
          // QTNewMovieUserProcRecord *
       kQTDataLocationPropertyID_ResourceFork = 'rfrk',
```
## New Functions, Data Types, and Constants in QuickTime 7 for Windows

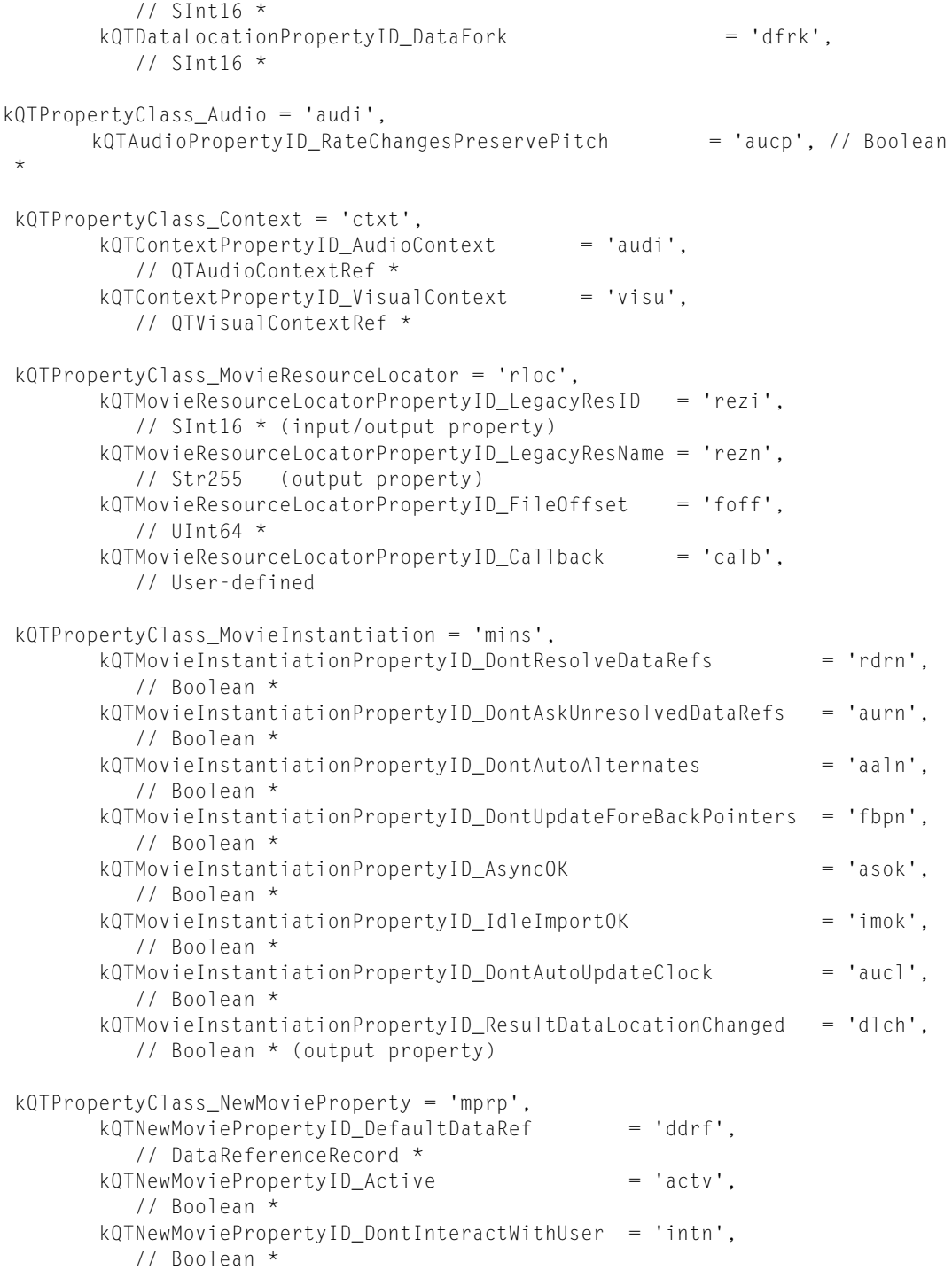

New Functions, Data Types, and Constants in QuickTime 7 for Windows

# Document Revision History

This table describes the changes to *QuickTime 7 for Windows Update Guide*.

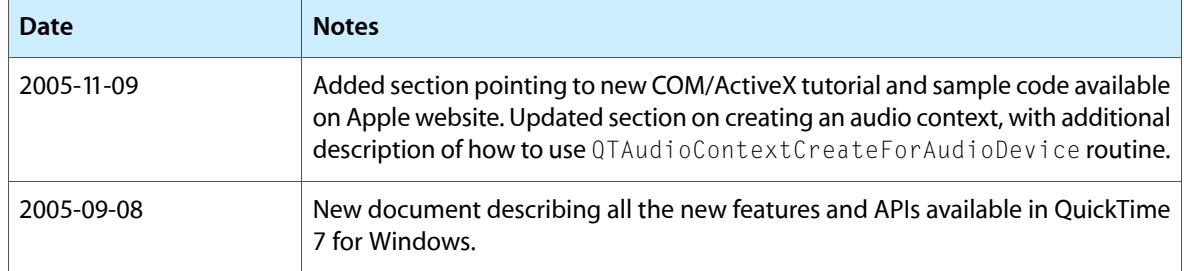

## **REVISION HISTORY**

Document Revision History